# **Torrent SDK Documentation**

*Release 5.12.1*

**Ion Torrent**

**Jun 18, 2021**

# Plugin Framework

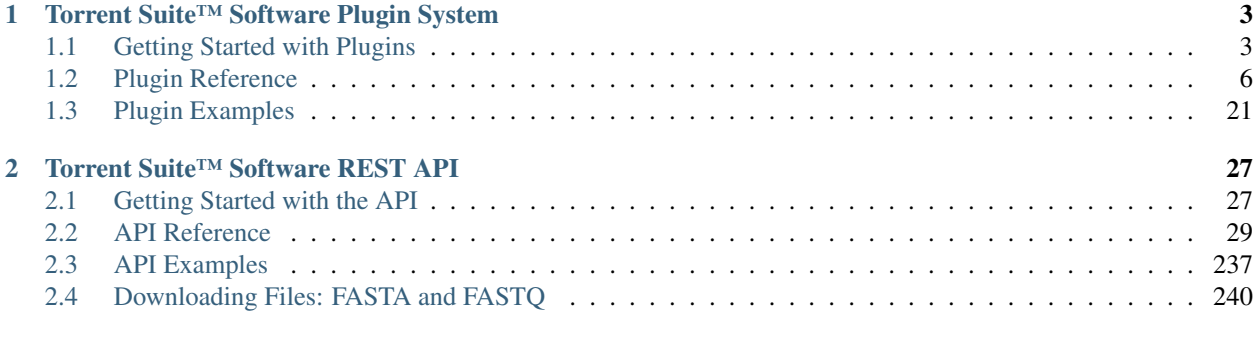

#### [3 Legal](#page-248-0) 245

### Release v5.12.

This document reviews all the points of interest for programmatically interfacing with Torrent Suite™ Software.

# CHAPTER 1

# Torrent Suite™ Software Plugin System

<span id="page-6-0"></span>This section describes the plugin framework and explains how to create plugins using all the available features. To understand this section, we recommend that you have at a minimum a working knowledge of python, object-oriented programming and HTML/javascript.

# <span id="page-6-1"></span>**1.1 Getting Started with Plugins**

The plugin framework is primarily an extension of the analysis pipeline and executes custom python modules (plugins) at different points in the pipeline process. There are three reasons for writing a plugin:

- 1. Data Management: The transfer or backup of data to a secondary file server or remote site.
- 2. Quality Assurance/Quality Control: These plugins check the quality of the data and give you access to some of the larger and transient data used in signal processing, which are eventually deleted.
- 3. Application Analysis: This is broadest and most useful category which bridges the gap between general pipeline workflow and application-specific analysis and reporting.

There is nothing strict about these categories. They have no technical bearing on the functioning of the plugins other than a conceptual framework for deciding whether to use a plugin or not.

#### **1.1.1 Quick Start**

Enter the following python code into a file called *MyPlugin.py* inside a new directory called *MyPlugin*.

```
import subprocess
from ion.plugin import *
class MyPlugin(IonPlugin):
    version = "1.0.0.0"def launch(self, data=None):
```

```
output = subprocess.check_output(['ls', '-l'])
        with open("status_block.html", "w") as html_fp:
            html fp.write("<html><body><pre>")
            html_fp.write(output)
            html_fp.write("</pre></body></html>")
if __name__ == "__main__":
    PluginCLI()
```
Compress the *MyPlugin* directory (ZIP file format). See *[Packaging & Installation](#page-9-1)* for help. Click *Install or Upgrade Plugin* to upload the archive on the Torrent Suite™ Software plugins page. Navigate to an existing Torrent Suite™ Software run report, click *Select Plugins to Run*, then select *MyPlugin*. The plugin code executes and the output displays in an iframe on the report.

# **1.1.2 Pipeline Overview**

Plugins are fundamentally an ability to extend the functionality of the analysis pipeline. At certain stages of the pipeline execution, each of these stages is represented as a "Run Level".

### **Configuration**

Occasionally, you need to configure plugins before their execution. To do this, the Plugin Framework offers three different caches for storing the configurations for the two different workflows for executing a plugin.

#### Automated Pipeline Workflow

- 1st Priority: Plan Configuration
- 2nd Priority: Global Configuration

#### Manual Plugin Execution

- 1st Priority: Instance Configuration
- 2nd Priority: Global Configuration

#### <span id="page-7-0"></span>**Run Levels**

One of the key attributes of any given plugin is the run level that directs the pipeline to execute the plugin at each of these stages specified in the module. It is important to remember that the same method is called in the plugin no matter what run level is currently being executed. So if you are going to use more than one run level, write the plugin code so it is conditionally based on the *[Run Levels](#page-12-0)*.

When employing run levels, use one of the two following strategies. The conventional workflow covers almost all situations; therefore, it is the default approach.

#### Block Levels

When you use block-based run levels, we recommend that you use a combination of the three following run levels:

- PRE: This stage occurs before any significant processing happens, and is sufficient for preparation.
- BLOCK: Plugins are triggered once per block on the chip. This run level is never executed for runs that do not have block-level processing.
- POST: This stage occurs after the analysis pipeline is completely executed. When executed, the plugin results output directory is a child directory of the normal plugin output directory named "post".

#### Conventional Workflow

This strategy is the default for non-block-level specific run levels and is used in a more conventional workflow.

- DEFAULT: Plugins are triggered at the end of pipeline processing after the four usual steps (see pipeline documentation for details).
- LAST: Plugins are executed after all other plugins that are not "LAST" have been executed. If there is more than one, all "LAST" run level plugins run concurrently.

#### Internal Use Only

• SEPARATOR: Do not use.

#### <span id="page-8-0"></span>**Run Types**

Run Types define which type of data the plugin is capable of running on. This controls whether the plugin is executed on a specific report type when it is selected during planning. If no run types are defined, the plugin will be launched for thumbnail and Ion PGM™ System reports only. In order to auto-run on Ion GeneStudio™ S5 System/Ion Proton™ System reports, the plugin must include COMPOSITE in its runtypes specification.

- COMPOSITE: Plugin will run on Ion GeneStudio™ S5 System/Ion Proton™ System report.
- THUMB: Plugin will run on Ion GeneStudio™ S5 System/Ion Proton™ System thumbnail report.
- FULLCHIP: Plugin will run on Ion PGM™ System report.

#### **Dependencies**

The term "dependency" is not quite accurate. This attribute ensures that when a plugin with a "dependency" is set to run at a run level, it is scheduled to run after the declared dependency that also shares that run level. If the declared dependency is not scheduled to run at the same run level, then the plugin runs without any special scheduling.

#### **OIA Integration**

Currently, the "On Instrument Analysis" (OIA) is responsible for the first two portions of the pipeline execution. The OIA does not normally interfere with plugin execution. However, if you select the PRE run level, any OIA-based workflows are executed after the signal processing step. A pure Torrent Suite™ Software implementation's PRE step is executed before the signal processing step.

# **1.1.3 Plugin Code**

You must write the code for all plugins in python, therefore a basic understanding of both python and object oriented programming is required.

In order for the plugin to function, it must inherit from the base class IonPlugin contained in the module at ion.plugin. At a minimum, the version attribute and launch method need to be overridden.

#### **Legacy Note**

Legacy plugins that use a bash script called "launch.sh" are obsolete and should not be replicated.

#### **Naming Your Plugin**

It is important to include the name of your plugin in the following:

- The directory containing the python plugin file
- The name of the python plugin file (not including the required .py file extension)
- The name of the class declared within the python plugin file that derives the IonPlugin base class NOTE: All are case-sensitive.

#### **Plugin Version**

The version of the plugin must be a string that has the standard four-number formatting as follows:

*<Major>.<Minor>.<Revision>.<Build>*

#### **Launch Method**

The one required override method to implement in the plugin class is the launch method, which has only the self argument, and an unused "Data" argument with the "None" default. This method performs all the required actions to achieve the goal of the plugin as well as to produce all the results files.

### <span id="page-9-1"></span>**1.1.4 Packaging & Installation**

There are two supported methods for packaging and installing plugins into the system: the debian packaging system and a simple zip archive method. This section describes only the zip archive method. The debian packaging system is described elsewhere because it is more advanced.

When you create a zip package, the contents must use a file structure with a root folder that has the same name as the plugin. All other contents are a child of this root folder:

Linux Bash Shell: 'zip -r –exclude=\*.git\* PluginName.zip PluginDirectory'

After you create the archive, go to [http://TS\\_hostname/configure/plugins/](http://TS_hostname/configure/plugins/) on the Torrent Suite™ Software, then click "Install or Upgrade Plugin" to submit your new archive.

# <span id="page-9-0"></span>**1.2 Plugin Reference**

#### <span id="page-9-2"></span>**1.2.1 Plugin Files**

- Plugin Python File: The primary file for implementing the logic contained in the plugin. The name of this file must be <PluginName>.py and be contained in the top level directory, which also has the same name as the plugin. Names are case-sensitive.
- Configuration Interfaces: There are three different configuration interfaces, all of which are optional. If your plugin does not require any configuration to execute, you do not need to implement all of the following:
	- instance.html: If present, this page appears when a plugin is run from the Manual Launch button on the Run Report page.
	- plan.html: When you create a plan in the Plugin chevron, you have the option of launching a configuration interface for that plan. If not present, you can still select the plugin to run, but there will be no configuration data.
- config.html: This interface is presented in the plugin configuration interface and sets up the default configuration, which is used if neither of the other two configuration caches are present.
- Static Files: HTML files included in or generated by a plugin may need to load static assets (JS/CSS/Images). Include these files in a directory called pluginMedia in the root plugin directory. Reference the static files using the following URL pattern: /pluginMedia/<PluginName>/example.css
- Documentation:
	- about.html: If present, this information is accessible from the plugins manage menu on the plugin page.

## **1.2.2 Base Class**

All plugins must create one and only one class that inherits from the IonPlugin base class. The IonPlugin base class requires that the following attributes and methods be overridden, although some are optional.

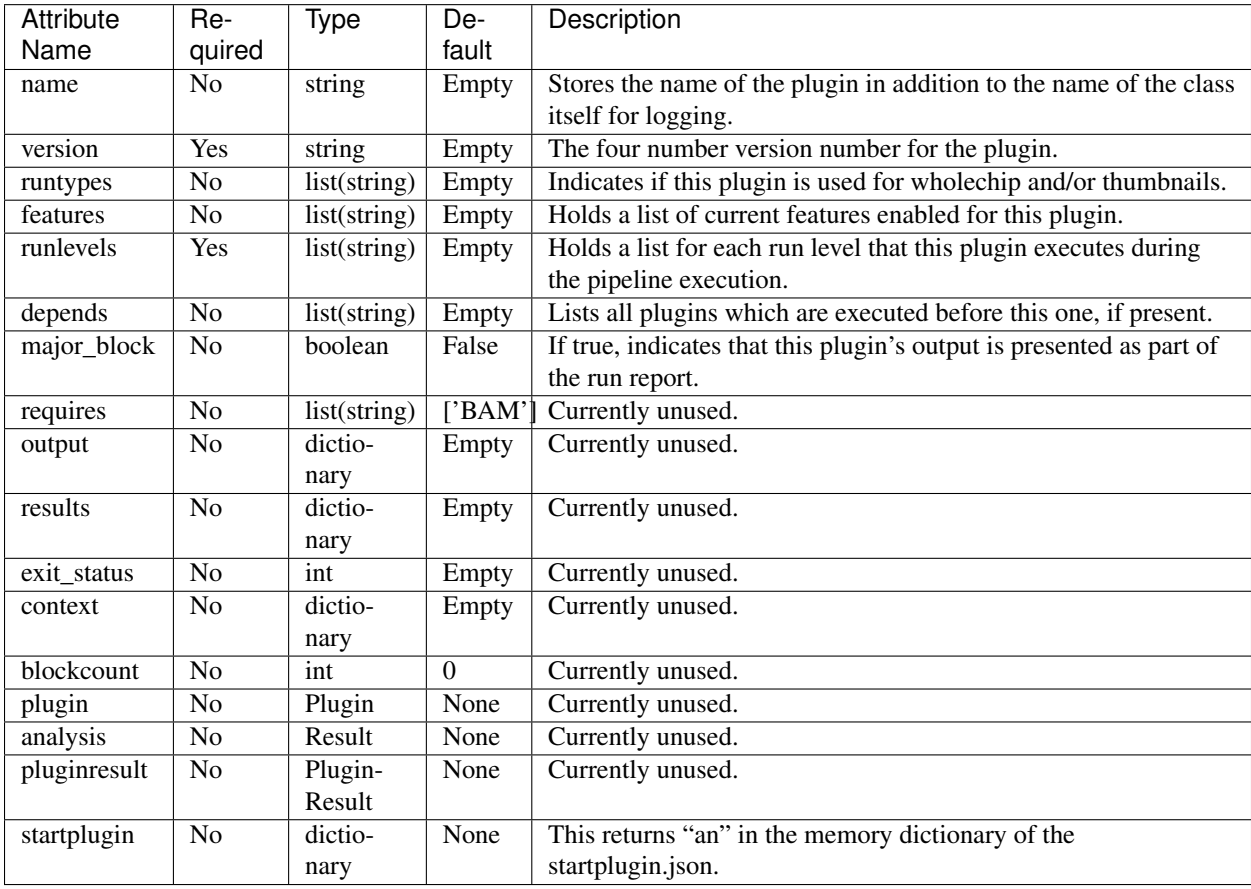

#### **Attributes & Properties**

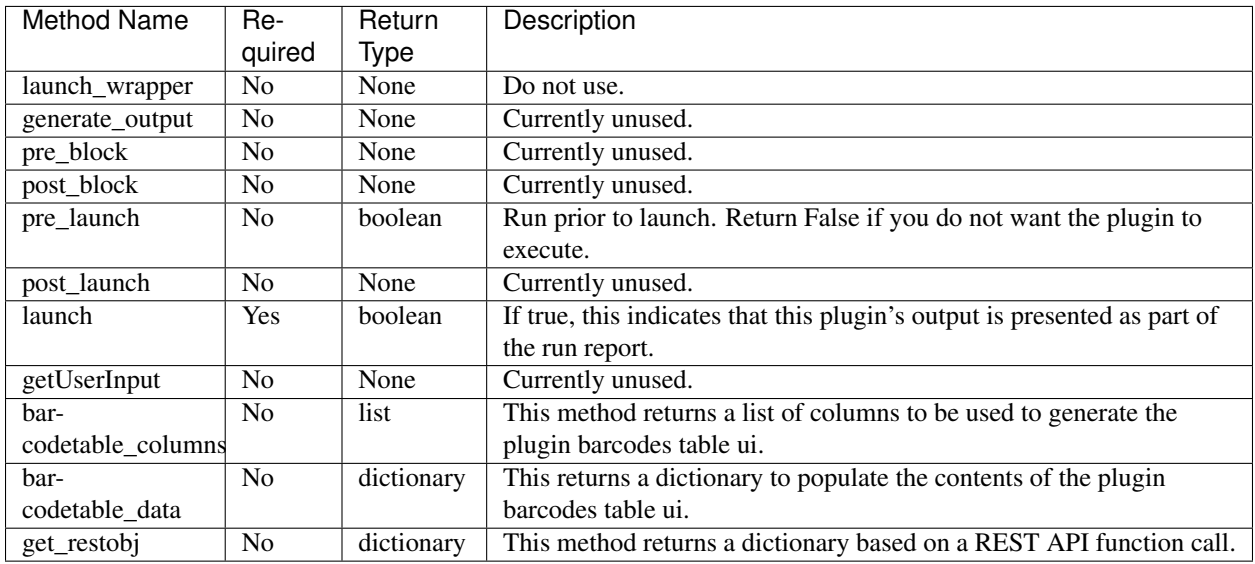

#### **Methods**

#### **Enums**

Import the enumerations from the ion.plugin.constants module. Since enumerations are not supported in python 2, you implement them by creating a type with static members according to the following scheme.

- Feature
	- EXPORT: Used to indicate that this plugin is run last because it exports data.
- *[Run Types](#page-8-0)*
	- COMPOSITE: Block based chip runs.
	- THUMB: A thumbnail result.
	- FULLCHIP: Ion PGM™ System Full chip results.
- *[Run Levels](#page-7-0)*
	- PRE
	- DEFAULT
	- BLOCK
	- POST
	- SEPARATOR
	- LAST

## **1.2.3 Execution Environment**

When you execute plugins, they are controlled with a script which is written to the results output directory call ion\_plugin\_\*<Plugin Name>\*\_launch.sh. The plugin framework creates this file and directs the Grid Engine to execute this as the entry point for the plugin execution. The file handles the following:

• Updating the status in the database to be reflected in the run results page

- Setting up environmental variables (these are used in legacy plugins)
- Setting the umask to 0000
- Preventing core files from being written from core dumps
- Implementing the use of the output.json to create output (currently incomplete)

#### <span id="page-12-0"></span>**Run Levels**

To use the run levels, you must assign them to your plugin class. If none are assigned the plugin will use DEFAULT runlevel. The run levels, block and conventional, are described in the Getting Started section. While it is technically possible, we do not recommend that you assign run levels from both groups concurrently.

#### **Clusters**

To accommplish clustering, the execution of the plugins is queued through a grid engine which, for single servers, is executed on the same computer as the one hosting the web site. In a cluster, the plugins are run only on the computer nodes and never on the head node. Consider the following when writing a plugin:

- The plugin is not run on the head node, so any references to "localhost" are incorrect. For example, if you are making a REST call and you have hard-coded the domain name of the url to be localhost, this attempts to call the REST API from the compute node, which results in an error. Instead, ensure that any REST API calls use the protocol and domain name in the *startplugin.json* contents *runinfo->net\_location*.
- To distribute the executable code to the compute nodes, the system piggy-backs on the commonly shared NFS mount "/results" by creating a child folder at "/results/plugins/". This means that the stability of the plugin framework is going to be intimately tied to the stability of the network. Ensure that the connection to the results folder is as stable and redundant as reasonably possible.

#### **Dependencies**

Due to the method of distribution of plugin logic over NFS mounts, there are very few libraries on the compute nodes during run time. To work around this, package all dependencies (beyond the standard python libraries) into the install file with the core logic so they are also installed into the /results/plugins/<Plugin Name> directory on the NFS mount to be redistributed out to the compute nodes.

#### **REST API Extensions**

The plugin framework currently gives you an option of extending the REST API with custom endpoints by implementing a python file in the root of the plugin folder, which must have the name "extend.py". By implementing a method in this module with a single dictionary argument named "bucket", which is described below, the extension is exposed through the REST API for execution using the following url:

http(s)://{HOSTNAME}/rundb/api/v1/plugin/{PLUGIN}/extend/{METHOD\_NAME}

```
bucket["request_get"] = request.GET
# assume json
if request.method == "POST":
   bucket["request_post"] = json.loads(request.body)
bucket["user"] = request.user
bucket["request_method"] = request.method
bucket["name"] = plugin.name
bucket["version"] = plugin.version
```

```
# not sure if we want this or not, keep it for now
bucket["config"] = plugin.config
```
# **1.2.4 Configuration**

In many situations for plugins, there needs to be some sort of configuration declared before the plugin run time. This means that the plugin needs to implement an interface to allow users to configure it. Users can select from three configuration options in Torrent Suite™ Software: global, plan, and manual. The HTML pages can reference static assets, see *[Plugin Files](#page-9-2)*.

#### **Global Configuration**

Include an HTML file named *config.html* in your root plugin directory to enable global configuration. This HTML

window appears in an iframe on the global plugin configuration page at */configure/plugins/*. Click the (Settings) next to a plugin, then select "Configure".

#### Reading Configuration

Read from the plugin api endpoint. "/rundb/api/v1/plugin/" + TB\_plugin.pk + "/" Or Read the window.TB\_plugin js variable.

#### Writing Configuration

Write to the plugin api endpoint with a PUT request. "/rundb/api/v1/plugin/" + TB\_plugin.pk + "/"

#### **Plan Configuration**

Include an HTML file named *plan.html* in your root plugin directory to enable plan configuration. This HTML window appears in an iframe on the planning screen plugin configuration page at */plan/page\_plan\_plugins/*. Click the checkbox next to a plugin, then select "Configure".

#### Reading Configuration

Read the window.TB\_plugin js variable, then wait for window.restoreForm to be called with the last data passed to serializeForm.

#### Writing Configuration

window.serializeForm is called by the parent frame to gather the current configuration when users click "Save" in the parent frame.

#### **Manual Configuration**

Include an HTML file named *instance.html* in your root plugin directory to enable manual configuration. The HTML window appears in an iframe on the report page at /*report/<ID>/*. Click "Select Plugins To Run", then select a plugin.

#### Reading Configuration

Read the window. TB plugin is variable.

#### Writing Configuration

Write to the results endpoint with a POST request. "/rundb/api/v1/results/" + TB\_result + "/plugin/" Then call the following to close the iframe. window.parent.\$.colorbox.close()

#### **Barcode Table UI**

Plugin Barcode Table UI is an optional service provided by the plugin framework. It allows plugins to generate a simple GUI that can be used to select which barcodes to process and specify per-barcode parameters. The table is similar to the barcode sample table in plan screen with one row per barcode and columns specified by the plugin. This UI is provided for manual plugin launch only and is an opt-in service for plugins to use if desired.

#### Defining table columns

```
def barcodetable_columns(self):
    # plugin class method to specify which columns to display
    # inputs: none
   # outputs: list of columns and options to show
   columns_list = [
        {
            "field": "selected",
            "editable": True
        },
        {
            "field": "barcode_name",
            "editable": False
        },
        {
            "field": "sample",
            "editable": False
        },
        ...
    ]
    return columns_list
```
List of available columns can be retrieved from framework by executing the following command line:

python /results/plugins/<myPlugin>/<myPlugin>.py --bctable-columns

#### Providing default table contents (optional)

Plugin barcode table will be populated on page load from existing samples information entered during run planning. Additionally, the plugin can modify or augment this initial data if it specifies the following function:

```
def barcodetable_data(self, data, planconfig={}, globalconfig={}):
   # plugin class method to specify default table contents
    # inputs:
    # data - same structure as in barcodes.json
        planconfig - plugin configuration from planning (plan.html)
        qlobalconfiq - plugin qlobal configuration (config.html)
    # outputs:
    # data, modified as needed
   return data
```
#### Changing instance.html

The plugin's instance.html must add the contents of barcodes table to the plugin data before POSTing it to the results API. This data will be written to startplugin.json file at plugin runtime under "pluginconfig" section.

Helper TB\_plugin\_functions js variable is available to interact with the barcode table UI:

- TB\_plugin\_functions.get\_plugin\_barcodetable() returns table data as json object
- TB plugin functions.update plugin barcodetable(data) can be used to update the table with data json object

• TB plugin functions.plugin barcodetable div barcode table DIV element

#### **1.2.5 Input Files**

The plugin framework creates two different files for general plugin consumption as its inputs. The variables, which are communicated to the plugin from the framework, are spread across two separate JSON files.

#### **barcodes.json**

This file has all the references required for iterating through all of the barcodes for a particular run.

#### Developer Option

By default all the barcodes where the filtered key is true are not included in the barcodes.json file. You can overwrite this behavior by adding "PLUGINS\_INCLUDE\_FILTERED\_BARCODES = True" to the local\_settings.py and restarting the ionPlugin service.

```
nonbarcoded: {
   aligned <bool>: Flags if the reads in bam_file are aligned to the reference
˓→genome.
   bam_file <string>: Name of reads file. (May or may not be be aligned to the
˓→reference.)
   bam filepath <string>: Full file path to bam file on the local torrent server.
˓→(File may not exist if read_count is 0.)
   control_sequence_type <string>: Currently either ERCC Mix 1 or ERCC Mix 2 and
˓→only defined in plan screen for RNA Sequencing. (Purpose unspecified.)
   filtered <bool>: Flags if the barcode passed the |TS| analysis pipeline filtering
˓→criteria.
   hotspot_filepath <string>: Full file path to HotSpot target regions (BED) file on
˓→the local torrent server. ("" if not used.)
   genome_urlpath <string>: URL path used to specify the genome for applications
˓→like IGV. Typically the path to the FASTA file on the local torrent server.
   nucleotide_type <string>: Currently either DNA or RNA depending on application.
˓→Primarily used to distinguish barcodes with AmpliSeq DNA+RNA runs.
    read_count <int>: Total number of barcode-assigned reads in bam_file (prior to
˓→alignment).
   reference <string>: Common (short) name of the reference genome used in the
˓→pipeline for this barcode, e.g. hg19
   reference_fullpath <string>: Full file path to the to the reference sequences in
˓→FASTA format on the local torrent server. (May be "" for unaligned reads.)
   sample <string>: Name of the sample associated with this barcode. (May be,
˓→associated with multiple barcodes.)
   sample_id <string>: Sample identification code associated with sample.
   target region filepath <string>: Full file path to target regions (BED) file on
˓→the local torrent server. ("" if not used.)
}
barcode_name: {
   aligned <br />bool>: Flags if the reads in bam_file are aligned to the reference.
˓→genome.
   bam_file <string>: Name of reads file. (May or may not be be aligned to the
˓→reference.)
   bam_filepath <string>: Full file path to bam_file on the local torrent server.
   barcode_adapter <string>: DNA adapter sequence used to separate barcode_sequence
˓→from sequenced read.
   barcode_annotation <string>: User-specified annotation for this barcode.
   barcode_description <string>: Description text associated with this barcode.
   barcode_index <int>: Index of barcode in the barcode set, starting at 1.
```

```
barcode_name <string>: Name of the barcode in the barcode set (barcode_name).
   barcode_sequence <string>: DNA sequence used to identify this barcode.
   barcode_type <string>: User-specified type for this barcode.
   control_sequence_type <string>: Currently either ERCC Mix 1 or ERCC Mix 2 and
˓→only defined in plan screen for RNA Sequencing. (Purpose unspecified.)
   filtered <bool>: Flags if the barcode passed the |TS| analysis pipeline filtering
˓→criteria.
   hotspot_filepath <string>: Full file path to HotSpot target regions (BED) file on,
˓→the local torrent server. ("" if not used.)
    genome_urlpath <string>: URL path used to specify the genome for applications
˓→like IGV. Typically the path to the FASTA file on the local torrent server.
    nucleotide_type <string>: Currently either DNA or RNA depending on application.
˓→Primarily used to distinguish barcodes with AmpliSeq DNA+RNA runs.
    read_count <int>: Total number of barcode-assigned reads in bam_file (prior to
˓→alignment).
    reference <string>: Common (short) name of the reference genome used in the
˓→pipeline for this barcode, e.g. hg19
    reference_fullpath <string>: Full file path to the to the reference sequences in
˓→FASTA format on the local torrent server. (May be "" for unaligned reads.)
   sample <string>: Name of the sample associated with this barcode. (May be<sub>w</sub>
˓→associated with multiple barcodes.)
   sample_id <string>: Sample identification code associated with sample.
   target_region_filepath <string>: Full file path to target regions (BED) file on
˓→the local torrent server. ("" if not used.)
}
Example barcodes.json for a barcoded run (TSS v5.0.3)
{
   "IonXpress_001":{
      "aligned":true,
      "bam_file":"IonXpress_001_rawlib.bam",
     "bam_filepath":"/results/analysis/output/Local/with_many_samples_017/IonXpress_
˓→001_rawlib.bam",
      "barcode_adapter":"GAT",
      "barcode_annotation":"",
      "barcode_description":"",
      "barcode_index":1,
      "barcode_name":"IonXpress_001",
      "barcode_sequence":"CTAAGGTAAC",
      "barcode_type":"",
      "control_sequence_type":"",
      "filtered":false,
      "genome_urlpath":"/auth/output/tmap-f3/hg19/hg19.fasta",
      "hotspot_filepath":"",
      "nucleotide_type":"DNA",
      "read_count":20,
      "reference":"hg19",
      "reference_fullpath":"/results/referenceLibrary/tmap-f3/hg19/hg19.fasta",
      "sample":"First Sample name",
      "sample_id":"",
      "target_region_filepath":""
   },
   "IonXpress_033":{
      "aligned":true,
      "bam_file":"IonXpress_033_rawlib.bam",
      "bam_filepath":"/results/analysis/output/Local/with_many_samples_017/IonXpress_
˓→033_rawlib.bam",
      "barcode_adapter":"GAT",
```

```
"barcode_annotation":"",
      "barcode_description":"",
      "barcode_index":33,
      "barcode_name":"IonXpress_033",
      "barcode_sequence":"TTCTCATTGAAC",
     "barcode_type":"",
      "control_sequence_type":"",
     "filtered":false,
      "genome_urlpath":"/auth/output/tmap-f3/hg19/hg19.fasta",
      "hotspot_filepath":"",
     "nucleotide_type":"DNA",
      "read_count":231321,
      "reference":"hg19",
      "reference_fullpath":"/results/referenceLibrary/tmap-f3/hg19/hg19.fasta",
      "sample":"Second Sample Name",
      "sample_id":"",
      "target_region_filepath":""
  },
  "IonXpress_034":{
     "aligned":true,
     "bam_file":"IonXpress_034_rawlib.bam",
     "bam_filepath":"/results/analysis/output/Local/with_many_samples_017/IonXpress_
˓→034_rawlib.bam",
      "barcode_adapter":"GAT",
      "barcode_annotation":"",
      "barcode_description":"",
      "barcode_index":34,
      "barcode_name":"IonXpress_034",
      "barcode_sequence":"TCGCATCGTTC",
      "barcode_type":"",
      "control_sequence_type":"",
     "filtered":false,
     "genome_urlpath":"/auth/output/tmap-f3/hg19/hg19.fasta",
     "hotspot_filepath":"",
     "nucleotide_type":"",
     "read_count":267041,
      "reference":"hg19",
      "reference_fullpath":"/results/referenceLibrary/tmap-f3/hg19/hg19.fasta",
      "sample":"",
      "sample_id":"",
      "target_region_filepath":""
   }
}
```
#### Usage Notes

- 1. For consistency, we recommend that you iterate and present barcodes in order of increasing barcode\_index value.
- 2. For default plugin configurations, barcodes with filtered == true are not output. (A plugin option to include these may become available soon.)
- 3. Barcodes with a sample name provided (i.e. not "") are represented with filtered == false, regardless of read\_count value.
- 4. The bam\_filepath value is set to the expected location of the bam\_file on the Torrent Server. Barcodes with read count  $== 0$  may not have a bam file saved, so you can expect a failure to find the bam file at bam filepath. If read count  $> 0$  then a missing bam file should be treated as an unexpected error. (This would most likely be a result of automated deletion of old files to make space on the server.)

5. Although control\_sequence\_type and nucleotide\_type appear to be general attributes, at 5.0.3 these are only defined for barcodes that were specified (associated with samples) in the plan. For nonbarcoded elements or barcodes with no sample data that had sufficient reads. these attributes have the value "".

#### **startplugin.json**

This is the primary file to get all of the information regarding the file.

```
{
   chefSummaary <dictionary> : This optional section will convey information
˓→regarding the chef parameters used. {
    }
   datamanagement <dictionary>: Holds information regarding the data management
˓→state of the run. {
       Basecalling Input <bool>: This will indicate if the basecalling information
˓→is available for use.
       Intermediate Files <br/>>bool>: This will indicate if the intermediate files are
˓→available for use.
       Output Files <br/>bool>: This will indicate if the output files are available for
˓→use.
       Signal Processing Input <bool>: This will indicate if the signal processing
→information is available for use.
   }
   expmeta <dictionary>: This is an aggregate of data contained in the expMeta.dat
˓→file and the ion_params_00.json file. {
       analysis_date <date>: Gets the time of results analysis based on the last.
˓→modified time stamp on the ion_params_00.json file.
       barcodeId \langlestring>: The barcode kit name from the experiment analysis.
˓→settings.
       chipBarcode <string>: The barcode of the chip derived from the ion_params_00.
˓→json->exp_json->chipBarcode... mostly.
       chiptype <string>: This is the chip which was used to do the run.
       flowOrder <string>: The flow order used to sequence the run.
       instrument <string>: The name (not type) of the instrument which was used to
˓→do the sequencing.
       notes <string>: Any notes which may have been included in the experiment.
       project <string>: A list of all of the projects which this result may belong
\leftrightarrowto.
       results_name <string>: The name of the results that will be processed.
       run_date <datetime>: The date/time stamp of the experiment.
       run flows <int>: The number of flows used in the run.
       run_name <string>: The name of the run as opposed to the name of the result.
       runid <string>: A short identifies for each id.
       sample <string>: This is the name of the first sample which is associated.
˓→with this run.
       output_file_name_stem <string>: This is a merger of the experiment name and
˓→the results name.
    }
   globalconfig <dictionary>: This section is for the global environment of the
˓→result. {
       MEM_MAX <string>: Hardcoded to always read "15G".
       debug <int>: Hardcoded to always read 0.
    }
   plan <dictionary>: This section is where all of the elements of the experiment.
˓→plan are stored. {
       barcodeId \langlestring>: The barcode kit name from the experiment analysis.
˓→settings.
```

```
barcodedSamples <dictionary>: This is a dictionary of all of the samples
\rightarrowinformation and the barcodes they are associated with. {
           -Sample Name- <dictionary>: The name of the sample {
               barcodeSampleInfo <dictionary>: Contains the information for the
˓→barcodes. {
                   -Barcode ID- <dictionary>: {
                       controlSequenceType <string>: The name of the kit used for
˓→the controls for specific per Sample applications.
                       controlType <string>: The experimental control used for this
˓→sample. eg (No Template Control)
                       description <string>: Free form description field.
                       externalId <string>: Free form id from any external sources
                       hotSpotRegionBedFile <string>: The name of the hotspot data,
˓→used for this sample.
                       nucleotideType <string>: This will be the nucleotideType used
˓→for this barcode (DNA/RNA/Fusions).
                       reference <string>: The name of the reference
                       sseBedFile <string>: The SSE Bed file reference.
                       targetRegionBedFile <string>: The name of the target region
˓→data used for this sample.
                    }
               }
               barcodes <list>: A list of strings which should only have one entry
˓→equal to the single dictionary key for barcodeSampleInfo.
            }
       }
       bedfile <string>: The name of a bed file used in this plan.
       controlSequencekitname <string, nullable>: The name of the kit used for the
˓→controls.
       librarykitname <string>: The name of the library kit used in the plan.
       planName <string>: The name of the plan used in the run.
       regionfile <string>: The file to define regions for this plan.
       reverse_primer <string>: The reverse primer used in the plan.
       runMode <string>: The run mode value of 'SingleRead', 'PairedEnd' or
˓→'Undefined'
       runType <string>: The type of sequencing for this plan, for example "GENS"
       runTypeDescription <string> : A plain english description of the run type,
˓→for example "Generic Sequencing".
       sampleGrouping <dictionary>: A representation of the sample group.
       samplePrepKitName <string>: The name of the sample prep kit.
       sampleSet_name <string>: The name of the sample set.
       sampleSet_planIndex <int>: deprecated
       sampleSet_planTotal <int>: deprecated
       sampleSet_uid <string>: deprecated
       sampleTubeLabel <string>: The barcode sample prep label on the sample tube.
       sequencekitname <string>: The name of the kit used for sequencing.
       templatingKitName <string>: The name of the kit used for templating.
       threePrimeAdapter <string>: The sequence of the three prime adapter being
˓→used.
       username <string>: The name of the user who created the plan.
   }
   runinfo <dictionary>: Information regarding the sequencing run. {
       alignment_dir <string>: The path of the directory with the alignment data.
       analysis_dir <string>: The path of the directory using the Analysis data.
       api_key <string>: The api key which can be used to access the
       api_url <string>: The base directory url for *most* of the rest api calls.
       barcodeId <string>: The identifier for the barcoding kit.
       basecaller_dir <string>: The path to the directory with the basecaller_
 ˓→information.
```

```
chipDescription <string>: The description of the chip used for sequencing.
       chipType <string>: The type of the chip used for sequencing.
       library <string>: The reference library used.
       library_key <string>: The key sequence to the library.
       net_location <string>: The url to the master node used for the run.
       pk <int>: The primary key for this run in the database.
       platform <string>: The type of sequencer being used.
       plugin <dictionary>: This section describes the run parameters for this
˓→plugin in this run. {
           depends <list>: The list of dependency plugins for this run.
           features <list>: The list of features for this plugin.
           hold_jid <list>: A list of SGE job id's which this process was asked to,
˓→hold on.
           id <int>: The database pk for the id of the plugin.
           name <string>: The name of this plugin.
           path <string>: The path to the plugin executable directory.
           pluginconfig <dictionary>: This is a freeform dictionary which contains
˓→the global configuration used for this plugin run.
           pluginresult <int>: The database primary key for the plugin results
˓→entry.
           results_dir <string>: The directory path to the plugin result output.
           runlevel <list>: The list of run levels this plugin has been asked to run
˓→at.
           runtype <list>: This list of run types that this plugin can be run on.
           userInput <dictionary>: This is a freeform dictionary which contains the
˓→run configuration used for this plugin run.
           version <string>: The version of the plugin running.
        }
       plugin_dir <string>: The path to the plugin executable directory.
       plugin_name <string>: The name of this plugin.
       pluginresult <int>: The database primary key for the plugin results entry.
       raw_data_dir <string>: The path to the directory which contains the raw_
˓→observational data.
       report_root_dir <string>: The path to the directory of the report.
       results_dir <string>: The path to the directory of the plugin results.
       sigproc_dir <string>: The path to the directory of the signal processing data.
       systemType <string>: The type of sequencer being used.
       testfrag_key <string>: The sequence key to the test fragments.
       tmap_version <string>: The version of the tmap program being used.
       url_root <string>: The file path to the directory of the results data. (not a_{\mu})
\rightarrowurl)
       username <string>: The user who is performing the run.
    {
   runplugin <dictionary>: The exact parameters used for this plugin run. {
       blockId <string>: The id for the block currently being processed. Blank if
˓→not a block process.
       block_dirs <list>: A list of all of the directories of all of the block data.
       numBlocks <int>: The total number of blocks processed.
       run_mode <string>: The run mode that this is being processed in, either
˓→'pipeline' or 'manual'.
       run_type <string>: The type of the run. Thumbnail, wholechip or composite.
       runlevel <string>: The current run level being run.
    }
   sampleinfo <dictionary>: A dictionary of information used to convey information,
˓→regarding the samples. {
       SampleName <dictionary>: The name of the sample. {
           attributes <dictionary>: Any attributes {
            }
```

```
description <????>: A free form description of the sample.
            displayedName <string>: The name of the sample.
            externalId <string>: Any remote identifier used for the sample.
            name <string>: The name of the sample without whitespace.
        }
   pluginconfig <dictionary>: This is a freeform dictionary which contains the run
˓→configuration used for this plugin run. {
    }
}
Example
{
    "datamanagement": {
        "Basecalling Input": true,
        "Intermediate Files": true,
        "Output Files": true,
        "Signal Processing Input": true
    },
    "expmeta": {
        "analysis_date": "2015-09-02",
        "barcodeId": "",
        "chipBarcode": "AA0026665",
        "chiptype": "\"314R\"",
        "flowOrder": "TACGTACGTCTGAGCATCGATCGATGTACAGC",
        "instrument": "PGM_test",
        "notes": "",
        "project": "SampleData",
        "results_name": "Auto_user_CB1-42-r9723-314wfa-tl_36",
        "run_date": "2011-04-07T12:44:38Z",
        "run_flows": 260,
        "run_name": "R_2011_04_07_12_44_38_user_CB1-42-r9723-314wfa-tl",
        "runid": "ZN2MB",
        "sample": "e5272-wfa-l165"
    },
    "globalconfig": {
        "MEM_MAX": "15G",
        "debug": 0
    },
    "plan": {
        "barcodeId": "",
        "barcodedSamples": {},
        "bedfile": "",
        "controlSequencekitname": null,
        "librarykitname": "Ion Xpress Plus Fragment Library Kit",
        "planName": "CopyOfSystemDefault_R_2011_04_07_12_44_38_user_CB1-42-r9723-
\rightarrow314wfa-tl",
        "regionfile": "",
        "reverse_primer": null,
        "runMode": "single",
        "runType": "GENS",
        "runTypeDescription": "",
        "sampleGrouping": null,
        "samplePrepKitName": null,
        "sampleSet_name": null,
        "sampleSet_planIndex": 0,
        "sampleSet_planTotal": 0,
        "sampleSet_uid": null,
        "sampleTubeLabel": null,
```

```
"sequencekitname": "IonPGM200Kit-v2",
        "templatingKitName": "Ion PGM Template OT2 200 Kit",
       "threePrimeAdapter": "ATCACCGACTGCCCATAGAGAGGCTGAGAC",
       "username": string
   },
   "pluginconfig": {},
   "runinfo": {
       "alignment_dir": "/results/analysis/output/Disabled/Auto_user_CB1-42-r9723-
˓→314wfa-tl_36_001",
       "analysis_dir": "/results/analysis/output/Disabled/Auto_user_CB1-42-r9723-
˓→314wfa-tl_36_001",
       "api_key": "9516e00c170496012b6df5810431aca7ac558163",
        "api_url": "http://ion-ts-vm/rundb/api",
       "barcodeId": "",
       "basecaller_dir": "/results/analysis/output/Disabled/Auto_user_CB1-42-r9723-
˓→314wfa-tl_36_001/basecaller_results",
       "chipDescription": "",
       "chipType": "\"314R\"",
       "library": "e_coli_dh10b",
       "library_key": "TCAG",
       "net_location": "http://ion-ts-vm",
       "pk": 1,
       "platform": "pgm",
        "plugin": {
           "depends": [],
           "features": [],
           "hold_jid": [],
            "id": 11,
            "name": "FilterDuplicates",
            "path": "/results/plugins/FilterDuplicates",
            "pluginconfig": {},
           "pluginresult": 5,
           "results_dir": "/results/analysis/output/Disabled/Auto_user_CB1-42-r9723-
˓→314wfa-tl_36_001/plugin_out/FilterDuplicates_out.5",
            "runlevel": [],
            "runtype": [
                "composite",
                "wholechip",
                "thumbnail"
           \frac{1}{2},
            "userInput": "",
            "version": "5.0.0.0"
       },
       "plugin_dir": "/results/plugins/FilterDuplicates",
       "plugin_name": "FilterDuplicates",
       "pluginresult": 5,
       "raw_data_dir": "/results/PGM_test/cropped_CB1-42",
       "report_root_dir": "/results/analysis/output/Disabled/Auto_user_CB1-42-r9723-
˓→314wfa-tl_36_001",
       "results_dir": "/results/analysis/output/Disabled/Auto_user_CB1-42-r9723-
˓→314wfa-tl_36_001/plugin_out/FilterDuplicates_out.5",
       "sigproc_dir": "/results/analysis/output/Disabled/Auto_user_CB1-42-r9723-
˓→314wfa-tl_36_001/sigproc_results",
        "systemType": "pgm",
       "testfrag_key": "ATCG",
       "tmap_version": "tmap-f3",
       "url_root": "/output/Disabled/Auto_user_CB1-42-r9723-314wfa-tl_36_001",
       "username": "ionadmin"
```

```
},
    "runplugin": {
        "blockId": "",
        "block_dirs": [
            "."
        \frac{1}{2}"numBlocks": 1,
        "run_mode": "manual",
        "run_type": "wholechip",
        "runlevel": "default"
    },
    "sampleinfo": {
        "e5272-wfa-l165": {
             "attributes": {},
             "description": null,
             "displayedName": "e5272-wfa-l165",
             "externalId": "",
             "name": "e5272-wfa-l165"
        }
    }
}
```
#### **Seq Files (BAMs)**

The actual sequence information is a critical portion of all of the plugins running information. When you attempt to access them, refer to the barcodes.json file for references to their path in the "bam\_filepath" key.

#### **1.2.6 Output Files**

The primary output of all of the plugins is the report HTML file, which is produced by the plugin. Name this file \*\_block.html or \*\_block.php. There can be any number of them, and they are all displayed in separate iFrames. If plugin output doesn't contain a \_block.html or \_block.php file then all HTML/PHP files in the plugin result folder will be shown as links in the plugin section.

Additionally, the SGE produces a log file for recording the standard output of the plugin execution, which is called drmaa\_stdout.txt. This contains all the information printed from the controlling script, including the standard output of the plugin itself, and is a primary source of information for debugging.

See *[Rendering Templates](#page-29-0)* for an example using HTML templates. This usually results in cleaner code than assembling large strings or multiple-file writes.

#### **File Permissions**

The SGE executes all of the plugins as the user 'ionian' to perform the execution. All files produced have both the owner and group of ionian and full read/write access to the plugin result directory. This also includes the ability to create new directories. The plugins have only read access to all other files, most notably the file in the run results directory.

### **1.2.7 Upgrades**

When upgrading the plugins, after all of the changes have been made to the logic of plugin, all you need to do is to increment the version of the plugin and repackage the plugin for deployment.

# <span id="page-24-0"></span>**1.3 Plugin Examples**

This section has a very basic example plugin and its code.

# **1.3.1 Basic Plugin**

This plugin goes through the explog and presents a few entries in the plugin output. It produces an HTML output but does not take any parameters.

```
#!/usr/bin/python
# Copyright (C) 2018 Thermo Fisher Scientific, Inc. All Rights Reserved
#
# Samples: LogParser
# plugin demonstrating simple log parsing ability
#
import json
import os
from django.utils.functional import cached_property
from ion.plugin import *
class LogParser(IonPlugin):
    # The version number for this plugin
   version = "5.4.0.0"# this plugin can run on fullchip runs, thumbnail runs, and composite (merged via
˓→project page) runs
    # when this plugin is manually launched, only the 'launch' method is called
   runtypes = [RunType.FULLCHIP, RunType.THUMB, RunType.COMPOSITE]
    # specify when the plugin is called. For log parsing, stay simple and just get.
˓→called when the run completes.
    # the plugin can also be called before the run starts, at the block level, or
˓→after all other default plugins run
   runlevels = [RunLevel.DEFAULT]
    # a simple cached version of the start plugin property
   @cached_property
   def startplugin_json(self):
       return self.startplugin
   def read_explog(self):
        """This method reads and outputs an array of colon-delimited key/value pairs
˓→from the explog_final.txt"""
       path = os.path.join(self.startplugin_json['runinfo']['raw_data_dir'], "explog_
\rightarrowfinal.txt")
        if not os.path.exists(path):
            raise Exception("explog_final.txt missing")
        # parse the log file for all of the values in a colon-delimited parameter
        data = dict()for line in open(path):
            # accommodates formatting issues in explog
```

```
datum = line.split(";", 1)if len(datum) == 2:
                key, value = datumdata[key.strip()] = value.strip()return data
    def launch(self, data=None):
        """This is the primary launch method for the plugin."""
        na = '<strong>NA</strong>'
        # creates a results object that is written out later. This holds data that,
→can be scrapped by a LIMS system,
                    and will be part of the |TS| database
        exp_log_data = self.read_explog()
        results_json = {
            'Project': exp_log_data.get('Project', None) or na,
            'Sample': exp_log_data.get('Sample', None) or na,
            'Library': exp_log_data.get('Library', None) or na,
        }
        # open up an HTML file to dump interesting log file findings to
        with open(self.startplugin_json['runinfo']['results_dir'] + '/LogParser_block.
˓→html', 'w') as html_handle:
            html_handle.write('<html><body>')
            html_handle.write("Project is: s \times \text{br} \geq \text{results\_json['Project']})html_handle.write("Sample is: %s<br \>" % results_json['Sample'])
            html_handle.write("Library is: %s<br \>" % results_json['Library'])
            html_handle.write('</body></hmtl>')
        # write out our results json object
        with open(self.startplugin_json['runinfo']['results_dir'] + '/results.json',
˓→'w') as results_handle:
            json.dump(results_json, results_handle, indent=4)
        return True
# Devel use - running directly
if __name__ == " __main__":
    PluginCLI()
```
#### **Plugin which uses a subprocess**

```
#!/usr/bin/python
# Copyright (C) 2018 Thermo Fisher Scientific, Inc. All Rights Reserved
#
# Samples: LogParser
# plugin demonstrating simple log parsing ability
#
import json
import os
from django.utils.functional import cached_property
from ion.plugin import *
from subprocess import check_output
```

```
class CallSubprocessExample(IonPlugin):
   # The version number for this plugin
   version = "5.4.0.0"# this plugin can run on fullchip runs, thumbnail runs, and composite (merged via
˓→project page) runs
    # note that when the plugin is manually launched, only the 'launch' method will
˓→be called
   runtypes = [RunType.FULLCHIP, RunType.THUMB, RunType.COMPOSITE]
    # specify when the plugin is called. For log parsing, stay simple and just get.
˓→called when the run completes.
    # but can also be called before the run starts, at the block level, or after all.
˓→other default plugins run
   runlevels = [RunLevel.DEFAULT]
    # a simple cached version of the start plugin property
   @cached_property
   def startplugin_json(self):
       return self.startplugin
   def launch(self, data=None):
        """This is the primary launch method for the plugin."""
       path_to_executable = "MyExecutable"
       arg1 = 'First Argument'
       arg2 = 'Second Argument'
       results = check_output([path_to_executable, arg1, arg2], cwd=self.startplugin_
˓→json['runinfo']['plugin']['path'])
       return True
# Devel use - running directly
if name == " main ":
   PluginCLI()
```
#### **1.3.2 Accessing Barcode Data**

```
#!/usr/bin/python
# Copyright (C) 2018 Thermo Fisher Scientific, Inc. All Rights Reserved
#
# Samples: LogParser
# plugin demonstrating simple log parsing ability
#
import json
import os
from django.utils.functional import cached_property
from ion.plugin import *
from subprocess import check_output
class BarcodesExample(IonPlugin):
```

```
# The version number for this plugin
   version = "5.4.0.0"# this plugin can run on fullchip runs, thumbnail runs, and composite (merged via
˓→project page) runs
   # note that when the plugin is manually launched, only the 'launch' method will.
˓→be called
   runtypes = [RunType.FULLCHIP, RunType.THUMB, RunType.COMPOSITE]
    # specify when the plugin is called. For log parsing, stay simple and just get.
˓→called when the run completes.
    # but can also be called before the run starts, at the block level, or after all.
˓→other default plugins run
   runlevels = [RunLevel.DEFAULT]
    # a simple cached version of the start plugin property
   @cached_property
   def startplugin_json(self):
       return self.startplugin
   @cached_property
   def barcodes_json:
       with open('barcodes.json', 'r') as barcodes_handle:
           return json.load(barcodes_handle)
   def launch(self, data=None):
        """This is the primary launch method for the plugin."""
        for barcode_name, barcode_values in self.barcodes_json.iteritems():
           # do you work per barcode here!
           print("Barcode Name: " + barcode_name)
           print("Bam File: " + barcode_values['bam_file']
        return True
# Devel use - running directly
if __name__ == "__main__":
   PluginCLI()
```
# **1.3.3 Using the REST API**

```
import json
import requests
api_response = requests.get('http://HOSTNAME/APPNAME/api/v1/APIENDPOINT/?ARG1=VAL1&
˓→pluginresult=self.startplugin['runinfo']['pluginresult']&api_key=' + self.
˓→startplugin['runinfo']['api_key'])
api_response.raise_for_status()
api_json_response = json.loads(api_response.content)
```
Note: api-key is tied to the specific plugin run so the system must also get which "pluginresult" is sending the API request.

Example 1: How to get the installed annotation files during the plugin execution?

```
#!/usr/bin/env python
# -*- coding: utf-8 -*-
```

```
# Copyright (C) 2018 Thermo Fisher Scientific, Inc. All Rights Reserved
import os
import sys
import requests
import json
from ion.plugin import RunType, PluginCLI, IonPlugin
API_VER = 'v1'class PluginApiTest(IonPlugin):
    """
       This will make REST api call to get the installed annotation files
      with 'api_key' corresponding to the specific plugin run
    "" "" ""
   version = "1.0"runtypes = [RunType.THUMB, RunType.FULLCHIP]
   def launch(self):
        sp_json_fpath = os.path.join(
           os.environ.get('RESULTS_DIR', ''),
            'startplugin.json'
        )
        with open(sp_json_fpath, 'r') as sp_fh:
            sp_json = json.load(sp_fh)
        endpoint = '/content'
        auth_params = {
            'api_key': sp_json['runinfo']['api_key'],
            'pluginresult': sp_json['runinfo']['pluginresult'],
        }
        query_params = {
            'type': 'Annotation'
        }
        request_params = {}
        request_params.update(auth_params)
        request_params.update(query_params)
        url = sp_json['runinfo']['api_url'] + API_VER + endpoint
        resp = requests.get(url, params=request_params)
        if resp:
           print(resp.url)
           print(resp.json())
           sys.exit(0)
        else:
            print(resp.status_code)
            sys.exit(1)
if __name__ == "__main__":
    PluginCLI()
```
Example 2: Use the below query params to list all the files of mm10 auxiliary references for RNASeqAnalysis. Please note the type of camelcase, AuxiliaryReference.

```
...
query_params = {
    'application tags icontains' : 'RNA',
    'extra':'mm10',
    'type' :'AuxiliaryReference'
}
...
```
# **1.3.4 Displaying Progress**

When displaying progress, this needs to be manually updated by re-writing the \*\_block.html file intermittently during the process. Here is a simple example of how to construct a method to do this.

```
...
def update_progress(self, current_progress, max_progress)
    with open(self.startplugin['runinfo']['results_dir'] + '/progress_block.html', 'w
˓→') as html_handle:
            html handle.write('<html><br/>body>')
            html_handle.write("The current progress is %d of %d" %(current_progress, u
˓→max_progress))
            html_handle.write('</body></hmtl>')
...
```
# <span id="page-29-0"></span>**1.3.5 Rendering Templates**

When outputting HTML files, using templates can be cleaner than assembling long strings. Below is an example of using [Django templates.](https://docs.djangoproject.com/en/1.7/topics/templates/) This example uses an HTML template named *progress\_block\_template.html* inside a *templates* directory inside the plugins root directory.

```
from django.conf import settings
from django.template.loader import render_to_string
settings.configure(TEMPLATE_DIR=self.startplugin["runinfo"]["plugin"]["path"] + '/
˓→templates')
with open(self.startplugin['runinfo']['results_dir'] + '/progress_block.html', 'w')<sub>d</sub>
˓→as html_handle:
   html_handle.write(render_to_string("progress_block_template.html", {"current_
˓→progress": 54}))
```
# CHAPTER 2

# Torrent Suite™ Software REST API

<span id="page-30-0"></span>This section describes all of the REST API end points that Torrent Suite™ Software makes available and the ways in which you access them.

# <span id="page-30-1"></span>**2.1 Getting Started with the API**

## **2.1.1 API Overview**

Our API is RESTful and HTTP based. All resources use HTTP standard verbs return JSON data.

The main API endpoint for Torrent Suite™ Software is /rundb/api/v1/. This endpoint returns a JSON object containing information for each resource available from the API. To see each resource's list endpoint, go to /rundb/ api/v1/resource-name/ . To see each resource's schema, go to /rundb/api/v1/resource-name/ schema/.

# **2.1.2 Authentication**

To use the API you need to authenticate as an existing Torrent Suite™ Software user. To see API keys for each Torrent Suite™ Software user, go to /admin/tastypie/apikey/ . You must include an API key with every API request. There are two methods:

As a header. Format is Authorization: ApiKey <username>:<api\_key> Authorization: ApiKey daniel:204db7bcfafb2deb7506b89eb3b9b715b09905c8

As GET params http://127.0.0.1:8000/api/v1/entries/?username=daniel&api\_key=204db7bcfafb2deb75

# **2.1.3 Pagination**

The meta section of the list endpoint's response contains pagination details. Use the following GET params to control pagination.

limit The maximum number of resources the objects list will contain. next A URL pointing to the next page of results. offset The object number the current list of objects starts at. previous A URL pointing to the previous page of results. total\_count The total number of objects remaining after filtering.

Modify limit and offset with URL parameters.

# **2.1.4 Sorting**

Use the order\_by GET param to specify a field to sort returned objects. Add a - character in front of the field name to switch the sort direction from ascending order (the default) to descending order. You can use most fields of an object to sort.

# **2.1.5 Filtering**

Perform basic filtering by using a GET param with the same name as an object field. Using name=alexander only returns objects with a name field of "alexander".

Use more advanced filters by appending the correct suffix to the GET param. The suffix consists of  $\Box$  plus one of the filters that follow. Using name\_\_startswith=alex only returns objects with a name field starting with "alex".

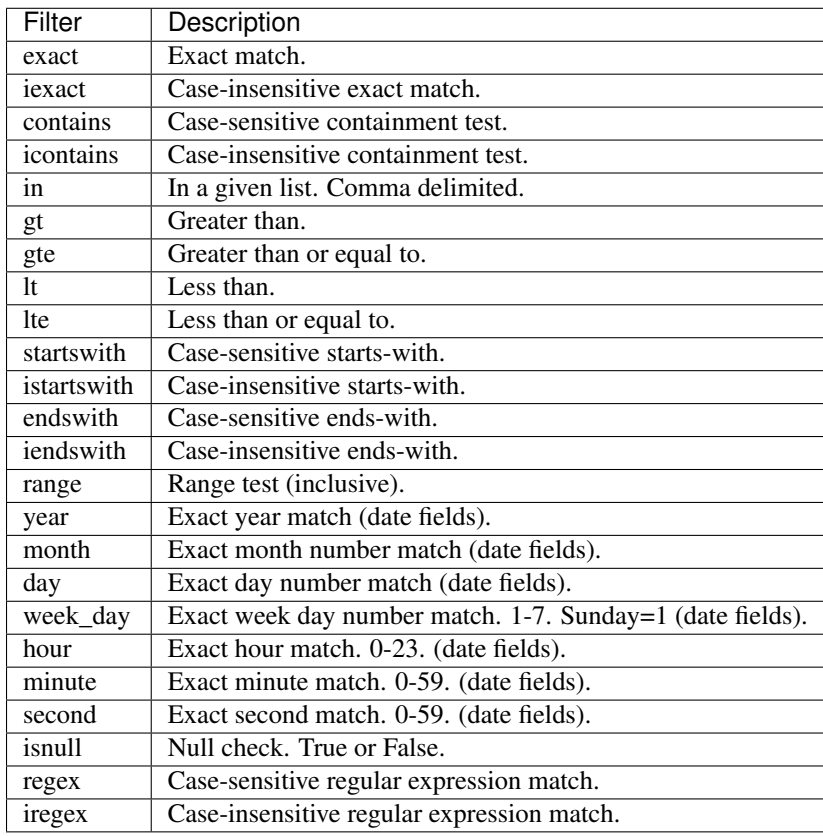

# <span id="page-32-0"></span>**2.2 API Reference**

This section has automatically generated reference pages for each endpoint the REST API provides.

# **2.2.1 Active Ion Chef Library Prep Kit Info Resource**

Resource URL http://mytorrentserver/rundb/api/v1/activeioncheflibraryprepkitinfo/ Schema URL http://mytorrentserver/rundb/api/v1/activeioncheflibraryprepkitinfo/schema/

### **Resource Fields**

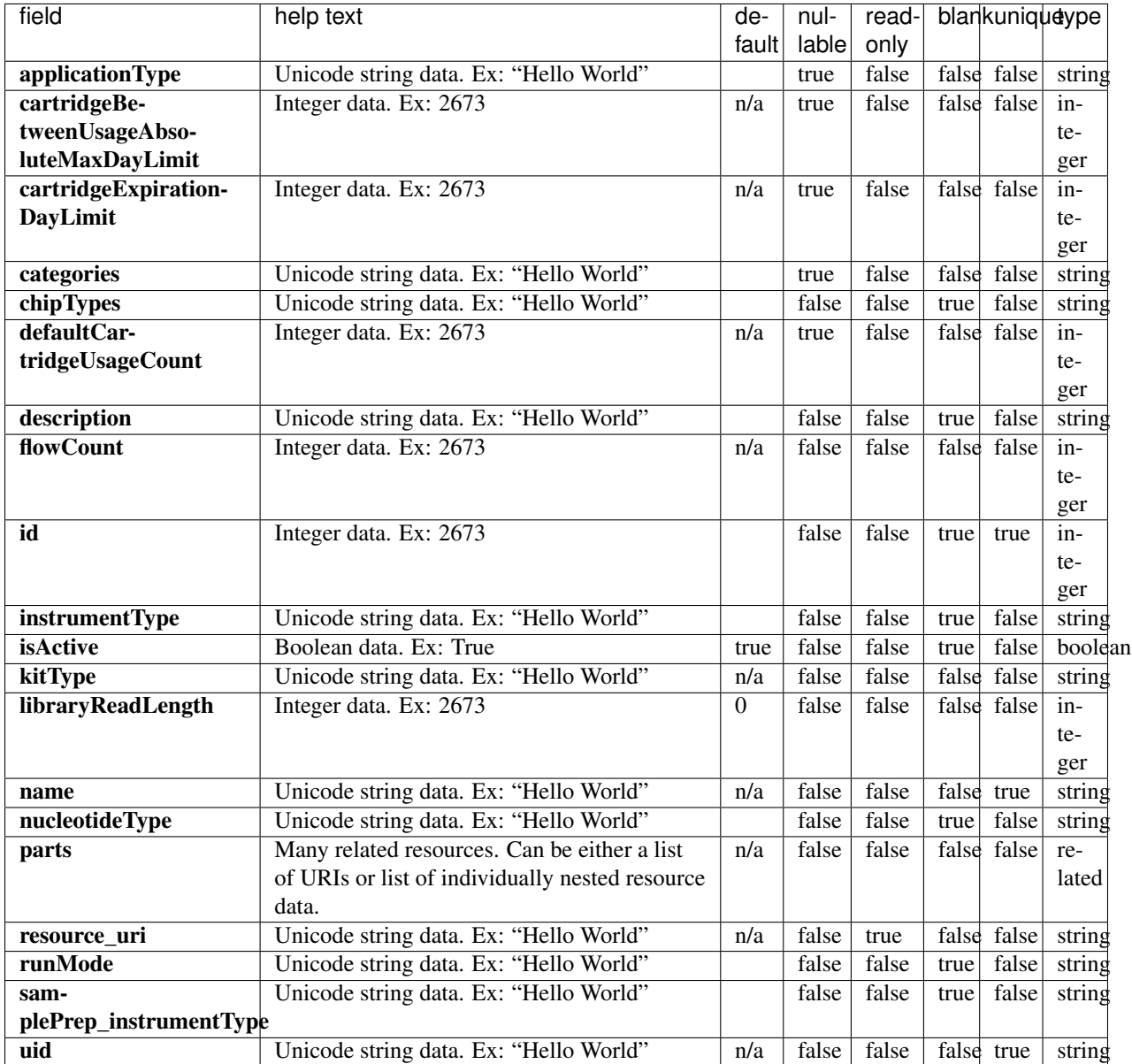

#### **Example Response**

```
{
   "meta": {
       "limit": 1,
       "next": "/rundb/api/v1/activeioncheflibraryprepkitinfo/?offset=1&limit=1&
˓→format=json",
       "offset": 0,
       "previous": null,
       "total_count": 2
   },
   "objects": [
```

```
{
            "applicationType": "AMPS",
            "cartridgeBetweenUsageAbsoluteMaxDayLimit": null,
            "cartridgeExpirationDayLimit": null,
            "categories": "filter_s5HidKit",
            "chipTypes": "",
            "defaultCartridgeUsageCount": null,
            "description": "Precision ID Chef DL8",
            "flowCount": 0,
            "id": 20105,
            "instrumentType": "",
            "isActive": true,
            "kitType": "LibraryPrepKit",
            "libraryReadLength": 0,
            "name": "Ion Chef HID Library V2",
            "nucleotideType": "",
            "parts": [
                {
                    "barcode": "A32926C",
                    "id": 20245,
                    "kit": "/rundb/api/v1/kitinfo/20105/",
                    "resource_uri": "/rundb/api/v1/kitpart/20245/"
                },
                {
                    "barcode": "A33212",
                    "id": 20261,
                    "kit": "/rundb/api/v1/kitinfo/20105/",
                    "resource_uri": "/rundb/api/v1/kitpart/20261/"
                }
            \frac{1}{2},
            "resource_uri": "/rundb/api/v1/activeioncheflibraryprepkitinfo/20105/",
            "runMode": "",
            "samplePrep_instrumentType": "IC",
            "uid": "LPREP0003"
       }
   ]
}
```
#### **Allowed list HTTP methods**

- GET
- POST
- PUT
- DELETE
- PATCH

#### **Allowed detail HTTP methods**

- GET
- POST
- PUT
- DELETE
- PATCH

# **2.2.2 Active Ion Chef Prep Kit Info Resource**

Resource URL http://mytorrentserver/rundb/api/v1/activeionchefprepkitinfo/ Schema URL http://mytorrentserver/rundb/api/v1/activeionchefprepkitinfo/schema/

## **Resource Fields**

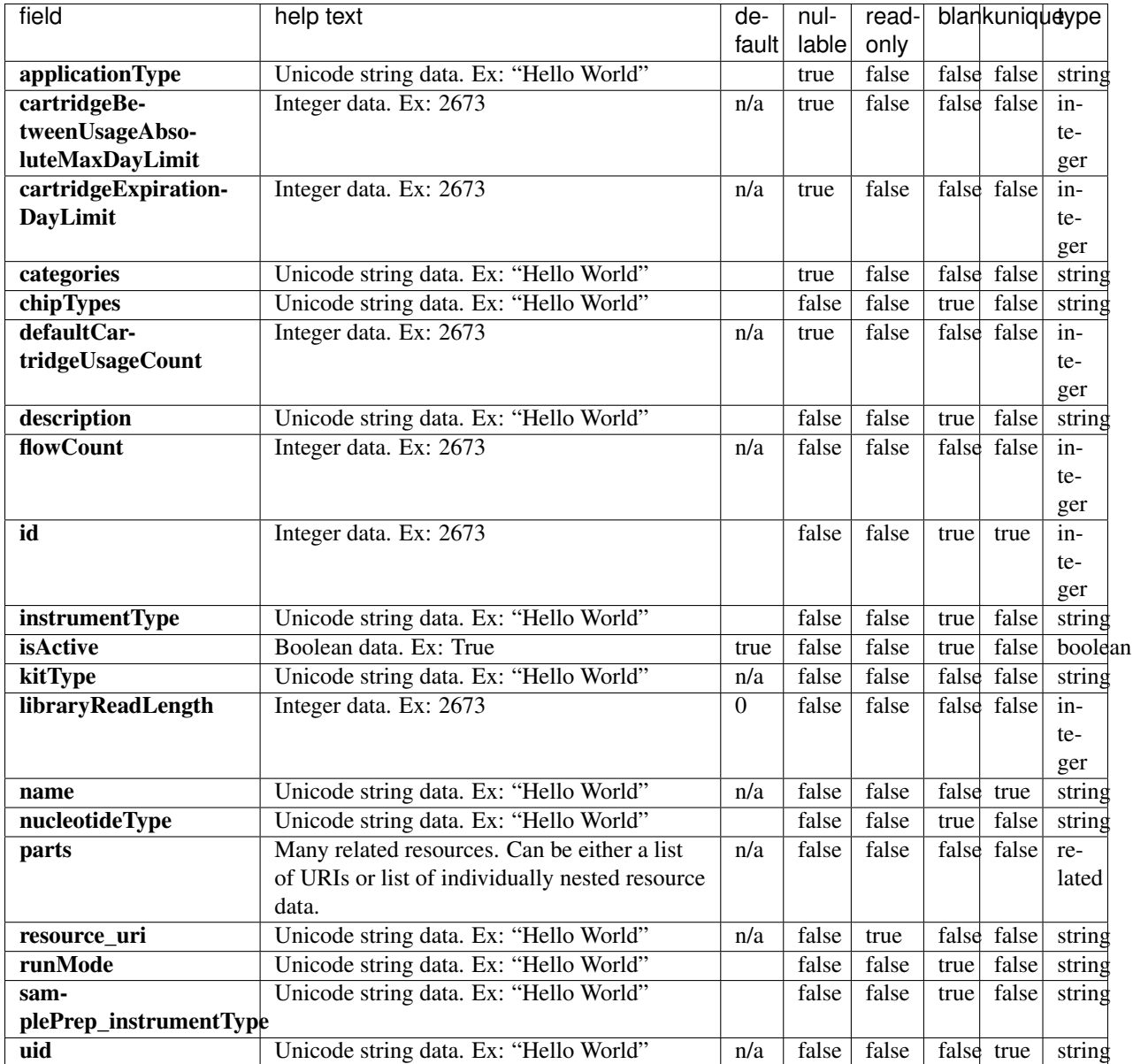
#### **Example Response**

```
{
    "meta": {
        "limit": 1,
        "next": "/rundb/api/v1/activeionchefprepkitinfo/?offset=1&limit=1&format=json
\hookrightarrow",
        "offset": 0,
        "previous": null,
        "total_count": 9
    },
    "objects": [
        {
            "applicationType": "",
            "cartridgeBetweenUsageAbsoluteMaxDayLimit": 30,
            "cartridgeExpirationDayLimit": 8,
            "categories": "s5v1Kit;",
            "chipTypes": "550;560;GX7v1",
            "defaultCartridgeUsageCount": 2,
            "description": "Ion 550 Kit-Chef",
            "flowCount": 500,
            "id": 20113,
            "instrumentType": "S5",
            "isActive": true,
            "kitType": "IonChefPrepKit",
            "libraryReadLength": 200,
            "name": "Ion Chef S550 V1",
            "nucleotideType": "",
            "parts": [
                {
                     "barcode": "A34540",
                     "id": 20264,
                     "kit": "/rundb/api/v1/kitinfo/20113/",
                     "resource_uri": "/rundb/api/v1/kitpart/20264/"
                },
                {
                     "barcode": "A34540C",
                     "id": 20265,
                     "kit": "/rundb/api/v1/kitinfo/20113/",
                     "resource_uri": "/rundb/api/v1/kitpart/20265/"
                }
            \frac{1}{\sqrt{2}}"resource_uri": "/rundb/api/v1/activeionchefprepkitinfo/20113/",
            "runMode": "",
            "samplePrep_instrumentType": "IC",
            "uid": "ICPREP0014"
        }
    ]
}
```
## **Allowed list HTTP methods**

- GET
- POST
- PUT
- DELETE
- PATCH

## **Allowed detail HTTP methods**

- GET
- POST
- PUT
- DELETE
- PATCH

# **2.2.3 Active Library Kit Info Resource**

Resource URL http://mytorrentserver/rundb/api/v1/activelibrarykitinfo/ Schema URL http://mytorrentserver/rundb/api/v1/activelibrarykitinfo/schema/

# **Resource Fields**

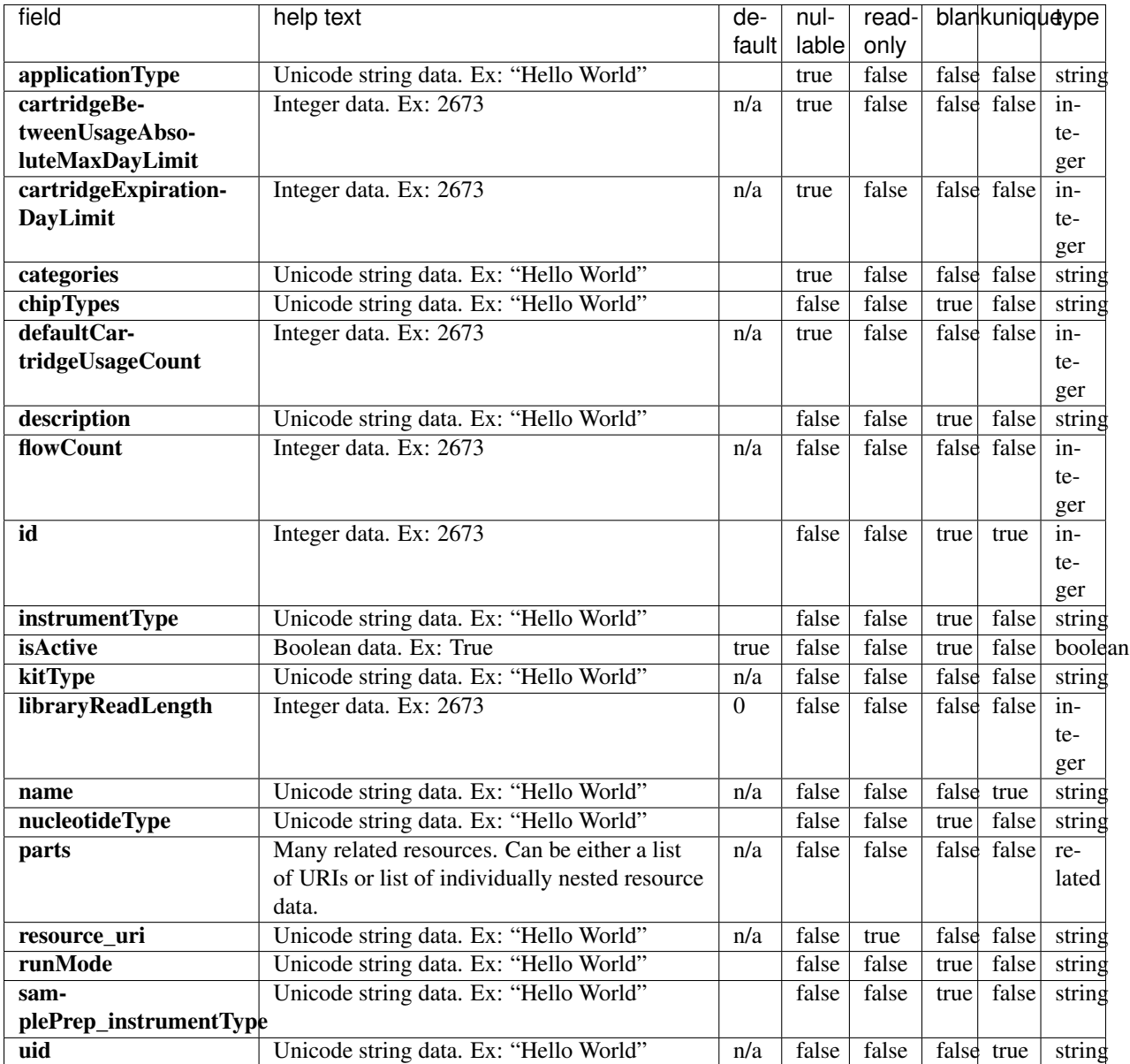

```
{
   "meta": {
       "limit": 1,
       "next": "/rundb/api/v1/activelibrarykitinfo/?offset=1&limit=1&format=json",
       "offset": 0,
       "previous": null,
       "total_count": 24
   },
   "objects": [
       {
```

```
"applicationType": "AMPS",
            "cartridgeBetweenUsageAbsoluteMaxDayLimit": null,
            "cartridgeExpirationDayLimit": null,
            "categories": "carrierSeq",
            "chipTypes": "550",
            "defaultCartridgeUsageCount": null,
            "description": "Ion Torrent CarrierSeq ECS Kit with Ion 550 Chips",
            "flowCount": 0,
            "id": 20118,
            "instrumentType": "",
            "isActive": true,
            "kitType": "LibraryKit",
            "libraryReadLength": 0,
            "name": "Ion Torrent CarrierSeq ECS Kit with Ion 550 Chips",
            "nucleotideType": "",
            "parts": [
                {
                    "barcode": "A43587",
                    "id": 20269,
                    "kit": "/rundb/api/v1/kitinfo/20118/",
                    "resource_uri": "/rundb/api/v1/kitpart/20269/"
                }
            \frac{1}{2},
            "resource_uri": "/rundb/api/v1/activelibrarykitinfo/20118/",
            "runMode": "",
            "samplePrep_instrumentType": "",
            "uid": "LIB0030"
       }
   ]
}
```
- GET
- POST
- PUT
- DELETE
- PATCH

### **Allowed detail HTTP methods**

- GET
- POST
- PUT
- DELETE
- PATCH

# **2.2.4 Active Pgm Library Kit Info Resource**

Resource URL http://mytorrentserver/rundb/api/v1/activepgmlibrarykitinfo/ Schema URL http://mytorrentserver/rundb/api/v1/activepgmlibrarykitinfo/schema/

## **Resource Fields**

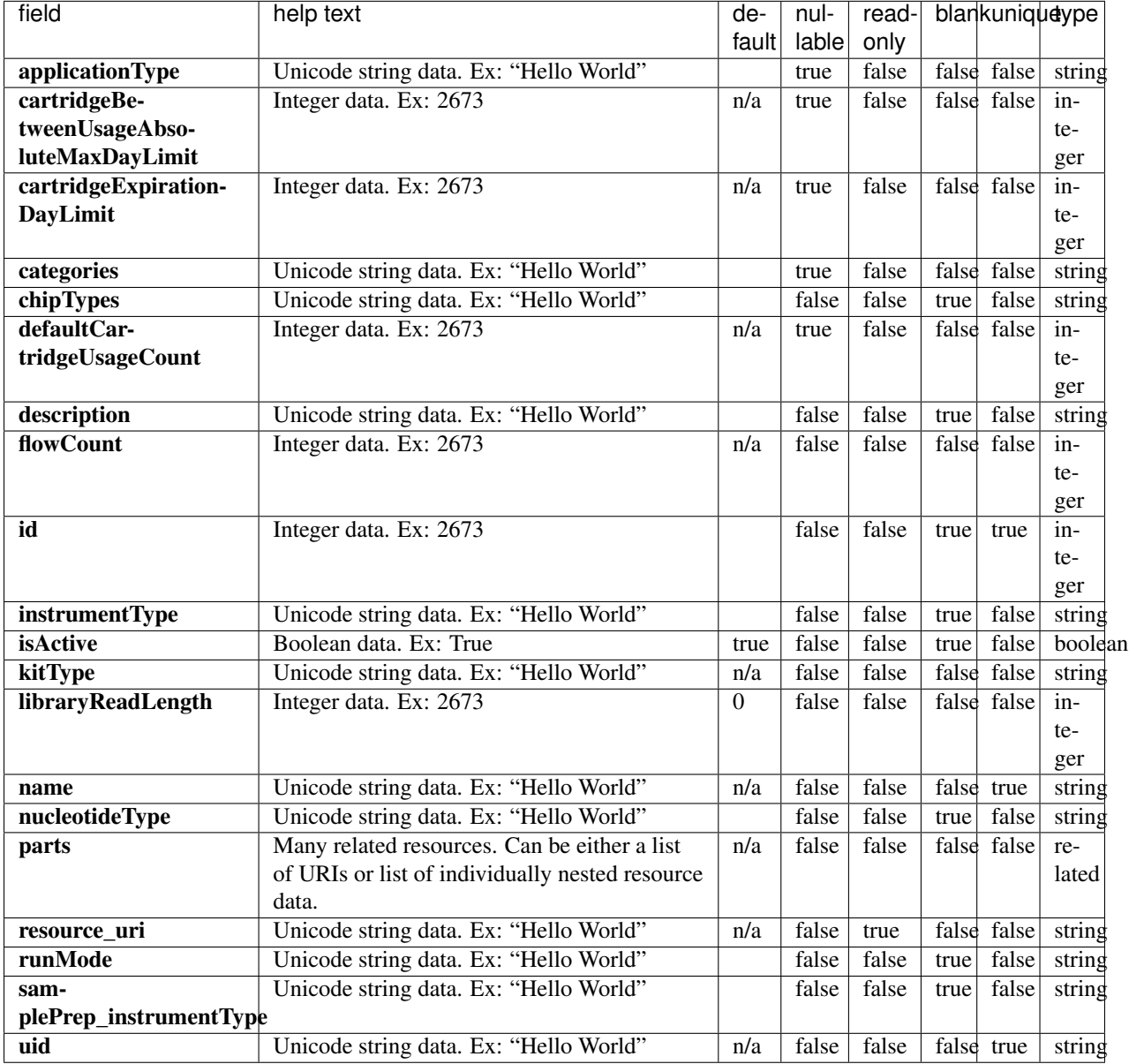

## **Example Response**

"meta": {

{

```
"limit": 1,
        "next": "/rundb/api/v1/activepgmlibrarykitinfo/?offset=1&limit=1&format=json",
        "offset": 0,
        "previous": null,
       "total_count": 21
   },
   "objects": [
        {
            "applicationType": "AMPS",
            "cartridgeBetweenUsageAbsoluteMaxDayLimit": null,
            "cartridgeExpirationDayLimit": null,
            "categories": "carrierSeq",
            "chipTypes": "550",
            "defaultCartridgeUsageCount": null,
            "description": "Ion Torrent CarrierSeq ECS Kit with Ion 550 Chips",
            "flowCount": 0,
            "id": 20118,
            "instrumentType": "",
            "isActive": true,
            "kitType": "LibraryKit",
            "libraryReadLength": 0,
            "name": "Ion Torrent CarrierSeq ECS Kit with Ion 550 Chips",
            "nucleotideType": "",
            "parts": [
                {
                    "barcode": "A43587",
                    "id": 20269,
                    "kit": "/rundb/api/v1/kitinfo/20118/",
                    "resource_uri": "/rundb/api/v1/kitpart/20269/"
                }
            \frac{1}{2},
            "resource_uri": "/rundb/api/v1/activepgmlibrarykitinfo/20118/",
            "runMode": "",
            "samplePrep_instrumentType": "",
            "uid": "LIB0030"
       }
   ]
}
```
- GET
- POST
- PUT
- DELETE
- PATCH

### **Allowed detail HTTP methods**

- GET
- POST
- PUT
- DELETE
- PATCH

# **2.2.5 Active Pgm Sequencing Kit Info Resource**

Resource URL http://mytorrentserver/rundb/api/v1/activepgmsequencingkitinfo/ Schema URL

http://mytorrentserver/rundb/api/v1/activepgmsequencingkitinfo/schema/

## **Resource Fields**

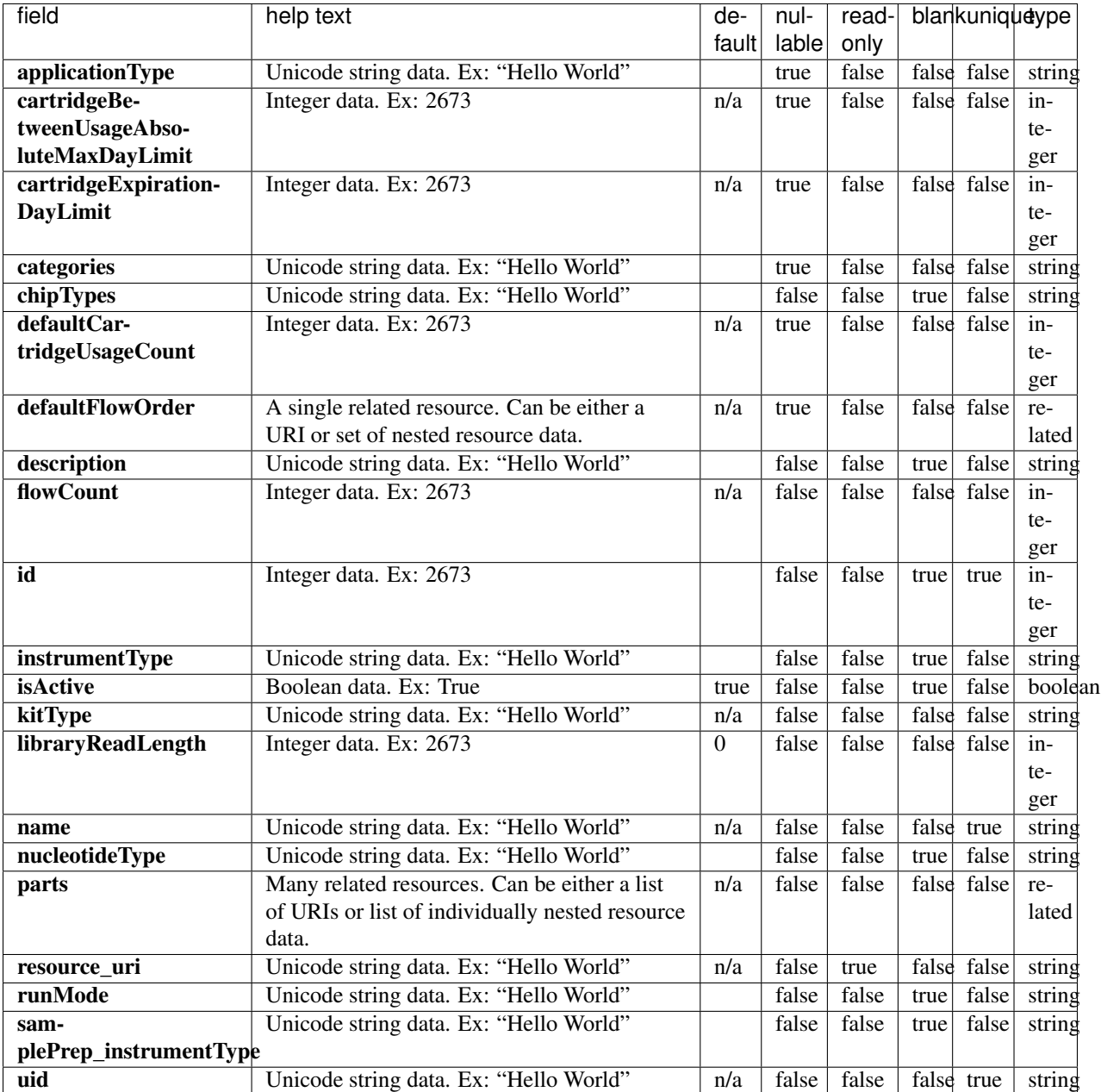

```
{
   "meta": {
       "limit": 1,
       "next": "/rundb/api/v1/activepgmsequencingkitinfo/?offset=1&limit=1&
˓→format=json",
       "offset": 0,
        "previous": null,
        "total_count": 4
```

```
},
    "objects": [
        {
            "applicationType": "",
            "cartridgeBetweenUsageAbsoluteMaxDayLimit": null,
            "cartridgeExpirationDayLimit": null,
            "categories": "flowOverridable;readLengthDerivableFromFlows;",
            "chipTypes": "",
            "defaultCartridgeUsageCount": null,
            "defaultFlowOrder": null,
            "description": "Ion PGM Hi-Q View Sequencing Kit",
            "flowCount": 500,
            "id": 20090,
            "instrumentType": "pgm",
            "isActive": true,
            "kitType": "SequencingKit",
            "libraryReadLength": 0,
            "name": "IonPGMHiQView",
            "nucleotideType": "",
            "parts": [
                {
                    "barcode": "A30044",
                    "id": 20203,
                    "kit": "/rundb/api/v1/kitinfo/20090/",
                    "resource_uri": "/rundb/api/v1/kitpart/20203/"
                },
                {
                    "barcode": "A30043",
                    "id": 20204,
                    "kit": "/rundb/api/v1/kitinfo/20090/",
                    "resource_uri": "/rundb/api/v1/kitpart/20204/"
                },
                {
                    "barcode": "A30275",
                    "id": 20205,
                    "kit": "/rundb/api/v1/kitinfo/20090/",
                    "resource_uri": "/rundb/api/v1/kitpart/20205/"
                },
                {
                    "barcode": "A25590",
                    "id": 20206,
                    "kit": "/rundb/api/v1/kitinfo/20090/",
                    "resource_uri": "/rundb/api/v1/kitpart/20206/"
                }
            \frac{1}{2},
            "resource_uri": "/rundb/api/v1/activepgmsequencingkitinfo/20090/",
            "runMode": "",
            "samplePrep_instrumentType": "OT_IC_IA",
            "uid": "SEQ0024"
       }
   ]
}
```
• GET

- POST
- PUT
- DELETE
- PATCH

## **Allowed detail HTTP methods**

- GET
- POST
- PUT
- DELETE
- PATCH

# **2.2.6 Active Proton Library Kit Info Resource**

Resource URL http://mytorrentserver/rundb/api/v1/activeprotonlibrarykitinfo/ Schema URL

http://mytorrentserver/rundb/api/v1/activeprotonlibrarykitinfo/schema/

# **Resource Fields**

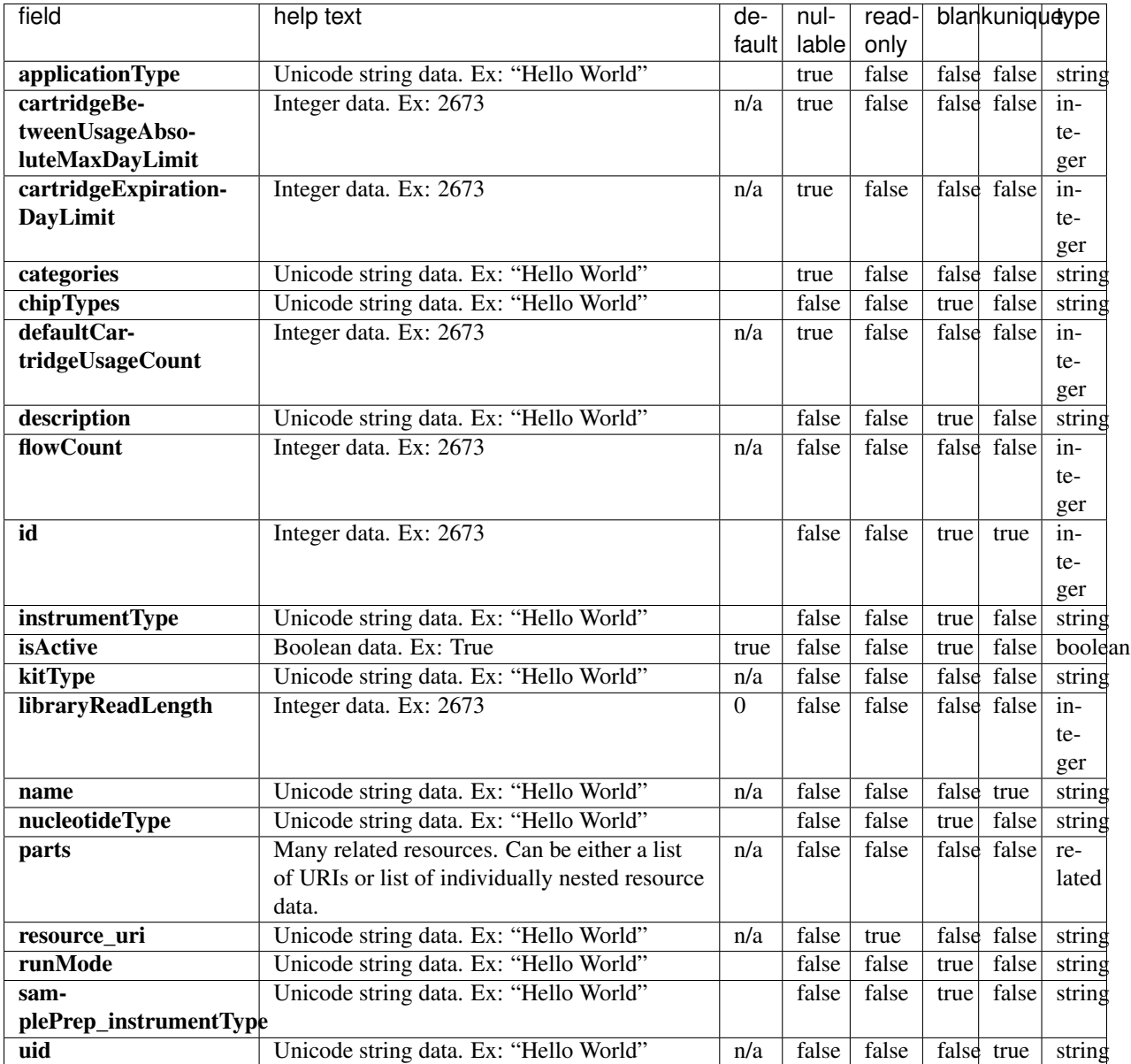

```
{
   "meta": {
       "limit": 1,
       "next": "/rundb/api/v1/activeprotonlibrarykitinfo/?offset=1&limit=1&
˓→format=json",
       "offset": 0,
       "previous": null,
       "total_count": 22
   },
   "objects": [
```

```
{
            "applicationType": "AMPS",
            "cartridgeBetweenUsageAbsoluteMaxDayLimit": null,
            "cartridgeExpirationDayLimit": null,
            "categories": "carrierSeq",
            "chipTypes": "550",
            "defaultCartridgeUsageCount": null,
            "description": "Ion Torrent CarrierSeq ECS Kit with Ion 550 Chips",
            "flowCount": 0,
            "id": 20118,
            "instrumentType": "",
            "isActive": true,
            "kitType": "LibraryKit",
            "libraryReadLength": 0,
            "name": "Ion Torrent CarrierSeq ECS Kit with Ion 550 Chips",
            "nucleotideType": "",
            "parts": [
                \left\{ \right."barcode": "A43587",
                    "id": 20269,
                    "kit": "/rundb/api/v1/kitinfo/20118/",
                     "resource_uri": "/rundb/api/v1/kitpart/20269/"
                }
            \frac{1}{2},
            "resource_uri": "/rundb/api/v1/activeprotonlibrarykitinfo/20118/",
            "runMode": "",
            "samplePrep_instrumentType": "",
            "uid": "LIB0030"
       }
   ]
}
```
- GET
- POST
- PUT
- DELETE
- PATCH

#### **Allowed detail HTTP methods**

- GET
- POST
- PUT
- DELETE
- PATCH

# **2.2.7 Active Proton Sequencing Kit Info Resource**

Resource URL http://mytorrentserver/rundb/api/v1/activeprotonsequencingkitinfo/ Schema URL

http://mytorrentserver/rundb/api/v1/activeprotonsequencingkitinfo/schema/

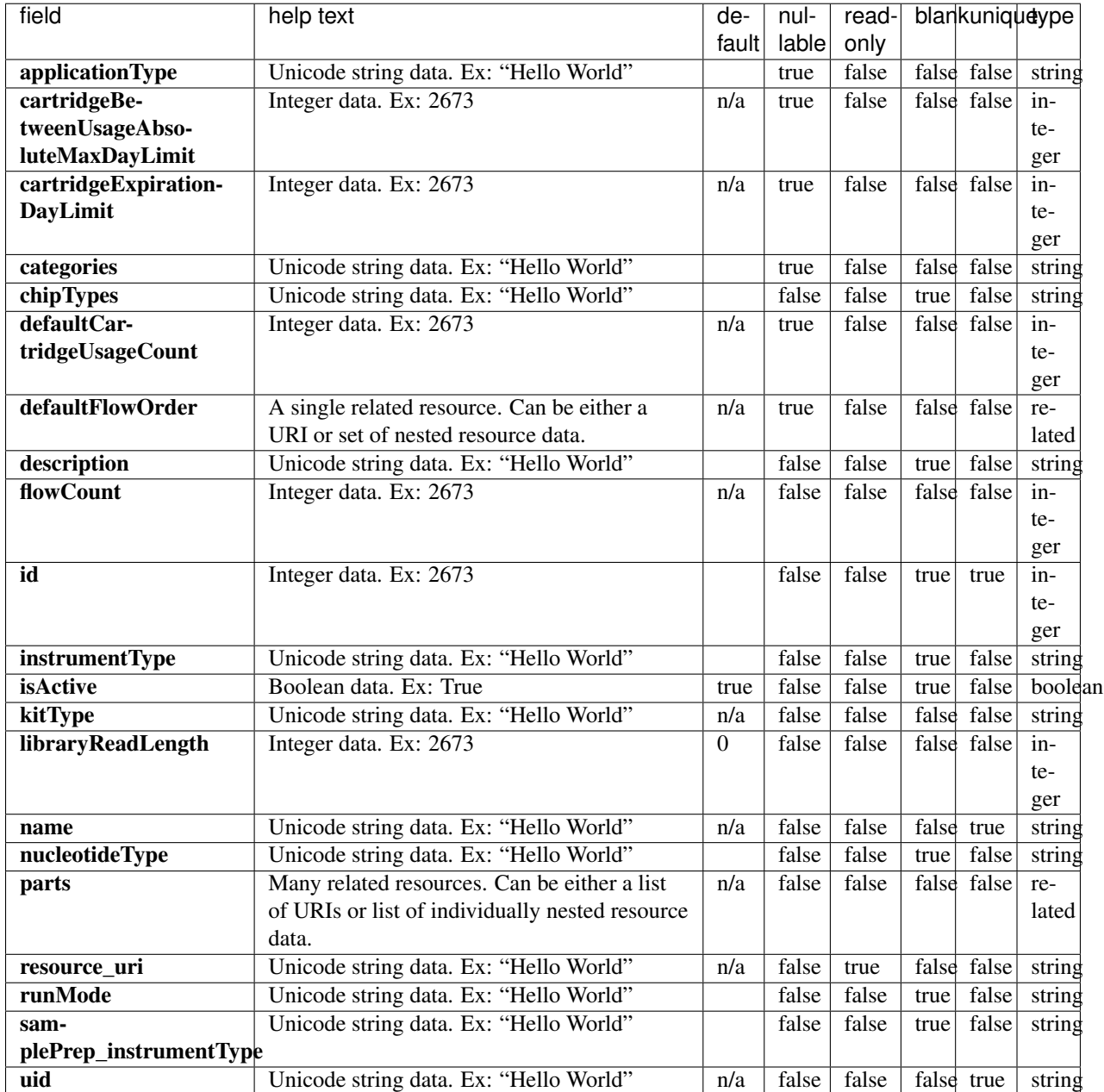

#### **Example Response**

{

```
"meta": {
       "limit": 1,
       "next": "/rundb/api/v1/activeprotonsequencingkitinfo/?offset=1&limit=1&
˓→format=json",
       "offset": 0,
        "previous": null,
       "total count": 5
   },
   "objects": [
       {
            "applicationType": "",
            "cartridgeBetweenUsageAbsoluteMaxDayLimit": null,
            "cartridgeExpirationDayLimit": null,
            "categories": "readLengthDerivableFromFlows;",
            "chipTypes": "900;P1.0.19;P1.0.20;P1.1.17;P1.1.541;P1.2.18;P2.0.1;P2.1.1;
˓→P2.1.2;P2.3.1",
            "defaultCartridgeUsageCount": null,
            "defaultFlowOrder": null,
            "description": "Ion PI Hi-Q Sequencing 200 Kit",
            "flowCount": 520,
            "id": 20071,
            "instrumentType": "proton",
            "isActive": true,
            "kitType": "SequencingKit",
            "libraryReadLength": 0,
            "name": "IonProtonIHiQ",
            "nucleotideType": "",
            "parts": [
                {
                    "barcode": "A26433",
                    "id": 20154,
                    "kit": "/rundb/api/v1/kitinfo/20071/",
                    "resource_uri": "/rundb/api/v1/kitpart/20154/"
                },
                {
                    "barcode": "A26430",
                    "id": 20155,
                    "kit": "/rundb/api/v1/kitinfo/20071/",
                    "resource_uri": "/rundb/api/v1/kitpart/20155/"
                },
                {
                    "barcode": "A26431",
                    "id": 20156,
                    "kit": "/rundb/api/v1/kitinfo/20071/",
                    "resource_uri": "/rundb/api/v1/kitpart/20156/"
                },
                {
                    "barcode": "A26432",
                    "id": 20157,
                    "kit": "/rundb/api/v1/kitinfo/20071/",
                    "resource_uri": "/rundb/api/v1/kitpart/20157/"
                }
            ],
            "resource_uri": "/rundb/api/v1/activeprotonsequencingkitinfo/20071/",
            "runMode": "",
```

```
"samplePrep_instrumentType": "OT_IC_IA",
            "uid": "SEQ0020"
       }
   ]
}
```
- GET
- POST
- PUT
- DELETE
- PATCH

#### **Allowed detail HTTP methods**

- GET
- POST
- PUT
- DELETE
- PATCH

# **2.2.8 Active Sequencing Kit Info Resource**

Resource URL http://mytorrentserver/rundb/api/v1/activesequencingkitinfo/ Schema URL http://mytorrentserver/rundb/api/v1/activesequencingkitinfo/schema/

## **Resource Fields**

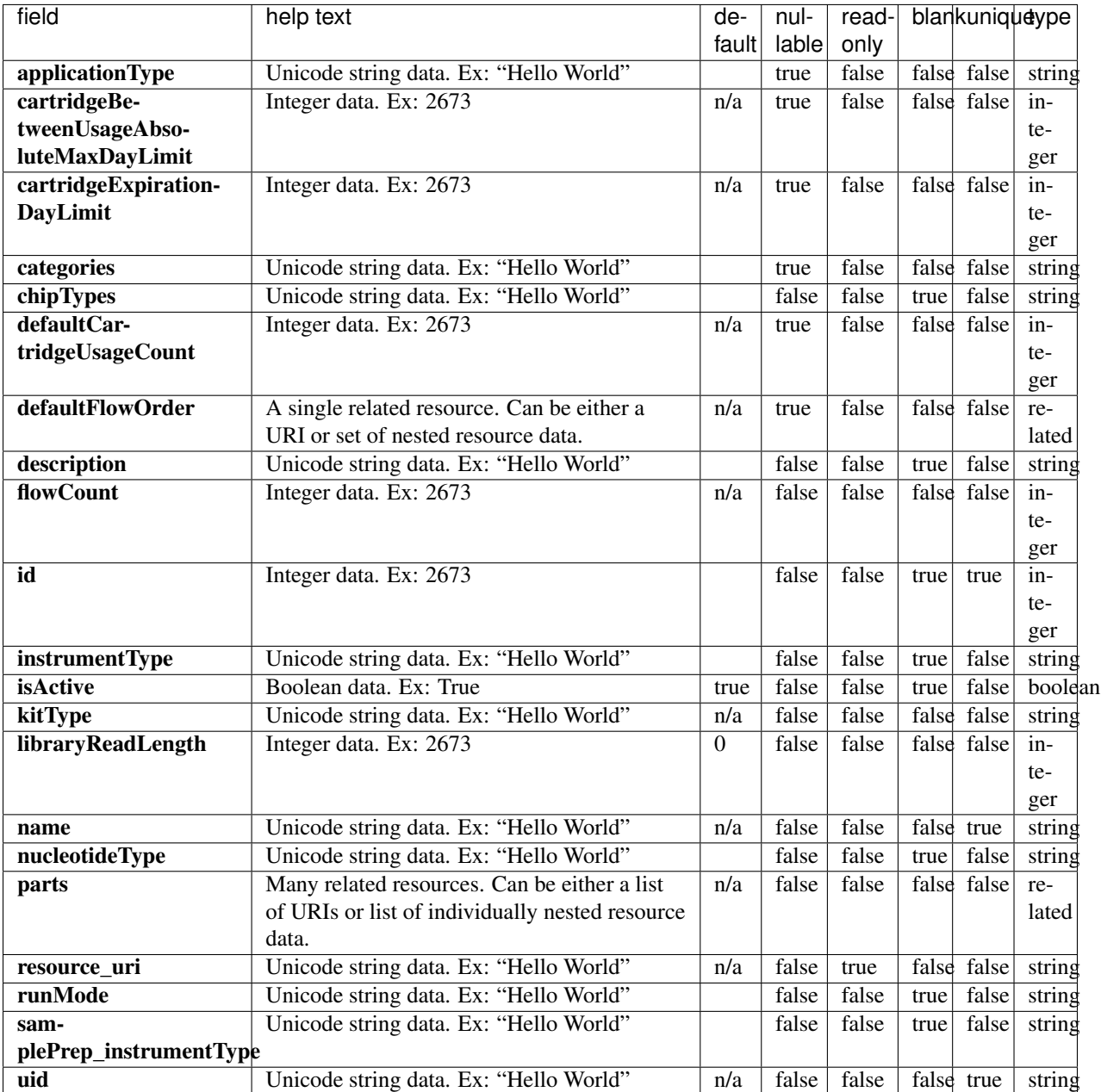

# **Example Response**

```
"meta": {
   "limit": 1,
   "next": "/rundb/api/v1/activesequencingkitinfo/?offset=1&limit=1&format=json",
   "offset": 0,
   "previous": null,
   "total_count": 13
},
```
{

```
"objects": [
        {
            "applicationType": "AMPS",
            "cartridgeBetweenUsageAbsoluteMaxDayLimit": null,
            "cartridgeExpirationDayLimit": null,
            "categories": "filter_s5HidKit",
            "chipTypes": "",
            "defaultCartridgeUsageCount": null,
            "defaultFlowOrder": null,
            "description": "Precision ID S5 Sequencing Kit",
            "flowCount": 650,
            "id": 20111,
            "instrumentType": "S5",
            "isActive": true,
            "kitType": "SequencingKit",
            "libraryReadLength": 0,
            "name": "precisionIDS5Kit",
            "nucleotideType": "",
            "parts": [
                {
                    "barcode": "100041073B",
                    "id": 20236,
                    "kit": "/rundb/api/v1/kitinfo/20111/",
                    "resource_uri": "/rundb/api/v1/kitpart/20236/"
                },
                {
                    "barcode": "100041074B",
                    "id": 20237,
                    "kit": "/rundb/api/v1/kitinfo/20111/",
                    "resource_uri": "/rundb/api/v1/kitpart/20237/"
                },
                {
                    "barcode": "A33208",
                    "id": 20260,
                    "kit": "/rundb/api/v1/kitinfo/20111/",
                    "resource_uri": "/rundb/api/v1/kitpart/20260/"
                },
                {
                    "barcode": "100049484",
                    "id": 20263,
                    "kit": "/rundb/api/v1/kitinfo/20111/",
                    "resource_uri": "/rundb/api/v1/kitpart/20263/"
                }
            ],
            "resource_uri": "/rundb/api/v1/activesequencingkitinfo/20111/",
            "runMode": "",
            "samplePrep_instrumentType": "",
            "uid": "SEQ0028"
       }
   ]
}
```
- GET
- POST
- PUT
- DELETE
- PATCH

### **Allowed detail HTTP methods**

- GET
- POST
- PUT
- DELETE
- PATCH

# **2.2.9 Analysis Args Resource**

Resource URL http://mytorrentserver/rundb/api/v1/analysisargs/ Schema URL http://mytorrentserver/rundb/api/v1/analysisargs/schema/

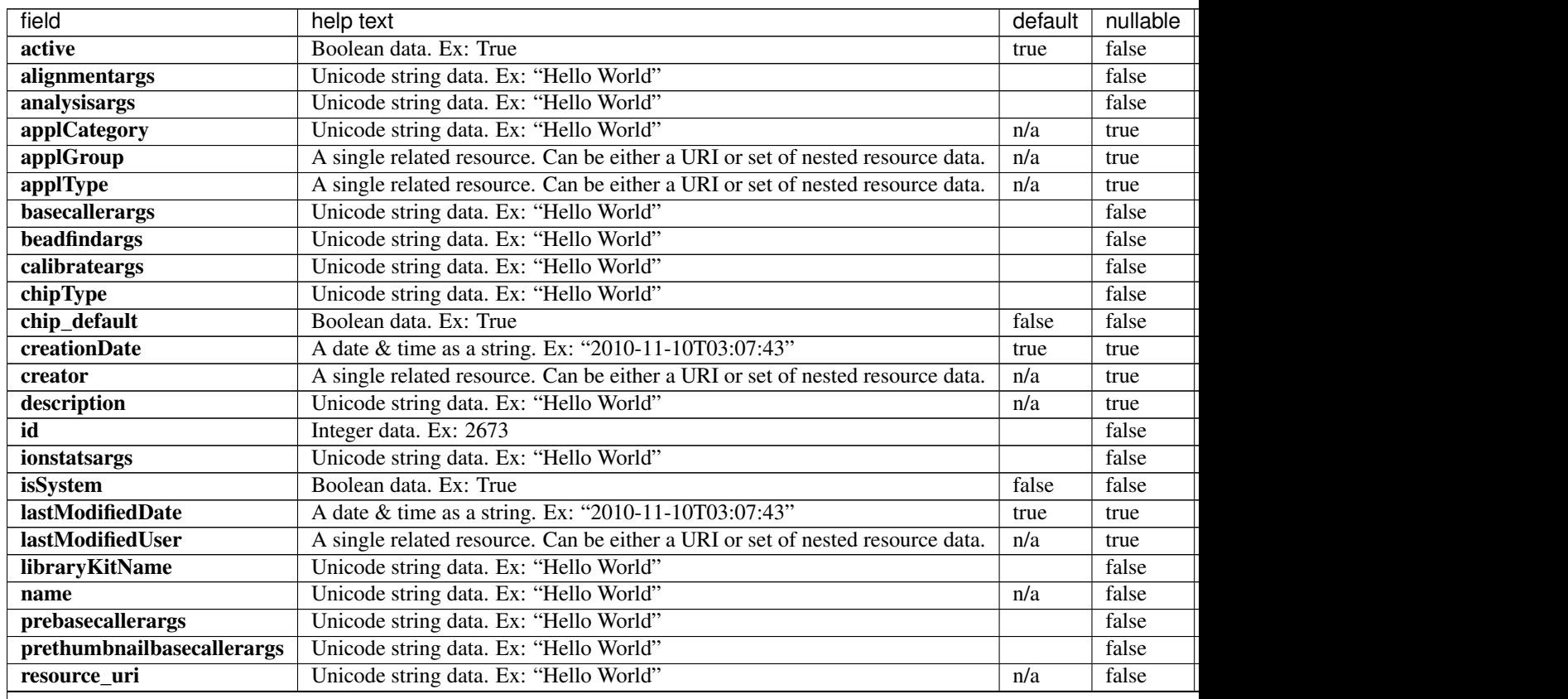

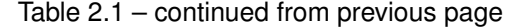

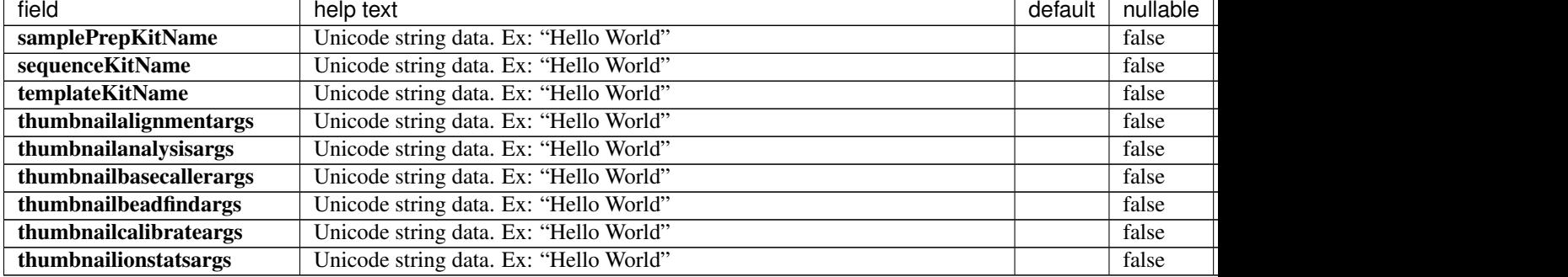

```
{
    "meta": {
       "limit": 1,
       "next": "/rundb/api/v1/analysisargs/?offset=1&limit=1&format=json",
       "offset": 0,
       "previous": null,
       "total_count": 106
   },
    "objects": [
       {
            "active": false,
           "alignmentargs": "",
            "analysisargs": "",
            "applCategory": null,
            "applGroup": null,
            "applType": null,
            "basecallerargs": "",
            "beadfindargs": "",
            "calibrateargs": "",
            "chipType": "",
            "chip_default": false,
            "creationDate": "2019-11-08T21:40:55.000156+00:00",
            "creator": null,
            "description": "All System args will use lower pks",
            "id": 10000,
            "ionstatsargs": "",
            "isSystem": false,
            "lastModifiedDate": "2019-11-08T21:40:55.000156+00:00",
            "lastModifiedUser": null,
            "libraryKitName": "",
            "name": "system_placeholder",
            "prebasecallerargs": "",
            "prethumbnailbasecallerargs": "",
            "resource_uri": "/rundb/api/v1/analysisargs/10000/",
            "samplePrepKitName": "",
            "sequenceKitName": "",
            "templateKitName": "",
            "thumbnailalignmentargs": "",
            "thumbnailanalysisargs": "",
            "thumbnailbasecallerargs": "",
            "thumbnailbeadfindargs": "",
            "thumbnailcalibrateargs": "",
```

```
"thumbnailionstatsargs": ""
        }
    ]
}
```
- GET
- POST
- PUT
- DELETE
- PATCH

### **Allowed detail HTTP methods**

- GET
- POST
- PUT
- DELETE
- PATCH

# **2.2.10 Analysis Metrics Resource**

Resource URL http://mytorrentserver/rundb/api/v1/analysismetrics/ Schema URL http://mytorrentserver/rundb/api/v1/analysismetrics/schema/

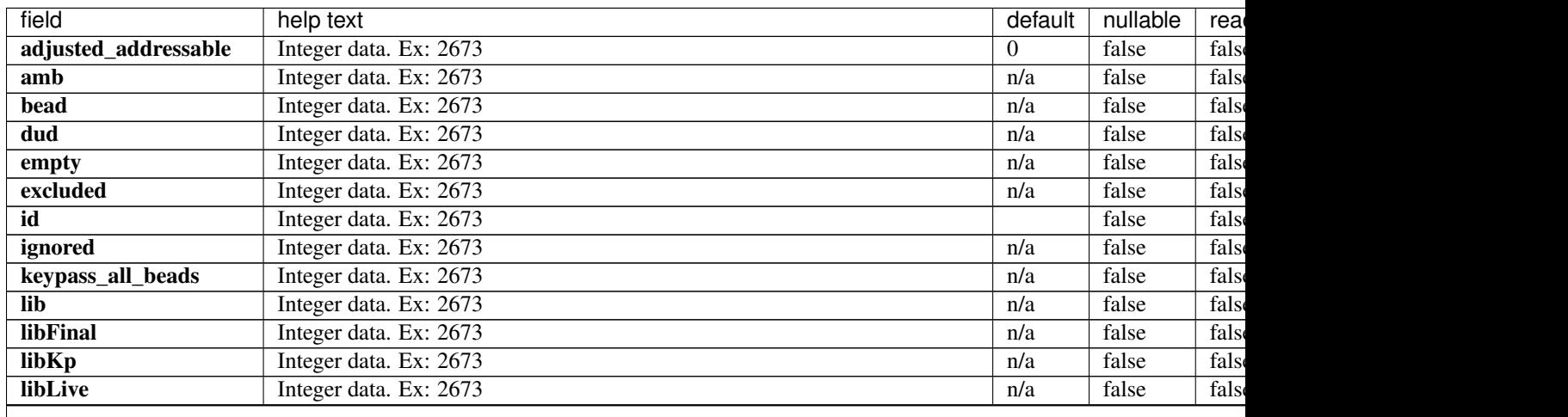

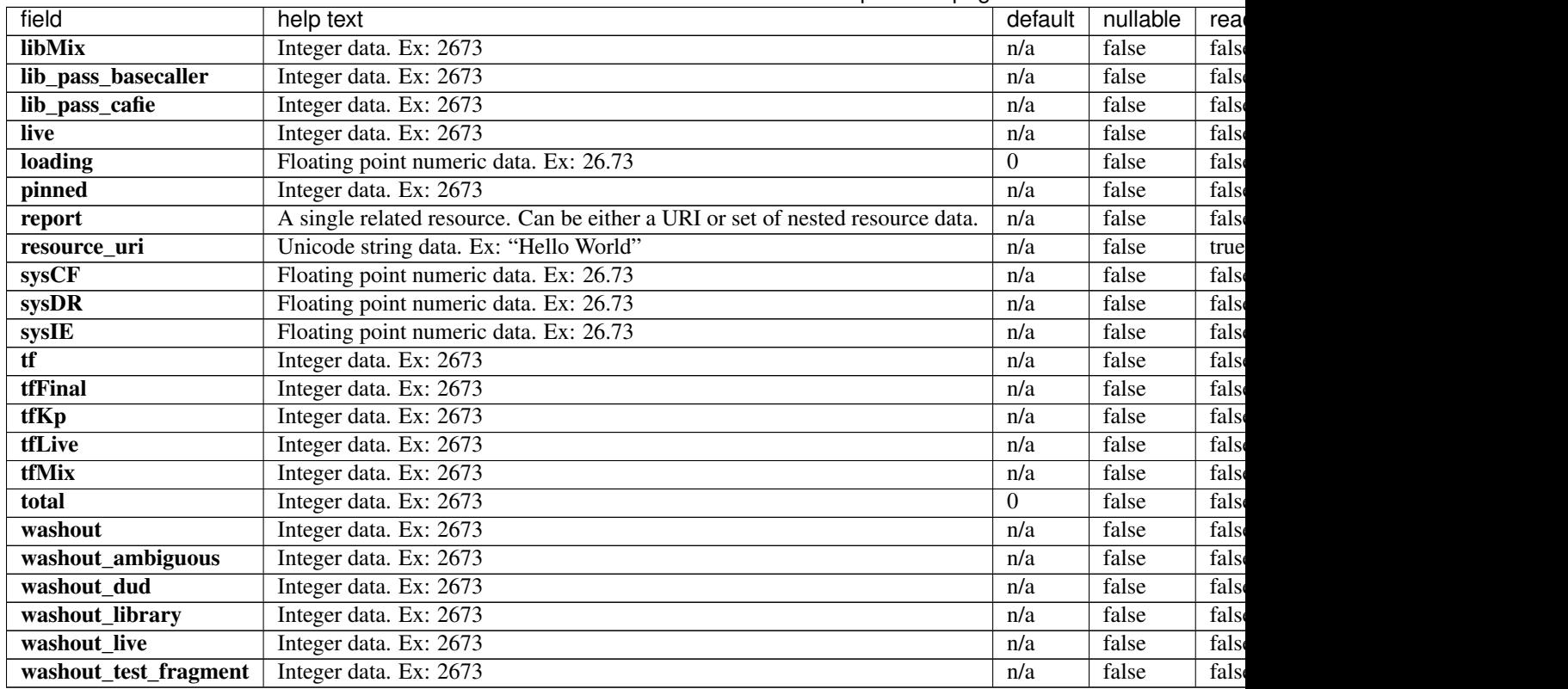

#### Table 2.2 – continued from previous page

```
{
   "meta": {
       "limit": 1,
       "next": "/rundb/api/v1/analysismetrics/?offset=1&limit=1&format=json",
       "offset": 0,
       "previous": null,
       "total count": 6
   },
   "objects": [
       {
           "adjusted_addressable": 2709,
           "amb": 0,"bead": 2195,
           "dud": 0,
            "empty": 499,
            "excluded": 7291,
            "id": 6,
            "ignored": 9,
            "keypass_all_beads": 0,
            "lib": 2170,
            "libFinal": 1526,
            "libKp": 0,
            "libLive": 0,
            "libMix": 0,
            "lib_pass_basecaller": 0,
            "lib_pass_cafie": 0,
```

```
"live": 2195,
        "loading": 81.0262089331857,
        "pinned": 6,
        "report": "/rundb/api/v1/results/6/",
        "resource_uri": "/rundb/api/v1/analysismetrics/6/",
        "sysCF": 0.902389362454414,
        "sysDR": 0.0903240870684385,
        "sysIE": 1.01652704179287,
        "tf": 25,
        "tfFinal": 25,
        "tfKp": 0,
        "tfLive": 0,
        "tfMix": 0,
        "total": 10000,
        "washout": 0,
        "washout_ambiguous": 0,
        "washout_dud": 0,
        "washout_library": 0,
        "washout_live": 0,
        "washout_test_fragment": 0
   }
]
```
• GET

}

- POST
- PUT
- DELETE
- PATCH

### **Allowed detail HTTP methods**

- GET
- POST
- PUT
- DELETE
- PATCH

# **2.2.11 Application Group Resource**

Resource URL http://mytorrentserver/rundb/api/v1/applicationgroup/ Schema URL http://mytorrentserver/rundb/api/v1/applicationgroup/schema/

# **Resource Fields**

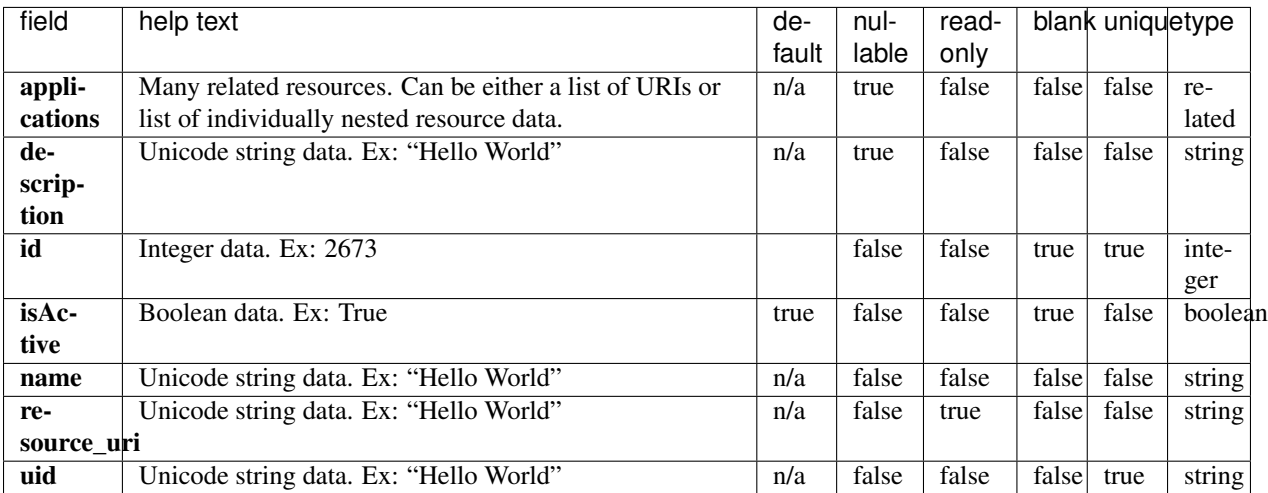

```
{
    "meta": {
        "limit": 1,
        "next": "/rundb/api/v1/applicationgroup/?offset=1&limit=1&format=json",
       "offset": 0,
        "previous": null,
       "total_count": 12
    },
    "objects": [
        {
            "applications": [
                {
                     "alternate_name": "AmpliSeq HD - Fusions",
                     "applicationGroups": [
                         "/rundb/api/v1/applicationgroup/12/"
                     \frac{1}{2}"barcode": "",
                    "description": "AmpliSeq HD - Fusions",
                     "id": 13,
                    "isActive": true,
                    "meta": {},
                    "nucleotideType": "rna",
                    "resource_uri": "/rundb/api/v1/runtype/13/",
                    "runType": "AMPS_HD_RNA"
                }
            \frac{1}{2},
            "description": "Fusions",
            "id": 12,
            "isActive": true,
            "name": "Fusions",
            "resource_uri": "/rundb/api/v1/applicationgroup/12/",
            "uid": "APPLGROUP_0012"
       }
    ]
}
```
- GET
- POST
- PUT
- DELETE
- PATCH

### **Allowed detail HTTP methods**

- GET
- POST
- PUT
- DELETE
- PATCH

# **2.2.12 Appl Product Resource**

Resource URL http://mytorrentserver/rundb/api/v1/applproduct/ Schema URL http://mytorrentserver/rundb/api/v1/applproduct/schema/

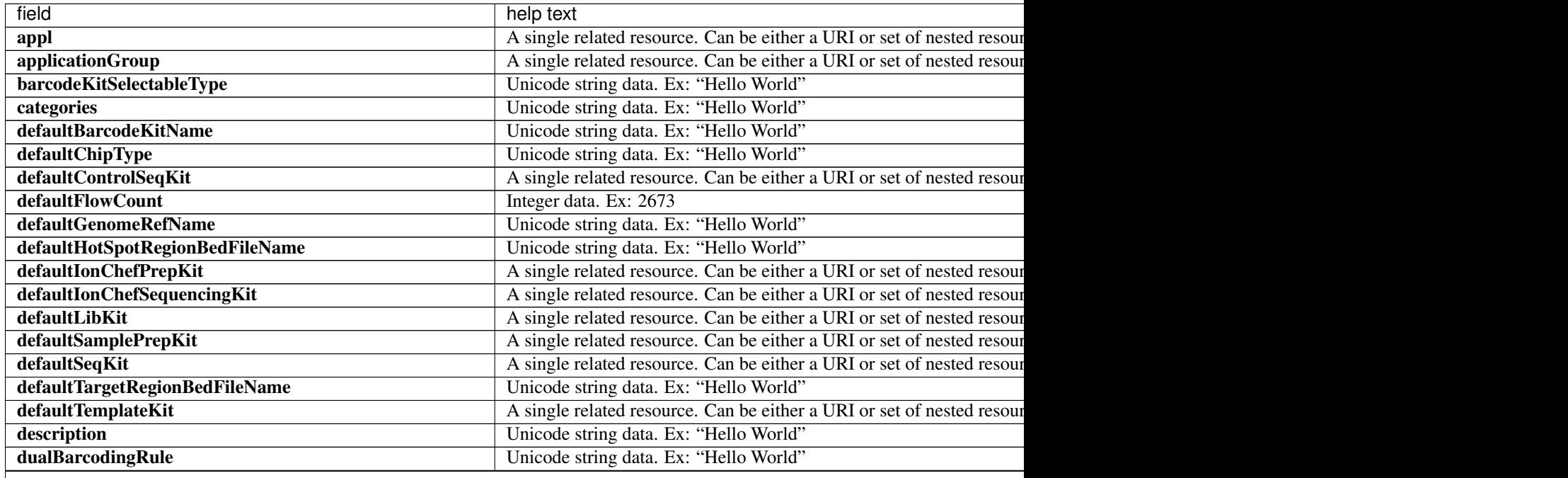

Table 2.3 – continued from previous page

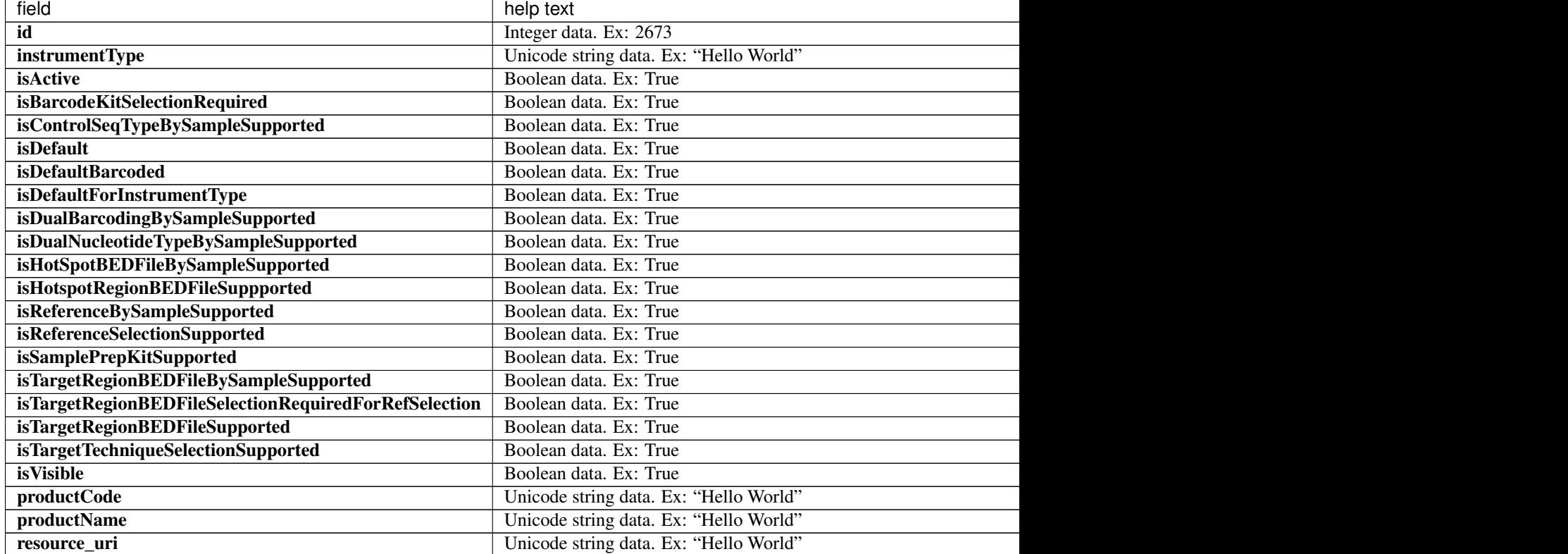

```
{
   "meta": {
       "limit": 1,
       "next": "/rundb/api/v1/applproduct/?offset=1&limit=1&format=json",
       "offset": 0,
       "previous": null,
       "total count": 59
   },
   "objects": [
       {
            "appl": {
                "alternate_name": "AmpliSeq HD - DNA and Fusions (Single Library)",
                "applicationGroups": [
                    "/rundb/api/v1/applicationgroup/11/"
               ],
                "barcode": "",
                "description": "AmpliSeq HD - DNA and Fusions (Single Library)",
                "id": 15,
                "isActive": true,
                "meta": {},
                "nucleotideType": "dna",
                "resource_uri": "/rundb/api/v1/runtype/15/",
               "runType": "AMPS_HD_DNA_RNA_1"
            },
            "applicationGroup": {
                "applications": [
```

```
{
                        "alternate_name": "AmpliSeq HD - DNA and Fusions (Single
˓→Library)",
                        "applicationGroups": [
                             "/rundb/api/v1/applicationgroup/11/"
                        \frac{1}{2}"barcode": "",
                        "description": "AmpliSeq HD - DNA and Fusions (Single Library)
ightharpoonup",
                        "id": 15,
                        "isActive": true,
                        "meta": {},
                        "nucleotideType": "dna",
                        "resource_uri": "/rundb/api/v1/runtype/15/",
                        "runType": "AMPS_HD_DNA_RNA_1"
                    }
                ],
                "description": "DNA and Fusions (Single Library)",
                "id": 11,
                "isActive": true,
                "name": "DNA + RNA 1",
                "resource_uri": "/rundb/api/v1/applicationgroup/11/",
                "uid": "APPLGROUP_0011"
            },
            "barcodeKitSelectableType": "all",
            "categories": "",
            "defaultBarcodeKitName": null,
            "defaultChipType": "540",
            "defaultControlSeqKit": null,
            "defaultFlowCount": 500,
            "defaultGenomeRefName": "hg19",
            "defaultHotSpotRegionBedFileName": "",
            "defaultIonChefPrepKit": "/rundb/api/v1/kitinfo/20083/",
            "defaultIonChefSequencingKit": null,
            "defaultLibKit": {
                "applicationType": "AMPS_HD_DNA;AMPS_HD_RNA;AMPS_HD_DNA_RNA;AMPS_HD_
\rightarrowDNA_RNA_1",
                "cartridgeBetweenUsageAbsoluteMaxDayLimit": null,
                "cartridgeExpirationDayLimit": null,
                "categories": "",
                "chipTypes": "",
                "defaultCartridgeUsageCount": null,
                "defaultFlowOrder": null,
                "description": "Ion AmpliSeq HD Library Kit",
                "flowCount": 0,
                "id": 20114,
                "instrumentType": "",
                "isActive": true,
                "kitType": "LibraryKit",
                "libraryReadLength": 0,
                "name": "Ion AmpliSeq HD Library Kit",
                "nucleotideType": "",
                "parts": [],
                "resource_uri": "/rundb/api/v1/kitinfo/20114/",
                "runMode": "",
                "samplePrep_instrumentType": "",
                "uid": "LIB0027"
            },
```

```
"defaultSamplePrepKit": null,
"defaultSeqKit": {
    "applicationType": "",
    "cartridgeBetweenUsageAbsoluteMaxDayLimit": null,
   "cartridgeExpirationDayLimit": null,
   "categories": "s5v1Kit; flowOverridable;",
   "chipTypes": "",
   "defaultCartridgeUsageCount": null,
   "defaultFlowOrder": null,
    "description": "Ion S5 Sequencing Kit",
   "flowCount": 500,
   "id": 20088,
   "instrumentType": "S5",
    "isActive": true,
    "kitType": "SequencingKit",
    "libraryReadLength": 0,
    "name": "Ion S5 Sequencing Kit",
    "nucleotideType": "",
    "parts": [
        {
            "barcode": "100031412",
            "id": 20173,
            "kit": "/rundb/api/v1/kitinfo/20088/",
            "resource_uri": "/rundb/api/v1/kitpart/20173/"
        },
        {
            "barcode": "100031090",
            "id": 20174,
            "kit": "/rundb/api/v1/kitinfo/20088/",
            "resource_uri": "/rundb/api/v1/kitpart/20174/"
        },
        {
            "barcode": "100031096",
            "id": 20175,
            "kit": "/rundb/api/v1/kitinfo/20088/",
            "resource_uri": "/rundb/api/v1/kitpart/20175/"
        },
        {
            "barcode": "A27767",
            "id": 20195,
            "kit": "/rundb/api/v1/kitinfo/20088/",
            "resource_uri": "/rundb/api/v1/kitpart/20195/"
        },
        {
            "barcode": "A27768",
            "id": 20196,
            "kit": "/rundb/api/v1/kitinfo/20088/",
            "resource_uri": "/rundb/api/v1/kitpart/20196/"
        },
        {
            "barcode": "100033230",
            "id": 20202,
            "kit": "/rundb/api/v1/kitinfo/20088/",
            "resource_uri": "/rundb/api/v1/kitpart/20202/"
        },
        {
            "barcode": "100031091B",
            "id": 20238,
```

```
"kit": "/rundb/api/v1/kitinfo/20088/",
                    "resource_uri": "/rundb/api/v1/kitpart/20238/"
                },
                {
                    "barcode": "INS1012841B",
                    "id": 20239,
                    "kit": "/rundb/api/v1/kitinfo/20088/",
                    "resource_uri": "/rundb/api/v1/kitpart/20239/"
                }
            \frac{1}{2},
            "resource_uri": "/rundb/api/v1/kitinfo/20088/",
            "runMode": "",
            "samplePrep_instrumentType": "",
            "uid": "SEQ0023"
        },
        "defaultTargetRegionBedFileName": "",
        "defaultTemplateKit": null,
        "description": "",
        "dualBarcodingRule": "",
        "id": 20059,
        "instrumentType": "s5",
        "isActive": true,
        "isBarcodeKitSelectionRequired": false,
        "isControlSeqTypeBySampleSupported": false,
        "isDefault": true,
        "isDefaultBarcoded": false,
        "isDefaultForInstrumentType": false,
        "isDualBarcodingBySampleSupported": false,
        "isDualNucleotideTypeBySampleSupported": false,
        "isHotSpotBEDFileBySampleSupported": true,
        "isHotspotRegionBEDFileSuppported": true,
        "isReferenceBySampleSupported": true,
        "isReferenceSelectionSupported": true,
        "isSamplePrepKitSupported": true,
        "isTargetRegionBEDFileBySampleSupported": true,
        "isTargetRegionBEDFileSelectionRequiredForRefSelection": true,
        "isTargetRegionBEDFileSupported": true,
        "isTargetTechniqueSelectionSupported": true,
        "isVisible": true,
        "productCode": "AMPS_HD_DNA_RNA_1",
        "productName": "AMPS_HD_DNA_RNA_1_default",
        "resource_uri": "/rundb/api/v1/applproduct/20059/"
    }
]
```
- GET
- POST
- PUT
- DELETE
- PATCH

}

### **Allowed detail HTTP methods**

- GET
- POST
- PUT
- DELETE
- PATCH

# **2.2.13 Available Ion Chef Planned Experiment Resource**

Resource URL

http://mytorrentserver/rundb/api/v1/availableionchefplannedexperiment/ Schema URL

http://mytorrentserver/rundb/api/v1/availableionchefplannedexperiment/schema/

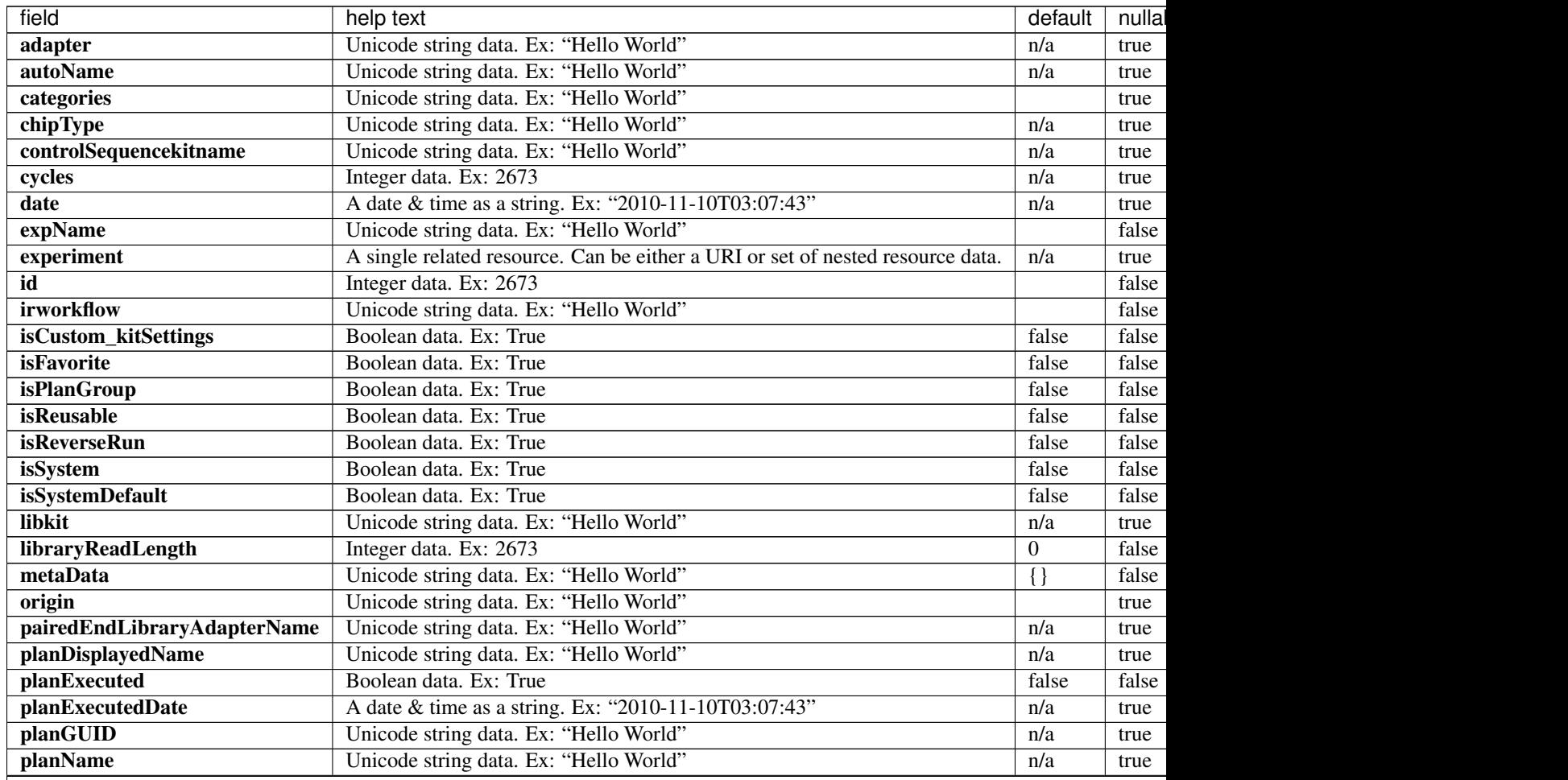

| field                | help text                              | default     | nullal |
|----------------------|----------------------------------------|-------------|--------|
| planPGM              | Unicode string data. Ex: "Hello World" | n/a         | true   |
| planShortID          | Unicode string data. Ex: "Hello World" | n/a         | true   |
| planStatus           | Unicode string data. Ex: "Hello World" |             | false  |
| preAnalysis          | Boolean data. Ex: True                 | true        | false  |
| resource_uri         | Unicode string data. Ex: "Hello World" | n/a         | false  |
| reverse_primer       | Unicode string data. Ex: "Hello World" | n/a         | true   |
| runMode              | Unicode string data. Ex: "Hello World" |             | false  |
| runType              | Unicode string data. Ex: "Hello World" | <b>GENS</b> | false  |
| runname              | Unicode string data. Ex: "Hello World" | n/a         | true   |
| samplePrepKitName    | Unicode string data. Ex: "Hello World" | n/a         | true   |
| samplePrepProtocol   | Unicode string data. Ex: "Hello World" |             | true   |
| sampleTubeLabel      | Unicode string data. Ex: "Hello World" | n/a         | true   |
| seqKitBarcode        | Unicode string data. Ex: "Hello World" | n/a         | true   |
| storageHost          | Unicode string data. Ex: "Hello World" | n/a         | true   |
| storage_options      | Unicode string data. Ex: "Hello World" | A           | false  |
| templatingKitBarcode | Unicode string data. Ex: "Hello World" | n/a         | true   |
| templatingKitName    | Unicode string data. Ex: "Hello World" | n/a         | true   |
| usePostBeadfind      | Boolean data. Ex: True                 | true        | false  |
| usePreBeadfind       | Boolean data. Ex: True                 | true        | false  |
| username             | Unicode string data. Ex: "Hello World" | n/a         | true   |

Table 2.4 – continued from previous page

```
{
    "meta": {
       "limit": 1,
       "next": "/rundb/api/v1/availableionchefplannedexperiment/?offset=1&limit=1&
˓→format=json",
       "offset": 0,
       "previous": null,
       "total_count": 2
   },
   "objects": [
        {
            "chipType": "540",
            "date": "2018-04-13T22:17:13.000108+00:00",
            "experiment": "/rundb/api/v1/experiment/136/",
            "id": 143,
            "isPlanGroup": false,
            "isReverseRun": false,
            "planName": "Ion_AmpliSeq_HD_for_Tumor_-_DNA",
           "planShortID": "SP1XE",
            "planStatus": "pending",
            "samplePrepProtocol": "",
            "samplePrepProtocolName": "",
            "sampleTubeLabel": "",
            "templatingKitName": "Ion Chef S540 V1",
            "username": "ionadmin"
       }
   ]
}
```
- GET
- POST
- PUT
- DELETE
- PATCH

### **Allowed detail HTTP methods**

- GET
- POST
- PUT
- DELETE
- PATCH

# **2.2.14 Available Ion Chef Planned Experiment Summary Resource**

Resource URL

http://mytorrentserver/rundb/api/v1/availableionchefplannedexperimentsummary/ Schema URL http://mytorrentserver/rundb/api/v1/ availableionchefplannedexperimentsummary/schema/

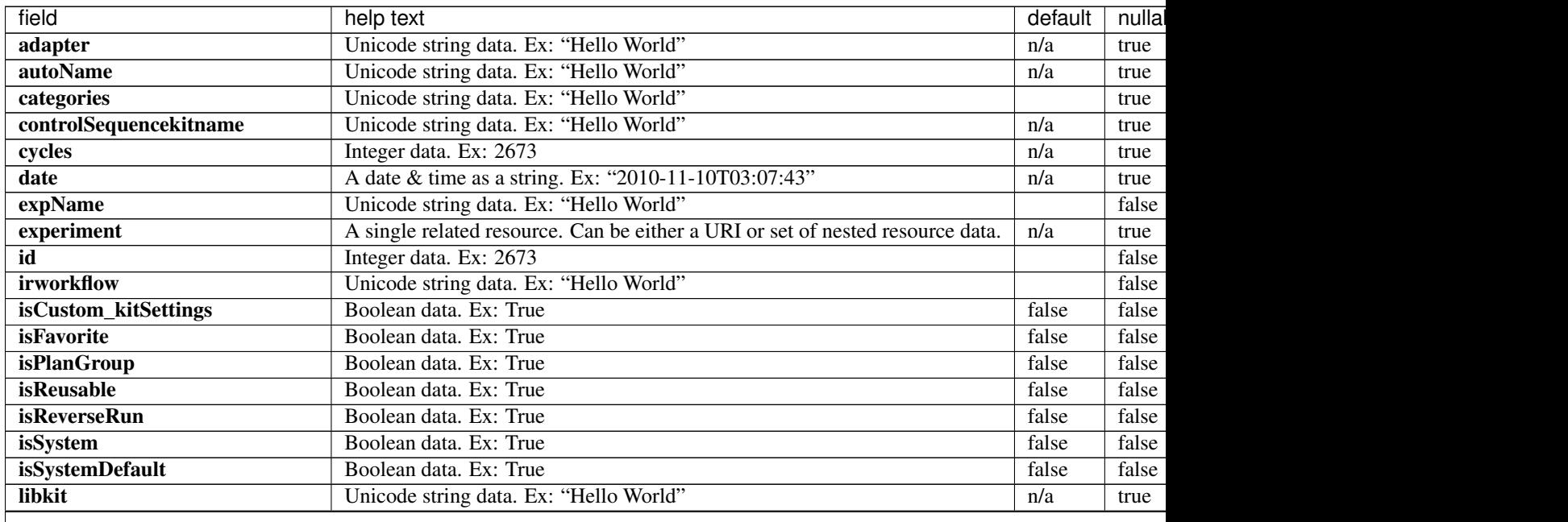

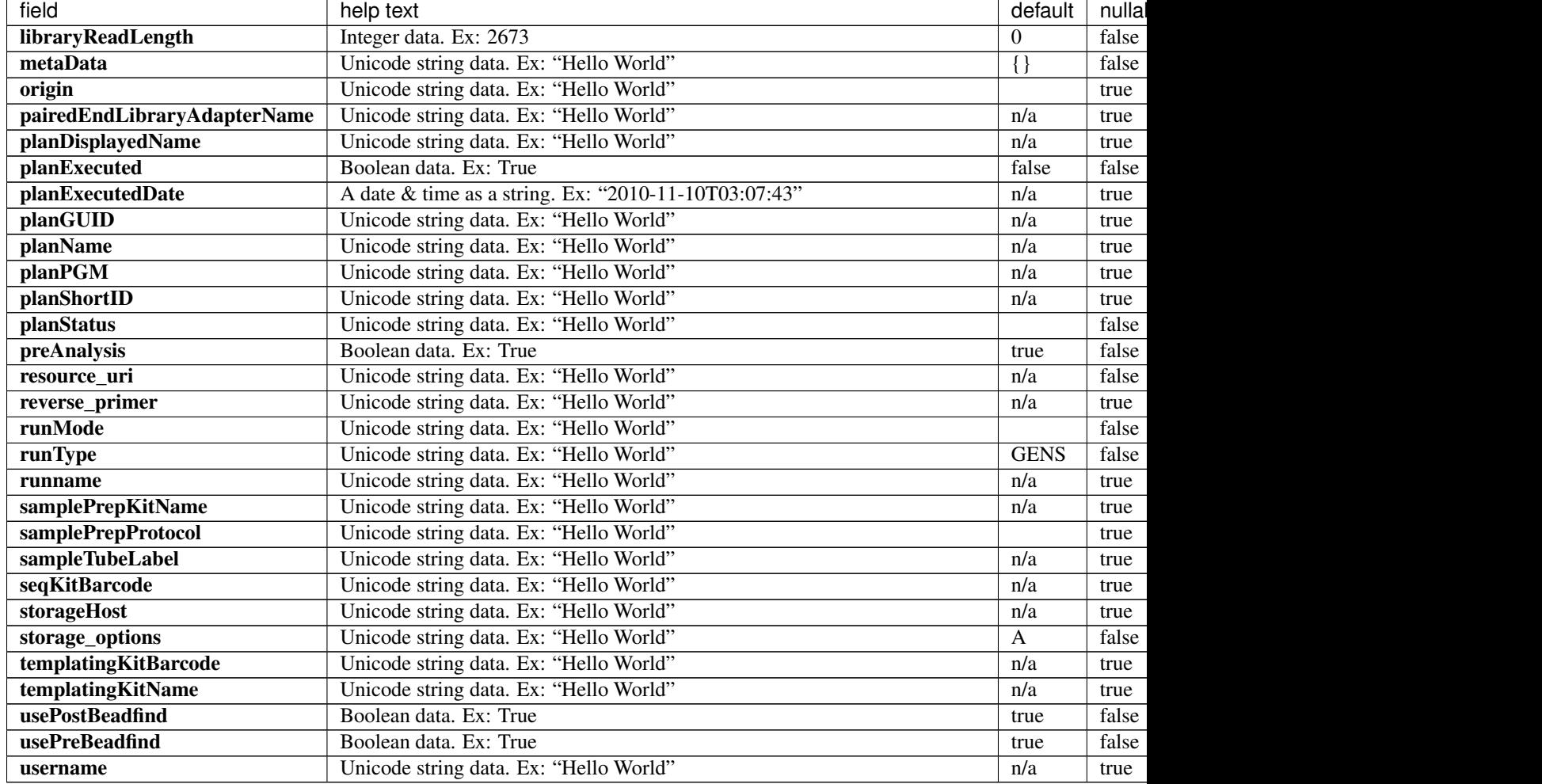

#### Table 2.5 – continued from previous page

```
{
   "meta": {
       "limit": 1,
       "next": "/rundb/api/v1/availableionchefplannedexperimentsummary/?offset=1&
˓→limit=1&format=json",
       "offset": 0,
       "previous": null,
       "total_count": 2
   },
   "objects": [
        {
           "date": "2018-04-13T22:17:13.000108+00:00",
           "experiment": "/rundb/api/v1/experiment/136/",
           "id": 143,
           "isPlanGroup": false,
           "isReverseRun": false,
           "planName": "Ion_AmpliSeq_HD_for_Tumor_-_DNA",
           "planShortID": "SP1XE",
           "planStatus": "pending",
```

```
"samplePrepProtocol": "",
        "sampleTubeLabel": "",
        "templatingKitName": "Ion Chef S540 V1",
        "username": "ionadmin"
    }
]
```
• GET

}

- POST
- PUT
- DELETE
- PATCH

#### **Allowed detail HTTP methods**

- GET
- POST
- PUT
- DELETE
- PATCH

# **2.2.15 Available Onetouch Planned Experiment Resource**

Resource URL http://mytorrentserver/rundb/api/v1/availableonetouchplannedexperiment/ Schema URL

http://mytorrentserver/rundb/api/v1/availableonetouchplannedexperiment/schema/

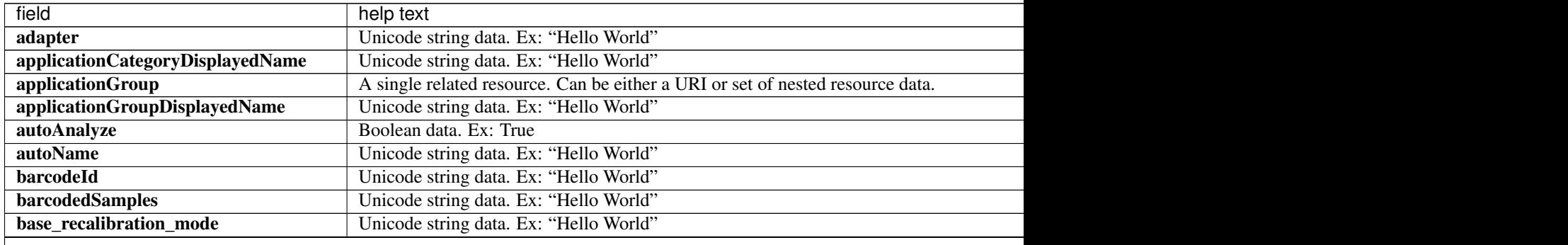

Table 2.6 – continued from previous page

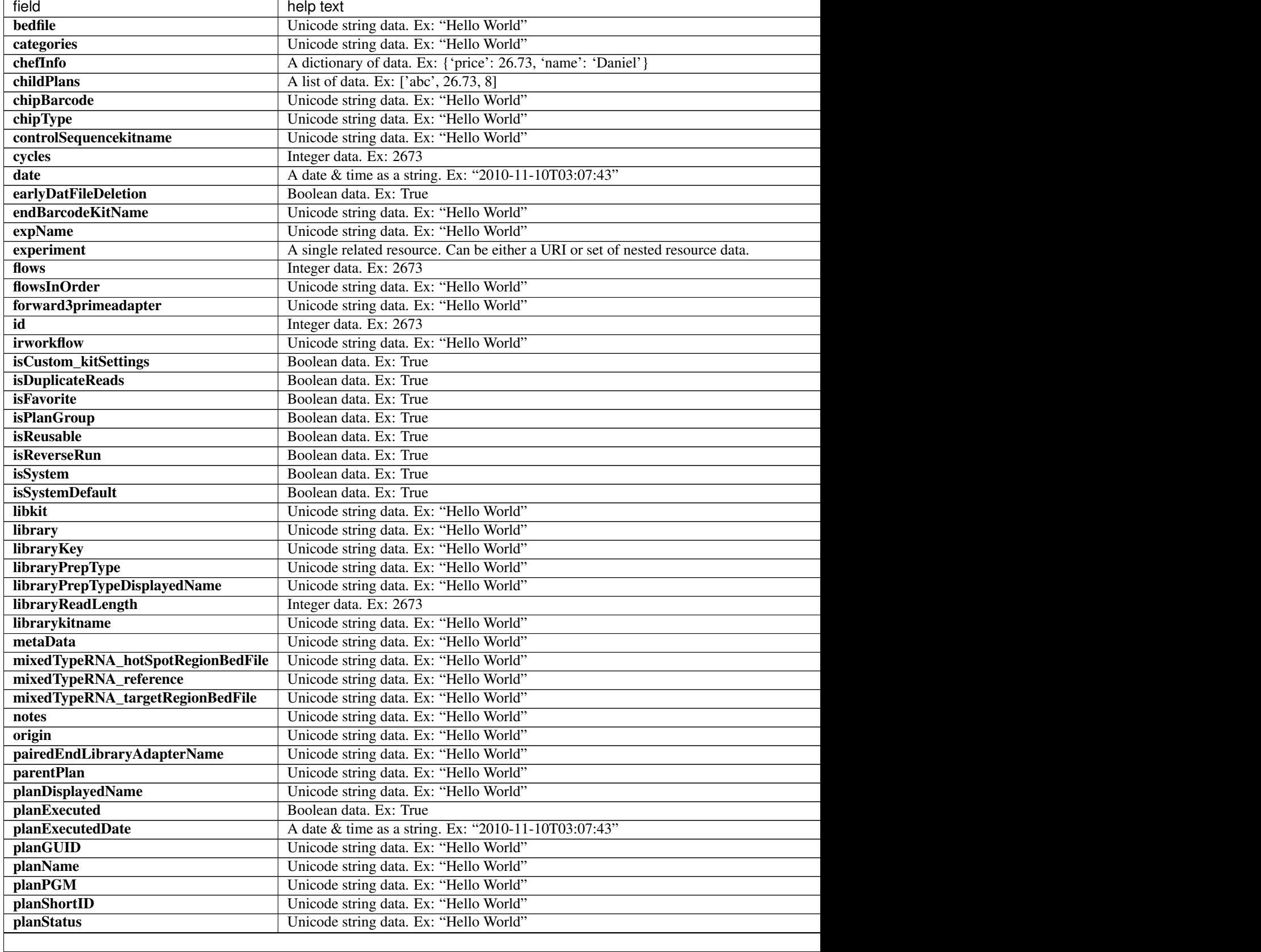

Table 2.6 – continued from previous page

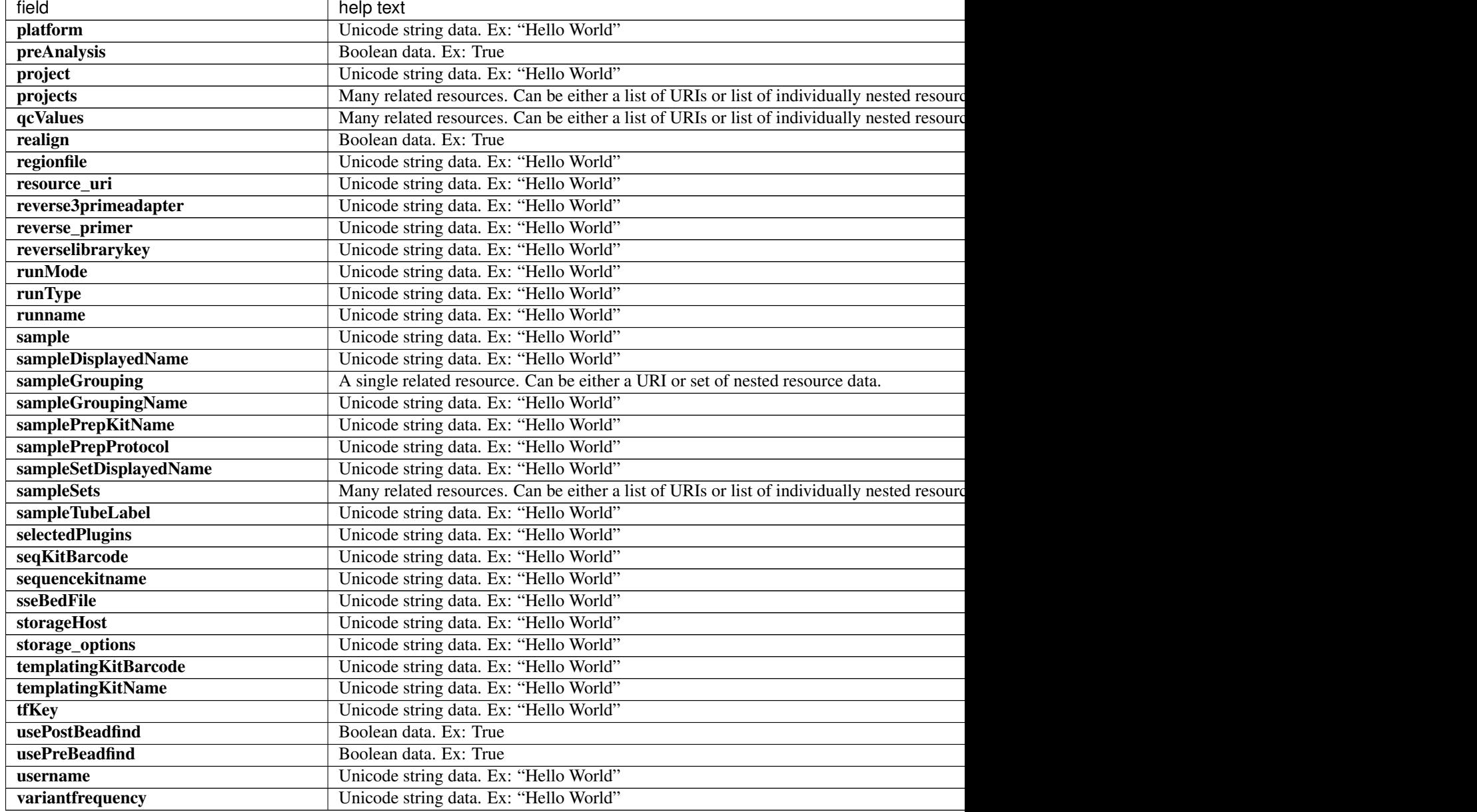

```
{
   "meta": {
       "limit": 1,
       "next": "/rundb/api/v1/availableonetouchplannedexperiment/?offset=1&limit=1&
˓→format=json",
       "offset": 0,
       "previous": null,
       "total_count": 2
    },
    "objects": [
        {
```

```
"adapter": null,
            "alignmentargs": "tmap mapall ... stage1 map4",
            "analysisargs": "Analysis --args-json /opt/ion/config/args_P1.1.17_
˓→analysis.json",
            "applicationCategoryDisplayedName": "",
            "applicationGroup": "/rundb/api/v1/applicationgroup/2/",
            "applicationGroupDisplayedName": "RNA",
            "autoAnalyze": true,
            "autoName": null,
            "barcodeId": "IonXpress",
            "barcodedSamples": {
                "Sample 1": {
                    "barcodeSampleInfo": {
                        "IonXpress_001": {
                            "controlSequenceType": "",
                            "controlType": "",
                            "description": "",
                            "endBarcode": "",
                            "externalId": "",
                            "hotSpotRegionBedFile": "",
                            "nucleotideType": "RNA",
                            "reference": "AmpliSeq_Mouse_Transcriptome_v1",
                            "sseBedFile": "",
                            "targetRegionBedFile": ""
                        }
                    },
                    "barcodes": [
                        "IonXpress_001"
                    \frac{1}{2}"dualBarcodes": []
                }
            },
            "base_recalibration_mode": "standard_recal",
            "basecallerargs": "BaseCaller --barcode-filter-minreads 10 --phasing-
˓→residual-filter=2.0 --max-phasing-levels 2 --num-unfiltered 1000 --barcode-filter-
˓→postpone 1",
            "beadfindargs": "justBeadFind --args-json /opt/ion/config/args_P1.1.17_
˓→beadfind.json",
            "bedfile": "",
            "calibrateargs": "Calibration",
            "categories": "",
            "chefInfo": {},
            "childPlans": [],
            "chipBarcode": "",
            "chipType": "P1.1.17",
            "controlSequencekitname": null,
            "custom_args": false,
            "cycles": null,
            "date": "2018-08-02T18:54:44.000297+00:00",
            "earlyDatFileDeletion": false,
            "endBarcodeKitName": "",
            "expName": "",
            "experiment": "/rundb/api/v1/experiment/137/",
            "flows": 500,
            "flowsInOrder": "",
            "forward3primeadapter": "ATCACCGACTGCCCATAGAGAGGCTGAGAC",
            "id": 144,
            "ionstatsargs": "ionstats alignment",
```
```
"irworkflow": "",
            "isCustom_kitSettings": false,
            "isDuplicateReads": false,
           "isFavorite": false,
           "isPlanGroup": false,
           "isReusable": false,
           "isReverseRun": false,
           "isSystem": false,
           "isSystemDefault": false,
            "libkit": null,
            "library": "AmpliSeq_Mouse_Transcriptome_v1",
           "libraryKey": "TCAG",
           "libraryPrepType": "",
            "libraryPrepTypeDisplayedName": "",
            "libraryReadLength": 0,
            "librarykitname": "Ion AmpliSeq Library Kit Plus",
            "metaData": {
                "fromTemplate": "Ion_AmpliSeq_Transcriptome_Mouse_Gene_Expression_
˓→Panel_OT2-Proton",
               "fromTemplateSource": "ION"
           },
           "mixedTypeRNA_hotSpotRegionBedFile": "",
            "mixedTypeRNA_reference": "",
            "mixedTypeRNA_targetRegionBedFile": "",
           "notes": "",
            "origin": "gui|5.10.0",
            "pairedEndLibraryAdapterName": "",
            "parentPlan": null,
            "planDisplayedName": "Ion AmpliSeq Transcriptome Mouse Gene Expression ",
            "planExecuted": false,
            "planExecutedDate": null,
           "planGUID": "685ac1ca-9a42-4d9c-af2f-29a97706cb8e",
           "planName": "Ion_AmpliSeq_Transcriptome_Mouse_Gene_Expression",
           "planPGM": null,
           "planShortID": "YEN8M",
           "planStatus": "planned",
           "platform": "",
            "preAnalysis": true,
            "prebasecallerargs": "BaseCaller --barcode-filter-minreads 10 --phasing-
˓→residual-filter=2.0 --max-phasing-levels 2",
            "prethumbnailbasecallerargs": "BaseCaller --barcode-filter-minreads 10 --
˓→phasing-residual-filter=2.0",
            "project": "",
            "projects": [],
            "qcValues": [
                {
                    "id": 409,
                    "plannedExperiment": "/rundb/api/v1/plannedexperiment/144/",
                    "qcType": {
                        "defaultThreshold": 30,
                        "description": "",
                        "id": 1,
                        "maxThreshold": 100,
                        "minThreshold": 0,
                        "qcName": "Bead Loading (%)",
                        "resource_uri": "/rundb/api/v1/qctype/1/"
                    },
                    "resource_uri": "/rundb/api/v1/plannedexperimentqc/409/",
```

```
"threshold": 30
   },
    {
        "id": 410,
        "plannedExperiment": "/rundb/api/v1/plannedexperiment/144/",
        "qcType": {
            "defaultThreshold": 30,
            "description": "",
            "id": 2,
            "maxThreshold": 100,
            "minThreshold": 1,
            "qcName": "Key Signal (1-100)",
            "resource_uri": "/rundb/api/v1/qctype/2/"
        },
        "resource_uri": "/rundb/api/v1/plannedexperimentqc/410/",
        "threshold": 30
    },
    {
        "id": 411,
        "plannedExperiment": "/rundb/api/v1/plannedexperiment/144/",
        "qcType": {
            "defaultThreshold": 30,
            "description": "",
            "id": 3,
            "maxThreshold": 100,
            "minThreshold": 0,
            "qcName": "Usable Sequence (%)",
            "resource_uri": "/rundb/api/v1/qctype/3/"
        },
        "resource_uri": "/rundb/api/v1/plannedexperimentqc/411/",
        "threshold": 30
    }
\frac{1}{2},
"realign": false,
"regionfile": "",
"resource_uri": "/rundb/api/v1/availableonetouchplannedexperiment/144/",
"reverse3primeadapter": "",
"reverse_primer": null,
"reverselibrarykey": "",
"runMode": "single",
"runType": "AMPS_RNA",
"runname": null,
"sample": "",
"sampleDisplayedName": "",
"sampleGrouping": "/rundb/api/v1/samplegrouptype_cv/2/",
"sampleGroupingName": "Self",
"samplePrepKitName": null,
"samplePrepProtocol": "",
"sampleSetDisplayedName": "",
"sampleSets": [],
"sampleTubeLabel": "",
"selectedPlugins": {
    "ampliSeqRNA": {
        "features": [],
        "id": 48,
        "name": "ampliSeqRNA",
        "userInput": {},
        "version": "5.10.0.1"
```

```
}
            },
            "seqKitBarcode": null,
            "sequencekitname": "ProtonI200Kit-v3",
            "sseBedFile": "",
            "storageHost": null,
            "storage_options": "A",
            "templatingKitBarcode": null,
            "templatingKitName": "Ion PI Template OT2 200 Kit v3",
            "tfKey": "ATCG",
            "thumbnailalignmentargs": "tmap mapall ... stage1 map4",
            "thumbnailanalysisargs": "Analysis --args-json /opt/ion/config/args_P1.1.
˓→17_analysis.json --thumbnail true",
            "thumbnailbasecallerargs": "BaseCaller --barcode-filter-minreads 10 --
˓→phasing-residual-filter=2.0",
            "thumbnailbeadfindargs": "justBeadFind --args-json /opt/ion/config/args_
˓→P1.1.17_beadfind.json --thumbnail true",
            "thumbnailcalibrateargs": "Calibration",
            "thumbnailionstatsargs": "ionstats alignment",
            "usePostBeadfind": false,
            "usePreBeadfind": true,
            "username": "ionadmin",
            "variantfrequency": ""
       }
   ]
}
```
- GET
- POST
- PUT
- DELETE
- PATCH

### **Allowed detail HTTP methods**

- GET
- POST
- PUT
- DELETE
- PATCH

## **2.2.16 Available Onetouch Planned Experiment Summary Resource**

#### Resource URL

```
http://mytorrentserver/rundb/api/v1/availableonetouchplannedexperimentsummary/
Schema URL http://mytorrentserver/rundb/api/v1/
availableonetouchplannedexperimentsummary/schema/
```
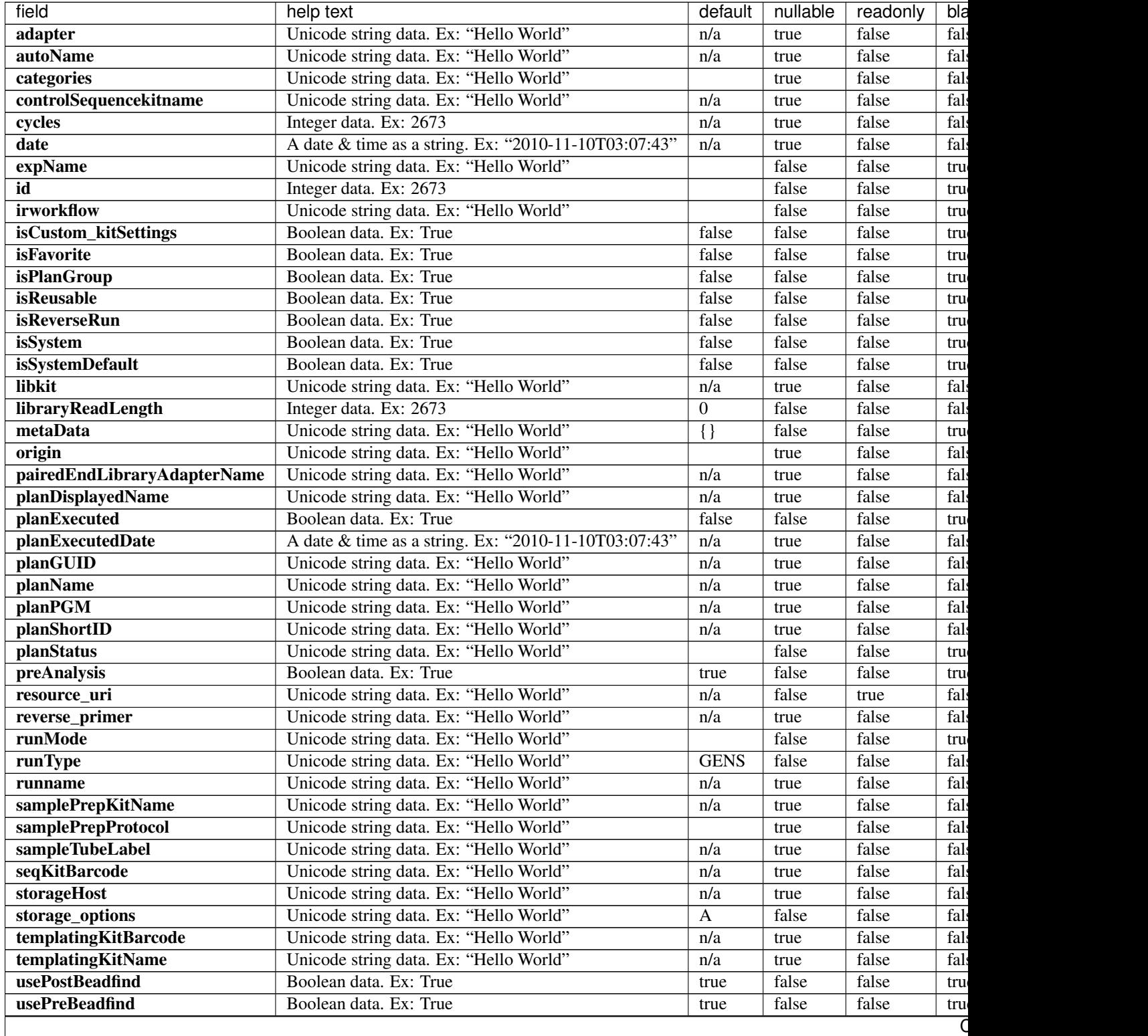

Table 2.7 – continued from previous page

| $\cdots$<br>tiela<br>__ | text<br>nell                                                                         | $A \cap B$<br>default | <br>nullable | readonly | bla |
|-------------------------|--------------------------------------------------------------------------------------|-----------------------|--------------|----------|-----|
| username                | 199<br><b>TY</b><br>Hello<br>World′<br>$\cdots$<br>Jnicode<br>string<br>data<br>TΣΛ. | n/a                   | true         | false    | 1al |

```
{
    "meta": {
        "limit": 1,
        "next": "/rundb/api/v1/availableonetouchplannedexperimentsummary/?offset=1&
˓→limit=1&format=json",
       "offset": 0,
       "previous": null,
       "total_count": 2
   },
   "objects": [
        {
            "adapter": null,
            "autoName": null,
            "categories": "",
            "controlSequencekitname": null,
            "cycles": null,
            "date": "2018-08-02T18:54:44.000297+00:00",
            "expName": "",
            "id": 144,
            "irworkflow": "",
            "isCustom_kitSettings": false,
            "isFavorite": false,
           "isPlanGroup": false,
            "isReusable": false,
            "isReverseRun": false,
            "isSystem": false,
            "isSystemDefault": false,
            "libkit": null,
            "libraryReadLength": 0,
            "metaData": {
                "fromTemplate": "Ion_AmpliSeq_Transcriptome_Mouse_Gene_Expression_
˓→Panel_OT2-Proton",
                "fromTemplateSource": "ION"
            },
            "origin": "gui|5.10.0",
            "pairedEndLibraryAdapterName": "",
            "planDisplayedName": "Ion AmpliSeq Transcriptome Mouse Gene Expression ",
            "planExecuted": false,
            "planExecutedDate": null,
            "planGUID": "685ac1ca-9a42-4d9c-af2f-29a97706cb8e",
            "planName": "Ion_AmpliSeq_Transcriptome_Mouse_Gene_Expression",
            "planPGM": null,
            "planShortID": "YEN8M",
            "planStatus": "planned",
            "preAnalysis": true,
            "resource_uri": "/rundb/api/v1/availableonetouchplannedexperimentsummary/
\rightarrow144/",
            "reverse_primer": null,
            "runMode": "single",
            "runType": "AMPS_RNA",
            "runname": null,
```

```
"samplePrepKitName": null,
        "samplePrepProtocol": "",
        "sampleTubeLabel": "",
        "seqKitBarcode": null,
        "storageHost": null,
        "storage_options": "A",
        "templatingKitBarcode": null,
        "templatingKitName": "Ion PI Template OT2 200 Kit v3",
        "usePostBeadfind": false,
        "usePreBeadfind": true,
        "username": "ionadmin"
    }
]
```
• GET

}

- POST
- PUT
- DELETE
- PATCH

### **Allowed detail HTTP methods**

- GET
- POST
- PUT
- DELETE
- PATCH

# **2.2.17 Available Planned Experiment Summary Resource**

#### Resource URL

http://mytorrentserver/rundb/api/v1/availableplannedexperimentsummary/ Schema URL http://mytorrentserver/rundb/api/v1/availableplannedexperimentsummary/schema/

### **Resource Fields**

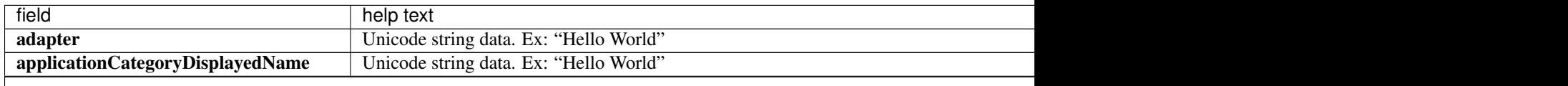

Table 2.8 – continued from previous page

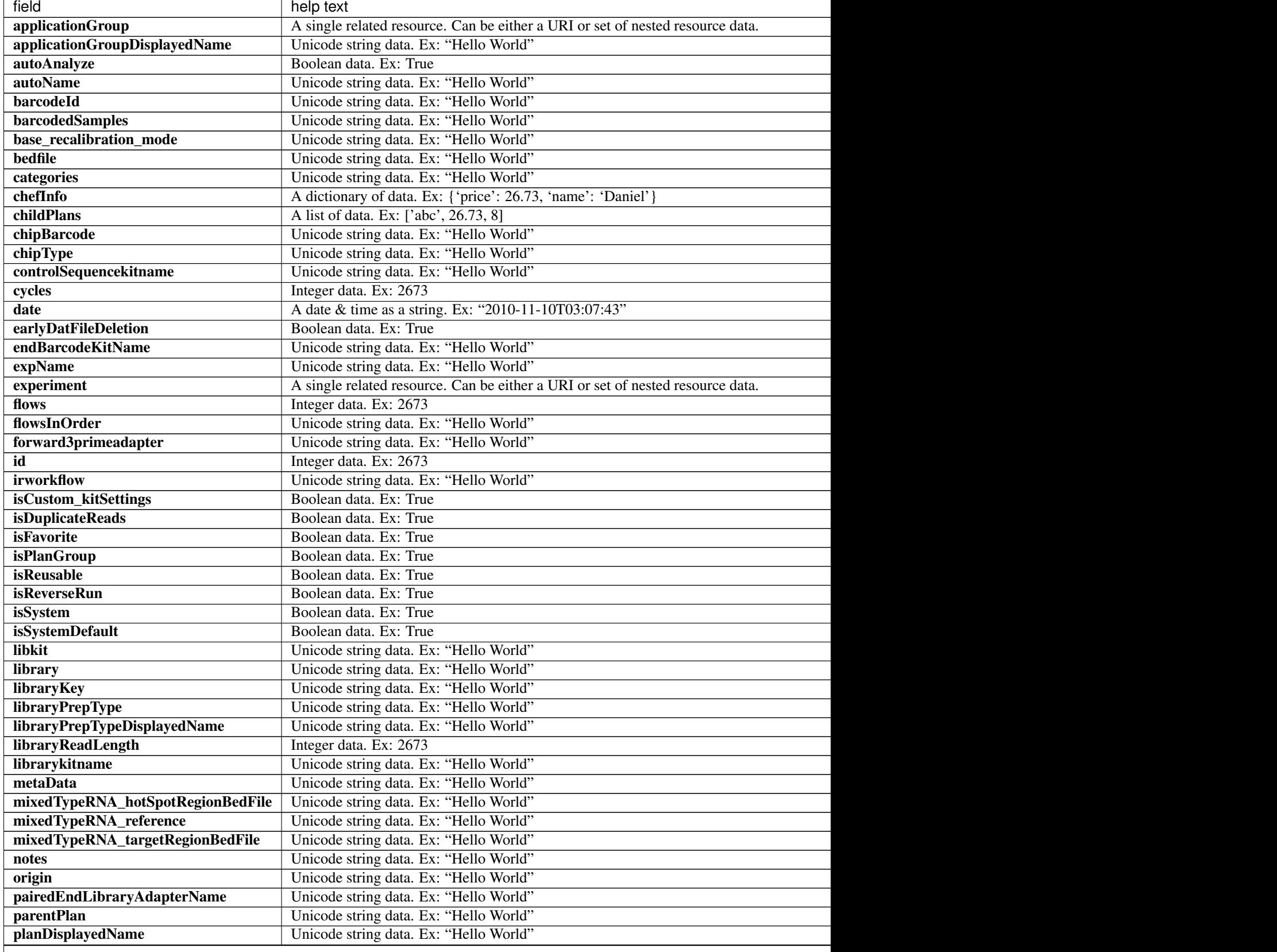

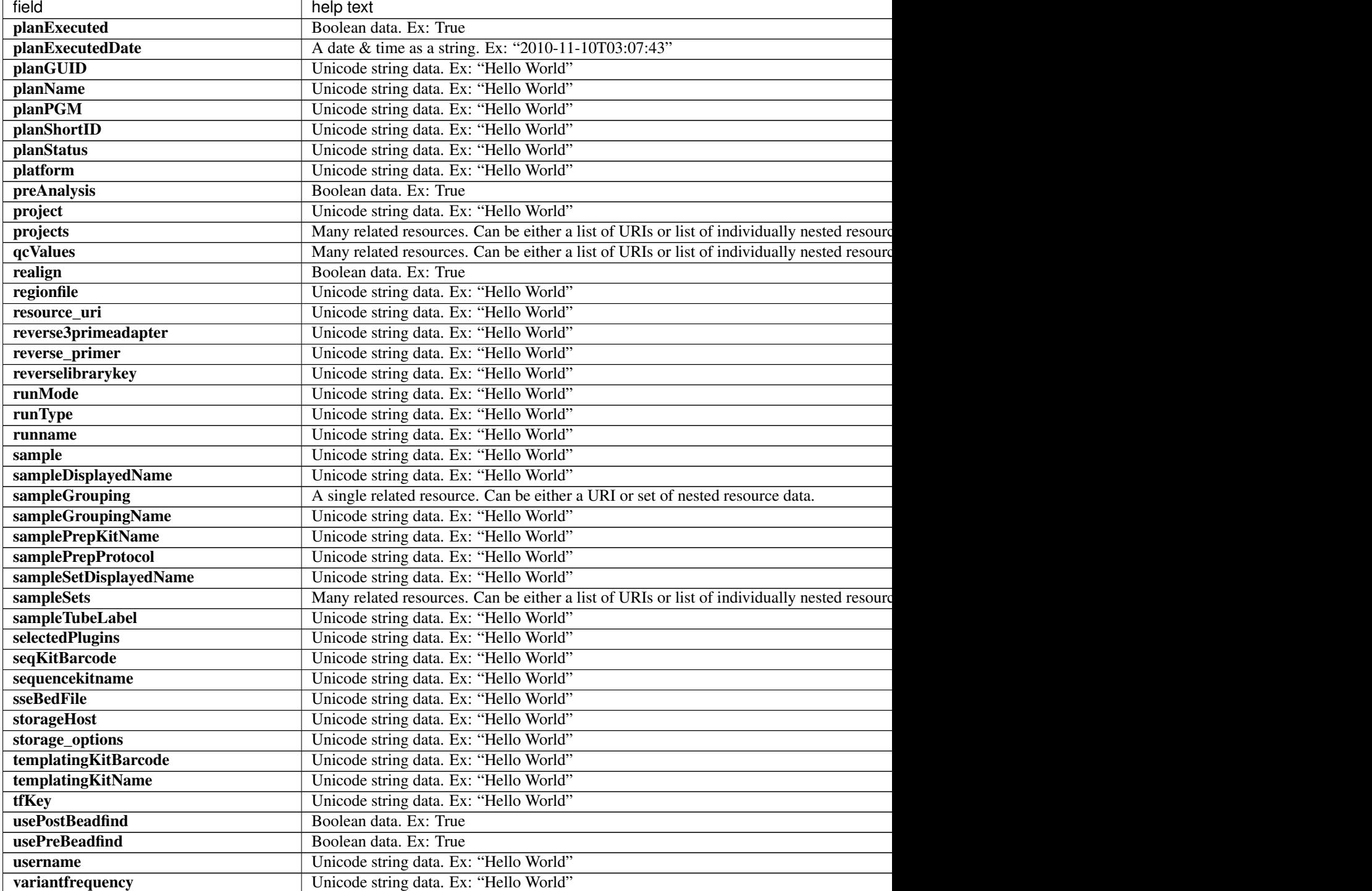

# Table 2.8 – continued from previous page

# **Example Response**

```
"meta": {
   "limit": 1,
```
{

```
"next": "/rundb/api/v1/availableplannedexperimentsummary/?offset=1&limit=1&
˓→format=json",
       "offset": 0,
       "previous": null,
       "total_count": 2
   },
   "objects": [
       {
            "adapter": null,
            "alignmentargs": "tmap mapall ... stage1 map4",
            "analysisargs": "Analysis --args-json /opt/ion/config/args_P1.1.17_
˓→analysis.json",
            "applicationCategoryDisplayedName": "",
            "applicationGroup": "/rundb/api/v1/applicationgroup/2/",
            "applicationGroupDisplayedName": "RNA",
            "autoAnalyze": true,
            "autoName": null,
            "barcodeId": "IonXpress",
            "barcodedSamples": {
                "Sample 1": {
                    "barcodeSampleInfo": {
                        "IonXpress_001": {
                            "controlSequenceType": "",
                            "controlType": "",
                            "description": "",
                            "endBarcode": "",
                            "externalId": "",
                            "hotSpotRegionBedFile": "",
                            "nucleotideType": "RNA",
                            "reference": "AmpliSeq_Mouse_Transcriptome_v1",
                            "sseBedFile": "",
                            "targetRegionBedFile": ""
                        }
                    },
                    "barcodes": [
                        "IonXpress_001"
                    \vert,
                    "dualBarcodes": []
                }
            },
            "base_recalibration_mode": "standard_recal",
            "basecallerargs": "BaseCaller --barcode-filter-minreads 10 --phasing-
˓→residual-filter=2.0 --max-phasing-levels 2 --num-unfiltered 1000 --barcode-filter-
˓→postpone 1",
            "beadfindargs": "justBeadFind --args-json /opt/ion/config/args_P1.1.17_
˓→beadfind.json",
            "bedfile": "",
            "calibrateargs": "Calibration",
            "categories": "",
            "chefInfo": {},
            "childPlans": [],
            "chipBarcode": "",
            "chipType": "P1.1.17",
            "controlSequencekitname": null,
            "custom_args": false,
            "cycles": null,
            "date": "2018-08-02T18:54:44.000297+00:00",
            "earlyDatFileDeletion": false,
```

```
"endBarcodeKitName": "",
            "expName": "",
            "experiment": "/rundb/api/v1/experiment/137/",
            "flows": 500,
           "flowsInOrder": "",
           "forward3primeadapter": "ATCACCGACTGCCCATAGAGAGGCTGAGAC",
           "id": 144,
           "ionstatsargs": "ionstats alignment",
           "irworkflow": "",
            "isCustom_kitSettings": false,
            "isDuplicateReads": false,
           "isFavorite": false,
           "isPlanGroup": false,
           "isReusable": false,
            "isReverseRun": false,
            "isSystem": false,
           "isSystemDefault": false,
           "libkit": null,
           "library": "AmpliSeq_Mouse_Transcriptome_v1",
           "libraryKey": "TCAG",
           "libraryPrepType": "",
           "libraryPrepTypeDisplayedName": "",
           "libraryReadLength": 0,
            "librarykitname": "Ion AmpliSeq Library Kit Plus",
            "metaData": {
               "fromTemplate": "Ion_AmpliSeq_Transcriptome_Mouse_Gene_Expression_
˓→Panel_OT2-Proton",
                "fromTemplateSource": "ION"
           },
            "mixedTypeRNA_hotSpotRegionBedFile": "",
            "mixedTypeRNA_reference": "",
           "mixedTypeRNA_targetRegionBedFile": "",
           "notes": "",
           "origin": "gui|5.10.0",
           "pairedEndLibraryAdapterName": "",
           "parentPlan": null,
            "planDisplayedName": "Ion AmpliSeq Transcriptome Mouse Gene Expression ",
            "planExecuted": false,
            "planExecutedDate": null,
            "planGUID": "685ac1ca-9a42-4d9c-af2f-29a97706cb8e",
            "planName": "Ion_AmpliSeq_Transcriptome_Mouse_Gene_Expression",
            "planPGM": null,
            "planShortID": "YEN8M",
            "planStatus": "planned",
           "platform": "",
           "preAnalysis": true,
           "prebasecallerargs": "BaseCaller --barcode-filter-minreads 10 --phasing-
˓→residual-filter=2.0 --max-phasing-levels 2",
            "prethumbnailbasecallerargs": "BaseCaller --barcode-filter-minreads 10 --
˓→phasing-residual-filter=2.0",
           "project": "",
            "projects": [],
            "qcValues": [
                {
                    "id": 409,
                    "plannedExperiment": "/rundb/api/v1/plannedexperiment/144/",
                    "qcType": {
                        "defaultThreshold": 30,
```

```
"description": "",
            "id": 1,
            "maxThreshold": 100,
            "minThreshold": 0,
            "qcName": "Bead Loading (%)",
            "resource_uri": "/rundb/api/v1/qctype/1/"
        },
        "resource_uri": "/rundb/api/v1/plannedexperimentqc/409/",
        "threshold": 30
    },
    {
        "id": 410,
        "plannedExperiment": "/rundb/api/v1/plannedexperiment/144/",
        "qcType": {
            "defaultThreshold": 30,
            "description": "",
            "id": 2,
            "maxThreshold": 100,
            "minThreshold": 1,
            "qcName": "Key Signal (1-100)",
            "resource_uri": "/rundb/api/v1/qctype/2/"
        },
        "resource_uri": "/rundb/api/v1/plannedexperimentqc/410/",
        "threshold": 30
    },
    {
        "id": 411,
        "plannedExperiment": "/rundb/api/v1/plannedexperiment/144/",
        "qcType": {
            "defaultThreshold": 30,
            "description": "",
            "id": 3,
            "maxThreshold": 100,
            "minThreshold": 0,
            "qcName": "Usable Sequence (%)",
            "resource_uri": "/rundb/api/v1/qctype/3/"
        },
        "resource_uri": "/rundb/api/v1/plannedexperimentqc/411/",
        "threshold": 30
    }
],
"realign": false,
"regionfile": "",
"resource_uri": "/rundb/api/v1/availableplannedexperimentsummary/144/",
"reverse3primeadapter": "",
"reverse_primer": null,
"reverselibrarykey": "",
"runMode": "single",
"runType": "AMPS_RNA",
"runname": null,
"sample": "",
"sampleDisplayedName": "",
"sampleGrouping": "/rundb/api/v1/samplegrouptype_cv/2/",
"sampleGroupingName": "Self",
"samplePrepKitName": null,
"samplePrepProtocol": "",
"sampleSetDisplayedName": "",
"sampleSets": [],
```

```
"sampleTubeLabel": "",
            "selectedPlugins": {
                "ampliSeqRNA": {
                    "features": [],
                    "id": 48,
                    "name": "ampliSeqRNA",
                    "userInput": {},
                    "version": "5.10.0.1"
                }
            },
            "seqKitBarcode": null,
            "sequencekitname": "ProtonI200Kit-v3",
            "sseBedFile": "",
            "storageHost": null,
            "storage_options": "A",
            "templatingKitBarcode": null,
            "templatingKitName": "Ion PI Template OT2 200 Kit v3",
            "tfKey": "ATCG",
            "thumbnailalignmentargs": "tmap mapall ... stage1 map4",
            "thumbnailanalysisargs": "Analysis --args-json /opt/ion/config/args_P1.1.
˓→17_analysis.json --thumbnail true",
            "thumbnailbasecallerargs": "BaseCaller --barcode-filter-minreads 10 --
˓→phasing-residual-filter=2.0",
            "thumbnailbeadfindargs": "justBeadFind --args-json /opt/ion/config/args_
˓→P1.1.17_beadfind.json --thumbnail true",
            "thumbnailcalibrateargs": "Calibration",
            "thumbnailionstatsargs": "ionstats alignment",
            "usePostBeadfind": false,
            "usePreBeadfind": true,
            "username": "ionadmin",
            "variantfrequency": ""
       }
   ]
}
```
- GET
- POST
- PUT
- DELETE
- PATCH

- GET
- POST
- PUT
- DELETE
- PATCH

# **2.2.18 Chip Resource**

Resource URL http://mytorrentserver/rundb/api/v1/chip/ Schema URL http://mytorrentserver/rundb/api/v1/chip/schema/

### **Resource Fields**

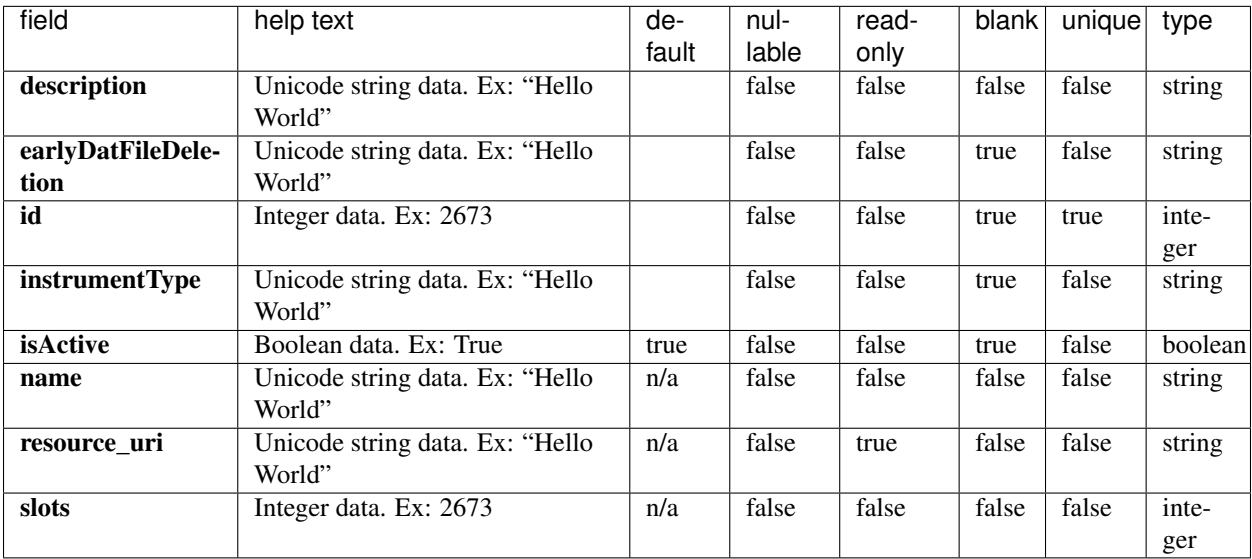

```
{
    "meta": {
       "limit": 1,
       "next": "/rundb/api/v1/chip/?offset=1&limit=1&format=json",
       "offset": 0,
       "previous": null,
       "total_count": 15
   },
   "objects": [
        {
            "alignmentargs": "tmap mapall ... stage1 map4",
            "analysisargs": "Analysis --args-json /opt/ion/config/args_520_analysis.
\rightarrowjson",
            "basecallerargs": "BaseCaller --trim-qual-cutoff 15 --barcode-filter-
˓→minreads 10 --phasing-residual-filter=2.0 --num-unfiltered 1000 --barcode-filter-
˓→postpone 1 --qual-filter true --qual-filter-slope 0.040 --qual-filter-offset 1.0 --
˓→wells-normalization on",
           "beadfindargs": "justBeadFind --args-json /opt/ion/config/args_520_
˓→beadfind.json",
            "calibrateargs": "Calibration --num-calibration-regions 1,1",
            "description": "510",
            "earlyDatFileDeletion": "",
            "id": 28,
            "instrumentType": "S5",
            "ionstatsargs": "ionstats alignment",
```

```
"isActive": true,
            "name": "510",
            "prebasecallerargs": "BaseCaller --trim-qual-cutoff 15 --barcode-filter-
˓→minreads 10 --phasing-residual-filter=2.0 --wells-normalization on",
           "prethumbnailbasecallerargs": "BaseCaller --trim-qual-cutoff 15 --barcode-
˓→filter-minreads 10 --phasing-residual-filter=2.0 --wells-normalization on",
           "resource_uri": "/rundb/api/v1/chip/28/",
           "slots": 1,
            "thumbnailalignmentargs": "tmap mapall ... stage1 map4",
            "thumbnailanalysisargs": "Analysis --args-json /opt/ion/config/args_520_
˓→analysis.json --thumbnail true",
            "thumbnailbasecallerargs": "BaseCaller --trim-qual-cutoff 15 --barcode-
˓→filter-minreads 10 --phasing-residual-filter=2.0 --qual-filter true --qual-filter-
˓→slope 0.040 --qual-filter-offset 1.0 --wells-normalization on",
            "thumbnailbeadfindargs": "justBeadFind --args-json /opt/ion/config/args_
˓→520_beadfind.json --thumbnail true",
           "thumbnailcalibrateargs": "Calibration",
           "thumbnailionstatsargs": "ionstats alignment"
       }
   ]
}
```
- GET
- POST
- PUT
- DELETE
- PATCH

## **Allowed detail HTTP methods**

- GET
- POST
- PUT
- DELETE
- PATCH

# **2.2.19 Cluster Info History Resource**

Resource URL http://mytorrentserver/rundb/api/v1/clusterinfohistory/ Schema URL http://mytorrentserver/rundb/api/v1/clusterinfohistory/schema/

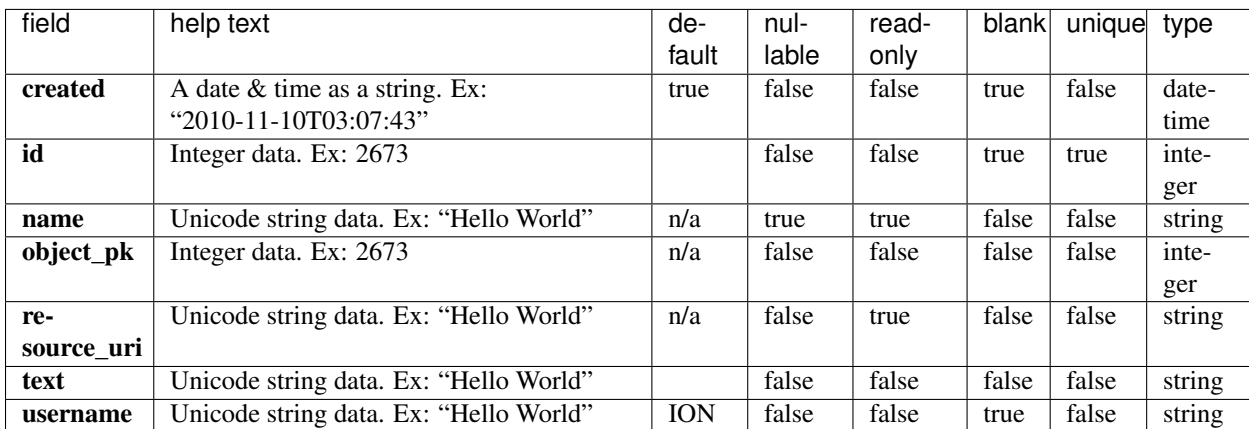

## **Example Response**

{

}

```
"meta": {
   "limit": 1,
   "next": null,
   "offset": 0,
   "previous": null,
   "total_count": 0
},
"objects": []
```
## **Allowed list HTTP methods**

- GET
- POST
- PUT
- DELETE
- PATCH

- GET
- POST
- PUT
- DELETE
- PATCH

# **2.2.20 Common Cv Resource**

Resource URL http://mytorrentserver/rundb/api/v1/common\_cv/ Schema URL http://mytorrentserver/rundb/api/v1/common\_cv/schema/

### **Resource Fields**

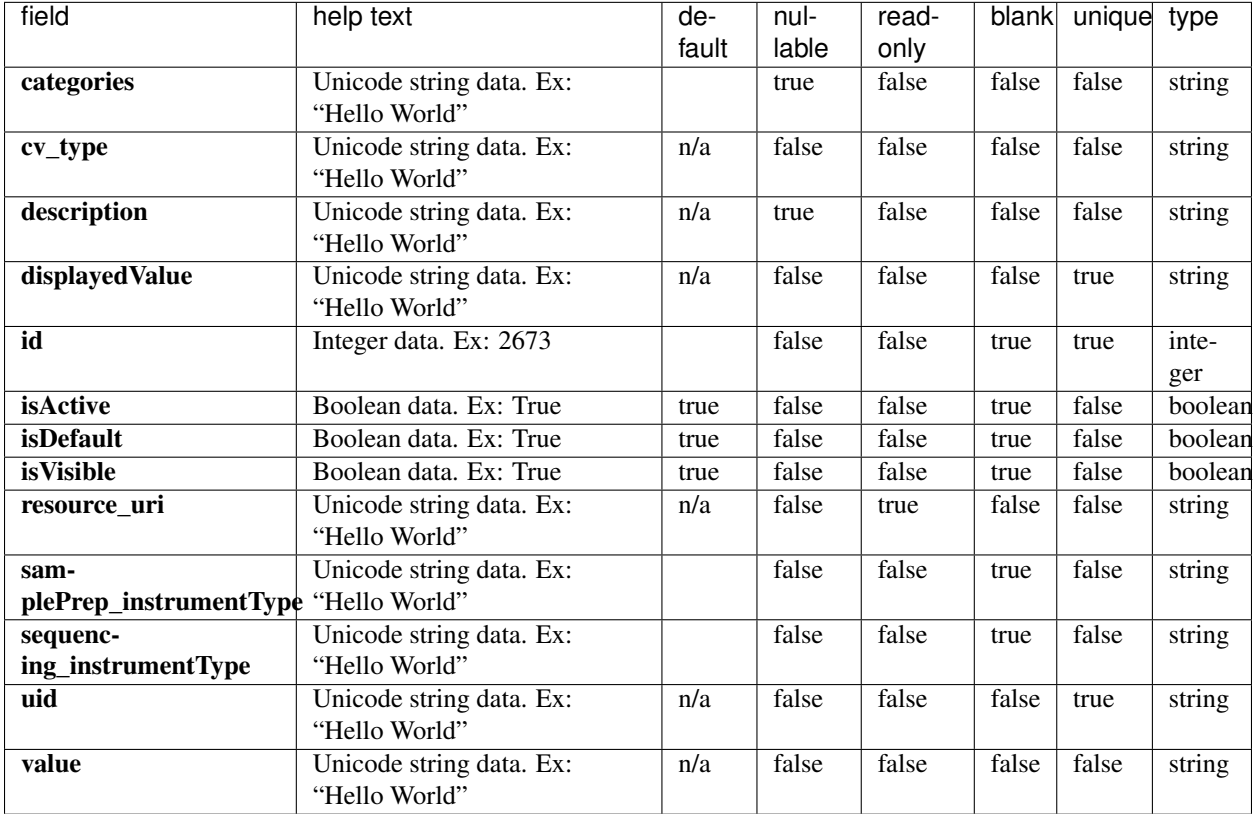

```
{
    "meta": {
       "limit": 1,
       "next": "/rundb/api/v1/common_cv/?offset=1&limit=1&format=json",
       "offset": 0,
       "previous": null,
       "total_count": 16
   },
    "objects": [
       \left\{ \right."categories": "AMPS;AMPS_RNA;AMPS_DNA_RNA;AMPS_HD_DNA;AMPS_HD_RNA;AMPS_HD_
˓→DNA_RNA;AMPS_HD_DNA_RNA_1",
            "cv_type": "applicationCategory",
            "description": "Oncomine Tumor Specific Panels",
            "displayedValue": "P4O",
            "id": 16,
```

```
"isActive": true,
            "isDefault": false,
            "isVisible": false,
            "resource_uri": "/rundb/api/v1/common_cv/16/",
            "samplePrep_instrumentType": "",
            "sequencing_instrumentType": "",
            "uid": "APPCAT0011",
            "value": "p4o"
       }
   ]
}
```
- GET
- POST
- PUT
- DELETE
- PATCH

## **Allowed detail HTTP methods**

- GET
- POST
- PUT
- DELETE
- PATCH

# **2.2.21 Composite Data Management Resource**

Resource URL http://mytorrentserver/rundb/api/v1/compositedatamanagement/ Schema URL http://mytorrentserver/rundb/api/v1/compositedatamanagement/schema/

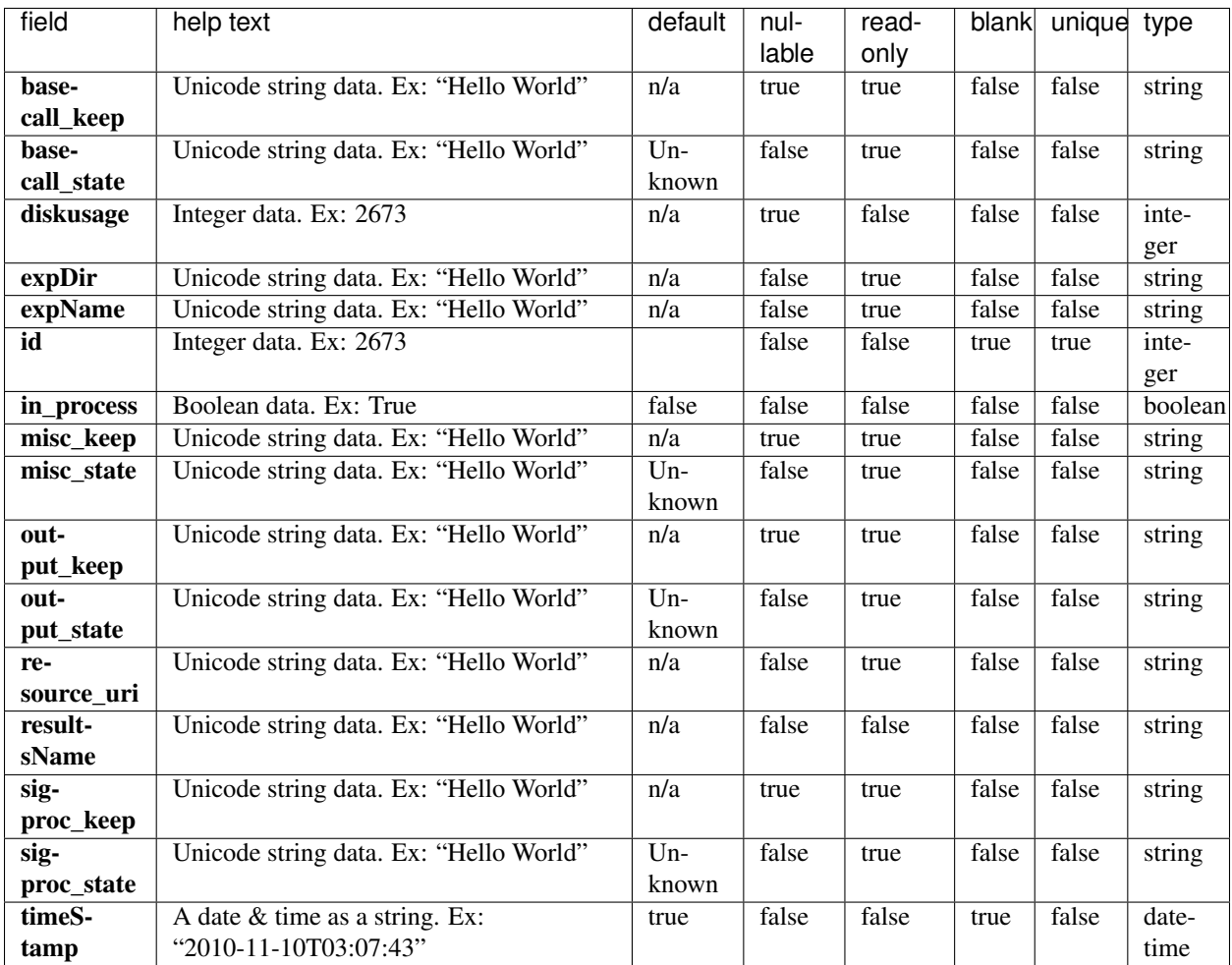

```
{
   "meta": {
       "limit": 1,
       "next": "/rundb/api/v1/compositedatamanagement/?offset=1&limit=1&format=json",
       "offset": 0,
       "previous": null,
       "total count": 6
   },
   "objects": [
       {
           "basecall_diskspace": 5.99083232879639,
           "basecall_keep": false,
           "basecall_state": "Local",
           "diskusage": 393,
           "expDir": "/results/PGM_test/cropped_CB1-42",
           "expName": "R_2011_04_07_12_44_38_user_CB1-42-r9723-314wfa-tl",
           "id": 6,
           "in_process": false,
```

```
"misc_diskspace": 0,
            "misc_keep": null,
            "misc_state": "Deleted",
            "output_diskspace": 4.13351440429688,
            "output_keep": false,
            "output_state": "Error",
            "resource_uri": "/rundb/api/v1/compositedatamanagement/6/",
            "resultsName": "Auto_user_CB1-42-r9723-314wfa-tl_94",
            "sigproc_diskspace": 384.02961730957,
            "sigproc_keep": false,
            "sigproc_state": "Local",
            "timeStamp": "2017-08-23T21:46:24.000391+00:00"
       }
   ]
}
```
- GET
- POST
- PUT
- DELETE
- PATCH

## **Allowed detail HTTP methods**

- GET
- POST
- PUT
- DELETE
- PATCH

# **2.2.22 Composite Experiment Resource**

Resource URL http://mytorrentserver/rundb/api/mesh/v1/compositeexperiment/ Schema URL http://mytorrentserver/rundb/api/mesh/v1/compositeexperiment/schema/

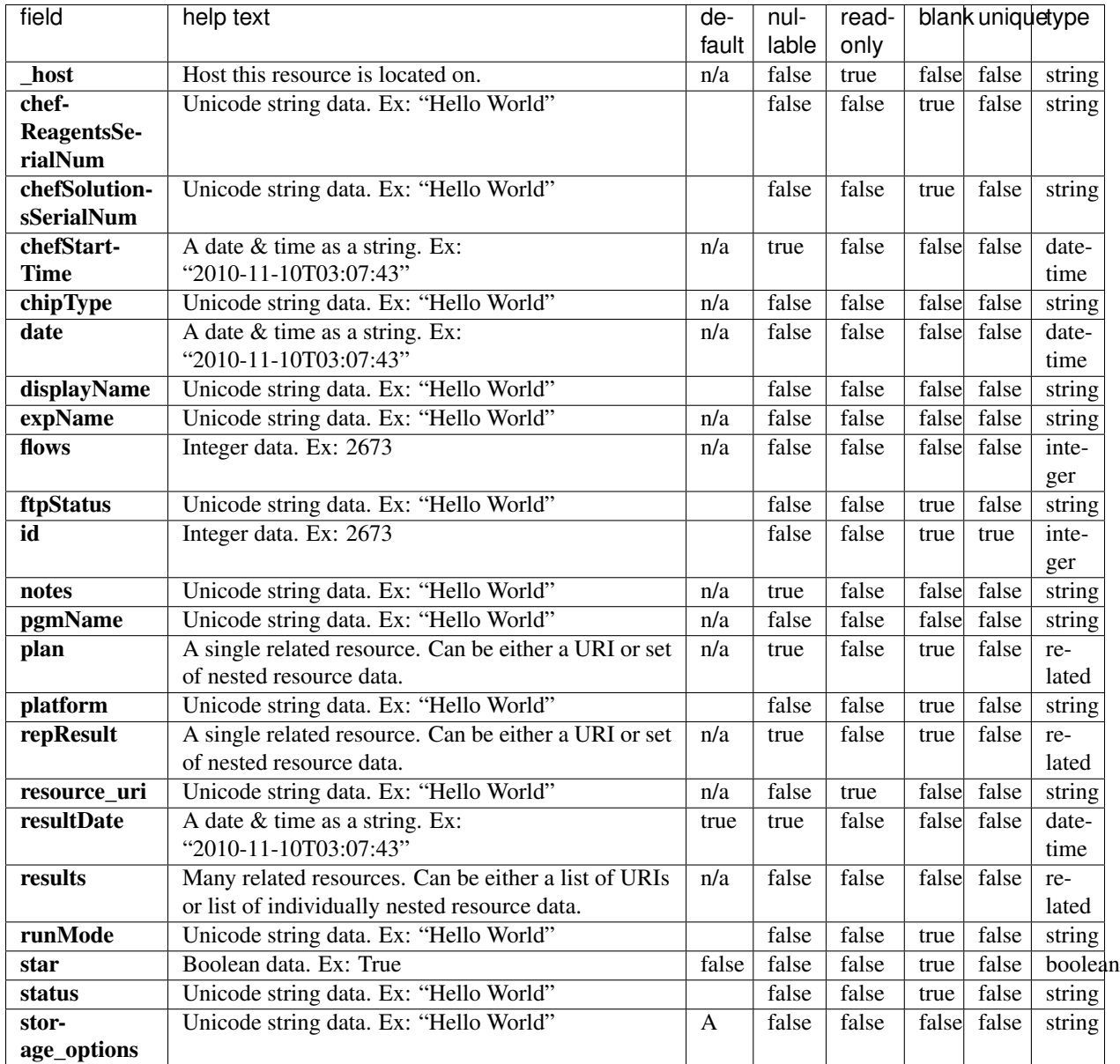

```
{
   "meta": {
       "limit": 1,
       "next": "/rundb/api/mesh/v1/compositeexperiment/?offset=1&limit=1&format=json
ightharpoonup",
        "offset": 0,
       "previous": null,
        "total count": 146
   },
   "objects": [
```

```
{
            "_host": "hawk.itw",
            "applicationCategoryDisplayedName": "AmpliSeq DNA and Fusions",
            "barcodeId": "IonCode Barcodes 1-32",
            "barcodedSamples": {},
            "chefReagentsSerialNum": "",
            "chefSolutionsSerialNum": "",
            "chefStartTime": null,
            "chipDescription": "540",
            "chipInstrumentType": "S5",
            "chipType": "540",
            "date": "2019-10-03T22:24:50+00:00",
            "displayName": "user S16-754-R153458-540 DNA33-RNA18 OCAv3 AO-1002",
            "expName": "R_2019_10_03_15_23_03_user_S16-754-R153458-540_DNA33-RNA18_
\rightarrowOCAv3_AO-1002",
            "flows": 400,
            "ftpStatus": "Complete",
            "id": 1800,
            "keep": false,
            "library": "hg19",
            "notes": "",
            "pgmName": "S16",
            "plan": {
                "id": 1808,
                "resource_uri": "",
                "runType": "AMPS_DNA_RNA",
                "sampleTubeLabel": null
            },
            "platform": "S5",
            "references": "hg19",
            "repResult": "/rundb/api/v1/compositeresult/1921/",
            "resource_uri": "/rundb/api/mesh/v1/compositeexperiment/1800/",
            "resultDate": "2019-10-04T02:55:43.000359+00:00",
            "results": [
                {
                    "analysis metrics": {
                        "bead": 144205030,
                        "empty": 5365643,
                        "excluded": 13159848,
                        "id": 1785,
                        "ignored": 1554120,
                        "lib": 143117241,
                        "libFinal": 72109222,
                        "live": 144191568,
                        "pinned": 414495,
                        "resource_uri": "",
                        "total_wells": 164699136
                    },
                    "analysismetrics": {
                        "bead": 144205030,
                        "empty": 5365643,
                        "excluded": 13159848,
                        "id": 1785,
                        "ignored": 1554120,
                        "lib": 143117241,
                        "libFinal": 72109222,
                        "live": 144191568,
                        "pinned": 414495,
```

```
"resource_uri": "",
                        "total_wells": 164699136
                    },
                    "autoExempt": false,
                    "eas": {
                        "barcodeKitName": "IonCode Barcodes 1-32",
                        "chipType": "540",
                        "isPQ": false,
                        "reference": "hg19",
                        "references": "hg19",
                        "resource_uri": ""
                    },
                    "i18nstatus": {
                        "i18n": "Completed",
                        "state": "Completed"
                    },
                    "id": 1920,
                    "isShowAllMetrics": true,
                    "libmetrics": {
                        "aveKeyCounts": 100,
                        "i100Q20_reads": 32512585,
                        "id": 1632,
                        "q20_mean_alignment_length": 98,
                        "resource_uri": ""
                    },
                    "processedflows": 0,
                    "projects": [
                        {
                            "id": 179,
                            "modified": "2019-10-04T22:30:21.000322+00:00",
                            "name": "Valkyrie",
                            "resource_uri": ""
                        }
                    \frac{1}{2},
                    "quality_metrics": {
                        "id": 1633,
                        "q0_bases": "8055445299",
                        "q0_mean_read_length": 111.714116247485,
                        "q0_reads": 72107676,
                        "q20_bases": "7144330852",
                        "q20_mean_read_length": 111,
                        "q20_reads": 72107676,
                        "resource_uri": ""
                    },
                    "qualitymetrics": {
                        "id": 1633,
                        "q0_bases": "8055445299",
                        "q0_mean_read_length": 111.714116247485,
                        "q0_reads": 72107676,
                        "q20_bases": "7144330852",
                        "q20_mean_read_length": 111,
                        "q20_reads": 72107676,
                        "resource_uri": ""
                    },
                    "reportLink": "/output/Home/Auto_user_S16-754-R153458-540_DNA33-
˓→RNA18_OCAv3_AO-1002_1800_1920/",
                    "reportStatus": "Nothing",
                    "representative": false,
```

```
"resource_uri": "/rundb/api/v1/compositeresult/1920/",
                    "resultsName": "Auto_user_S16-754-R153458-540_DNA33-RNA18_OCAv3_
\rightarrowAO-1002 1800",
                    "status": "Completed",
                    "status_display": "Completed",
                    "timeStamp": "2019-10-04T02:55:43.000359+00:00"
                },
                {
                    "analysis_metrics": {
                        "bead": 882703,
                        "empty": 30634,
                        "excluded": 39760,
                        "id": 1784,
                        "ignored": 6104,
                        "lib": 876208,
                        "libFinal": 440446,
                        "live": 882647,
                        "pinned": 799,
                        "resource_uri": "",
                        "total_wells": 960000
                    },
                    "analysismetrics": {
                        "bead": 882703,
                        "empty": 30634,
                        "excluded": 39760,
                        "id": 1784,
                        "ignored": 6104,
                        "lib": 876208,
                        "libFinal": 440446,
                        "live": 882647,
                        "pinned": 799,
                        "resource_uri": "",
                        "total_wells": 960000
                    },
                    "autoExempt": false,
                    "eas": {
                        "barcodeKitName": "IonCode Barcodes 1-32",
                        "chipType": "540",
                        "isPQ": false,
                        "reference": "hg19",
                        "references": "hg19",
                        "resource_uri": ""
                    },
                    "i18nstatus": {
                        "i18n": "Completed",
                        "state": "Completed"
                    },
                    "id": 1921,
                    "isShowAllMetrics": true,
                    "libmetrics": {
                        "aveKeyCounts": 104,
                        "i100Q20_reads": 195606,
                        "id": 1631,
                        "q20_mean_alignment_length": 98,
                        "resource_uri": ""
                    },
                    "processedflows": 400,
                    "projects": [
```

```
{
                            "id": 179,
                            "modified": "2019-10-04T22:30:21.000322+00:00",
                            "name": "Valkyrie",
                            "resource_uri": ""
                        }
                    \frac{1}{2},
                    "quality_metrics": {
                        "id": 1632,
                        "q0_bases": "49082942",
                        "q0_mean_read_length": 111.441965329731,
                        "q0_reads": 440435,
                        "q20_bases": "43452424",
                        "q20_mean_read_length": 111,
                        "q20_reads": 440435,
                        "resource_uri": ""
                    },
                    "qualitymetrics": {
                        "id": 1632,
                        "q0_bases": "49082942",
                        "q0_mean_read_length": 111.441965329731,
                        "q0_reads": 440435,
                        "q20_bases": "43452424",
                        "q20_mean_read_length": 111,
                        "q20_reads": 440435,
                        "resource_uri": ""
                    },
                    "reportLink": "/output/Home/Auto_user_S16-754-R153458-540_DNA33-
˓→RNA18_OCAv3_AO-1002_1800_tn_1921/",
                    "reportStatus": "Nothing",
                    "representative": false,
                    "resource_uri": "/rundb/api/v1/compositeresult/1921/",
                    "resultsName": "Auto_user_S16-754-R153458-540_DNA33-RNA18_OCAv3_
˓→AO-1002_1800_tn",
                    "status": "Completed",
                    "status display": "Completed",
                    "timeStamp": "2019-10-04T00:39:45.000429+00:00"
                }
            \frac{1}{2}"runMode": "single",
            "sample": "",
            "sampleDisplayedName": "",
            "sampleSetName": "",
            "star": false,
           "status": "run",
            "storage_options": "A"
       }
   ],
   "warnings": [
       "The Torrent Server(s) phuket.itw, hawk.itw have too many results to display.
˓→Only experiments newer than 2018-10-26 are displayed. Try searching or adding
˓→additional filters.",
       "Could not fetch runs from Torrent Server(s) tsautotest17.itw!"
   ]
```
}

- GET
- POST
- PUT
- DELETE
- PATCH

## **Allowed detail HTTP methods**

- GET
- POST
- PUT
- DELETE
- PATCH

# **2.2.23 Composite Result Resource**

Resource URL http://mytorrentserver/rundb/api/v1/compositeresult/ Schema URL http://mytorrentserver/rundb/api/v1/compositeresult/schema/

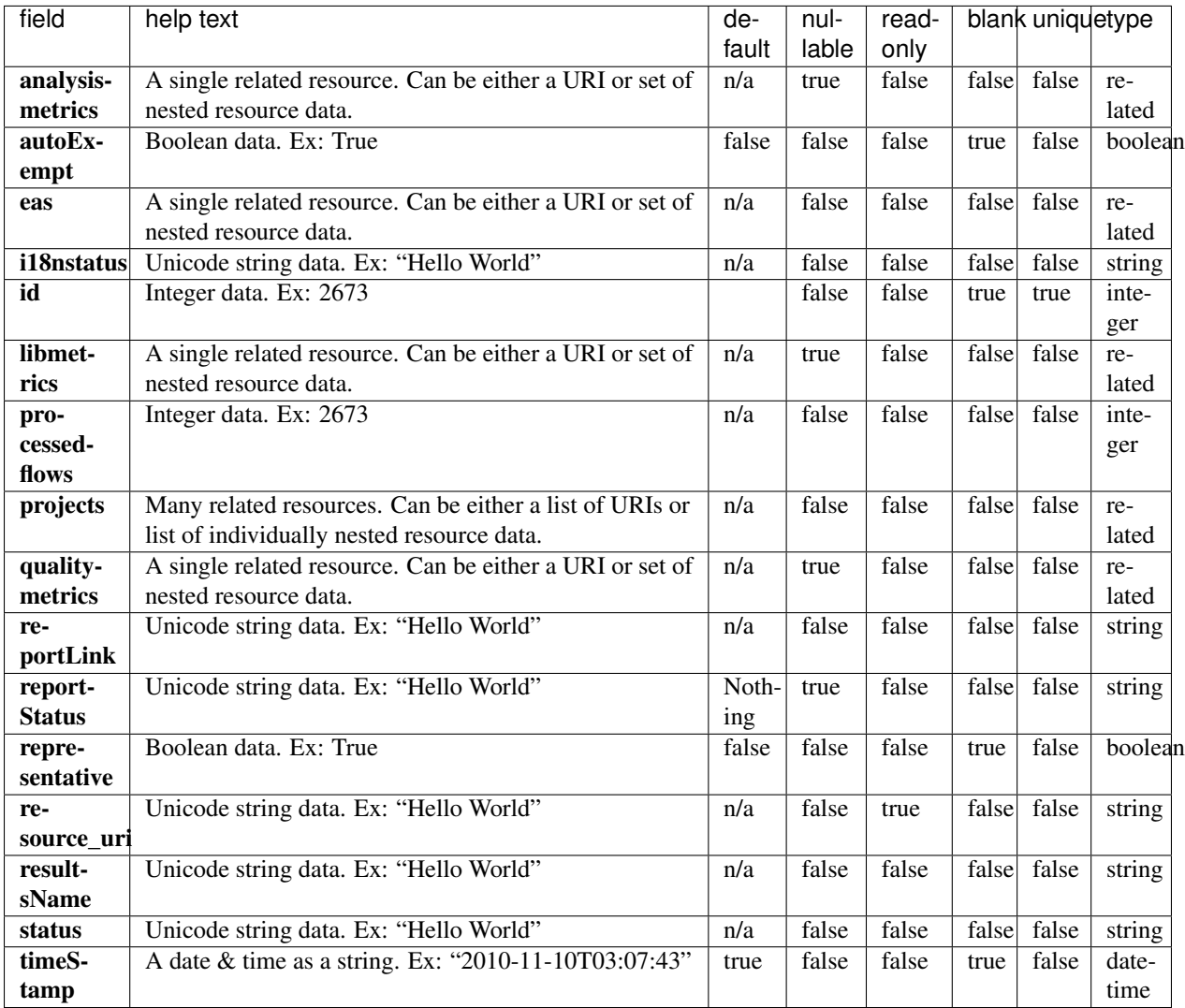

```
{
   "meta": {
       "limit": 1,
       "next": "/rundb/api/v1/compositeresult/?offset=1&limit=1&format=json",
       "offset": 0,
        "previous": null,
        "total_count": 7
   },
   "objects": [
       {
           "analysis_metrics": null,
           "analysismetrics": null,
           "autoExempt": false,
           "eas": {
               "barcodeKitName": "IonXpress",
```

```
"chipType": "",
                "isPQ": false,
                "reference": "hg19",
                "references": "hg19",
                "resource_uri": ""
            },
            "i18nstatus": {
                "i18n": "Pending",
                "state": "Other"
            },
            "id": 7,
            "isShowAllMetrics": true,
            "libmetrics": null,
            "processedflows": 0,
            "projects": [
                \left\{ \right."id": 1,
                    "modified": "2018-02-28T17:32:01.000703+00:00",
                    "name": "demo",
                    "resource_uri": ""
                }
            ],
            "quality_metrics": null,
            "qualitymetrics": null,
            "reportLink": "/output/Home/CA_Combined_demo_001_007/",
            "reportStatus": "Nothing",
            "representative": false,
            "resource_uri": "/rundb/api/v1/compositeresult/7/",
            "resultsName": "CA_Combined_demo_001",
            "status": "Pending",
            "timeStamp": "2018-02-28T17:32:01.000577+00:00"
       }
   ]
}
```
- GET
- POST
- PUT
- DELETE
- PATCH

- GET
- POST
- PUT
- DELETE
- PATCH

## **2.2.24 Content Resource**

Resource URL http://mytorrentserver/rundb/api/v1/content/ Schema URL http://mytorrentserver/rundb/api/v1/content/schema/

#### **Resource Fields**

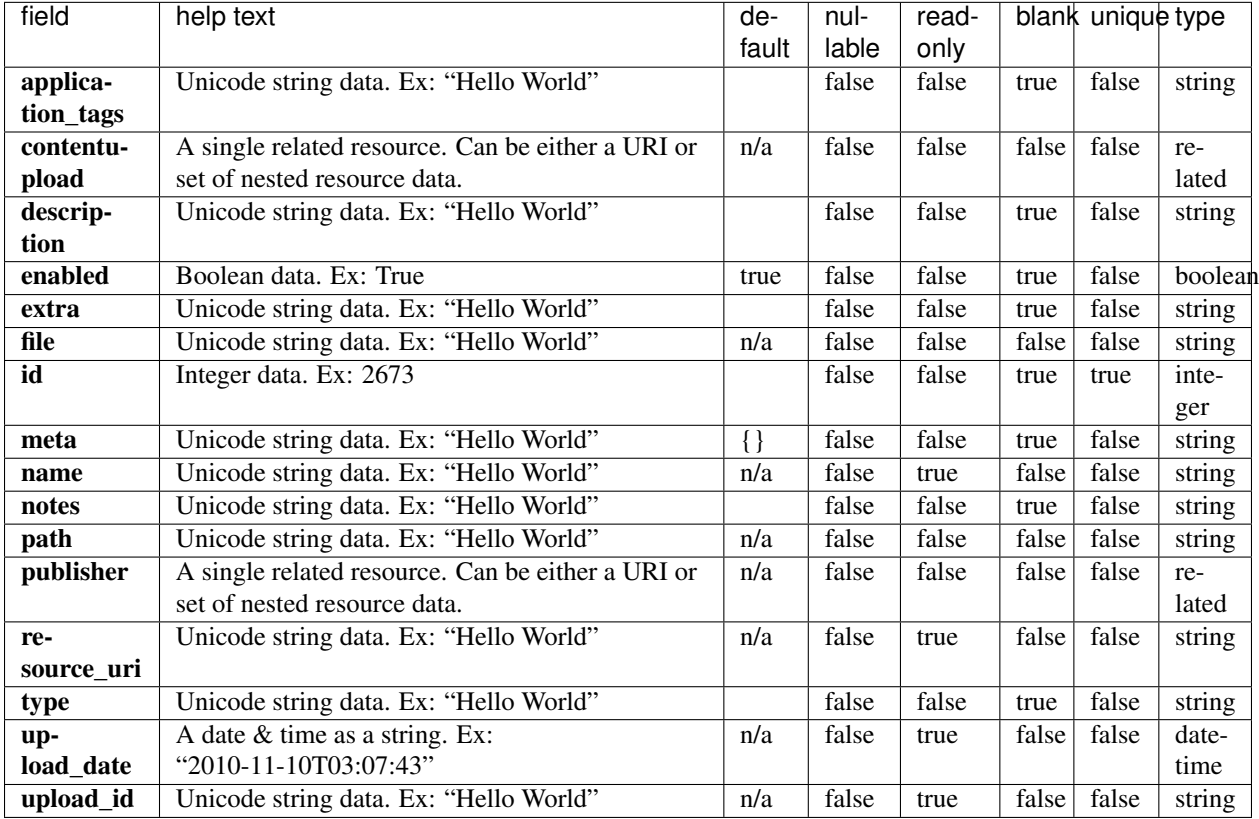

```
{
    "meta": {
       "limit": 1,
       "next": "/rundb/api/v1/content/?offset=1&limit=1&format=json",
       "offset": 0,
       "previous": null,
       "total_count": 35
   },
   "objects": [
        {
            "application_tags": "",
            "contentupload": "/rundb/api/v1/contentupload/22/",
            "description": "",
            "enabled": true,
            "extra": "AmpliSeq_Mouse_Transcriptome_v1",
            "file": "/results/uploads/BED/22/AmpliSeq_Mouse_Transcriptome_v1/merged/
˓→detail/AmpliSeq_Mouse_Transcriptome_V1_Designed.bed",
```

```
"id": 36,
            "meta": {
                "description": "",
                "enabled": true,
                "hotspot": false,
                "is_ampliseq": false,
                "notes": "",
                "num_bases": 2201026,
                "num_genes": 23930,
                "num_targets": 23930,
                "pre_process_files": [
                    "/results/uploads/BED/22/AmpliSeq_Mouse_Transcriptome_V1_Designed.
˓→bed"
                \frac{1}{2},
                "reference": "AmpliSeq_Mouse_Transcriptome_v1",
                "upload_date": "2018-08-02T21:43:45",
                "username": "ionadmin"
            },
            "name": "AmpliSeq_Mouse_Transcriptome_V1_Designed.bed",
            "notes": "",
            "path": "/AmpliSeq_Mouse_Transcriptome_v1/merged/detail/AmpliSeq_Mouse_
˓→Transcriptome_V1_Designed.bed",
            "publisher": "/rundb/api/v1/publisher/BED/",
            "resource_uri": "/rundb/api/v1/content/36/",
            "type": "target",
            "upload_date": "2018-08-02T21:43:45.000649+00:00",
            "upload_id": "22"
       }
   ]
}
```
- GET
- POST
- PUT
- DELETE
- PATCH

- GET
- POST
- PUT
- DELETE
- PATCH

## **2.2.25 Content Upload Resource**

Resource URL http://mytorrentserver/rundb/api/v1/contentupload/ Schema URL http://mytorrentserver/rundb/api/v1/contentupload/schema/

### **Resource Fields**

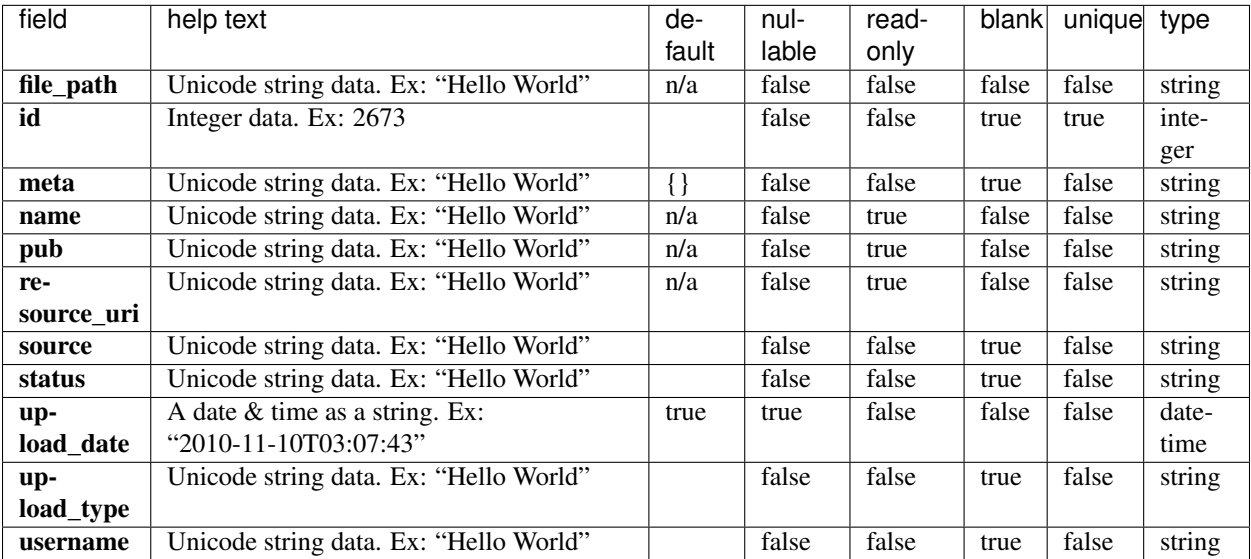

```
{
    "meta": {
       "limit": 1,
       "next": "/rundb/api/v1/contentupload/?offset=1&limit=1&format=json",
       "offset": 0,
       "previous": null,
       "total_count": 21
   },
   "objects": [
        {
            "file_path": "/results/uploads/BED/22/AmpliSeq_Mouse_Transcriptome_V1_
˓→Designed.bed",
            "id": 22,
            "meta": {
               "description": "",
               "enabled": true,
                "hotspot": false,
                "is_ampliseq": false,
                "notes": "",
                "num_bases": 2201026,
                "num_genes": 23930,
                "num_targets": 23930,
                "pre_process_files": [
                    "/results/uploads/BED/22/AmpliSeq_Mouse_Transcriptome_V1_Designed.
˓→bed"
```

```
],
                "reference": "AmpliSeq_Mouse_Transcriptome_v1",
                "upload_date": "2018-08-02T21:43:45",
                "username": "ionadmin"
            },
            "name": "AmpliSeq_Mouse_Transcriptome_V1_Designed.bed",
            "pub": "BED",
            "resource_uri": "/rundb/api/v1/contentupload/22/",
            "source": "",
            "status": "Successfully Completed",
            "upload_date": "2018-08-02T21:43:45.000649+00:00",
            "upload_type": "target",
            "username": "ionadmin"
       }
   ]
}
```
- GET
- POST
- PUT
- DELETE
- PATCH

### **Allowed detail HTTP methods**

- GET
- POST
- PUT
- DELETE
- PATCH

## **2.2.26 Data Management History Resource**

Resource URL http://mytorrentserver/rundb/api/v1/datamanagementhistory/ Schema URL http://mytorrentserver/rundb/api/v1/datamanagementhistory/schema/

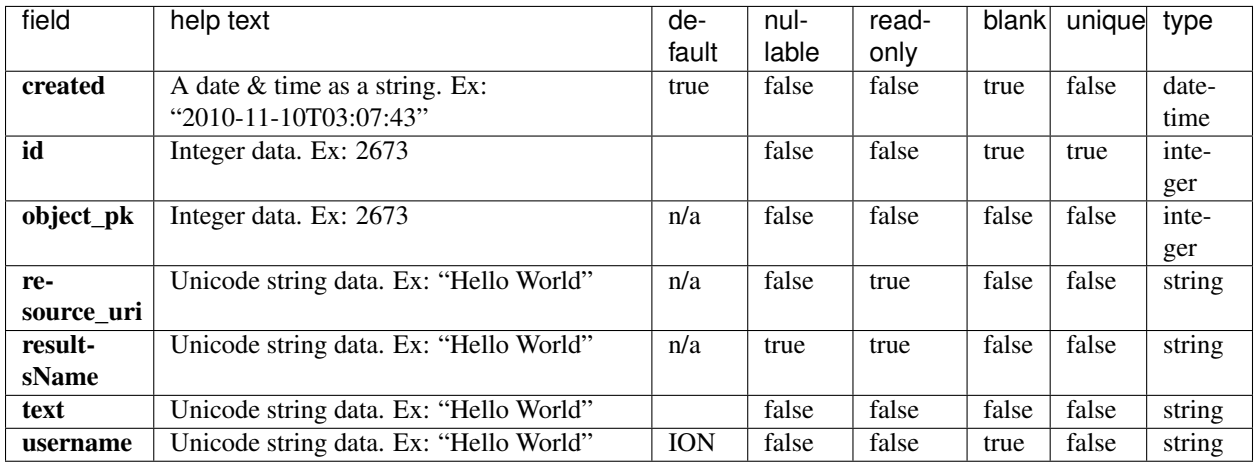

### **Example Response**

```
{
   "meta": {
       "limit": 1,
       "next": "/rundb/api/v1/datamanagementhistory/?offset=1&limit=1&format=json",
       "offset": 0,
       "previous": null,
       "total_count": 36
   },
   "objects": [
       {
            "created": "2018-05-29T17:32:06.000459+00:00",
            "id": 59,
            "object_pk": 7,
            "resource_uri": "/rundb/api/v1/datamanagementhistory/59/",
            "resultsName": "CA_Combined_demo_001",
            "text": "Src Dir not found: /results/analysis/output/Home/CA_Combined_
˓→demo_001_007. Setting action_state to Deleted",
            "username": "dm_agent"
       }
   ]
}
```
#### **Allowed list HTTP methods**

- GET
- POST
- PUT
- DELETE
- PATCH

## **Allowed detail HTTP methods**

- GET
- POST
- PUT
- DELETE
- PATCH

# **2.2.27 Dna Barcode Resource**

Resource URL http://mytorrentserver/rundb/api/v1/dnabarcode/ Schema URL http://mytorrentserver/rundb/api/v1/dnabarcode/schema/

### **Resource Fields**

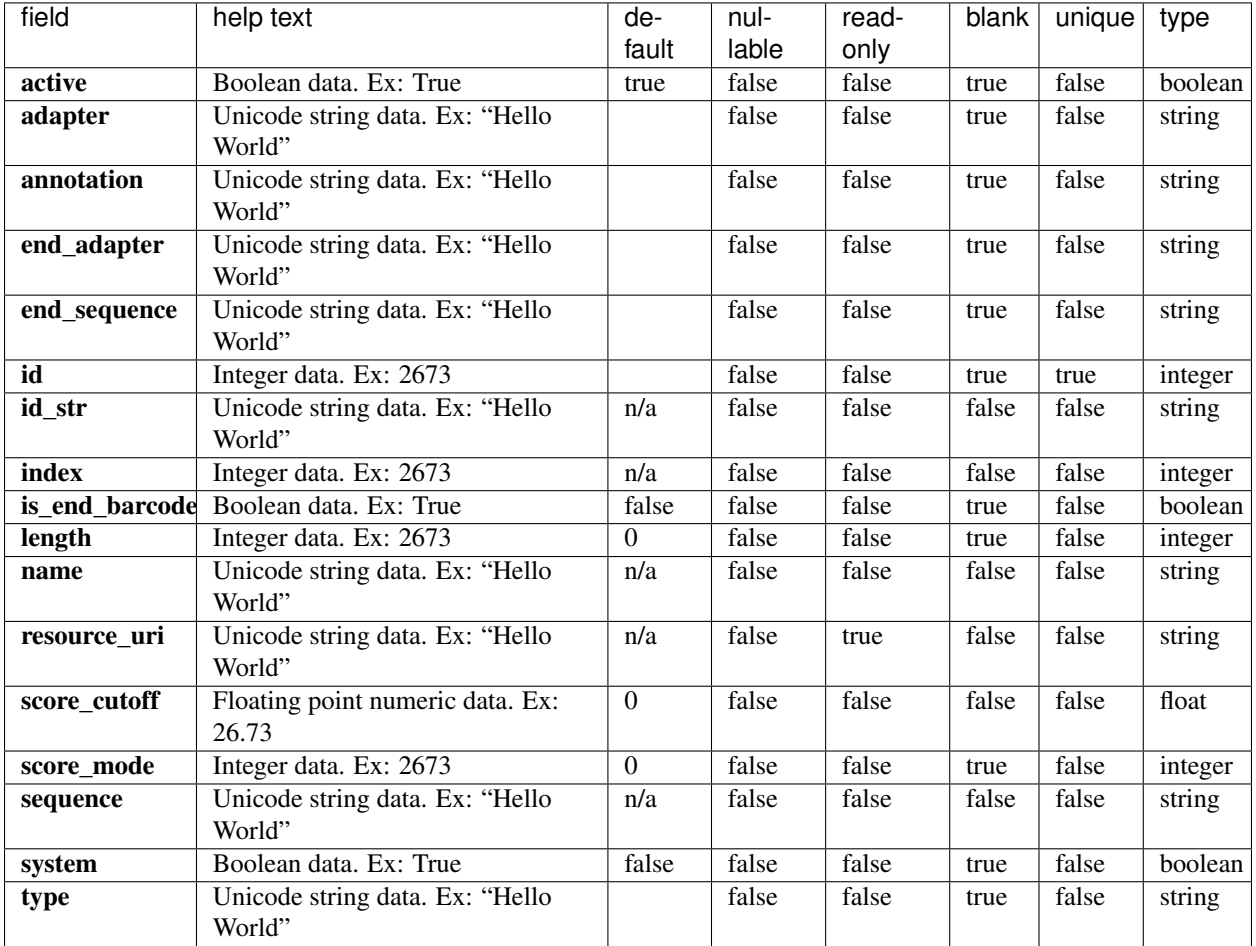

#### **Example Response**

{

```
"meta": {
       "limit": 1,
       "next": "/rundb/api/v1/dnabarcode/?offset=1&limit=1&format=json",
       "offset": 0,
       "previous": null,
       "total_count": 2090
   },
   "objects": [
       {
           "active": true,
           "adapter": "GGTGAT",
            "annotation": "IonCode_0196--IonOmega_444A",
            "end_adapter": "CTGAG",
            "end_sequence": "TATTCACAGCGC",
            "id": 4043,
            "id_str": "IonDual_H12_0196",
            "index": 96,
            "is_end_barcode": false,
            "length": 12,
            "name": "Ion Dual Barcode Kit 1-96",
            "resource_uri": "/rundb/api/v1/dnabarcode/4043/",
           "score_cutoff": 0,
           "score_mode": 0,
            "sequence": "CTAACAATTCAC",
            "system": true,
            "type": ""
       }
   ]
}
```
## **Allowed list HTTP methods**

- GET
- POST
- PUT
- DELETE
- PATCH

- GET
- POST
- PUT
- DELETE
- PATCH

# **2.2.28 Email Address Resource**

Resource URL http://mytorrentserver/rundb/api/v1/emailaddress/ Schema URL http://mytorrentserver/rundb/api/v1/emailaddress/schema/

## **Resource Fields**

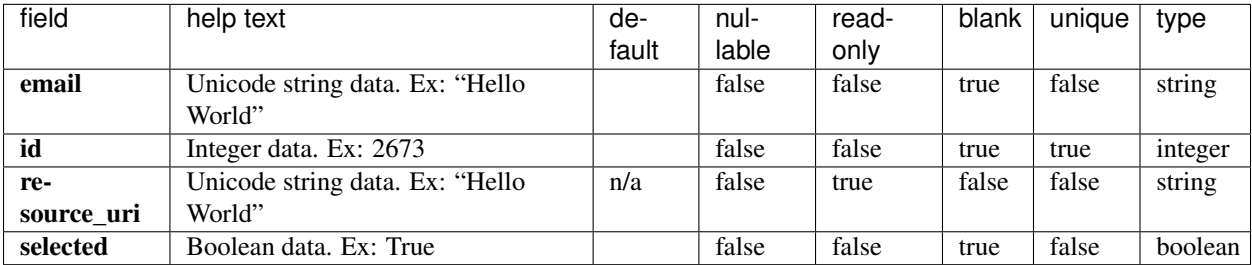

## **Example Response**

```
{
    "meta": {
        "limit": 1,
        "next": null,
        "offset": 0,
        "previous": null,
        "total_count": 0
    },
    "objects": []
}
```
#### **Allowed list HTTP methods**

- GET
- POST
- PUT
- DELETE
- PATCH

- GET
- POST
- PUT
- DELETE
- PATCH

# **2.2.29 Event Log Resource**

Resource URL http://mytorrentserver/rundb/api/v1/eventlog/ Schema URL http://mytorrentserver/rundb/api/v1/eventlog/schema/

#### **Resource Fields**

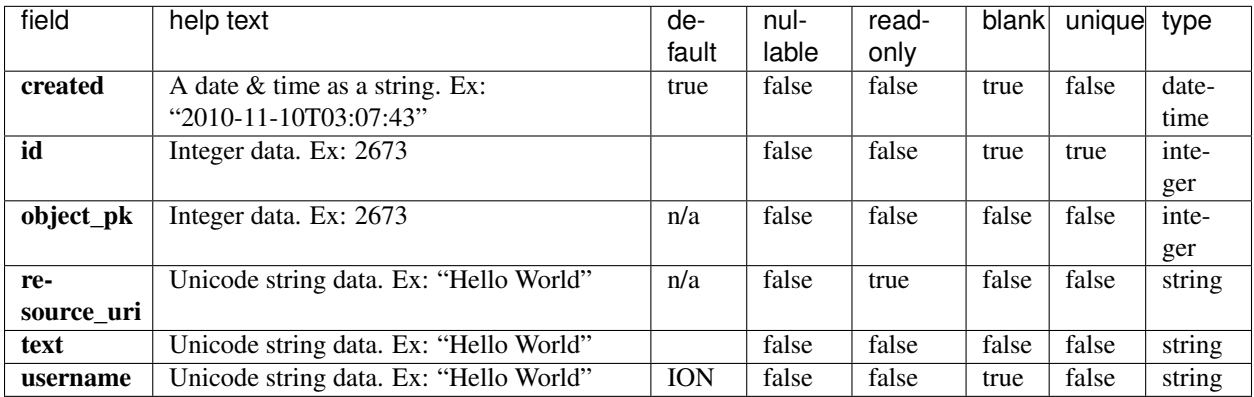

#### **Example Response**

```
{
   "meta": {
       "limit": 1,
       "next": "/rundb/api/v1/eventlog/?offset=1&limit=1&format=json",
       "offset": 0,
       "previous": null,
       "total_count": 57
   },
   "objects": [
        {
            "created": "2018-08-02T18:54:44.000330+00:00",
           "id": 60,
           "object_pk": 144,
            "resource_uri": "/rundb/api/v1/eventlog/60/",
            "text": "Created Planned Run: Ion_AmpliSeq_Transcriptome_Mouse_Gene_
˓→Expression (144)",
            "username": "ionadmin"
       }
   ]
}
```
## **Allowed list HTTP methods**

- GET
- POST
- PUT
- DELETE
## • PATCH

### **Allowed detail HTTP methods**

- GET
- POST
- PUT
- DELETE
- PATCH

# **2.2.30 Experiment Resource**

Resource URL http://mytorrentserver/rundb/api/v1/experiment/ Schema URL http://mytorrentserver/rundb/api/v1/experiment/schema/

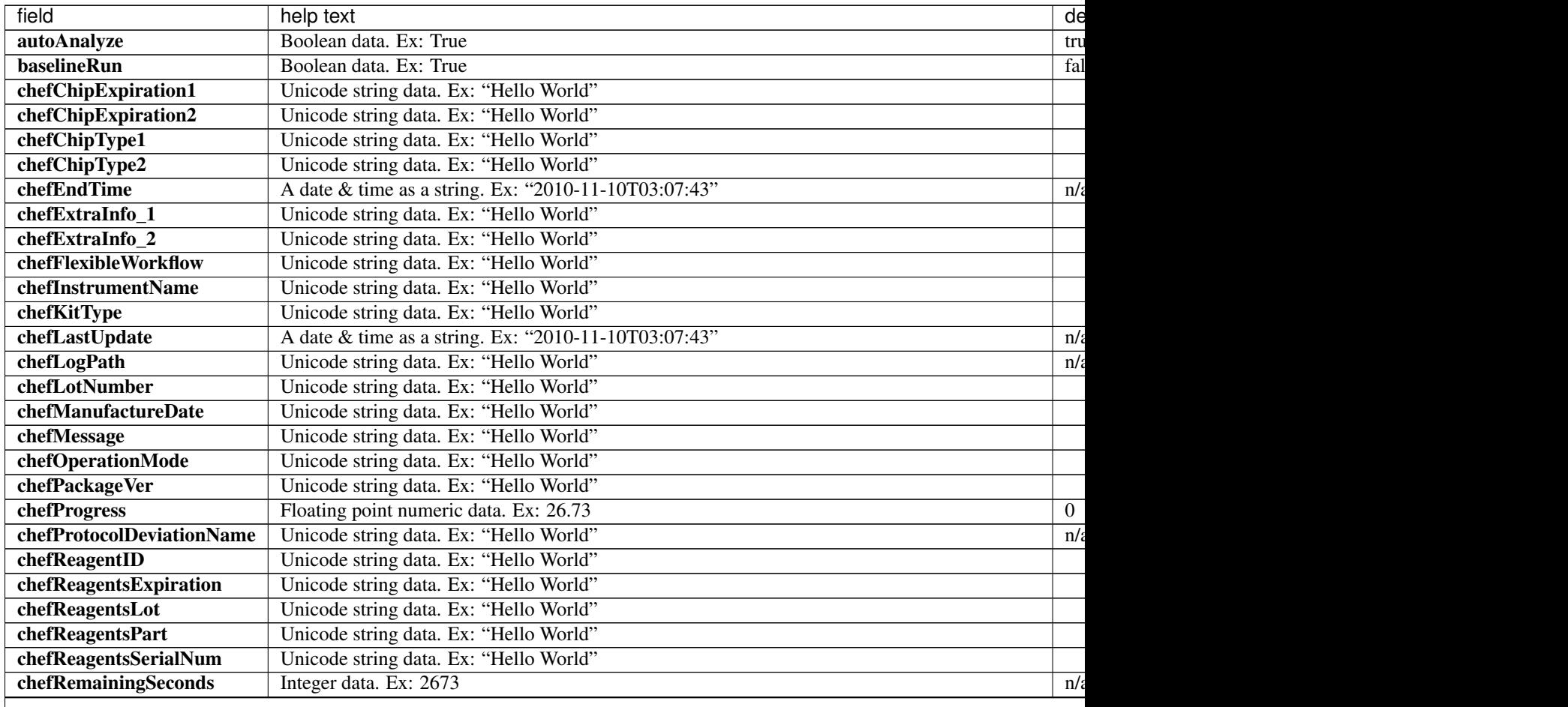

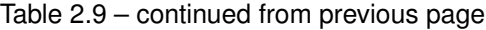

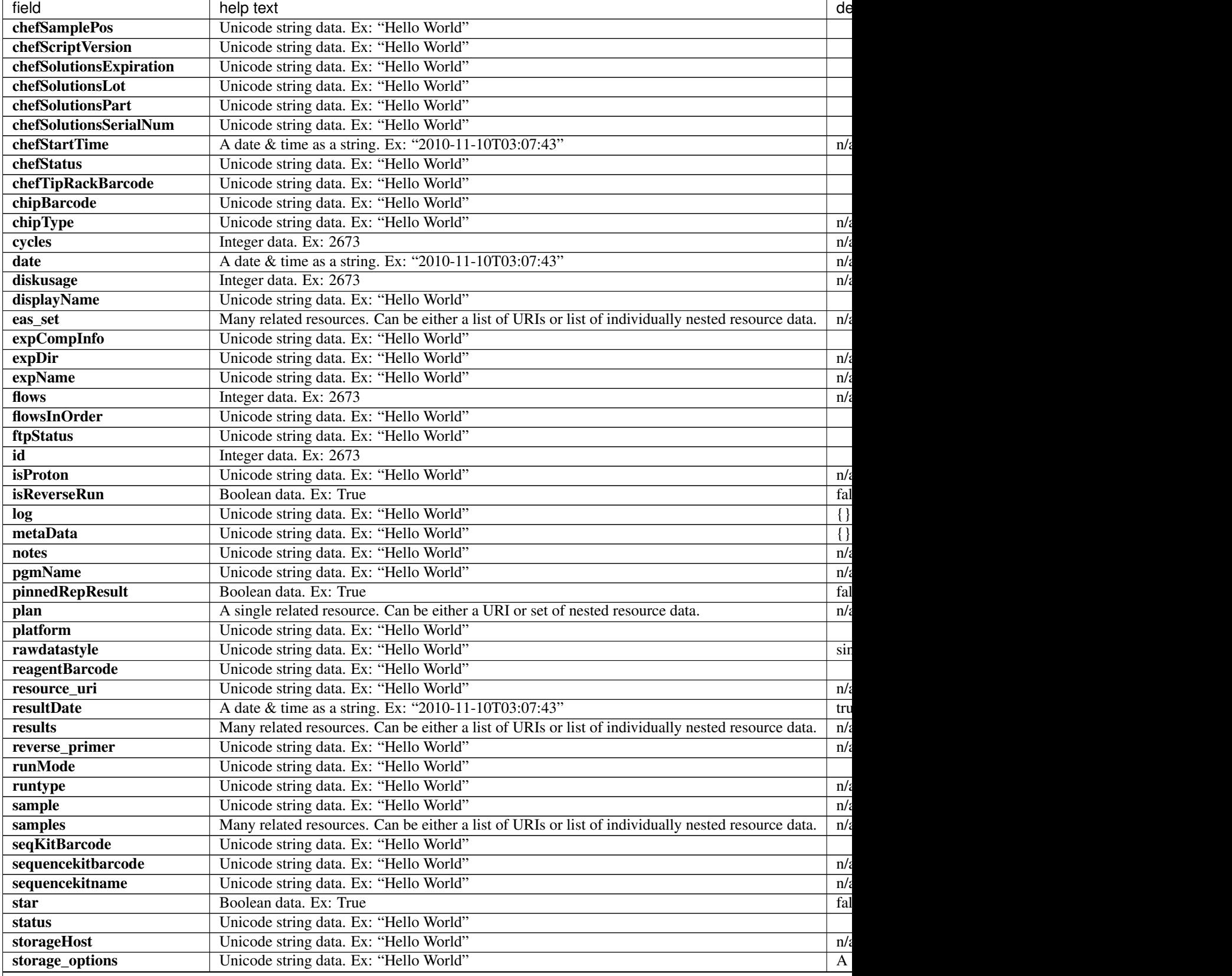

Table 2.9 – continued from previous page

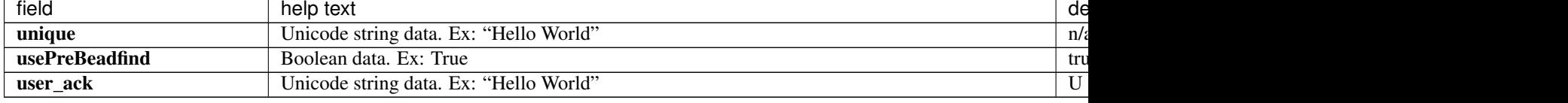

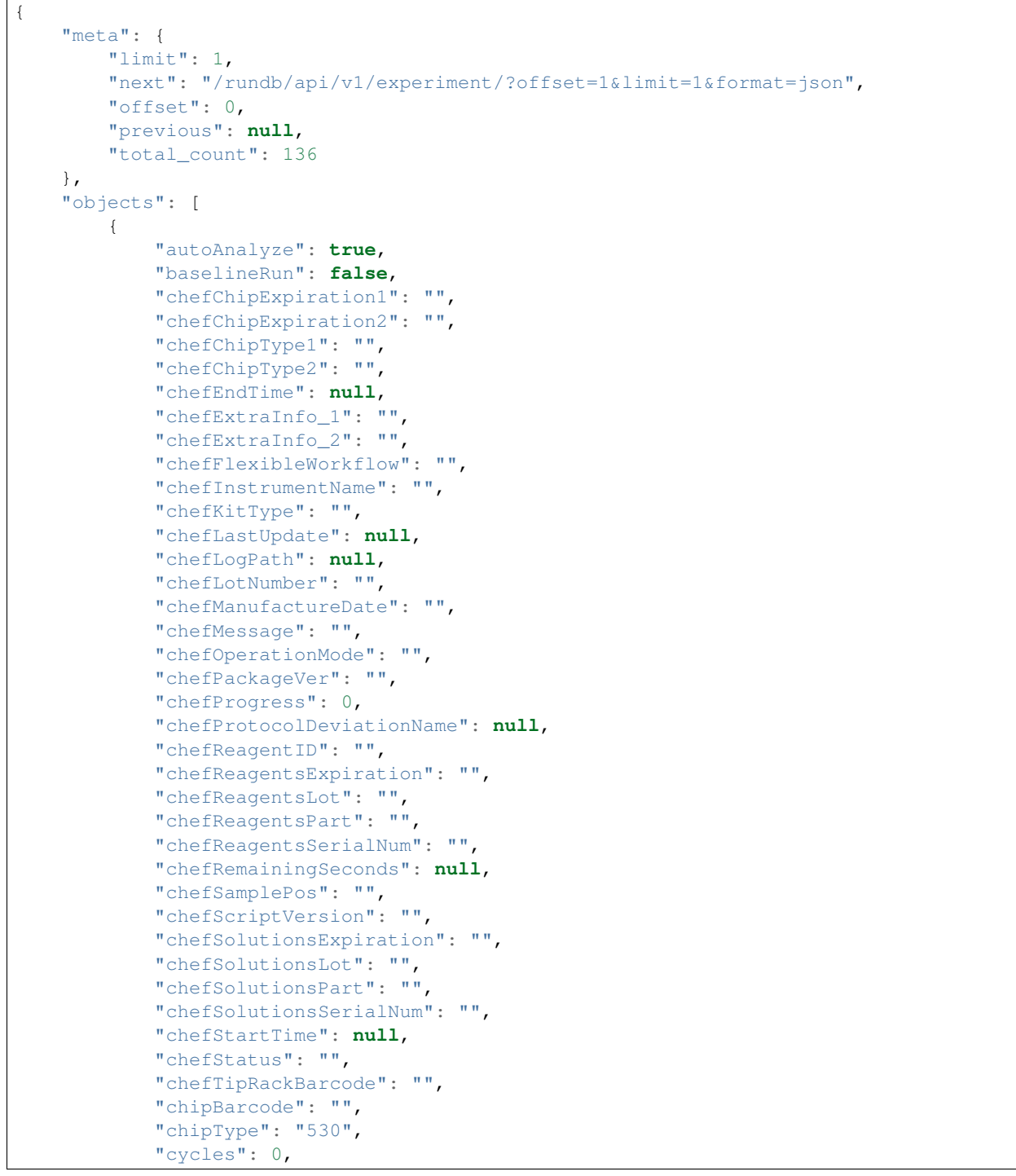

```
"date": "2019-10-03T20:53:08.000599+00:00",
"diskusage": 0,
"displayName": "aa9309c5-5922-49f3-b901-987383b03e57",
"eas_set": [
   \{"alignmentargs": "",
        "analysisargs": "",
        "barcodeKitName": "Ion Dual Barcode Kit 1-96",
        "barcodedSamples": {},
        "base_recalibration_mode": "standard_recal",
        "basecallerargs": "",
        "beadfindargs": "",
        "calibrateargs": "",
        "custom_args": false,
        "date": "2019-10-03T20:53:08.000599+00:00",
        "endBarcodeKitName": "",
        "experiment": "/rundb/api/v1/experiment/163/",
        "hotSpotRegionBedFile": "",
        "id": 162,
        "ionstatsargs": "",
        "isDuplicateReads": false,
        "isEditable": true,
        "isOneTimeOverride": false,
        "libraryKey": "TCAG",
        "libraryKitBarcode": null,
        "libraryKitName": "Ion AmpliSeq Library Kit Plus",
        "mixedTypeRNA_hotSpotRegionBedFile": null,
        "mixedTypeRNA_reference": null,
        "mixedTypeRNA_targetRegionBedFile": null,
        "prebasecallerargs": "",
        "prethumbnailbasecallerargs": "",
        "realign": false,
        "reference": "",
        "resource_uri": "/rundb/api/v1/experimentanalysissettings/162/",
        "results": [],
        "selectedPlugins": {},
        "sseBedFile": "",
        "status": "inactive",
        "targetRegionBedFile": "",
        "tfKey": "ATCG",
        "threePrimeAdapter": "ATCACCGACTGCCCATAGAGAGGCTGAGAC",
        "thumbnailalignmentargs": "",
        "thumbnailanalysisargs": "",
        "thumbnailbasecallerargs": "",
        "thumbnailbeadfindargs": "",
        "thumbnailcalibrateargs": "",
        "thumbnailionstatsargs": ""
   }
\frac{1}{2},
"expCompInfo": "",
"expDir": "",
"expName": "aa9309c5-5922-49f3-b901-987383b03e57",
"flows": 500,
"flowsInOrder": "",
"ftpStatus": "",
"id": 163,
"isProton": "False",
"isReverseRun": false,
```

```
"log": {},
            "metaData": {},
            "notes": "",
            "pgmName": "",
            "pinnedRepResult": false,
            "plan": "/rundb/api/v1/plannedexperiment/170/",
            "platform": "S5",
            "rawdatastyle": "single",
            "reagentBarcode": "",
            "resource_uri": "/rundb/api/v1/experiment/163/",
            "resultDate": "2019-10-03T20:53:08.000620+00:00",
            "results": [],
            "reverse_primer": null,
            "runMode": "single",
            "runtype": "GENS",
            "sample": "",
            "samples": [],
            "seqKitBarcode": "",
            "sequencekitbarcode": "",
            "sequencekitname": "Ion S5 Sequencing Kit",
            "star": false,
            "status": "inactive",
            "storageHost": "",
            "storage_options": "A",
            "unique": "aa9309c5-5922-49f3-b901-987383b03e57",
            "usePreBeadfind": true,
            "user_ack": "U"
       }
   ]
}
```
- GET
- PATCH
- PUT
- DELETE

### **Allowed detail HTTP methods**

- GET
- PATCH
- PUT
- DELETE

## **2.2.31 Experiment Analysis Settings Resource**

Resource URL http://mytorrentserver/rundb/api/v1/experimentanalysissettings/ Schema URL

http://mytorrentserver/rundb/api/v1/experimentanalysissettings/schema/

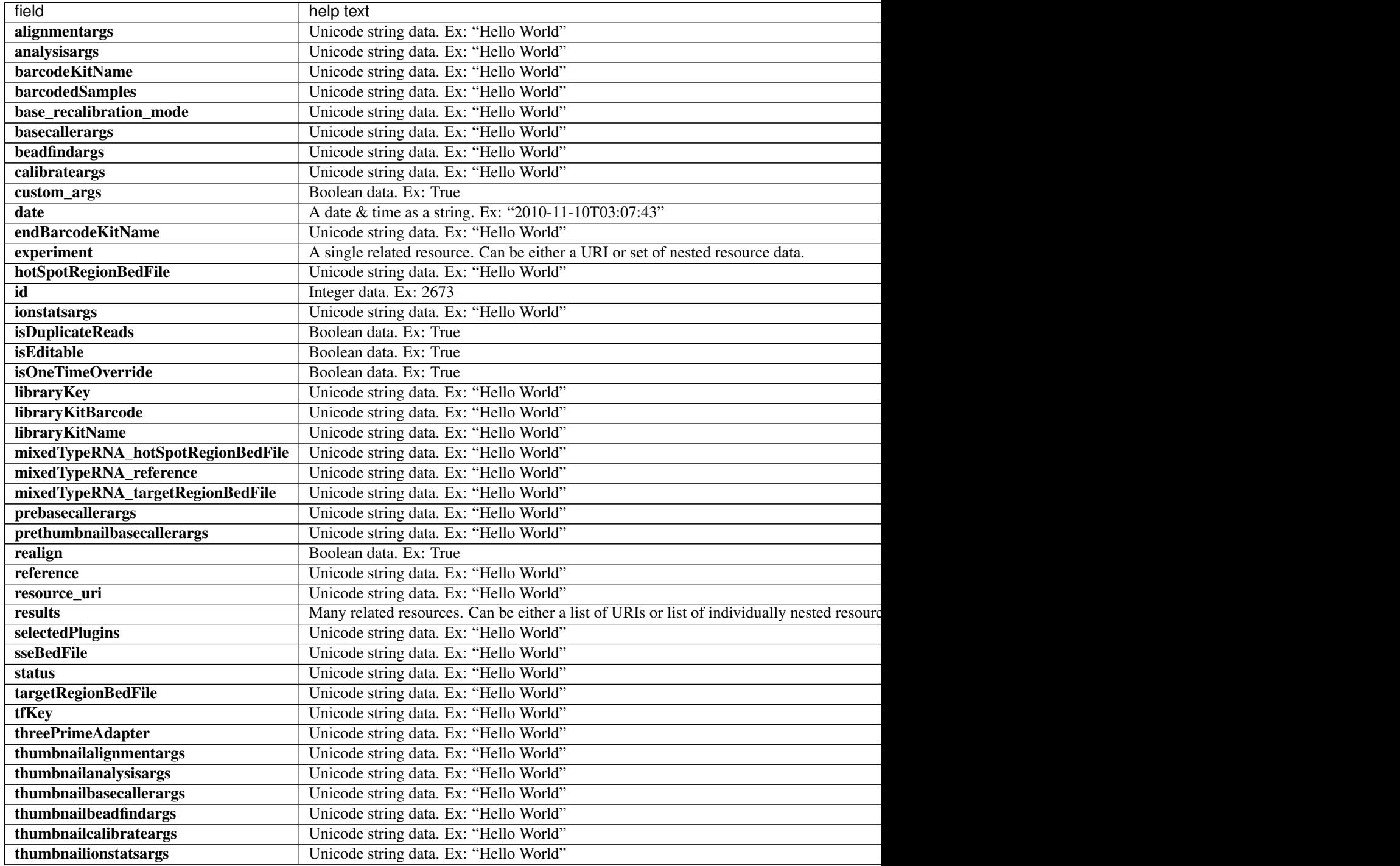

### **Example Response**

{

```
"meta": {
        "limit": 1,
       "next": "/rundb/api/v1/experimentanalysissettings/?offset=1&limit=1&
˓→format=json",
       "offset": 0,
        "previous": null,
        "total count": 136
   },
    "objects": [
       {
            "alignmentargs": "",
            "analysisargs": "",
            "barcodeKitName": "Ion Dual Barcode Kit 1-96",
            "barcodedSamples": {},
            "base_recalibration_mode": "standard_recal",
            "basecallerargs": "",
            "beadfindargs": "",
            "calibrateargs": "",
            "custom_args": false,
            "date": "2019-10-03T20:53:08.000599+00:00",
            "endBarcodeKitName": "",
            "experiment": "/rundb/api/v1/experiment/163/",
            "hotSpotRegionBedFile": "",
            "id": 162,
            "ionstatsargs": "",
            "isDuplicateReads": false,
            "isEditable": true,
            "isOneTimeOverride": false,
            "libraryKey": "TCAG",
            "libraryKitBarcode": null,
            "libraryKitName": "Ion AmpliSeq Library Kit Plus",
            "mixedTypeRNA_hotSpotRegionBedFile": null,
            "mixedTypeRNA_reference": null,
            "mixedTypeRNA_targetRegionBedFile": null,
            "prebasecallerargs": "",
            "prethumbnailbasecallerargs": "",
            "realign": false,
            "reference": "",
            "resource_uri": "/rundb/api/v1/experimentanalysissettings/162/",
            "results": [],
            "selectedPlugins": {},
            "sseBedFile": "",
            "status": "inactive",
            "targetRegionBedFile": "",
            "tfKey": "ATCG",
            "threePrimeAdapter": "ATCACCGACTGCCCATAGAGAGGCTGAGAC",
            "thumbnailalignmentargs": "",
            "thumbnailanalysisargs": "",
            "thumbnailbasecallerargs": "",
            "thumbnailbeadfindargs": "",
            "thumbnailcalibrateargs": "",
            "thumbnailionstatsargs": ""
       }
   ]
}
```
- GET
- POST
- PUT
- DELETE
- PATCH

### **Allowed detail HTTP methods**

- GET
- POST
- PUT
- DELETE
- PATCH

# **2.2.32 File Monitor Resource**

Resource URL http://mytorrentserver/rundb/api/v1/filemonitor/ Schema URL http://mytorrentserver/rundb/api/v1/filemonitor/schema/

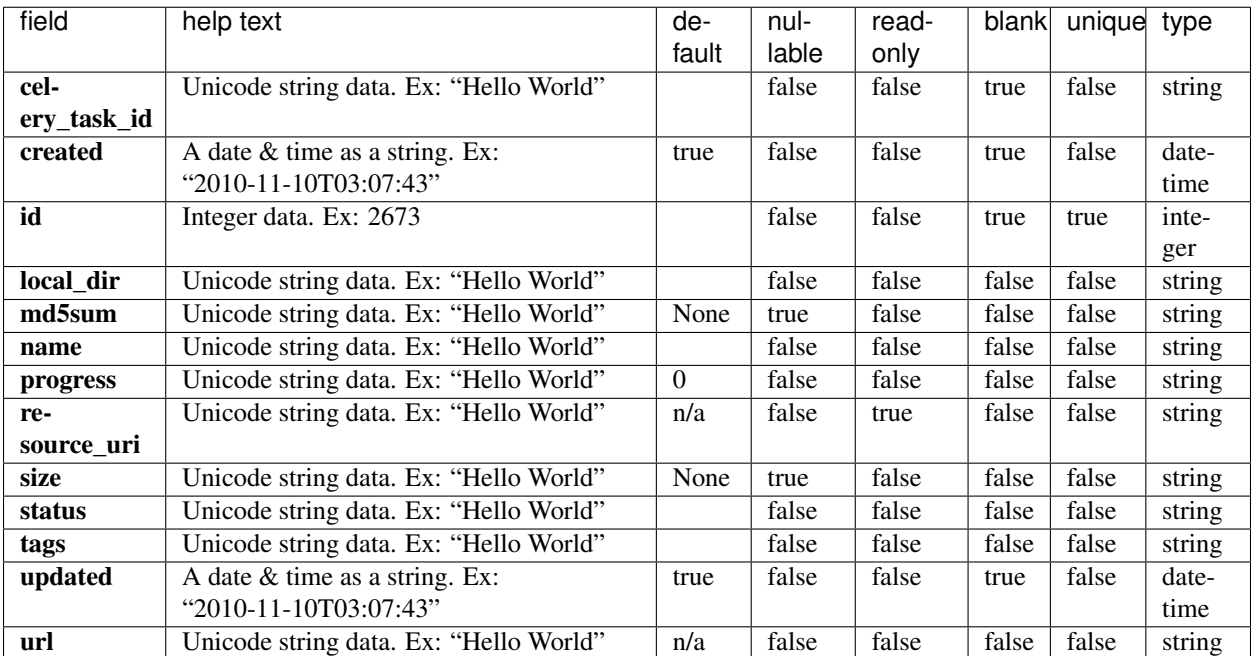

### **Example Response**

{

```
"meta": {
       "limit": 1,
       "next": "/rundb/api/v1/filemonitor/?offset=1&limit=1&format=json",
        "offset": 0,
        "previous": null,
        "total_count": 9
   },
    "objects": [
        {
            "celery_task_id": "9791ab17-8fb1-409e-ab9f-1f02d8f0a256",
            "created": "2018-08-02T23:10:55.000145+00:00",
            "id": 11,
            "local_dir": "/results/referenceLibrary/temp/tmpBar9cj",
            "md5sum": null,
            "name": "mm10.zip",
            "progress": "4080979909",
            "resource_uri": "/rundb/api/v1/filemonitor/11/",
            "size": "4080979909",
            "status": "Complete",
            "tags": "reference",
            "updated": "2018-08-02T23:12:07.000540+00:00",
            "url": "http://updates.itw/internal_reference_downloads/mm10.zip"
       }
   ]
}
```
### **Allowed list HTTP methods**

- GET
- POST
- PUT
- DELETE
- PATCH

### **Allowed detail HTTP methods**

- GET
- POST
- $\bullet$  PUT
- DELETE
- PATCH

# **2.2.33 File Server Resource**

```
Resource URL http://mytorrentserver/rundb/api/v1/fileserver/
Schema URL http://mytorrentserver/rundb/api/v1/fileserver/schema/
```
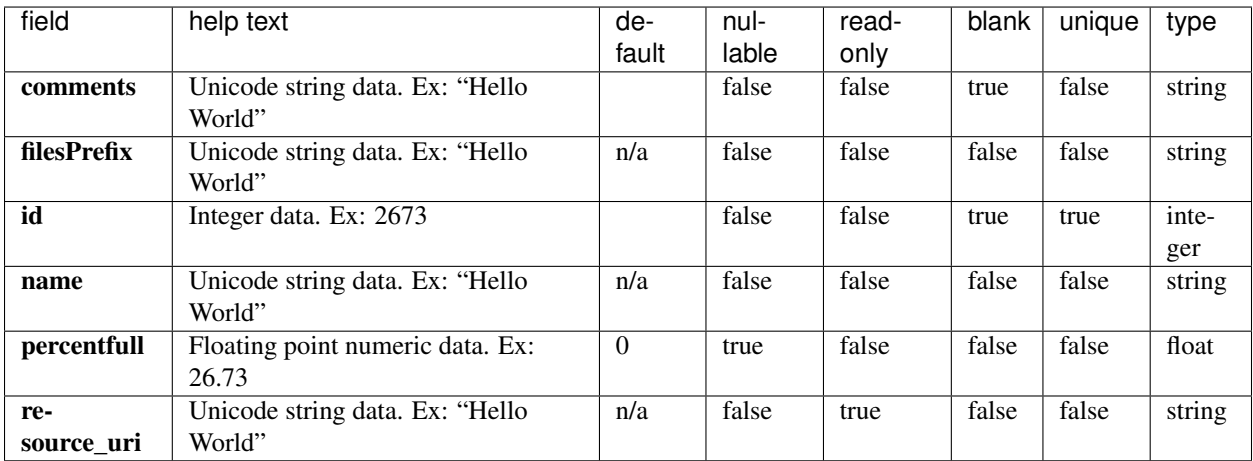

### **Example Response**

```
{
   "meta": {
       "limit": 1,
       "next": null,
       "offset": 0,
       "previous": null,
       "total_count": 1
   },
   "objects": [
       {
           "comments": "",
           "filesPrefix": "/results/",
           "id": 1,
           "name": "Home",
           "percentfull": 40.1362957221239,
           "resource_uri": "/rundb/api/v1/fileserver/1/"
       }
   ]
}
```
#### **Allowed list HTTP methods**

- GET
- POST
- PUT
- DELETE
- PATCH

### **Allowed detail HTTP methods**

- GET
- POST
- PUT
- DELETE
- PATCH

# **2.2.34 Flow Order Resource**

Resource URL http://mytorrentserver/rundb/api/v1/floworder/ Schema URL http://mytorrentserver/rundb/api/v1/floworder/schema/

### **Resource Fields**

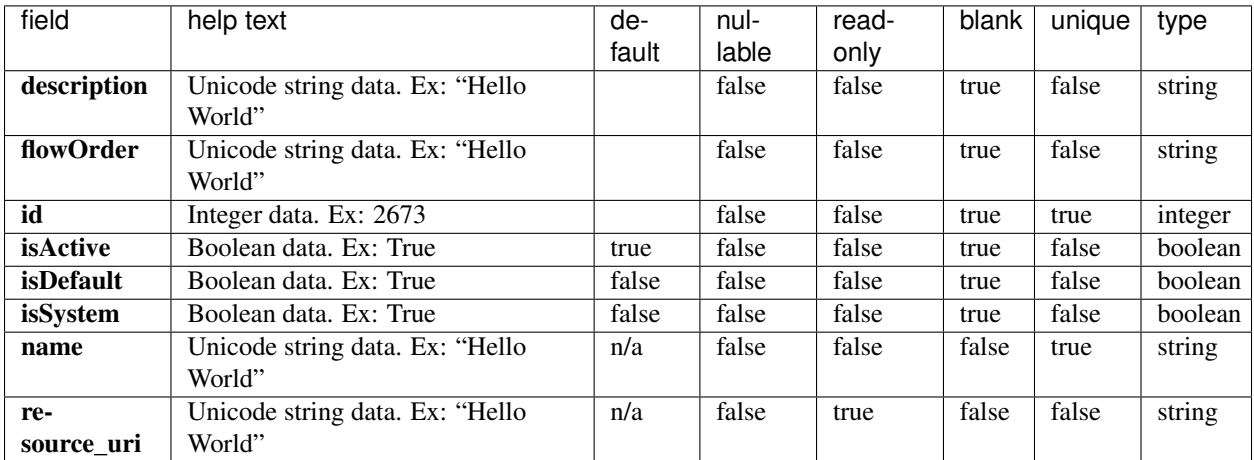

```
{
    "meta": {
        "limit": 1,
        "next": "/rundb/api/v1/floworder/?offset=1&limit=1&format=json",
        "offset": 0,
        "previous": null,
        "total_count": 7
    },
    "objects": [
        {
            "description": "Ion samba.c.2step.pgs flow order",
            "flowOrder":
\rightarrow "TACGTACGTCTGAGCATCGGATCGGATGTACAGCTACGTACGGAGTCTAGCTGACGTACGTCATGTGCTGATCGATCAGCTAGCTAGCTAGCAGCAT\hookrightarrow",
             "id": 7,
             "isActive": true,
```

```
"isDefault": false,
            "isSystem": true,
            "name": "Ion samba.c.2step.pgs",
            "resource_uri": "/rundb/api/v1/floworder/7/"
       }
   ]
}
```
- GET
- POST
- PUT
- DELETE
- PATCH

## **Allowed detail HTTP methods**

- GET
- POST
- PUT
- DELETE
- PATCH

# **2.2.35 Get Chef Cartridgeusage Resource**

Resource URL http://mytorrentserver/rundb/api/v1/getchefcartridgeusage/ Schema URL http://mytorrentserver/rundb/api/v1/getchefcartridgeusage/schema/

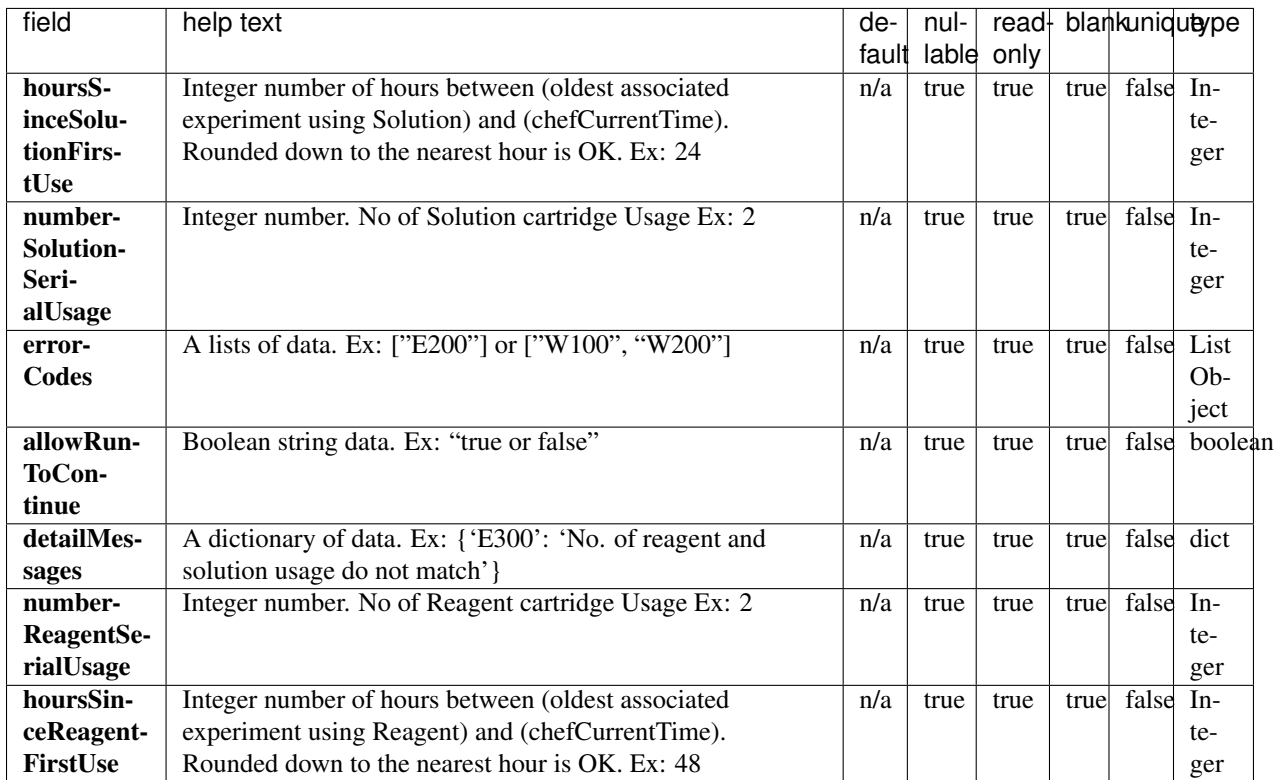

## **Example Response**

```
{
   "allowRunToContinue": false,
   "detailMessages": {
       "E305": "Missing chef inputs filter option ['chefReagentsSerialNum',
˓→'chefSolutionsSerialNum', 'kitName']"
   },
   "errorCodes": [
       "E305"
   ],
   "hoursSinceReagentFirstUse": "",
   "hoursSinceSolutionFirstUse": "",
   "numberReagentSerialUsage": 0,
   "numberSolutionSerialUsage": 0
}
```
### **Allowed list HTTP methods**

• GET

### **Allowed detail HTTP methods**

None

# **2.2.36 Get Chef Script Info Resource**

Resource URL http://mytorrentserver/rundb/api/v1/getchefscriptinfo/ Schema URL http://mytorrentserver/rundb/api/v1/getchefscriptinfo/schema/

## **Resource Fields**

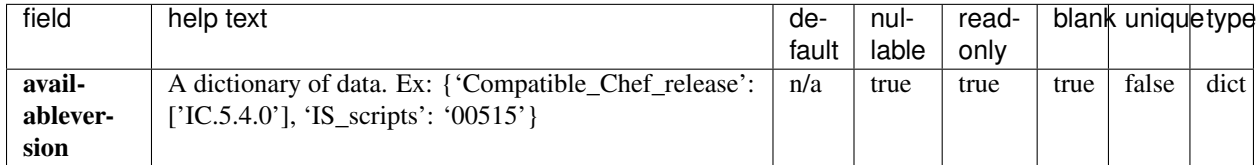

### **Example Response**

```
{
    "object": {
        "availableversion": {
            "Compatible_Chef_release": [
                "IC.5.12.1.RC.1"
            ],
            "IS_scripts": "000905"
        }
   }
}
```
### **Allowed list HTTP methods**

• GET

### **Allowed detail HTTP methods**

None

# **2.2.37 Global Config Resource**

```
Resource URL http://mytorrentserver/rundb/api/v1/globalconfig/
Schema URL http://mytorrentserver/rundb/api/v1/globalconfig/schema/
```
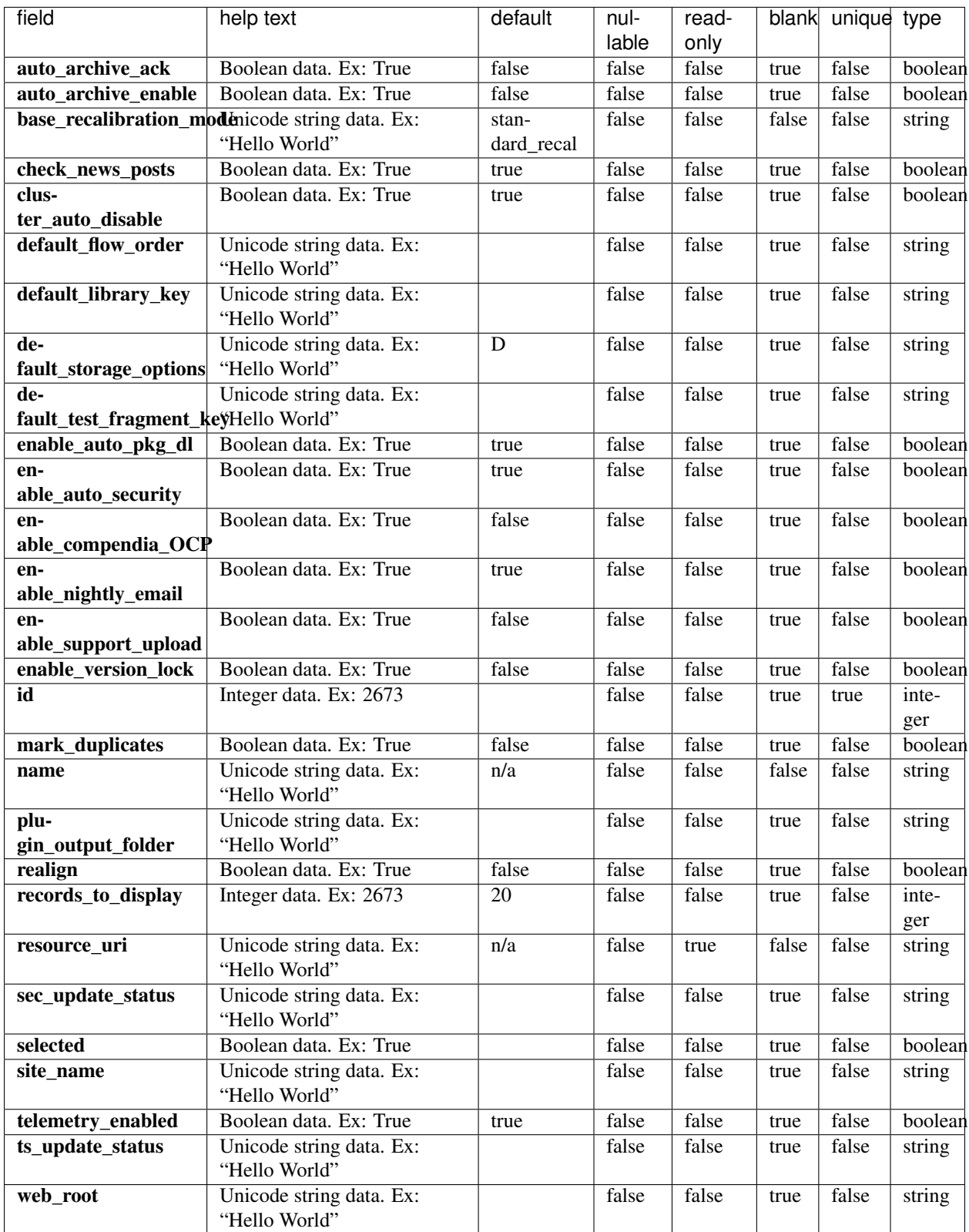

#### **Example Response**

{

```
"meta": {
       "limit": 1,
       "next": null,
       "offset": 0,
       "previous": null,
        "total_count": 1
   },
   "objects": [
        {
            "auto_archive_ack": true,
            "auto_archive_enable": true,
            "base_recalibration_mode": "standard_recal",
            "check_news_posts": true,
            "cluster_auto_disable": true,
            "default_flow_order": "TACG",
            "default_library_key": "TCAG",
            "default_storage_options": "A",
            "default_test_fragment_key": "ATCG",
            "enable_auto_pkg_dl": true,
            "enable_auto_security": true,
            "enable_compendia_OCP": true,
            "enable_nightly_email": true,
            "enable_support_upload": false,
            "enable_version_lock": false,
            "id": 1,
            "mark_duplicates": false,
            "name": "Config",
            "plugin_output_folder": "plugin_out",
            "realign": false,
            "records_to_display": 20,
            "resource_uri": "/rundb/api/v1/globalconfig/1/",
            "sec_update_status": "",
            "selected": false,
            "site_name": "Torrent Server",
            "telemetry_enabled": true,
            "ts_update_status": "No updates",
            "web_root": ""
       }
   ]
}
```
### **Allowed list HTTP methods**

- GET
- POST
- PUT
- DELETE
- PATCH

### **Allowed detail HTTP methods**

- GET
- POST
- PUT
- DELETE
- PATCH

# **2.2.38 Ion Chef Plan Template Resource**

```
Resource URL http://mytorrentserver/rundb/api/v1/ionchefplantemplate/
Schema URL http://mytorrentserver/rundb/api/v1/ionchefplantemplate/schema/
```
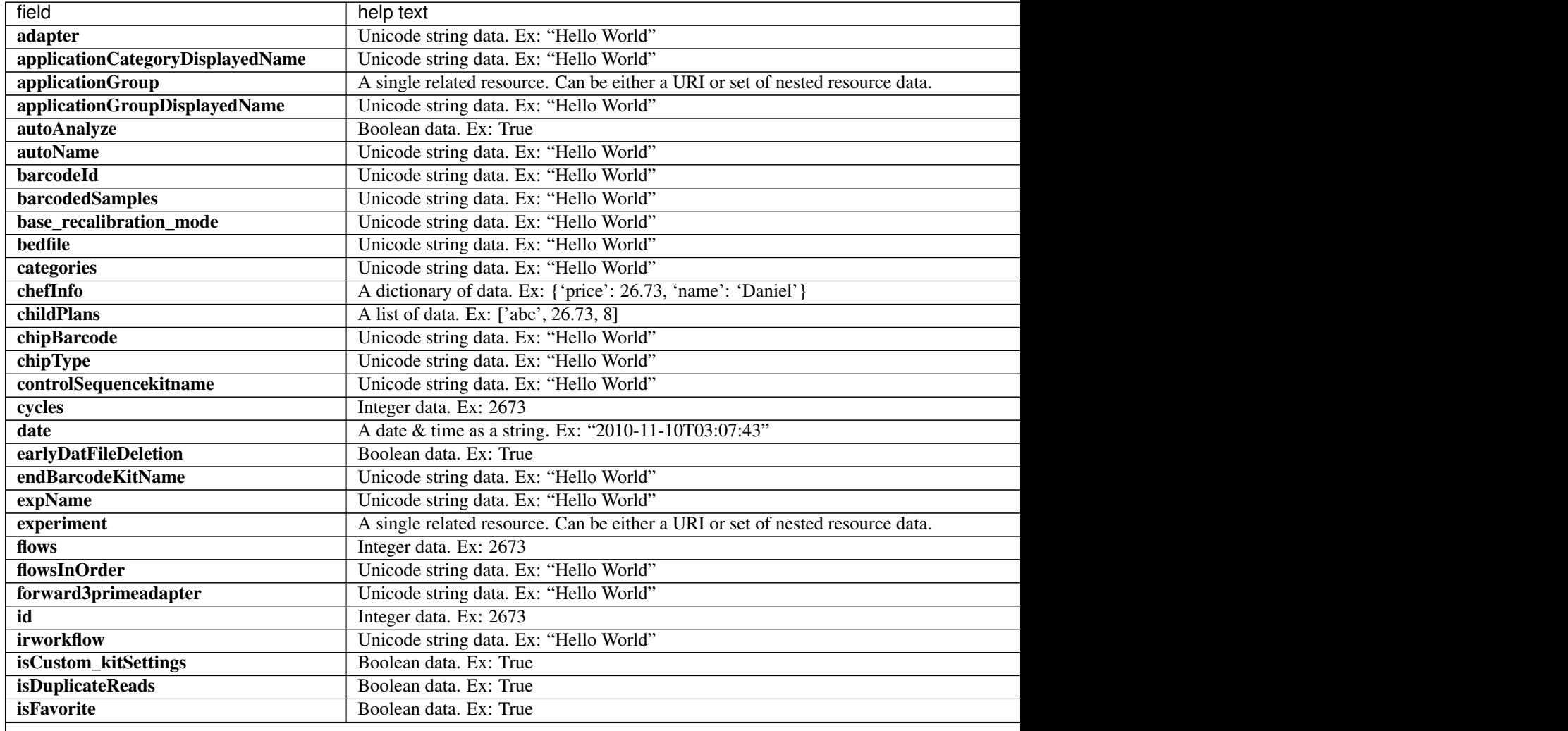

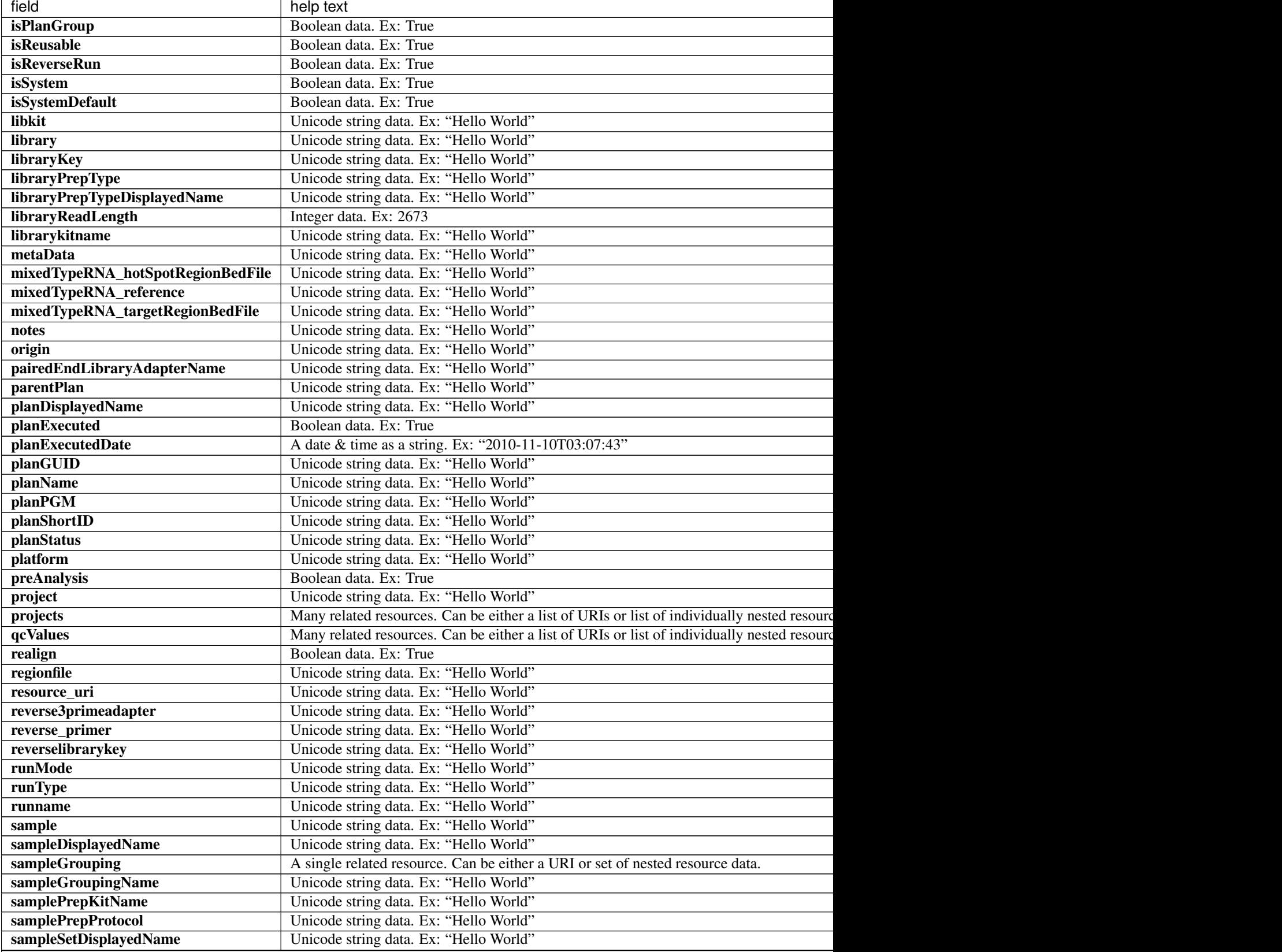

Table 2.11 – continued from previous page

Table 2.11 – continued from previous page

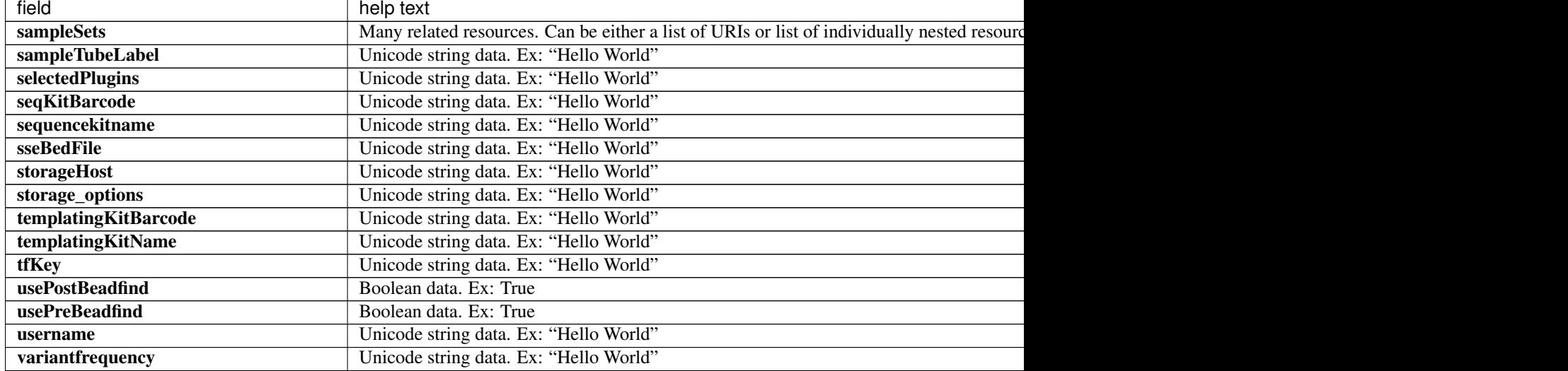

```
{
    "meta": {
       "limit": 1,
       "next": "/rundb/api/v1/ionchefplantemplate/?offset=1&limit=1&format=json",
       "offset": 0,
       "previous": null,
       "total_count": 89
   },
   "objects": [
        {
            "adapter": null,
            "alignmentargs": "",
            "analysisargs": "",
            "applicationCategoryDisplayedName": "Oncology - Solid Tumor",
            "applicationGroup": "/rundb/api/v1/applicationgroup/5/",
            "applicationGroupDisplayedName": "DNA and Fusions (Separate Libraries)",
            "autoAnalyze": true,
            "autoName": null,
            "barcodeId": "Ion Dual Barcode Kit 1-96",
           "barcodedSamples": {},
            "base_recalibration_mode": "standard_recal",
            "basecallerargs": "",
            "beadfindargs": "",
            "bedfile": "",
            "calibrateargs": "",
            "categories": "Oncomine;onco_solidTumor;barcodes_8;p4o",
            "chefInfo": {},
            "childPlans": [],
            "chipBarcode": "",
            "chipType": "530",
            "controlSequencekitname": null,
            "custom_args": false,
            "cycles": null,
            "date": "2019-10-03T20:53:08.000623+00:00",
            "earlyDatFileDeletion": false,
```

```
"endBarcodeKitName": "",
"expName": "",
"experiment": "/rundb/api/v1/experiment/163/",
"flows": 500,
"flowsInOrder": "",
"forward3primeadapter": "ATCACCGACTGCCCATAGAGAGGCTGAGAC",
"id": 170,
"ionstatsargs": "",
"irworkflow": "",
"isCustom_kitSettings": false,
"isDuplicateReads": false,
"isFavorite": false,
"isPlanGroup": false,
"isReusable": true,
"isReverseRun": false,
"isSystem": true,
"isSystemDefault": false,
"libkit": null,
"library": "",
"libraryKey": "TCAG",
"libraryPrepType": "",
"libraryPrepTypeDisplayedName": "",
"libraryReadLength": 200,
"librarykitname": "Ion AmpliSeq Library Kit Plus",
"metaData": {},
"mixedTypeRNA_hotSpotRegionBedFile": null,
"mixedTypeRNA_reference": null,
"mixedTypeRNA_targetRegionBedFile": null,
"notes": "",
"origin": "|5.12.1",
"pairedEndLibraryAdapterName": null,
"parentPlan": null,
"planDisplayedName": "Oncomine Tumor Specific Fusions",
"planExecuted": false,
"planExecutedDate": null,
"planGUID": "aa9309c5-5922-49f3-b901-987383b03e57",
"planName": "Oncomine_Tumor_Specific_Fusions",
"planPGM": "",
"planShortID": "OZT4F",
"planStatus": "inactive",
"platform": "S5",
"preAnalysis": true,
"prebasecallerargs": "",
"prethumbnailbasecallerargs": "",
"project": "",
"projects": [],
"qcValues": [
    {
        "id": 487,
        "plannedExperiment": "/rundb/api/v1/plannedexperiment/170/",
        "qcType": {
            "defaultThreshold": 30,
            "description": "",
            "id": 1,
            "maxThreshold": 100,
            "minThreshold": 0,
            "qcName": "Bead Loading (%)",
            "resource_uri": "/rundb/api/v1/qctype/1/"
```

```
},
        "resource_uri": "/rundb/api/v1/plannedexperimentqc/487/",
        "threshold": 30
    },
    {
        "id": 488,
        "plannedExperiment": "/rundb/api/v1/plannedexperiment/170/",
        "qcType": {
            "defaultThreshold": 30,
            "description": "",
            "id": 2,
            "maxThreshold": 100,
            "minThreshold": 1,
            "qcName": "Key Signal (1-100)",
            "resource_uri": "/rundb/api/v1/qctype/2/"
        },
        "resource_uri": "/rundb/api/v1/plannedexperimentqc/488/",
        "threshold": 30
    },
    {
        "id": 489,
        "plannedExperiment": "/rundb/api/v1/plannedexperiment/170/",
        "qcType": {
            "defaultThreshold": 30,
            "description": "",
            "id": 3,
            "maxThreshold": 100,
            "minThreshold": 0,
            "qcName": "Usable Sequence (%)",
            "resource_uri": "/rundb/api/v1/qctype/3/"
        },
        "resource_uri": "/rundb/api/v1/plannedexperimentqc/489/",
        "threshold": 30
    }
\frac{1}{2},
"realign": false,
"regionfile": "",
"resource_uri": "/rundb/api/v1/ionchefplantemplate/170/",
"reverse3primeadapter": "",
"reverse_primer": null,
"reverselibrarykey": "",
"runMode": "single",
"runType": "AMPS_RNA",
"runname": null,
"sample": "",
"sampleDisplayedName": "",
"sampleGrouping": "/rundb/api/v1/samplegrouptype_cv/7/",
"sampleGroupingName": "Single Fusions",
"samplePrepKitName": null,
"samplePrepProtocol": "",
"sampleSetDisplayedName": "",
"sampleSets": [],
"sampleTubeLabel": null,
"selectedPlugins": {},
"seqKitBarcode": null,
"sequencekitname": "Ion S5 Sequencing Kit",
"sseBedFile": "",
"storageHost": null,
```

```
"storage_options": "A",
            "templatingKitBarcode": null,
            "templatingKitName": "Ion Chef S530 V2",
            "tfKey": "ATCG",
            "thumbnailalignmentargs": "",
           "thumbnailanalysisargs": "",
            "thumbnailbasecallerargs": "",
            "thumbnailbeadfindargs": "",
            "thumbnailcalibrateargs": "",
            "thumbnailionstatsargs": "",
            "usePostBeadfind": false,
            "usePreBeadfind": true,
            "username": null,
            "variantfrequency": ""
       }
   ]
}
```
- GET
- POST
- PUT
- DELETE
- PATCH

#### **Allowed detail HTTP methods**

- GET
- POST
- PUT
- DELETE
- PATCH

### **2.2.39 Ion Chef Plan Template Summary Resource**

Resource URL http://mytorrentserver/rundb/api/v1/ionchefplantemplatesummary/ Schema URL

http://mytorrentserver/rundb/api/v1/ionchefplantemplatesummary/schema/

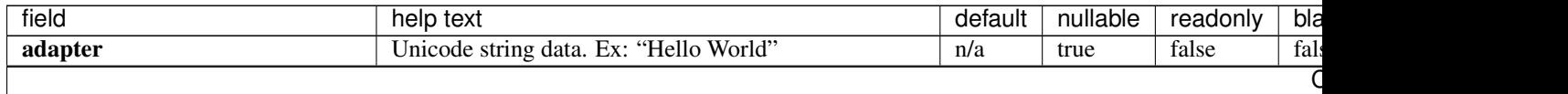

| field                       | help text                                            | default        | nullable | readonly | bla  |
|-----------------------------|------------------------------------------------------|----------------|----------|----------|------|
| autoName                    | Unicode string data. Ex: "Hello World"               | n/a            | true     | false    | fals |
| categories                  | Unicode string data. Ex: "Hello World"               |                | true     | false    | fals |
| controlSequencekitname      | Unicode string data. Ex: "Hello World"               | n/a            | true     | false    | fals |
| cycles                      | Integer data. Ex: 2673                               | n/a            | true     | false    | fals |
| date                        | A date & time as a string. Ex: "2010-11-10T03:07:43" | n/a            | true     | false    | fals |
| expName                     | Unicode string data. Ex: "Hello World"               |                | false    | false    | tru  |
| id                          | Integer data. Ex: 2673                               |                | false    | false    | tru  |
| <i>irworkflow</i>           | Unicode string data. Ex: "Hello World"               |                | false    | false    | tru  |
| isCustom_kitSettings        | Boolean data. Ex: True                               | false          | false    | false    | tru  |
| isFavorite                  | Boolean data. Ex: True                               | false          | false    | false    | tru  |
| isPlanGroup                 | Boolean data. Ex: True                               | false          | false    | false    | tru  |
| isReusable                  | Boolean data. Ex: True                               | false          | false    | false    | tru  |
| <b>isReverseRun</b>         | Boolean data. Ex: True                               | false          | false    | false    | tru  |
| isSystem                    | Boolean data. Ex: True                               | false          | false    | false    | tru  |
| isSystemDefault             | Boolean data. Ex: True                               | false          | false    | false    | tru  |
| libkit                      | Unicode string data. Ex: "Hello World"               | n/a            | true     | false    | fals |
| <b>libraryReadLength</b>    | Integer data. Ex: 2673                               | $\overline{0}$ | false    | false    | fals |
| metaData                    | Unicode string data. Ex: "Hello World"               | $\{\}$         | false    | false    | tru  |
| origin                      | Unicode string data. Ex: "Hello World"               |                | true     | false    | fals |
| pairedEndLibraryAdapterName | Unicode string data. Ex: "Hello World"               | n/a            | true     | false    | fals |
| planDisplayedName           | Unicode string data. Ex: "Hello World"               | n/a            | true     | false    | fals |
| planExecuted                | Boolean data. Ex: True                               | false          | false    | false    | tru  |
| planExecutedDate            | A date & time as a string. Ex: "2010-11-10T03:07:43" | n/a            | true     | false    | fals |
| planGUID                    | Unicode string data. Ex: "Hello World"               | n/a            | true     | false    | fals |
| planName                    | Unicode string data. Ex: "Hello World"               | n/a            | true     | false    | fals |
| planPGM                     | Unicode string data. Ex: "Hello World"               | n/a            | true     | false    | fals |
| planShortID                 | Unicode string data. Ex: "Hello World"               | n/a            | true     | false    | fals |
| planStatus                  | Unicode string data. Ex: "Hello World"               |                | false    | false    | tru  |
| preAnalysis                 | Boolean data. Ex: True                               | true           | false    | false    | tru  |
| resource_uri                | Unicode string data. Ex: "Hello World"               | n/a            | false    | true     | fals |
| reverse_primer              | Unicode string data. Ex: "Hello World"               | n/a            | true     | false    | fals |
| runMode                     | Unicode string data. Ex: "Hello World"               |                | false    | false    | tru  |
| runType                     | Unicode string data. Ex: "Hello World"               | <b>GENS</b>    | false    | false    | fals |
| runname                     | Unicode string data. Ex: "Hello World"               | n/a            | true     | false    | fals |
| samplePrepKitName           | Unicode string data. Ex: "Hello World"               | n/a            | true     | false    | fals |
| samplePrepProtocol          | Unicode string data. Ex: "Hello World"               |                | true     | false    | fals |
| sampleTubeLabel             | Unicode string data. Ex: "Hello World"               | n/a            | true     | false    | fals |
| seqKitBarcode               | Unicode string data. Ex: "Hello World"               | n/a            | true     | false    | fals |
| storageHost                 | Unicode string data. Ex: "Hello World"               | n/a            | true     | false    | fals |
| storage_options             | Unicode string data. Ex: "Hello World"               | $\mathbf{A}$   | false    | false    | fals |
| templatingKitBarcode        | Unicode string data. Ex: "Hello World"               | n/a            | true     | false    | fals |
| templatingKitName           | Unicode string data. Ex: "Hello World"               | n/a            | true     | false    | fals |
| usePostBeadfind             | Boolean data. Ex: True                               | true           | false    | false    | tru  |
| usePreBeadfind              | Boolean data. Ex: True                               | true           | false    | false    | tru  |
| username                    | Unicode string data. Ex: "Hello World"               | n/a            | true     | false    | fals |
|                             |                                                      |                |          |          |      |

Table 2.12 – continued from previous page

#### **Example Response**

{

```
"meta": {
       "limit": 1,
       "next": "/rundb/api/v1/ionchefplantemplatesummary/?offset=1&limit=1&
˓→format=json",
       "offset": 0,
        "previous": null,
       "total count": 89
   },
   "objects": [
       {
            "adapter": null,
            "autoName": null,
            "categories": "Oncomine;onco_solidTumor;barcodes_8;p4o",
            "controlSequencekitname": null,
            "cycles": null,
            "date": "2019-10-03T20:53:08.000623+00:00",
            "expName": "",
            "id": 170,
            "irworkflow": "",
            "isCustom_kitSettings": false,
            "isFavorite": false,
            "isPlanGroup": false,
            "isReusable": true,
           "isReverseRun": false,
            "isSystem": true,
            "isSystemDefault": false,
            "libkit": null,
            "libraryReadLength": 200,
            "metaData": {},
            "origin": "|5.12.1",
            "pairedEndLibraryAdapterName": null,
            "planDisplayedName": "Oncomine Tumor Specific Fusions",
            "planExecuted": false,
            "planExecutedDate": null,
            "planGUID": "aa9309c5-5922-49f3-b901-987383b03e57",
            "planName": "Oncomine_Tumor_Specific_Fusions",
            "planPGM": "",
            "planShortID": "OZT4F",
            "planStatus": "inactive",
            "preAnalysis": true,
            "resource_uri": "/rundb/api/v1/ionchefplantemplatesummary/170/",
            "reverse_primer": null,
            "runMode": "single",
            "runType": "AMPS_RNA",
            "runname": null,
            "samplePrepKitName": null,
            "samplePrepProtocol": "",
            "sampleTubeLabel": null,
            "seqKitBarcode": null,
            "storageHost": null,
            "storage_options": "A",
            "templatingKitBarcode": null,
            "templatingKitName": "Ion Chef S530 V2",
            "usePostBeadfind": false,
            "usePreBeadfind": true,
```

```
"username": null
        }
    ]
}
```
- GET
- POST
- PUT
- DELETE
- PATCH

### **Allowed detail HTTP methods**

- GET
- POST
- PUT
- DELETE
- PATCH

# **2.2.40 Ion Chef Prep Kit Info Resource**

Resource URL http://mytorrentserver/rundb/api/v1/ionchefprepkitinfo/ Schema URL http://mytorrentserver/rundb/api/v1/ionchefprepkitinfo/schema/

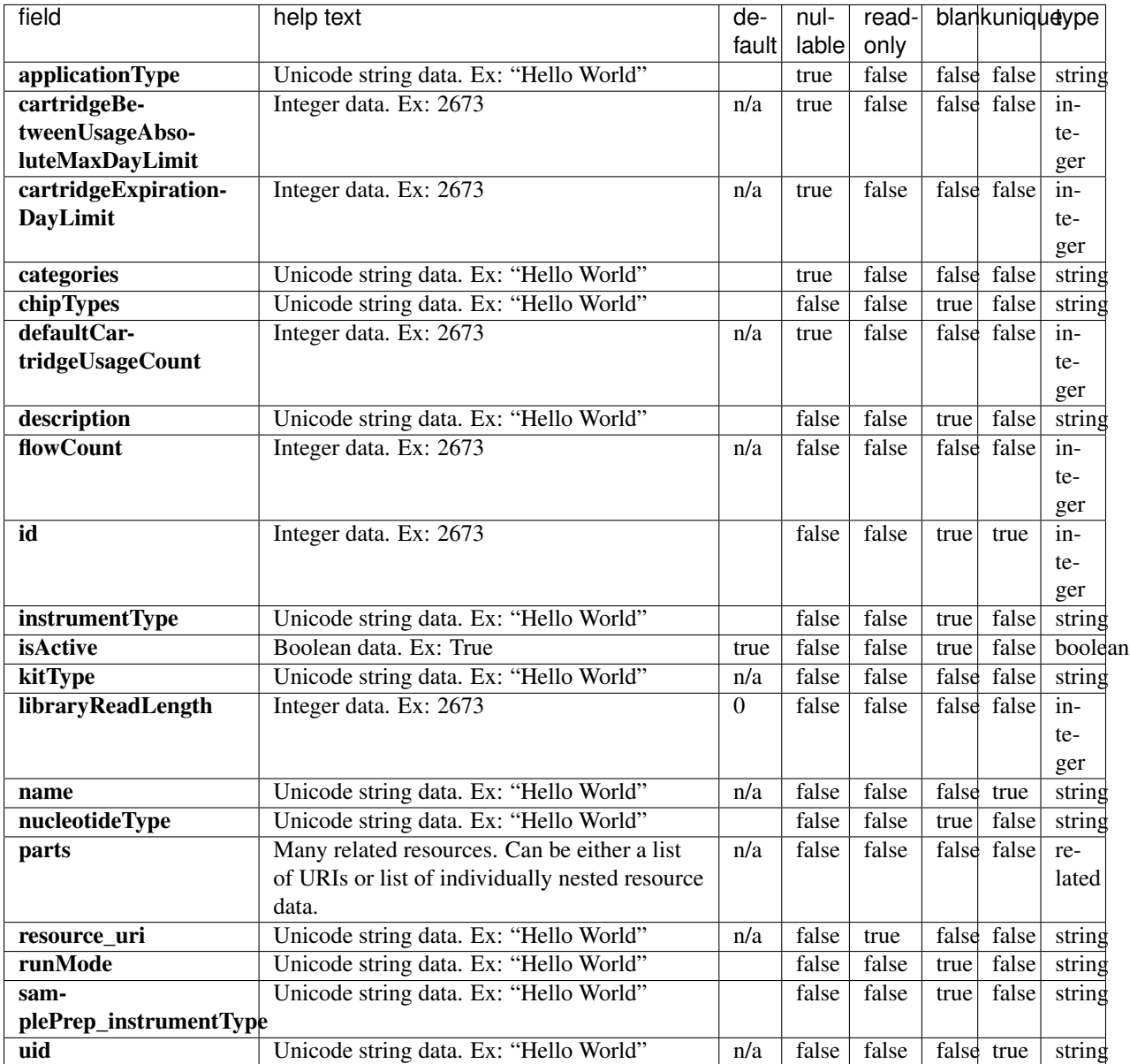

```
{
   "meta": {
       "limit": 1,
       "next": "/rundb/api/v1/ionchefprepkitinfo/?offset=1&limit=1&format=json",
       "offset": 0,
       "previous": null,
       "total_count": 13
   },
   "objects": [
       {
```

```
"applicationType": "",
            "cartridgeBetweenUsageAbsoluteMaxDayLimit": 30,
            "cartridgeExpirationDayLimit": 8,
            "categories": "s5v1Kit;",
            "chipTypes": "550;560;GX7v1",
            "defaultCartridgeUsageCount": 2,
            "description": "Ion 550 Kit-Chef",
            "flowCount": 500,
            "id": 20113,
            "instrumentType": "S5",
            "isActive": true,
            "kitType": "IonChefPrepKit",
            "libraryReadLength": 200,
            "name": "Ion Chef S550 V1",
            "nucleotideType": "",
            "parts": [
                {
                    "barcode": "A34540",
                    "id": 20264,
                    "kit": "/rundb/api/v1/kitinfo/20113/",
                    "resource_uri": "/rundb/api/v1/kitpart/20264/"
                },
                {
                    "barcode": "A34540C",
                    "id": 20265,
                    "kit": "/rundb/api/v1/kitinfo/20113/",
                    "resource_uri": "/rundb/api/v1/kitpart/20265/"
                }
            \frac{1}{2},
            "resource_uri": "/rundb/api/v1/ionchefprepkitinfo/20113/",
            "runMode": "",
            "samplePrep_instrumentType": "IC",
            "uid": "ICPREP0014"
       }
   ]
}
```
- GET
- POST
- PUT
- DELETE
- PATCH

#### **Allowed detail HTTP methods**

- GET
- POST
- PUT
- DELETE

### • PATCH

# **2.2.41 Ion Mesh Node Resource**

Resource URL http://mytorrentserver/rundb/api/v1/ionmeshnode/ Schema URL http://mytorrentserver/rundb/api/v1/ionmeshnode/schema/

### **Resource Fields**

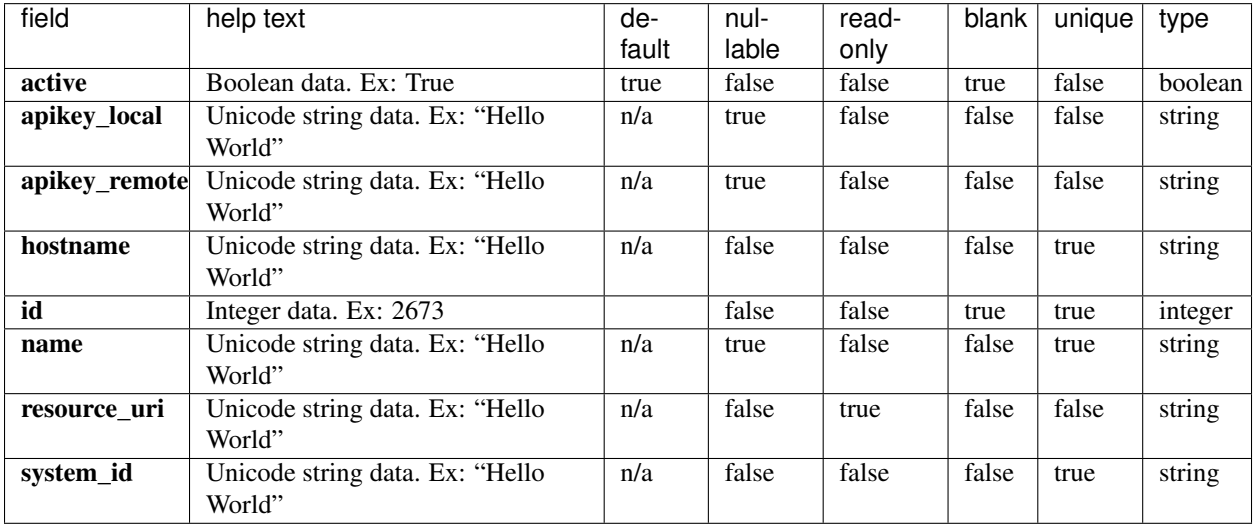

```
{
    "meta": {
       "limit": 1,
       "next": "/rundb/api/v1/ionmeshnode/?offset=1&limit=1&format=json",
       "offset": 0,
       "previous": null,
       "total_count": 4
   },
   "objects": [
        {
            "active": true,
            "apikey_local": "cc85a45c95e2079ecdec862bbd92a2ec904ee129",
            "apikey_remote": "e448e2cecc9b7e9e0d6a54aeae9ad3ac588cd75e",
            "hostname": "hawk.itw",
            "id": 10,
            "name": "hawk.itw",
            "resource_uri": "/rundb/api/v1/ionmeshnode/10/",
            "system_id": "4C4C4544-0033-4610-8043-B6C04F383432"
       }
   ]
}
```
- PATCH
- GET
- DELETE

## **Allowed detail HTTP methods**

- PATCH
- GET
- DELETE

# **2.2.42 Kit Info Resource**

Resource URL http://mytorrentserver/rundb/api/v1/kitinfo/ Schema URL http://mytorrentserver/rundb/api/v1/kitinfo/schema/

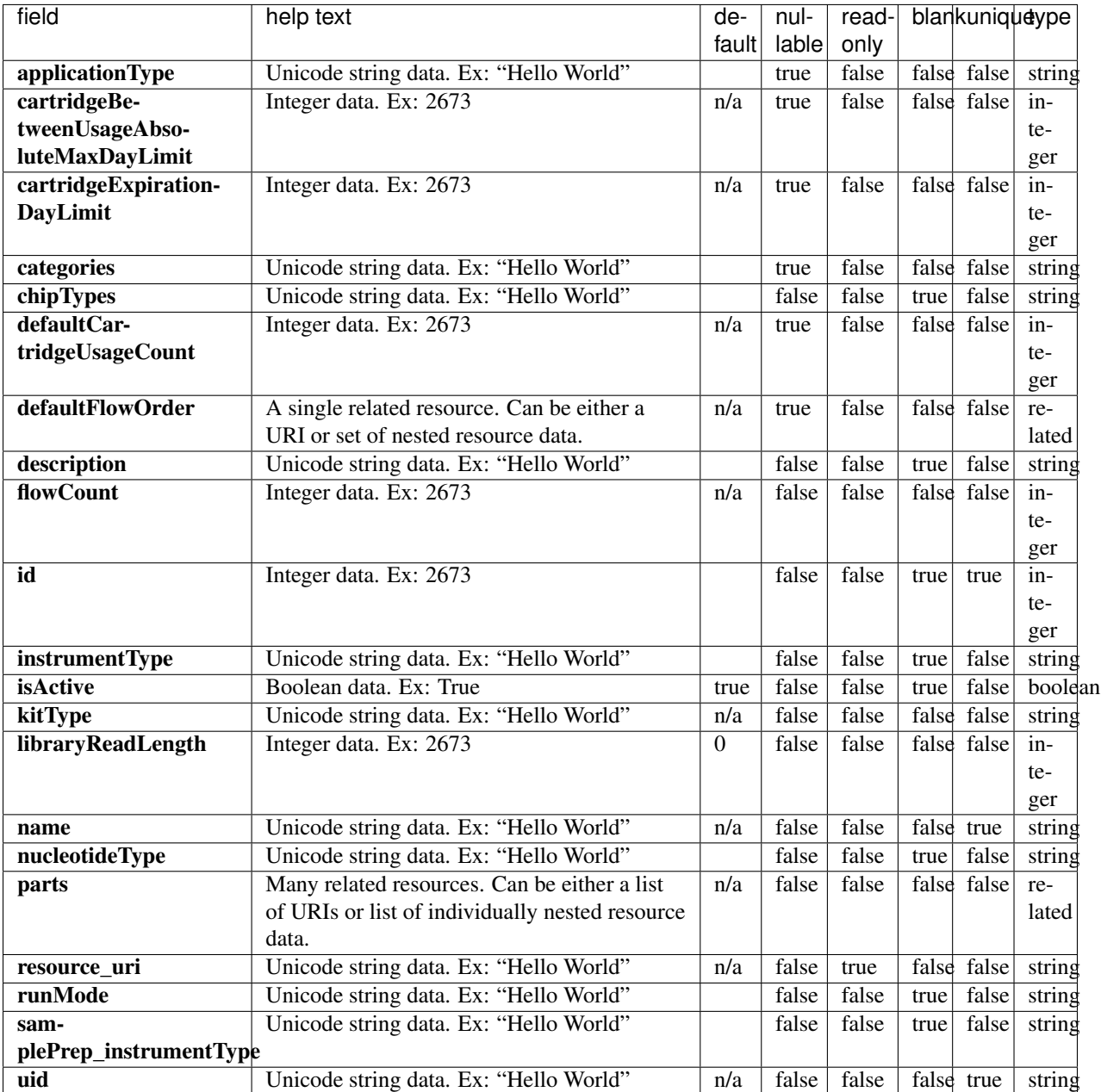

## **Example Response**

```
"meta": {
   "limit": 1,
   "next": "/rundb/api/v1/kitinfo/?offset=1&limit=1&format=json",
   "offset": 0,
   "previous": null,
   "total_count": 113
},
```
{

```
"objects": [
    {
        "applicationType": "AMPS",
        "cartridgeBetweenUsageAbsoluteMaxDayLimit": null,
        "cartridgeExpirationDayLimit": null,
        "categories": "carrierSeq",
        "chipTypes": "550",
        "defaultCartridgeUsageCount": null,
        "defaultFlowOrder": null,
        "description": "Ion Torrent CarrierSeq ECS Kit with Ion 550 Chips",
        "flowCount": 0,
        "id": 20118,
        "instrumentType": "",
        "isActive": true,
        "kitType": "LibraryKit",
        "libraryReadLength": 0,
        "name": "Ion Torrent CarrierSeq ECS Kit with Ion 550 Chips",
        "nucleotideType": "",
        "parts": [
            {
                "barcode": "A43587",
                "id": 20269,
                "kit": "/rundb/api/v1/kitinfo/20118/",
                "resource_uri": "/rundb/api/v1/kitpart/20269/"
            }
        \frac{1}{2},
        "resource_uri": "/rundb/api/v1/kitinfo/20118/",
        "runMode": "",
        "samplePrep_instrumentType": "",
        "uid": "LIB0030"
   }
]
```
• GET

}

- POST
- PUT
- DELETE
- PATCH

### **Allowed detail HTTP methods**

- GET
- POST
- PUT
- DELETE
- PATCH

## **2.2.43 Kit Part Resource**

Resource URL http://mytorrentserver/rundb/api/v1/kitpart/ Schema URL http://mytorrentserver/rundb/api/v1/kitpart/schema/

### **Resource Fields**

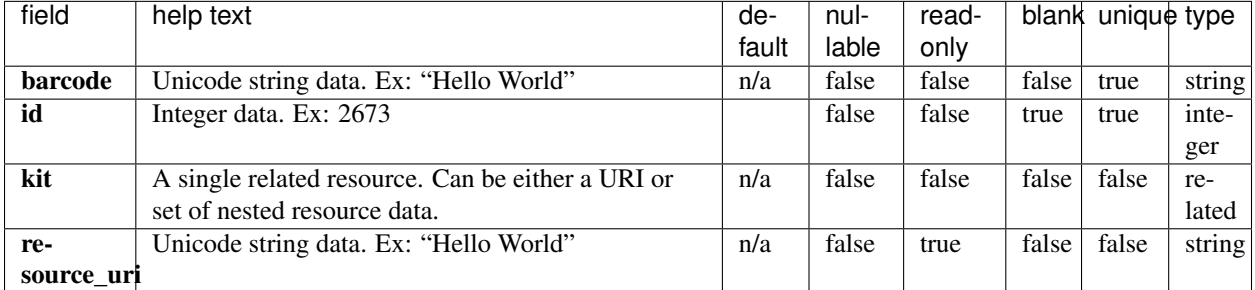

#### **Example Response**

```
{
   "meta": {
       "limit": 1,
       "next": "/rundb/api/v1/kitpart/?offset=1&limit=1&format=json",
        "offset": 0,
       "previous": null,
       "total_count": 253
   },
   "objects": [
        {
           "barcode": "A43587",
           "id": 20269,
           "kit": "/rundb/api/v1/kitinfo/20118/",
            "resource_uri": "/rundb/api/v1/kitpart/20269/"
       }
   ]
}
```
#### **Allowed list HTTP methods**

- GET
- POST
- PUT
- DELETE
- PATCH

#### **Allowed detail HTTP methods**

• GET

- POST
- PUT
- DELETE
- PATCH

# **2.2.44 Lib Metrics Resource**

Resource URL http://mytorrentserver/rundb/api/v1/libmetrics/ Schema URL http://mytorrentserver/rundb/api/v1/libmetrics/schema/

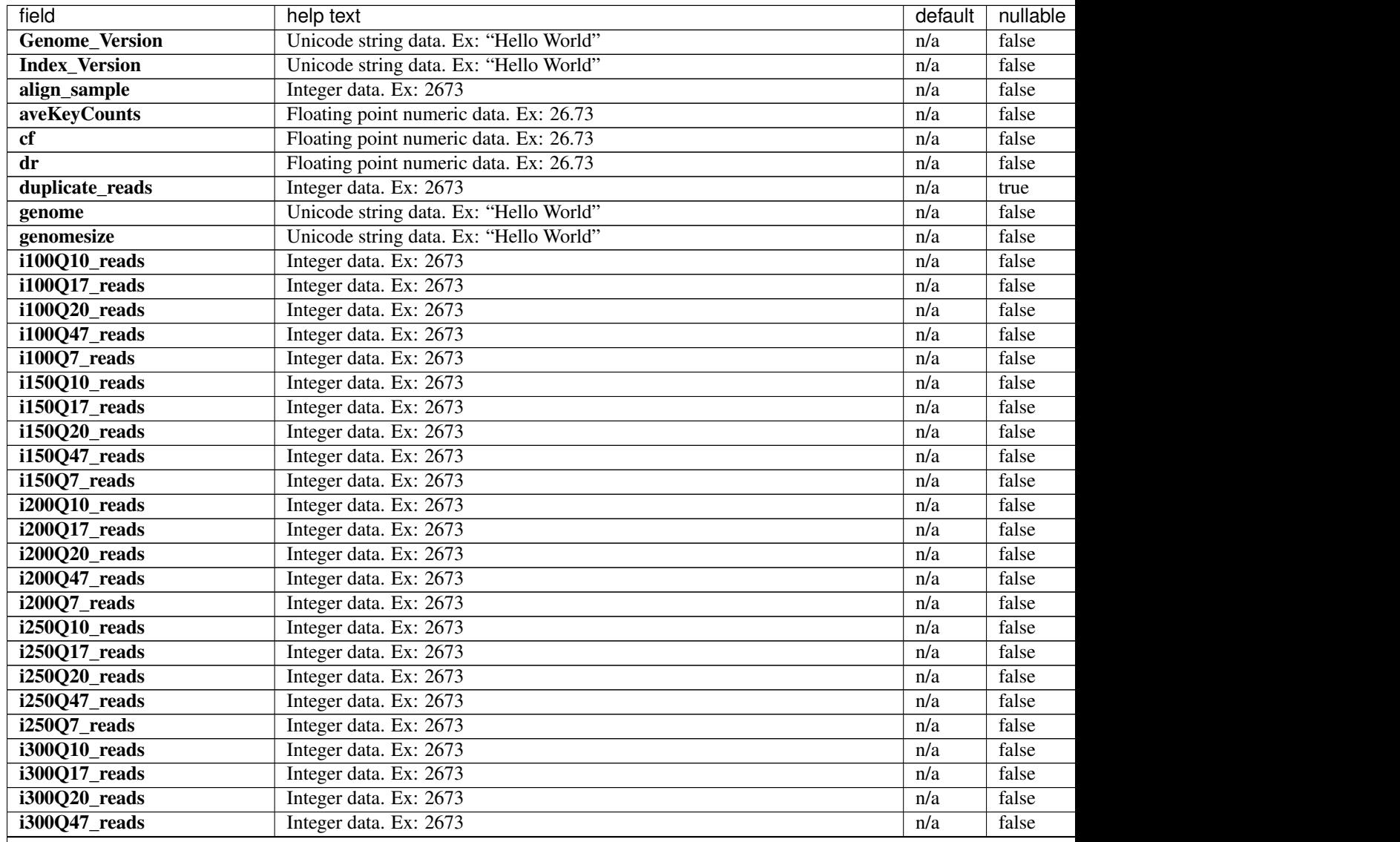

| i300Q7_reads<br>Integer data. Ex: 2673<br>false<br>n/a<br>i350Q10_reads<br>Integer data. Ex: 2673<br>false<br>n/a<br>i350Q17_reads<br>false<br>Integer data. Ex: 2673<br>n/a<br>i350Q20_reads<br>false<br>Integer data. Ex: 2673<br>n/a<br>$i350Q47$ _reads<br>false<br>Integer data. Ex: 2673<br>n/a<br>$i350Q7$ _reads<br>false<br>Integer data. Ex: 2673<br>n/a<br>i400Q10_reads<br>false<br>Integer data. Ex: 2673<br>n/a<br>$\overline{1400Q17}$ reads<br>false<br>Integer data. Ex: 2673<br>n/a<br>i400Q20_reads<br>Integer data. Ex: 2673<br>false<br>n/a<br>false<br>i400Q47_reads<br>Integer data. Ex: 2673<br>n/a<br>false<br>i400Q7_reads<br>Integer data. Ex: 2673<br>n/a<br>i450Q10_reads<br>false<br>Integer data. Ex: 2673<br>n/a<br>false<br>i450Q17_reads<br>Integer data. Ex: 2673<br>n/a<br>false<br>i450Q20_reads<br>Integer data. Ex: 2673<br>n/a<br>i450Q47_reads<br>Integer data. Ex: 2673<br>false<br>n/a<br>false<br>i450Q7_reads<br>Integer data. Ex: 2673<br>n/a<br>false<br>i500Q10_reads<br>Integer data. Ex: 2673<br>n/a<br>false<br>i500Q17_reads<br>Integer data. Ex: 2673<br>n/a<br>false<br>i500Q20_reads<br>Integer data. Ex: 2673<br>n/a<br>false<br>i500Q47_reads<br>Integer data. Ex: 2673<br>n/a<br>i500Q7_reads<br>Integer data. Ex: 2673<br>false<br>n/a<br>false<br>i50Q10_reads<br>Integer data. Ex: 2673<br>n/a<br>i50Q17_reads<br>Integer data. Ex: 2673<br>false<br>n/a<br>false<br>i50Q20_reads<br>Integer data. Ex: 2673<br>n/a<br>i50Q47_reads<br>Integer data. Ex: 2673<br>false<br>n/a<br>false<br>i50Q7_reads<br>Integer data. Ex: 2673<br>n/a<br>false<br>i550Q10_reads<br>Integer data. Ex: 2673<br>n/a<br>false<br>i550Q17_reads<br>Integer data. Ex: 2673<br>n/a<br>false<br>i550Q20_reads<br>Integer data. Ex: 2673<br>n/a<br>false<br>i550Q47_reads<br>Integer data. Ex: 2673<br>n/a<br>false<br>i550Q7_reads<br>n/a<br>Integer data. Ex: 2673<br>Integer data. Ex: 2673<br>n/a<br>false<br>i600Q10_reads<br>i600Q17_reads<br>Integer data. Ex: 2673<br>false<br>n/a<br>i600Q20_reads<br>Integer data. Ex: 2673<br>false<br>n/a<br>i600Q47_reads<br>Integer data. Ex: 2673<br>false<br>n/a<br>Integer data. Ex: 2673<br>i600Q7_reads<br>false<br>n/a<br>Integer data. Ex: 2673<br>false<br>id<br>Floating point numeric data. Ex: 26.73<br>ie<br>false<br>n/a<br>Integer data. Ex: 2673<br>false<br>q10_alignments<br>n/a<br>Integer data. Ex: 2673<br>q10_longest_alignment<br>false<br>n/a<br>Unicode string data. Ex: "Hello World"<br>false<br>q10_mapped_bases<br>n/a<br>q10_mean_alignment_length<br>Integer data. Ex: 2673<br>false<br>n/a<br>Integer data. Ex: 2673<br>q17_alignments<br>false<br>n/a<br>Integer data. Ex: 2673<br>false<br>q17_longest_alignment<br>n/a<br>q17_mapped_bases<br>Unicode string data. Ex: "Hello World"<br>false<br>n/a<br>q17_mean_alignment_length<br>Integer data. Ex: 2673<br>false<br>n/a<br>q20_alignments<br>Integer data. Ex: 2673<br>false<br>n/a<br>Integer data. Ex: 2673<br>false<br>q20_longest_alignment<br>n/a<br>Unicode string data. Ex: "Hello World"<br>q20_mapped_bases<br>n/a<br>false | field | help text | default | nullable |
|----------------------------------------------------------------------------------------------------|-------|-----------|---------|----------|
|                                                                                                    |       |           |         |          |
|                                                                                                    |       |           |         |          |
|                                                                                                    |       |           |         |          |
|                                                                                                    |       |           |         |          |
|                                                                                                    |       |           |         |          |
|                                                                                                    |       |           |         |          |
|                                                                                                    |       |           |         |          |
|                                                                                                    |       |           |         |          |
|                                                                                                    |       |           |         |          |
|                                                                                                    |       |           |         |          |
|                                                                                                    |       |           |         |          |
|                                                                                                    |       |           |         |          |
|                                                                                                    |       |           |         |          |
|                                                                                                    |       |           |         |          |
|                                                                                                    |       |           |         |          |
|                                                                                                    |       |           |         |          |
|                                                                                                    |       |           |         |          |
|                                                                                                    |       |           |         |          |
|                                                                                                    |       |           |         |          |
|                                                                                                    |       |           |         |          |
|                                                                                                    |       |           |         |          |
|                                                                                                    |       |           |         |          |
|                                                                                                    |       |           |         |          |
|                                                                                                    |       |           |         |          |
|                                                                                                    |       |           |         |          |
|                                                                                                    |       |           |         |          |
|                                                                                                    |       |           |         |          |
|                                                                                                    |       |           |         |          |
|                                                                                                    |       |           |         |          |
|                                                                                                    |       |           |         |          |
|                                                                                                    |       |           |         |          |
|                                                                                                    |       |           |         |          |
|                                                                                                    |       |           |         |          |
|                                                                                                    |       |           |         |          |
|                                                                                                    |       |           |         |          |
|                                                                                                    |       |           |         |          |
|                                                                                                    |       |           |         |          |
|                                                                                                    |       |           |         |          |
|                                                                                                    |       |           |         |          |
|                                                                                                    |       |           |         |          |
|                                                                                                    |       |           |         |          |
|                                                                                                    |       |           |         |          |
|                                                                                                    |       |           |         |          |
|                                                                                                    |       |           |         |          |
|                                                                                                    |       |           |         |          |
|                                                                                                    |       |           |         |          |
|                                                                                                    |       |           |         |          |
|                                                                                                    |       |           |         |          |
|                                                                                                    |       |           |         |          |

Table 2.13 – continued from previous page

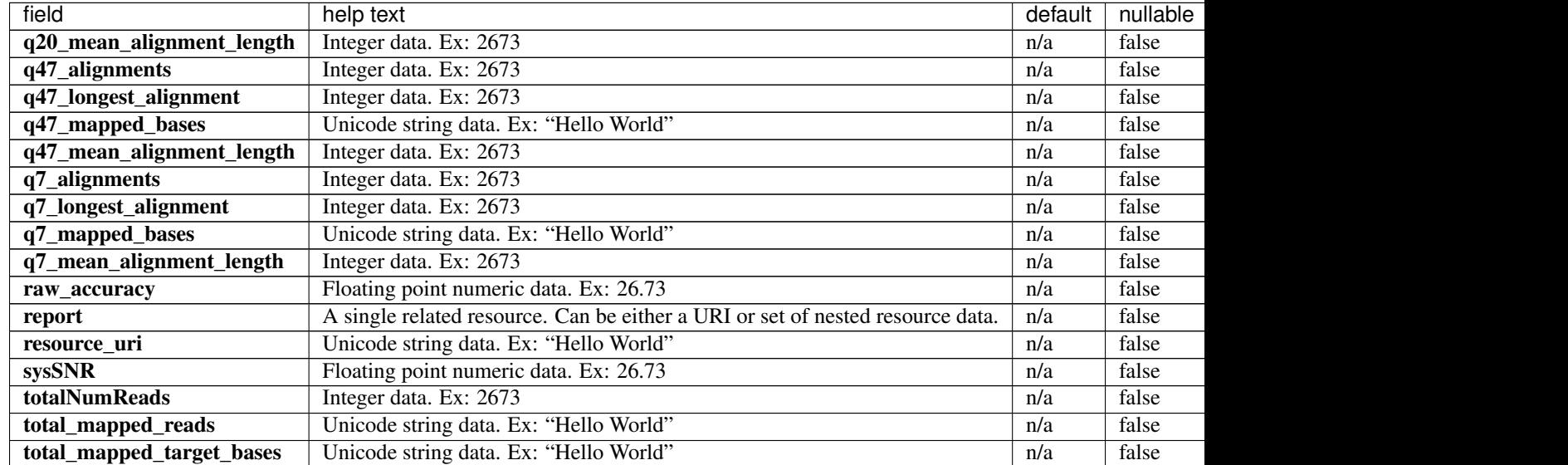

#### Table 2.13 – continued from previous page

```
{
   "meta": {
       "limit": 1,
       "next": "/rundb/api/v1/libmetrics/?offset=1&limit=1&format=json",
       "offset": 0,
       "previous": null,
       "total_count": 6
   },
   "objects": [
        {
            "Genome_Version": "1",
            "Index_Version": "tmap-f3",
            "align_sample": 0,
            "aveKeyCounts": 80,
            "cf": 0.902389362454414,
            "dr": 0.0903240870684385,
            "duplicate_reads": null,
            "genome": "E. coli DH10B",
            "genomesize": "4686137",
            "i100Q10_reads": 1180,
            "i100Q17_reads": 1144,
            "i100Q20_reads": 1086,
            "i100Q47_reads": 882,
            "i100Q7_reads": 1181,
            "i150Q10_reads": 0,
            "i150Q17_reads": 0,
            "i150Q20_reads": 0,
            "i150Q47_reads": 0,
            "i150Q7_reads": 0,
            "i200Q10_reads": 0,
            "i200Q17_reads": 0,
            "i200Q20_reads": 0,
            "i200Q47_reads": 0,
            "i200Q7_reads": 0,
```

```
"i250Q10_reads": 0,
"i250Q17_reads": 0,
"i250020 reads": 0,
"i250Q47_reads": 0,
"i250Q7_reads": 0,
"i300Q10_reads": 0,
"i300Q17_reads": 0,
"i300Q20_reads": 0,
"i300Q47_reads": 0,
"i300Q7_reads": 0,
"i350Q10_reads": 0,
"i350Q17_reads": 0,
"i350Q20_reads": 0,
"i350Q47_reads": 0,
"i350Q7_reads": 0,
"i400Q10_reads": 0,
"i400Q17_reads": 0,
"i400Q20_reads": 0,
"i400Q47_reads": 0,
"i400Q7_reads": 0,
"i450Q10_reads": 0,
"i450Q17_reads": 0,
"i450Q20_reads": 0,
"i450Q47_reads": 0,
"i450Q7_reads": 0,
"i500Q10_reads": 0,
"i500Q17_reads": 0,
"i500Q20_reads": 0,
"i500Q47_reads": 0,
"i500Q7_reads": 0,
"i50Q10_reads": 1475,
"i50Q17_reads": 1444,
"i50Q20_reads": 1355,
"i50Q47_reads": 1284,
"i50Q7_reads": 1476,
"i550010 reads": 0,
"i550Q17_reads": 0,
"i550Q20_reads": 0,
"i550Q47_reads": 0,
"i550Q7_reads": 0,
"i600Q10_reads": 0,
"i600Q17_reads": 0,
"i600Q20_reads": 0,
"i600Q47_reads": 0,
"i600Q7_reads": 0,
"id": 6,
"ie": 1.01652704179287,
"q10_alignments": 1515,
"q10_longest_alignment": 149,
"q10_mapped_bases": "157144",
"q10_mean_alignment_length": 103,
"q17_alignments": 1483,
"q17_longest_alignment": 141,
"q17_mapped_bases": "152775",
"q17_mean_alignment_length": 103,
"q20_alignments": 1450,
"q20_longest_alignment": 141,
"q20_mapped_bases": "145395",
```
```
"q20_mean_alignment_length": 100,
        "q47_alignments": 1409,
        "q47_longest_alignment": 141,
        "q47_mapped_bases": "134360",
        "q47_mean_alignment_length": 95,
        "q7_alignments": 1519,
        "q7_longest_alignment": 149,
        "q7_mapped_bases": "157362",
        "q7_mean_alignment_length": 103,
        "raw_accuracy": 99.5,
        "report": "/rundb/api/v1/results/6/",
        "resource_uri": "/rundb/api/v1/libmetrics/6/",
        "sysSNR": 23.2850075415905,
        "totalNumReads": 1526,
        "total_mapped_reads": "1521",
        "total_mapped_target_bases": "157392"
   }
]
```
• GET

}

- POST
- PUT
- DELETE
- PATCH

#### **Allowed detail HTTP methods**

- GET
- POST
- PUT
- DELETE
- PATCH

## **2.2.45 Library Key Resource**

Resource URL http://mytorrentserver/rundb/api/v1/librarykey/ Schema URL http://mytorrentserver/rundb/api/v1/librarykey/schema/

## **Resource Fields**

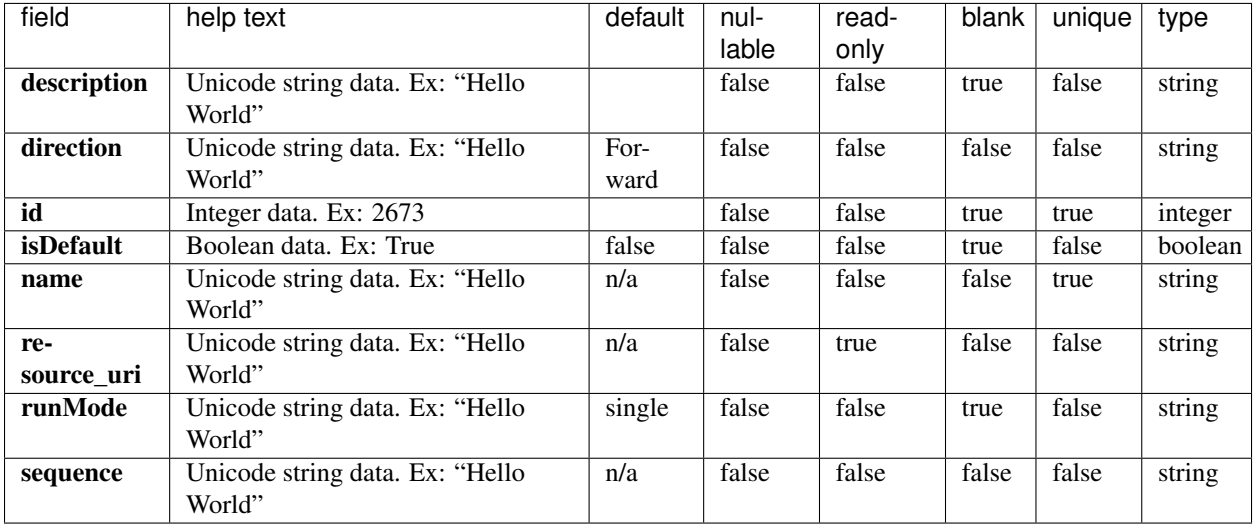

## **Example Response**

```
{
   "meta": {
       "limit": 1,
       "next": "/rundb/api/v1/librarykey/?offset=1&limit=1&format=json",
       "offset": 0,
       "previous": null,
       "total_count": 3
   },
   "objects": [
       \{"description": "Ion TCAGT",
           "direction": "Forward",
           "id": 3,
           "isDefault": false,
           "name": "Ion TCAGT",
           "resource_uri": "/rundb/api/v1/librarykey/3/",
           "runMode": "single",
           "sequence": "TCAGT"
       }
   ]
}
```
#### **Allowed list HTTP methods**

- GET
- POST
- PUT
- DELETE
- PATCH

## **Allowed detail HTTP methods**

- GET
- POST
- PUT
- DELETE
- PATCH

# **2.2.46 Library Kit Info Resource**

Resource URL http://mytorrentserver/rundb/api/v1/librarykitinfo/ Schema URL http://mytorrentserver/rundb/api/v1/librarykitinfo/schema/

## **Resource Fields**

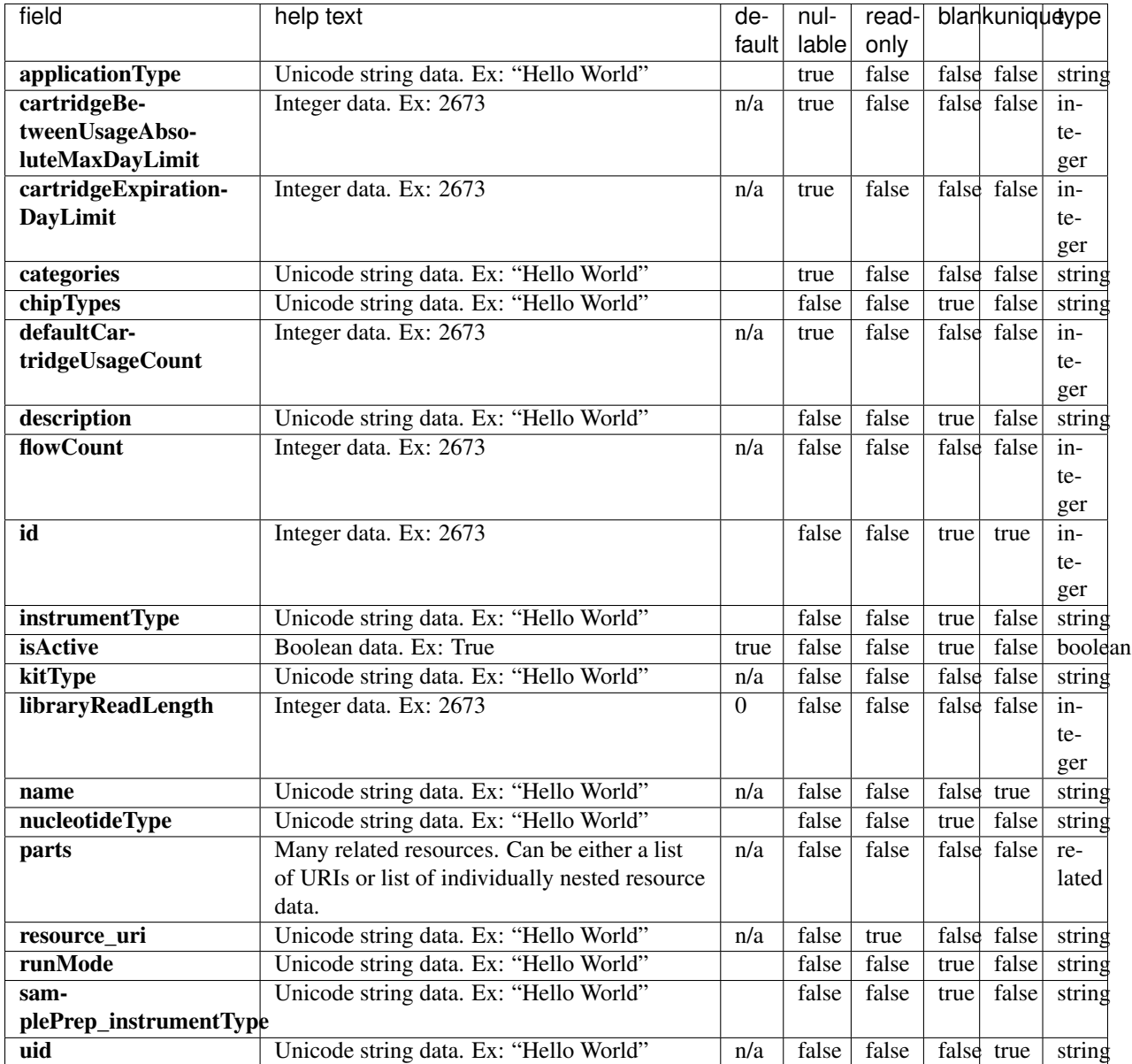

```
{
   "meta": {
       "limit": 1,
       "next": "/rundb/api/v1/librarykitinfo/?offset=1&limit=1&format=json",
       "offset": 0,
       "previous": null,
       "total_count": 29
   },
   "objects": [
       {
```

```
"applicationType": "AMPS",
            "cartridgeBetweenUsageAbsoluteMaxDayLimit": null,
            "cartridgeExpirationDayLimit": null,
            "categories": "carrierSeq",
            "chipTypes": "550",
            "defaultCartridgeUsageCount": null,
            "description": "Ion Torrent CarrierSeq ECS Kit with Ion 550 Chips",
            "flowCount": 0,
            "id": 20118,
            "instrumentType": "",
            "isActive": true,
            "kitType": "LibraryKit",
            "libraryReadLength": 0,
            "name": "Ion Torrent CarrierSeq ECS Kit with Ion 550 Chips",
            "nucleotideType": "",
            "parts": [
                {
                    "barcode": "A43587",
                    "id": 20269,
                    "kit": "/rundb/api/v1/kitinfo/20118/",
                    "resource_uri": "/rundb/api/v1/kitpart/20269/"
                }
            \frac{1}{2},
            "resource_uri": "/rundb/api/v1/librarykitinfo/20118/",
            "runMode": "",
            "samplePrep_instrumentType": "",
            "uid": "LIB0030"
       }
   ]
}
```
- GET
- POST
- PUT
- DELETE
- PATCH

#### **Allowed detail HTTP methods**

- GET
- POST
- PUT
- DELETE
- PATCH

# **2.2.47 Library Kit Part Resource**

Resource URL http://mytorrentserver/rundb/api/v1/librarykitpart/ Schema URL http://mytorrentserver/rundb/api/v1/librarykitpart/schema/

#### **Resource Fields**

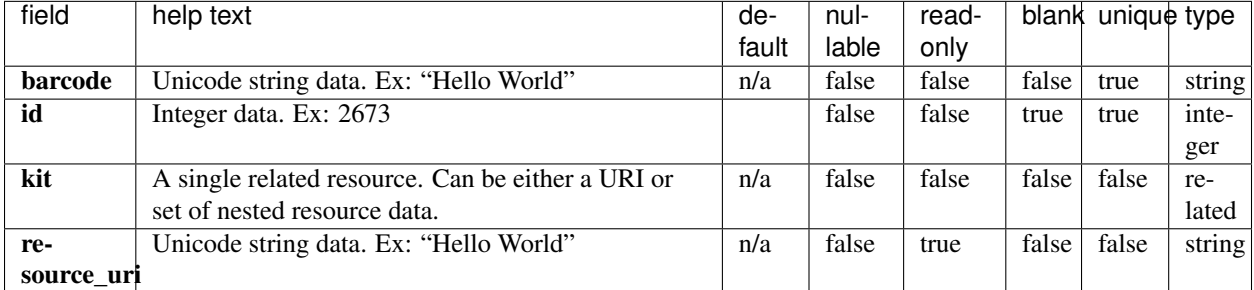

#### **Example Response**

```
{
   "meta": {
       "limit": 1,
       "next": "/rundb/api/v1/librarykitpart/?offset=1&limit=1&format=json",
        "offset": 0,
       "previous": null,
       "total_count": 37
   },
   "objects": [
        {
           "barcode": "A43587",
           "id": 20269,
           "kit": "/rundb/api/v1/kitinfo/20118/",
            "resource_uri": "/rundb/api/v1/librarykitpart/20269/"
       }
   ]
}
```
#### **Allowed list HTTP methods**

- GET
- POST
- PUT
- DELETE
- PATCH

#### **Allowed detail HTTP methods**

• GET

- POST
- PUT
- DELETE
- PATCH

# **2.2.48 Location Resource**

Resource URL http://mytorrentserver/rundb/api/v1/location/ Schema URL http://mytorrentserver/rundb/api/v1/location/schema/

#### **Resource Fields**

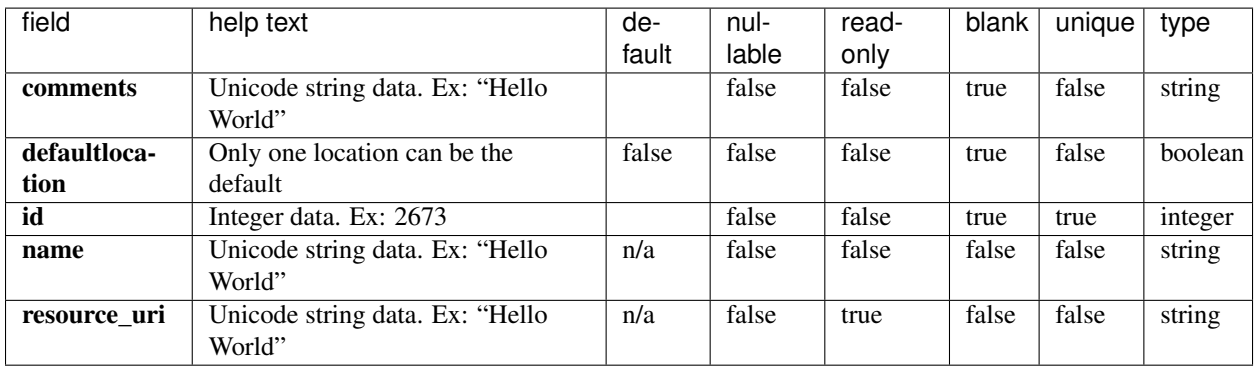

```
{
   "meta": {
       "limit": 1,
       "next": "/rundb/api/v1/location/?offset=1&limit=1&format=json",
       "offset": 0,
       "previous": null,
       "total_count": 2
   },
   "objects": [
       {
           "comments": "A location which will not be assigned to any File Servers so
→that Rigs assigned to this location will not be treated as valid Rigs when,
→ionCrawler attempts to find new raw data directories. This is so that we do not.
→have to delete a Rig from the Rigs table but still want to prevent new Experiments
˓→from appearing associated with the Rig.",
           "defaultlocation": false,
           "id": 2,
           "name": "Disabled",
           "resource_uri": "/rundb/api/v1/location/2/"
       }
   ]
}
```
- GET
- POST
- PUT
- DELETE
- PATCH

## **Allowed detail HTTP methods**

- GET
- POST
- PUT
- DELETE
- PATCH

# **2.2.49 Log Resource**

Resource URL http://mytorrentserver/rundb/api/v1/log/ Schema URL http://mytorrentserver/rundb/api/v1/log/schema/

## **Resource Fields**

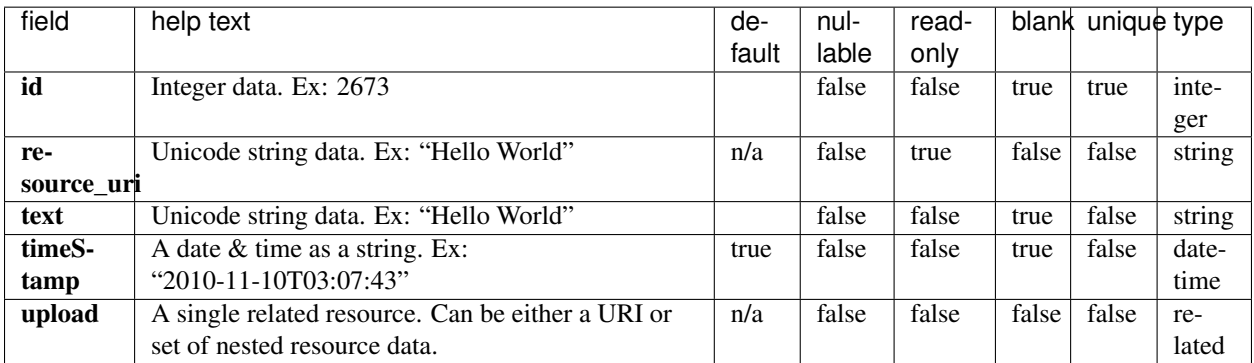

```
{
   "meta": {
       "limit": 1,
       "next": null,
       "offset": 0,
       "previous": null,
       "total_count": 0
   },
```
"objects": []

### **Allowed list HTTP methods**

• GET

}

- POST
- PUT
- DELETE
- PATCH

## **Allowed detail HTTP methods**

- GET
- POST
- PUT
- DELETE
- PATCH

# **2.2.50 Message Resource**

Resource URL http://mytorrentserver/rundb/api/v1/message/ Schema URL http://mytorrentserver/rundb/api/v1/message/schema/

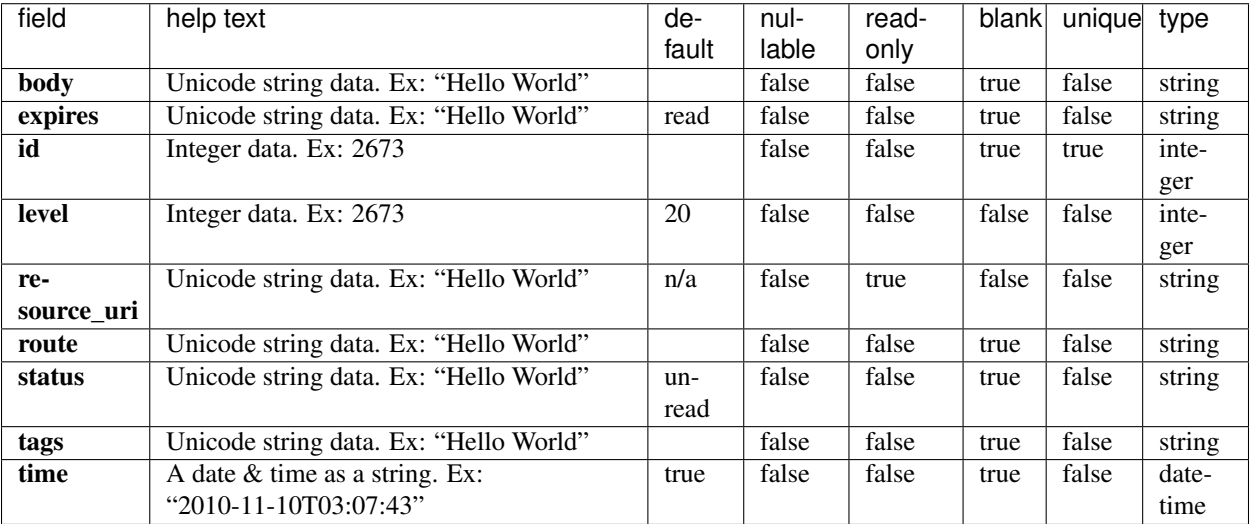

## **Example Response**

```
{
    "meta": {
        "limit": 1,
        "next": null,
        "offset": 0,
        "previous": null,
        "total_count": 0
    },
    "objects": []
}
```
## **Allowed list HTTP methods**

- GET
- POST
- PUT
- DELETE
- PATCH

## **Allowed detail HTTP methods**

- GET
- POST
- PUT
- DELETE
- PATCH

# **2.2.51 Monitor Data Resource**

Resource URL http://mytorrentserver/rundb/api/v1/monitordata/ Schema URL http://mytorrentserver/rundb/api/v1/monitordata/schema/

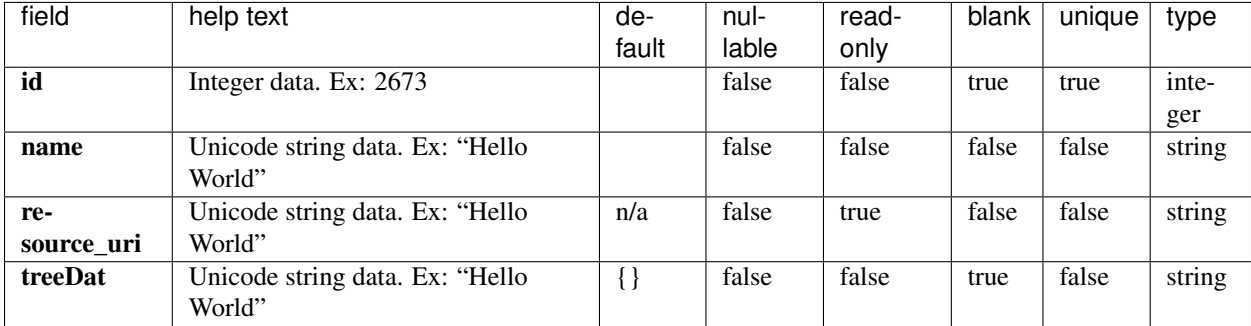

## **Resource Fields**

## **Example Response**

```
{
    "meta": {
        "limit": 1,
        "next": null,
        "offset": 0,
        "previous": null,
        "total_count": 0
    },
    "objects": []
}
```
## **Allowed list HTTP methods**

- GET
- POST
- PUT
- DELETE
- PATCH

## **Allowed detail HTTP methods**

- GET
- POST
- PUT
- DELETE
- PATCH

## **2.2.52 Monitor Result Resource**

Resource URL http://mytorrentserver/rundb/api/v1/monitorresult/ Schema URL http://mytorrentserver/rundb/api/v1/monitorresult/schema/

#### **Resource Fields**

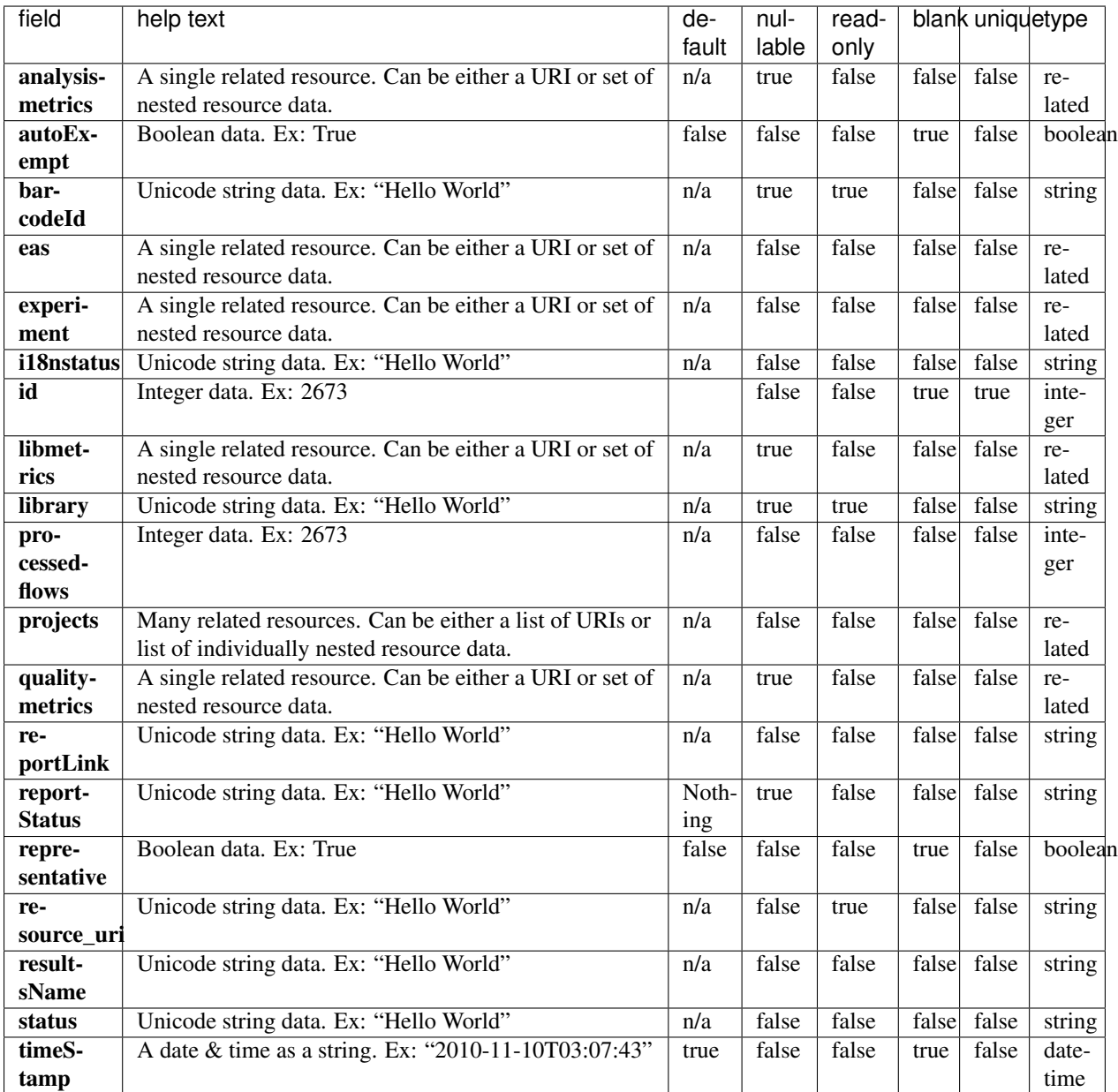

### **Example Response**

```
"meta": {
   "limit": 1,
   "next": null,
   "offset": 0,
   "previous": null,
```
{

```
"total_count": 0
},
"objects": []
```
• GET

}

- POST
- PUT
- DELETE
- PATCH

## **Allowed detail HTTP methods**

- GET
- POST
- PUT
- DELETE
- PATCH

# **2.2.53 Network Resource**

Resource URL http://mytorrentserver/rundb/api/v1/network/ Schema URL http://mytorrentserver/rundb/api/v1/network/schema/

#### **Resource Fields**

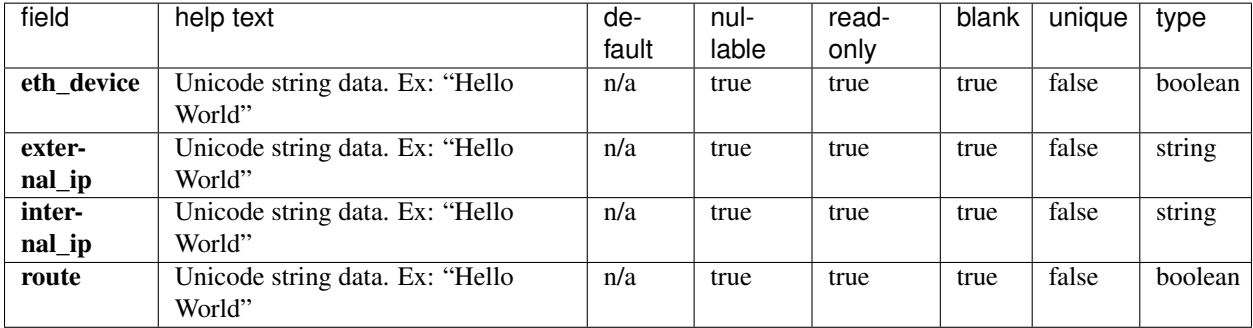

```
"eth_device": true,
"external_ip": "12.27.71.34",
"internal_ip": "10.45.2.119",
"route": true
```
• GET

#### **Allowed detail HTTP methods**

None

{

}

# **2.2.54 Onetouch Plan Template Resource**

Resource URL http://mytorrentserver/rundb/api/v1/onetouchplantemplate/ Schema URL http://mytorrentserver/rundb/api/v1/onetouchplantemplate/schema/

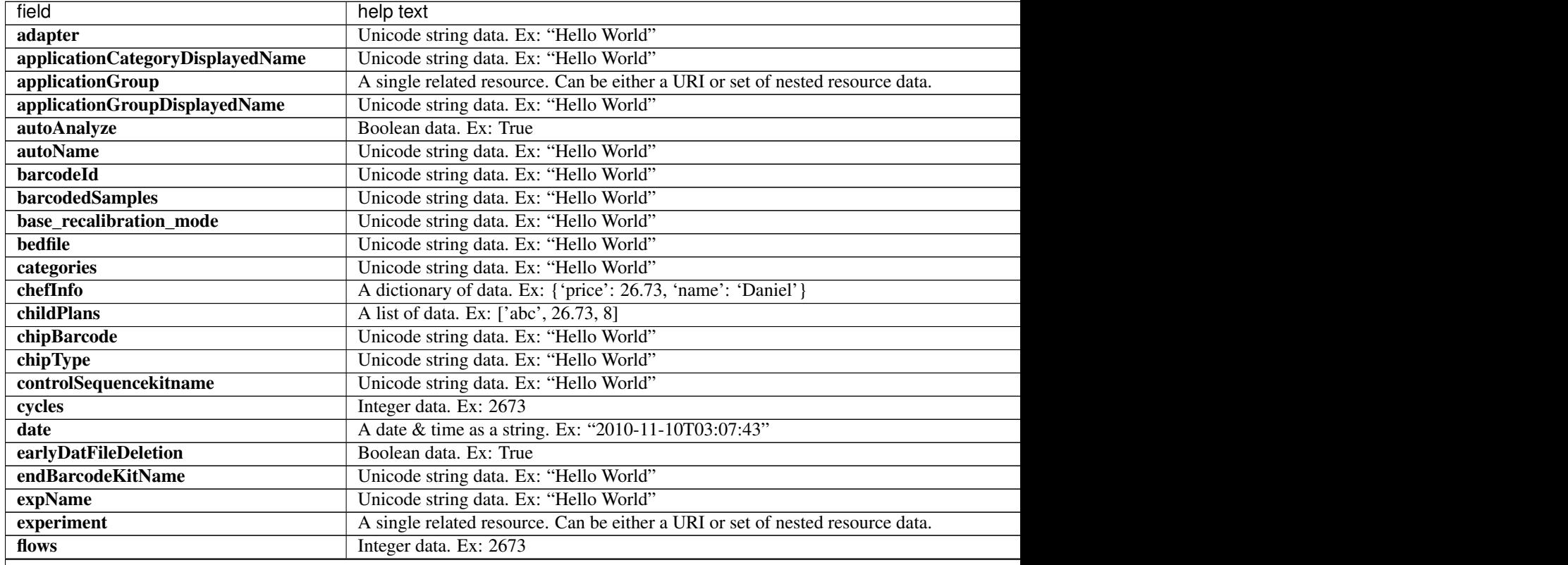

Table 2.14 – continued from previous page

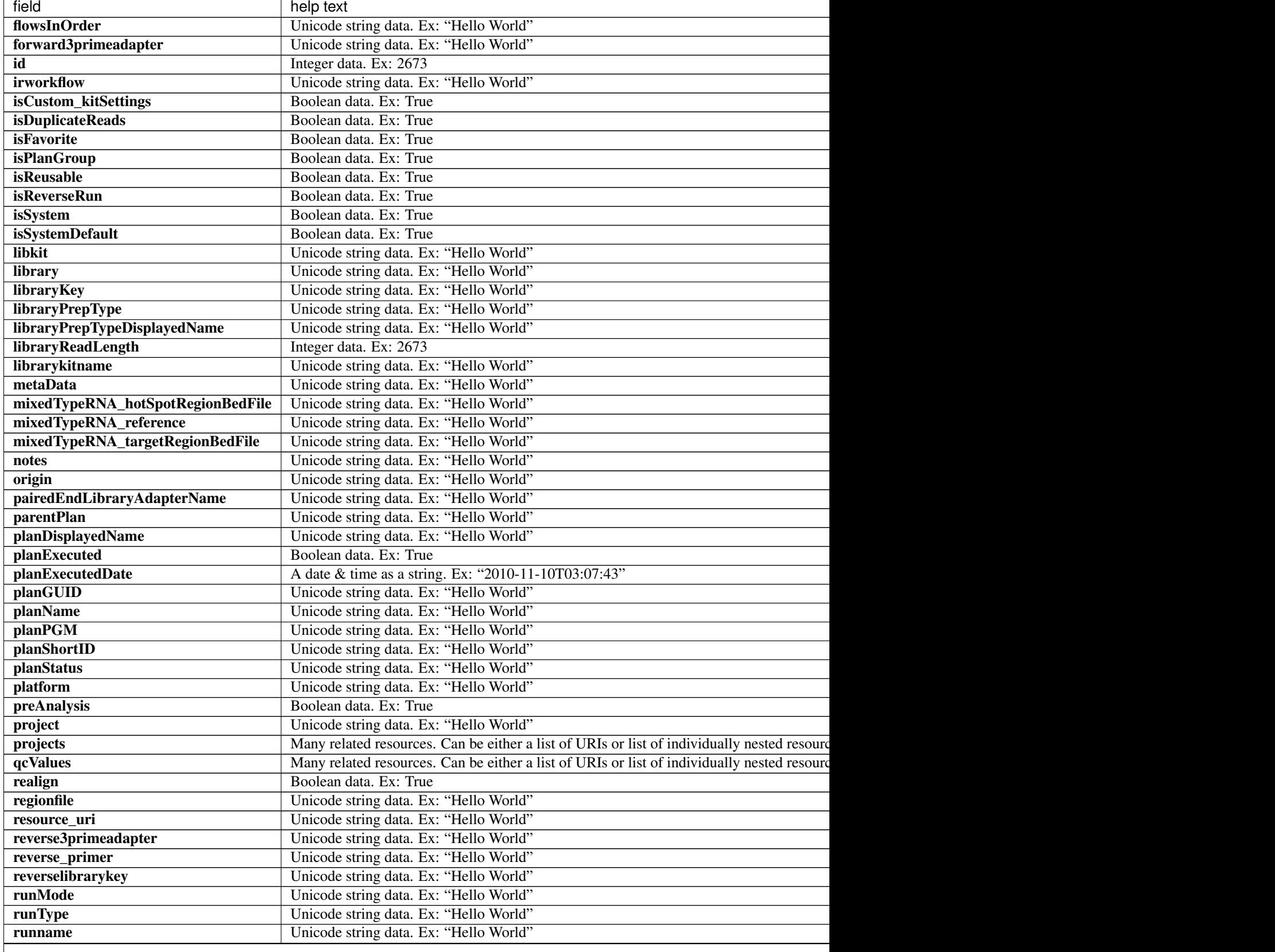

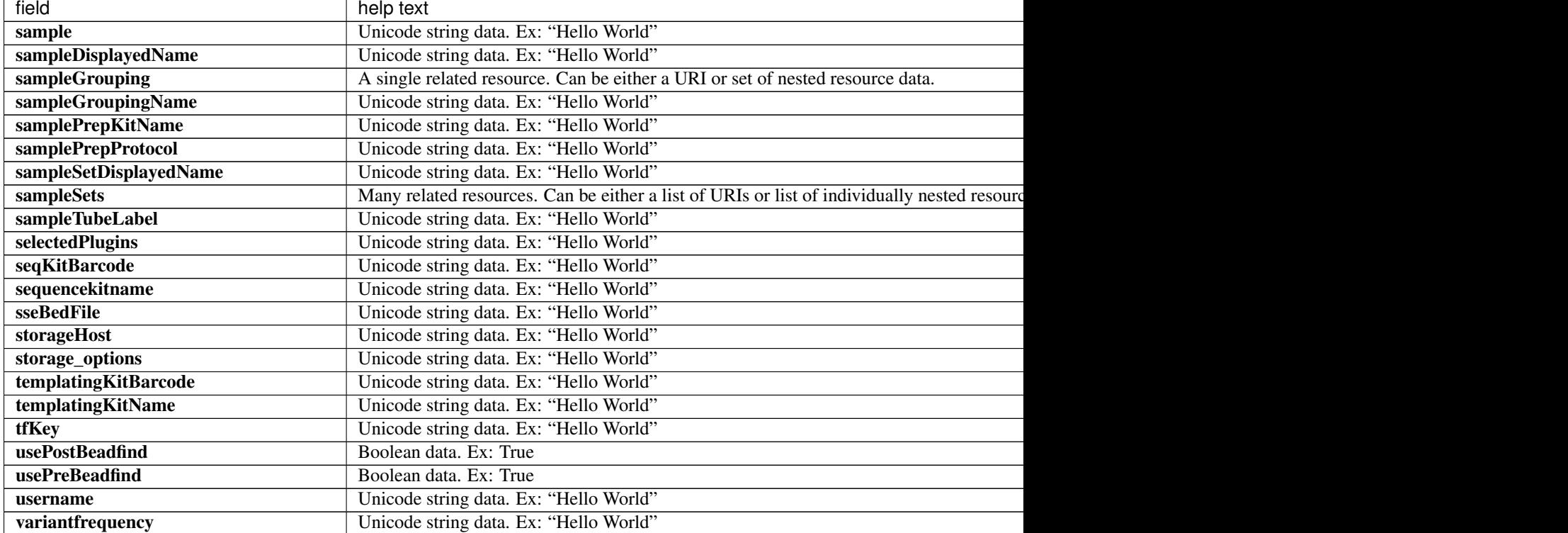

#### Table 2.14 – continued from previous page

```
{
    "meta": {
       "limit": 1,
       "next": "/rundb/api/v1/onetouchplantemplate/?offset=1&limit=1&format=json",
       "offset": 0,
       "previous": null,
       "total_count": 36
   },
    "objects": [
        {
            "adapter": null,
            "alignmentargs": "",
            "analysisargs": "",
            "applicationCategoryDisplayedName": "",
            "applicationGroup": "/rundb/api/v1/applicationgroup/6/",
            "applicationGroupDisplayedName": "Pharmacogenomics",
            "autoAnalyze": true,
            "autoName": null,
            "barcodeId": "IonXpress",
            "barcodedSamples": {},
            "base_recalibration_mode": "standard_recal",
            "basecallerargs": "",
            "beadfindargs": "",
            "bedfile": "/results/uploads/BED/5/hg19/unmerged/detail/PGx.20150728.
˓→designed.bed",
            "calibrateargs": "",
            "categories": "",
```

```
"chefInfo": {},
          "childPlans": [],
          "chipBarcode": "",
          "chipType": "",
          "controlSequencekitname": "",
          "custom_args": false,
          "cycles": null,
          "date": "2018-02-08T19:41:44.000698+00:00",
          "earlyDatFileDeletion": false,
          "endBarcodeKitName": "",
          "expName": "",
          "experiment": "/rundb/api/v1/experiment/122/",
          "flows": 500,
          "flowsInOrder": "",
          "forward3primeadapter": "ATCACCGACTGCCCATAGAGAGGCTGAGAC",
          "id": 130,
          "ionstatsargs": "",
          "irworkflow": "",
          "isCustom_kitSettings": false,
          "isDuplicateReads": false,
          "isFavorite": false,
          "isPlanGroup": false,
          "isReusable": true,
          "isReverseRun": false,
          "isSystem": false,
          "isSystemDefault": false,
          "libkit": null,
          "library": "hg19",
          "libraryKey": "TCAG",
          "libraryPrepType": "",
          "libraryPrepTypeDisplayedName": "",
          "libraryReadLength": 0,
          "librarykitname": "Ion AmpliSeq 2.0 Library Kit",
          "metaData": {},
          "mixedTypeRNA_hotSpotRegionBedFile": null,
          "mixedTypeRNA_reference": null,
          "mixedTypeRNA_targetRegionBedFile": null,
          "notes": "",
          "origin": "ampliseq.com|5.8.0",
          "pairedEndLibraryAdapterName": "",
          "parentPlan": null,
          "planDisplayedName": "PGx Research Panel",
          "planExecuted": false,
          "planExecutedDate": null,
          "planGUID": "7489c32d-d3ed-4cc1-a7a2-e59b819ea395",
          "planName": "PGx_Research_Panel",
          "planPGM": null,
          "planShortID": "OO9C5",
          "planStatus": "planned",
          "platform": "PGM",
          "preAnalysis": true,
          "prebasecallerargs": "",
          "prethumbnailbasecallerargs": "",
          "project": "",
          "projects": [],
          "qcValues": [],
          "realign": false,
          "regionfile": "/results/uploads/BED/15/hg19/unmerged/detail/PGx.20180131.
hotspots.bed",
```

```
"resource_uri": "/rundb/api/v1/onetouchplantemplate/130/",
"reverse3primeadapter": "",
"reverse_primer": null,
"reverselibrarykey": "",
"runMode": "",
"runType": "AMPS",
"runname": null,
"sample": "",
"sampleDisplayedName": "",
"sampleGrouping": null,
"sampleGroupingName": "",
"samplePrepKitName": null,
"samplePrepProtocol": "",
"sampleSetDisplayedName": "",
"sampleSets": [],
"sampleTubeLabel": null,
"selectedPlugins": {
    "variantCaller": {
        "ampliSeqVariantCallerConfig": {
            "freebayes": {
                "allow_complex": 0,
                "allow_indels": 1,
                "allow_mnps": 1,
                "allow_snps": 1,
                "gen_min_alt_allele_freq": "0.15",
                "gen_min_coverage": 10,
                "gen_min_indel_alt_allele_freq": "0.15",
                "min_mapping_qv": 4,
                "read_max_mismatch_fraction": 1,
                "read_snp_limit": 10
            },
            "long_indel_assembler": {
                "kmer_len": 19,
                "max_hp_length": 8,
                "min_indel_size": 4,
                "min_var_count": 5,
                "min_var_freq": "0.15",
                "output_mnv": 0,
                "relative_strand_bias": "0.8",
                "short_suffix_match": 5
            },
            "meta": {
                "built_in": true,
                "compatibility": {
                    "panel": "/rundb/api/v1/contentupload/15/"
                },
                "configuration": "PGx_germline_low_stringency",
                "name": "PGx - Germ Line - Customized parameters",
                "repository_id": "",
                "tooltip": "Panel-optimized parameters from AmpliSeq.com",
                "ts_version": "5.0",
                "tvcargs": "tvc --use-input-allele-only",
                "user_selections": {
                    "chip": "pgm",
                     "frequency": "germline",
                     "library": "ampliseq",
                     "panel": "/rundb/api/v1/contentupload/15/"
                }
```

```
},
    "torrent_variant_caller": {
        "data_quality_stringency": "6.5",
        "do_mnp_realignment": 1,
        "do_snp_realignment": 1,
        "downsample_to_coverage": 4000,
        "filter_deletion_predictions": "0.2",
        "filter_insertion_predictions": "0.4",
        "filter_unusual_predictions": "0.7",
        "heavy_tailed": 3,
        "hotspot_min_allele_freq": "0.1",
        "hotspot_min_cov_each_strand": 3,
        "hotspot_min_coverage": 6,
        "hotspot_min_variant_score": 4,
        "hotspot_strand_bias": "0.98",
        "hotspot_strand_bias_pval": "0.01",
        "hp_max_length": 10,
        "indel_as_hpindel": 0,
        "indel_min_allele_freq": "0.1",
        "indel_min_cov_each_strand": 5,
        "indel_min_coverage": 15,
        "indel_min_variant_score": 10,
        "indel_strand_bias": "0.85",
        "indel_strand_bias_pval": 1,
        "mnp_min_allele_freq": "0.1",
        "mnp_min_cov_each_strand": 0,
        "mnp_min_coverage": 6,
        "mnp_min_variant_score": 10,
        "mnp_strand_bias": "0.95",
        "mnp_strand_bias_pval": 1,
        "outlier_probability": "0.01",
        "position_bias": "0.75",
        "position_bias_pval": "0.05",
        "position_bias_ref_fraction": "0.05",
        "prediction_precision": 1,
        "process_input_positions_only": 1,
        "realignment_threshold": 1,
        "snp_min_allele_freq": "0.1",
        "snp_min_cov_each_strand": 0,
        "snp_min_coverage": 6,
        "snp_min_variant_score": 10,
        "snp_strand_bias": "0.95",
        "snp_strand_bias_pval": 1,
        "suppress_recalibration": 0,
        "use_position_bias": 0
    }
},
"features": [],
"id": 36,
"name": "variantCaller",
"userInput": {
    "freebayes": {
        "allow_complex": 0,
        "allow indels": 1,
        "allow_mnps": 1,
        "allow_snps": 1,
        "gen_min_alt_allele_freq": "0.15",
        "gen_min_coverage": 10,
```

```
"gen_min_indel_alt_allele_freq": "0.15",
    "min_mapping_qv": 4,
    "read max mismatch fraction": 1,
    "read_snp_limit": 10
},
"long_indel_assembler": {
    "kmer_len": 19,
    "max_hp_length": 8,
    "min_indel_size": 4,
    "min_var_count": 5,
    "min_var_freq": "0.15",
    "output_mnv": 0,
    "relative_strand_bias": "0.8",
    "short_suffix_match": 5
},
"meta": {
    "built_in": true,
    "compatibility": {
        "panel": "/rundb/api/v1/contentupload/15/"
    },
    "configuration": "PGx_germline_low_stringency",
    "name": "PGx - Germ Line - Customized parameters",
    "repository_id": "",
    "tooltip": "Panel-optimized parameters from AmpliSeq.com",
    "ts_version": "5.0",
    "tvcargs": "tvc --use-input-allele-only",
    "user_selections": {
        "chip": "pgm",
        "frequency": "germline",
        "library": "ampliseq",
        "panel": "/rundb/api/v1/contentupload/15/"
    }
},
"torrent_variant_caller": {
    "data_quality_stringency": "6.5",
    "do mnp realignment": 1,
    "do_snp_realignment": 1,
    "downsample_to_coverage": 4000,
    "filter_deletion_predictions": "0.2",
    "filter_insertion_predictions": "0.4",
    "filter_unusual_predictions": "0.7",
    "heavy_tailed": 3,
    "hotspot_min_allele_freq": "0.1",
    "hotspot_min_cov_each_strand": 3,
    "hotspot_min_coverage": 6,
    "hotspot_min_variant_score": 4,
    "hotspot_strand_bias": "0.98",
    "hotspot_strand_bias_pval": "0.01",
    "hp_max_length": 10,
    "indel_as_hpindel": 0,
    "indel_min_allele_freq": "0.1",
    "indel_min_cov_each_strand": 5,
    "indel_min_coverage": 15,
    "indel_min_variant_score": 10,
    "indel_strand_bias": "0.85",
    "indel_strand_bias_pval": 1,
    "mnp_min_allele_freq": "0.1",
    "mnp_min_cov_each_strand": 0,
```

```
"mnp_min_coverage": 6,
                             "mnp_min_variant_score": 10,
                             "mnp_strand_bias": "0.95",
                            "mnp_strand_bias_pval": 1,
                            "outlier_probability": "0.01",
                            "position_bias": "0.75",
                            "position_bias_pval": "0.05",
                            "position_bias_ref_fraction": "0.05",
                            "prediction_precision": 1,
                             "process_input_positions_only": 1,
                            "realignment_threshold": 1,
                            "snp_min_allele_freq": "0.1",
                             "snp_min_cov_each_strand": 0,
                            "snp_min_coverage": 6,
                             "snp_min_variant_score": 10,
                             "snp_strand_bias": "0.95",
                            "snp_strand_bias_pval": 1,
                            "suppress_recalibration": 0,
                            "use_position_bias": 0
                        }
                    },
                    "version": "5.8.0.19"
                }
            },
            "seqKitBarcode": null,
            "sequencekitname": "IonPGMHiQ",
            "sseBedFile": "",
            "storageHost": null,
            "storage_options": "A",
            "templatingKitBarcode": null,
            "templatingKitName": "Ion PGM Hi-Q OT2 Kit - 200",
            "tfKey": "ATCG",
            "thumbnailalignmentargs": "",
            "thumbnailanalysisargs": "",
            "thumbnailbasecallerargs": "",
            "thumbnailbeadfindargs": "",
            "thumbnailcalibrateargs": "",
            "thumbnailionstatsargs": "",
            "usePostBeadfind": true,
            "usePreBeadfind": true,
            "username": "ionuser",
            "variantfrequency": ""
       }
   ]
}
```
- GET
- POST
- PUT
- DELETE
- PATCH

## **Allowed detail HTTP methods**

- GET
- POST
- PUT
- DELETE
- PATCH

# **2.2.55 Onetouch Plan Template Summary Resource**

Resource URL http://mytorrentserver/rundb/api/v1/onetouchplantemplatesummary/ Schema URL

http://mytorrentserver/rundb/api/v1/onetouchplantemplatesummary/schema/

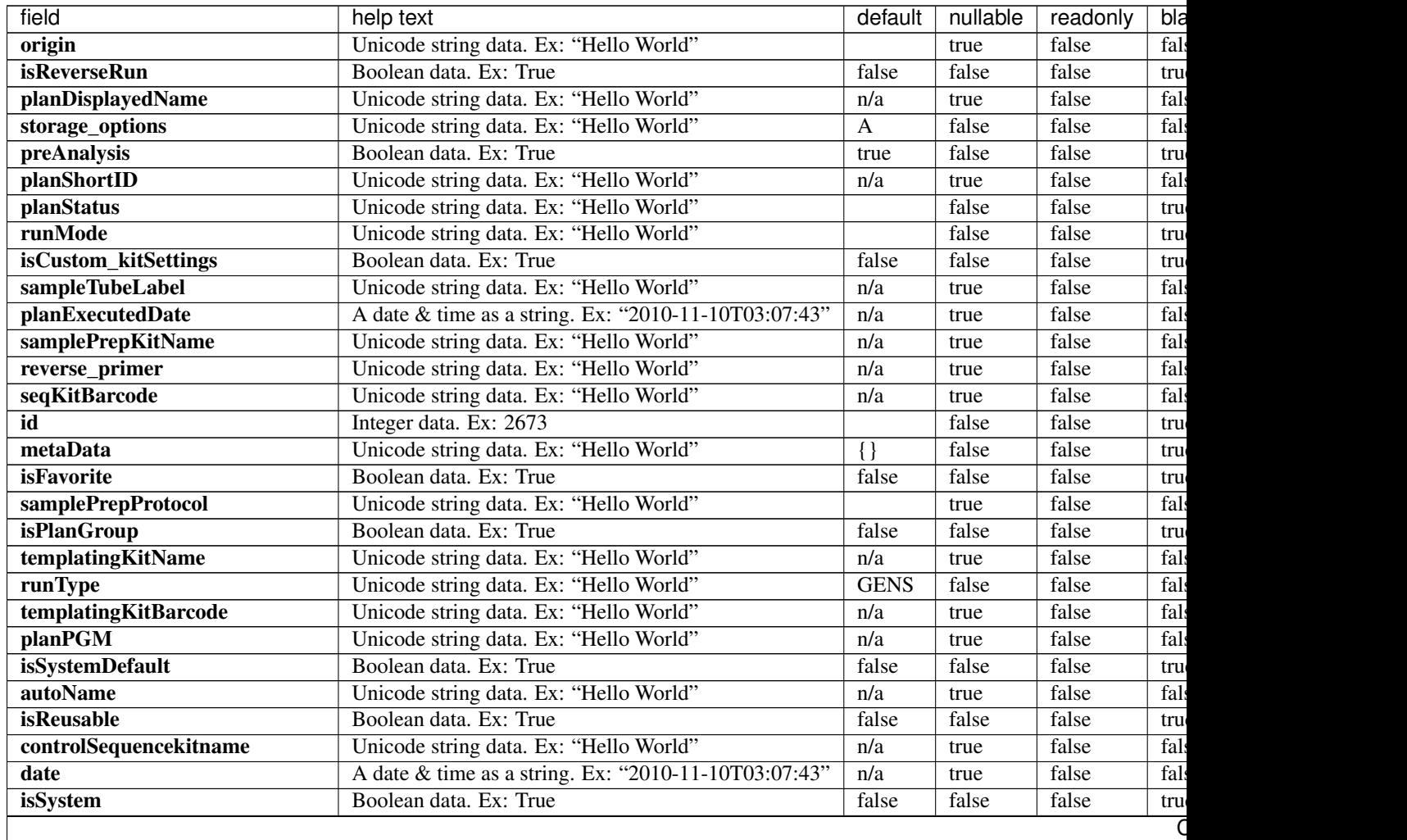

| field                       | help text                              | default  | nullable | readonly | bla  |
|-----------------------------|----------------------------------------|----------|----------|----------|------|
| libkit                      | Unicode string data. Ex: "Hello World" | n/a      | true     | false    | fals |
| categories                  | Unicode string data. Ex: "Hello World" |          | true     | false    | fals |
| planName                    | Unicode string data. Ex: "Hello World" | n/a      | true     | false    | fals |
| pairedEndLibraryAdapterName | Unicode string data. Ex: "Hello World" | n/a      | true     | false    | fals |
| adapter                     | Unicode string data. Ex: "Hello World" | n/a      | true     | false    | fals |
| irworkflow                  | Unicode string data. Ex: "Hello World" |          | false    | false    | tru  |
| planExecuted                | Boolean data. Ex: True                 | false    | false    | false    | tru  |
| username                    | Unicode string data. Ex: "Hello World" | n/a      | true     | false    | fals |
| usePostBeadfind             | Boolean data. Ex: True                 | true     | false    | false    | tru  |
| storageHost                 | Unicode string data. Ex: "Hello World" | n/a      | true     | false    | fals |
| expName                     | Unicode string data. Ex: "Hello World" |          | false    | false    | tru  |
| libraryReadLength           | Integer data. Ex: 2673                 | $\Omega$ | false    | false    | fals |
| runname                     | Unicode string data. Ex: "Hello World" | n/a      | true     | false    | fals |
| usePreBeadfind              | Boolean data. Ex: True                 | true     | false    | false    | tru  |
| planGUID                    | Unicode string data. Ex: "Hello World" | n/a      | true     | false    | fals |
| cycles                      | Integer data. Ex: 2673                 | n/a      | true     | false    | fals |
| resource uri                | Unicode string data. Ex: "Hello World" | n/a      | false    | true     | fals |

Table 2.15 – continued from previous page

```
{
    "meta": {
       "previous": null,
       "total_count": 37,
       "offset": 0,
       "limit": 1,
       "next": "/rundb/api/v1/onetouchplantemplatesummary/?offset=1&limit=1&
˓→format=json"
   },
   "objects": [
        {
            "origin": "ampliseq.com|5.8.0",
            "isReverseRun": false,
            "planDisplayedName": "PGx Research Panel",
            "storage_options": "A",
           "preAnalysis": true,
           "planShortID": "OO9C5",
           "planStatus": "planned",
           "runMode": "",
            "isCustom_kitSettings": false,
            "sampleTubeLabel": null,
            "planExecutedDate": null,
            "samplePrepKitName": null,
            "reverse_primer": null,
            "seqKitBarcode": null,
            "id": 130,
            "metaData": {},
            "isFavorite": false,
            "samplePrepProtocol": "",
            "isPlanGroup": false,
            "templatingKitName": "Ion PGM Hi-Q OT2 Kit - 200",
            "runType": "AMPS",
            "templatingKitBarcode": null,
```

```
"planPGM": null,
            "isSystemDefault": false,
            "autoName": null,
            "isReusable": true,
            "controlSequencekitname": "",
            "date": "2018-02-08T19:41:44.000698+00:00",
            "isSystem": false,
            "libkit": null,
            "categories": "",
            "planName": "PGx_Research_Panel",
            "pairedEndLibraryAdapterName": "",
            "adapter": null,
            "irworkflow": "",
            "planExecuted": false,
            "username": "ionuser",
            "usePostBeadfind": true,
            "storageHost": null,
            "expName": "",
            "libraryReadLength": 0,
            "runname": null,
            "usePreBeadfind": true,
            "planGUID": "7489c32d-d3ed-4cc1-a7a2-e59b819ea395",
            "cycles": null,
            "resource_uri": "/rundb/api/v1/onetouchplantemplatesummary/130/"
       }
   ]
}
```
- GET
- POST
- PUT
- DELETE
- PATCH

### **Allowed detail HTTP methods**

- GET
- POST
- PUT
- DELETE
- PATCH

## **2.2.56 Planned Experiment Resource**

Resource URL http://mytorrentserver/rundb/api/v1/plannedexperiment/ Schema URL http://mytorrentserver/rundb/api/v1/plannedexperiment/schema/

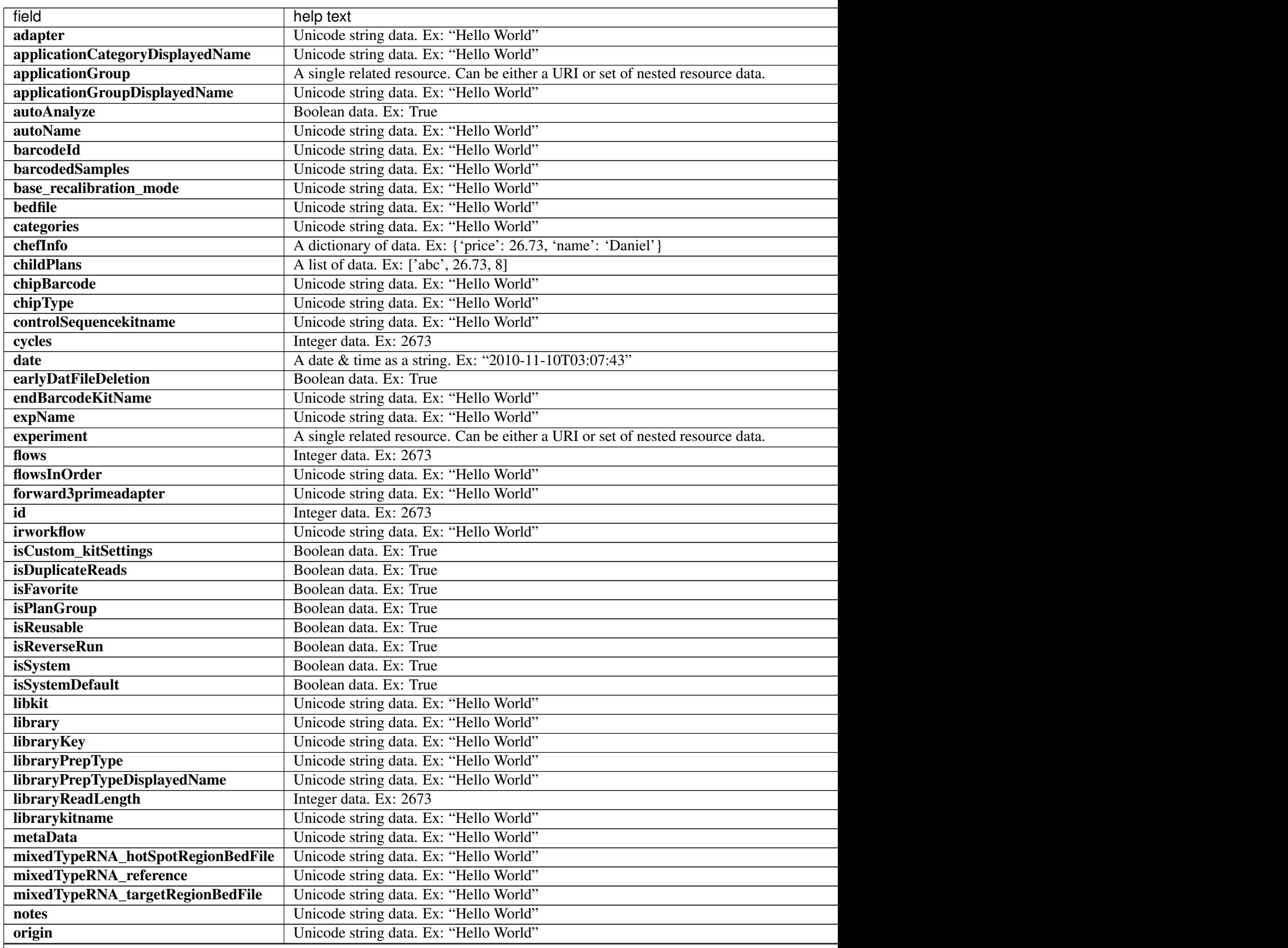

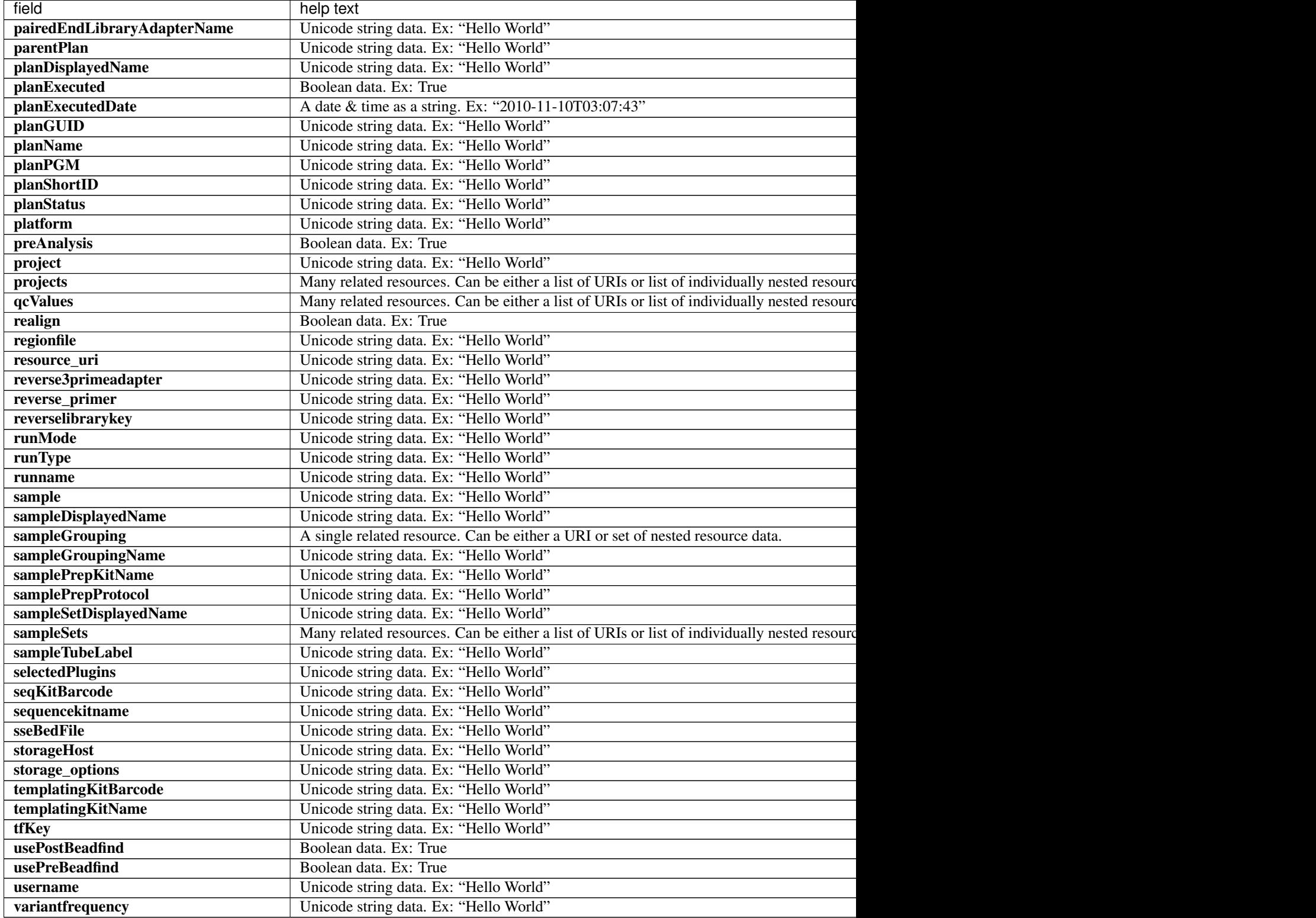

Table 2.16 – continued from previous page

#### **Example Response**

{

```
"meta": {
    "limit": 1,
    "next": "/rundb/api/v1/plannedexperiment/?offset=1&limit=1&format=json",
    "offset": 0,
    "previous": null,
    "total_count": 135
},
"objects": [
    {
        "adapter": null,
        "alignmentargs": "",
        "analysisargs": "",
        "applicationCategoryDisplayedName": "Oncology - Solid Tumor",
        "applicationGroup": "/rundb/api/v1/applicationgroup/5/",
        "applicationGroupDisplayedName": "DNA and Fusions (Separate Libraries)",
        "autoAnalyze": true,
        "autoName": null,
        "barcodeId": "Ion Dual Barcode Kit 1-96",
        "barcodedSamples": {},
        "base recalibration mode": "standard recal",
        "basecallerargs": "",
        "beadfindargs": "",
        "bedfile": "",
        "calibrateargs": "",
        "categories": "Oncomine;onco_solidTumor;barcodes_8;p4o",
        "chefInfo": {},
        "childPlans": [],
        "chipBarcode": "",
        "chipType": "530",
        "controlSequencekitname": null,
        "custom_args": false,
        "cycles": null,
        "date": "2019-10-03T20:53:08.000623+00:00",
        "earlyDatFileDeletion": false,
        "endBarcodeKitName": "",
        "expName": "",
        "experiment": "/rundb/api/v1/experiment/163/",
        "flows": 500,
        "flowsInOrder": "",
        "forward3primeadapter": "ATCACCGACTGCCCATAGAGAGGCTGAGAC",
        "id": 170,
        "ionstatsargs": "",
        "irworkflow": "",
        "isCustom_kitSettings": false,
        "isDuplicateReads": false,
        "isFavorite": false,
        "isPlanGroup": false,
        "isReusable": true,
        "isReverseRun": false,
        "isSystem": true,
        "isSystemDefault": false,
        "libkit": null,
        "library": "",
        "libraryKey": "TCAG",
        "libraryPrepType": "",
```

```
"libraryPrepTypeDisplayedName": "",
"libraryReadLength": 200,
"librarykitname": "Ion AmpliSeq Library Kit Plus",
"metaData": {},
"mixedTypeRNA_hotSpotRegionBedFile": null,
"mixedTypeRNA_reference": null,
"mixedTypeRNA_targetRegionBedFile": null,
"notes": "",
"origin": "|5.12.1",
"pairedEndLibraryAdapterName": null,
"parentPlan": null,
"planDisplayedName": "Oncomine Tumor Specific Fusions",
"planExecuted": false,
"planExecutedDate": null,
"planGUID": "aa9309c5-5922-49f3-b901-987383b03e57",
"planName": "Oncomine_Tumor_Specific_Fusions",
"planPGM": "",
"planShortID": "OZT4F",
"planStatus": "inactive",
"platform": "S5",
"preAnalysis": true,
"prebasecallerargs": "",
"prethumbnailbasecallerargs": "",
"project": "",
"projects": [],
"qcValues": [
    {
        "id": 487,
        "plannedExperiment": "/rundb/api/v1/plannedexperiment/170/",
        "qcType": {
            "defaultThreshold": 30,
            "description": "",
            "id": 1,"maxThreshold": 100,
            "minThreshold": 0,
            "qcName": "Bead Loading (%)",
            "resource_uri": "/rundb/api/v1/qctype/1/"
        },
        "resource_uri": "/rundb/api/v1/plannedexperimentqc/487/",
        "threshold": 30
    },
    {
        "id": 488,
        "plannedExperiment": "/rundb/api/v1/plannedexperiment/170/",
        "qcType": {
            "defaultThreshold": 30,
            "description": "",
            "id": 2,
            "maxThreshold": 100,
            "minThreshold": 1,
            "qcName": "Key Signal (1-100)",
            "resource_uri": "/rundb/api/v1/qctype/2/"
        },
        "resource_uri": "/rundb/api/v1/plannedexperimentqc/488/",
        "threshold": 30
    },
    {
        "id": 489,
```

```
"plannedExperiment": "/rundb/api/v1/plannedexperiment/170/",
                "qcType": {
                     "defaultThreshold": 30,
                    "description": "",
                    "id": 3,
                    "maxThreshold": 100,
                    "minThreshold": 0,
                    "qcName": "Usable Sequence (%)",
                    "resource_uri": "/rundb/api/v1/qctype/3/"
                },
                "resource_uri": "/rundb/api/v1/plannedexperimentqc/489/",
                "threshold": 30
            }
        \frac{1}{2},
        "realign": false,
        "regionfile": "",
        "resource_uri": "/rundb/api/v1/plannedexperiment/170/",
        "reverse3primeadapter": "",
        "reverse_primer": null,
        "reverselibrarykey": "",
        "runMode": "single",
        "runType": "AMPS_RNA",
        "runname": null,
        "sample": "",
        "sampleDisplayedName": "",
        "sampleGrouping": "/rundb/api/v1/samplegrouptype_cv/7/",
        "sampleGroupingName": "Single Fusions",
        "samplePrepKitName": null,
        "samplePrepProtocol": "",
        "sampleSetDisplayedName": "",
        "sampleSets": [],
        "sampleTubeLabel": null,
        "selectedPlugins": {},
        "seqKitBarcode": null,
        "sequencekitname": "Ion S5 Sequencing Kit",
        "sseBedFile": "",
        "storageHost": null,
        "storage_options": "A",
        "templatingKitBarcode": null,
        "templatingKitName": "Ion Chef S530 V2",
        "tfKey": "ATCG",
        "thumbnailalignmentargs": "",
        "thumbnailanalysisargs": "",
        "thumbnailbasecallerargs": "",
        "thumbnailbeadfindargs": "",
        "thumbnailcalibrateargs": "",
        "thumbnailionstatsargs": "",
        "usePostBeadfind": false,
        "usePreBeadfind": true,
        "username": null,
        "variantfrequency": ""
   }
]
```
}

- GET
- POST
- PUT
- DELETE
- PATCH

## **Allowed detail HTTP methods**

- GET
- POST
- PUT
- DELETE
- PATCH

# **2.2.57 Planned Experiment Db Resource**

Resource URL http://mytorrentserver/rundb/api/v1/plannedexperimentdb/ Schema URL http://mytorrentserver/rundb/api/v1/plannedexperimentdb/schema/

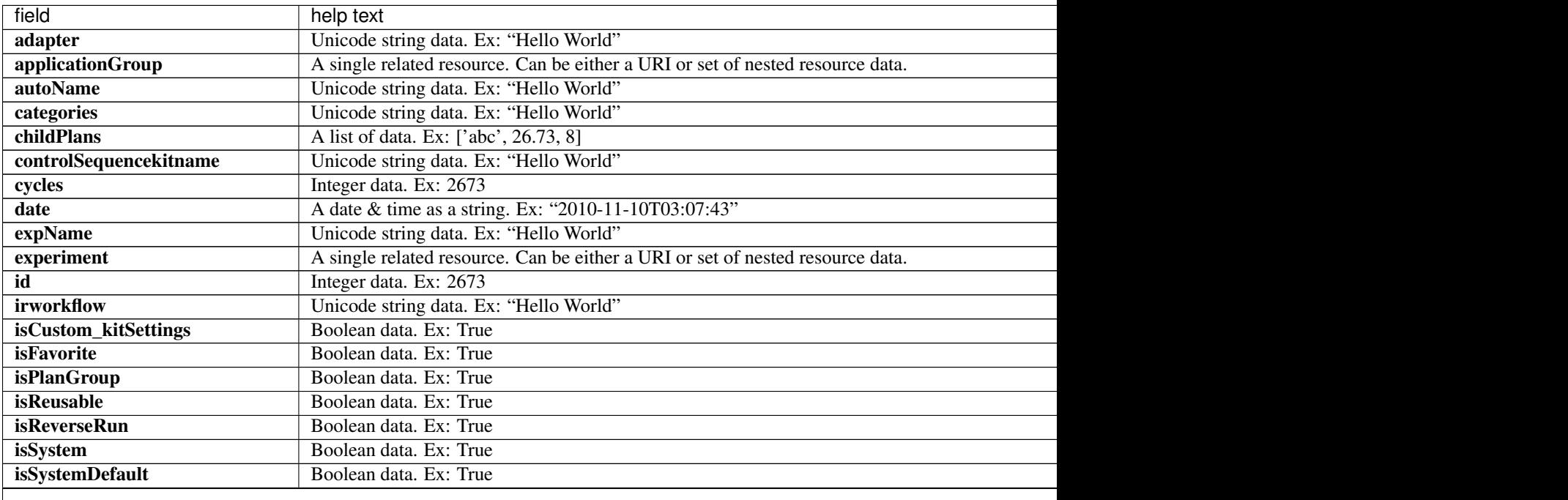

Table 2.17 – continued from previous page

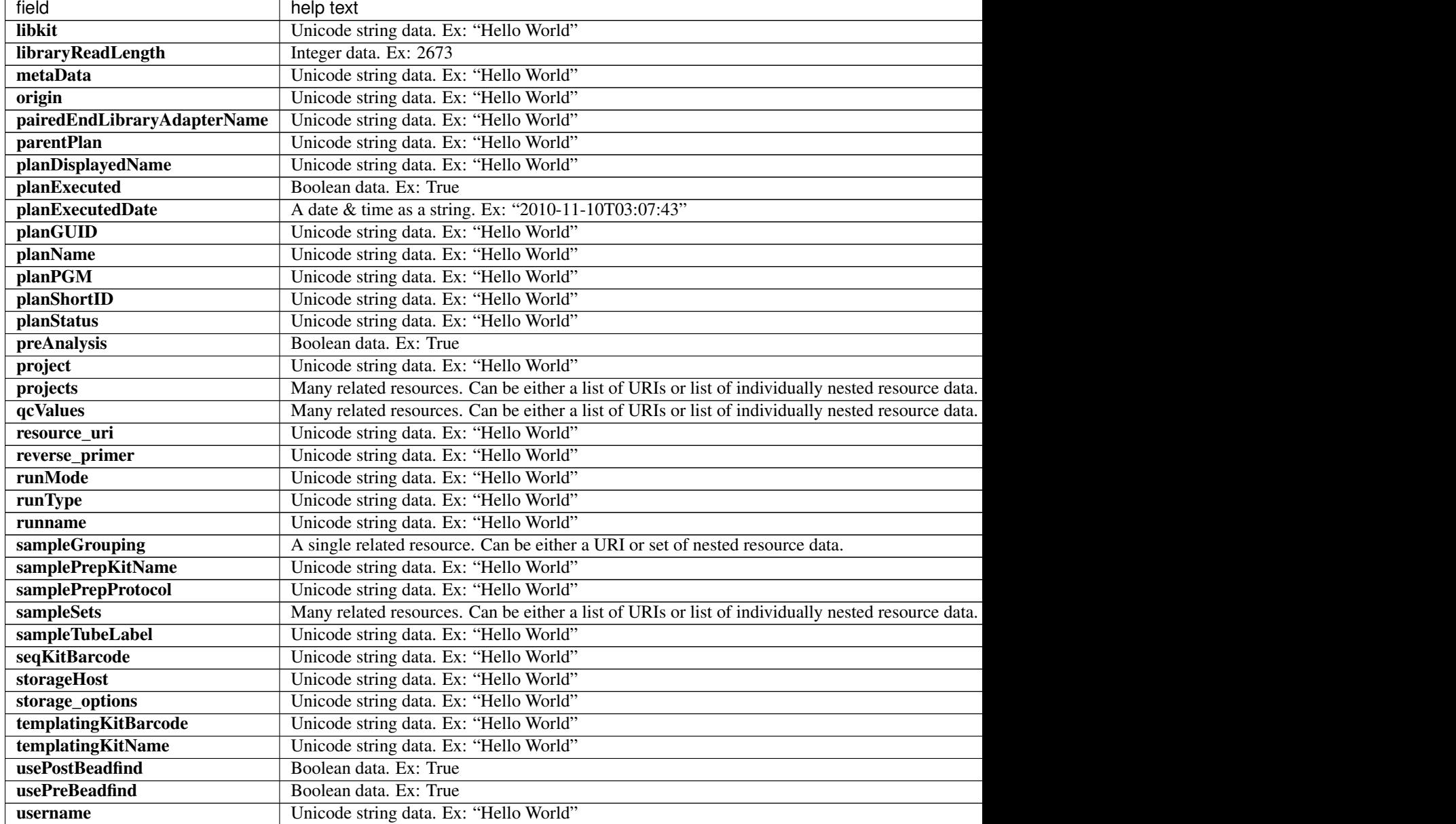

```
{
   "meta": {
       "limit": 1,
       "next": "/rundb/api/v1/plannedexperimentdb/?offset=1&limit=1&format=json",
       "offset": 0,
       "previous": null,
       "total_count": 135
   },
   "objects": [
       {
           "adapter": null,
```

```
"applicationGroup": "/rundb/api/v1/applicationgroup/5/",
"autoName": null,
"categories": "Oncomine;onco_solidTumor;barcodes_8;p4o",
"childPlans": [],
"controlSequencekitname": null,
"cycles": null,
"date": "2019-10-03T20:53:08.000623+00:00",
"expName": "",
"experiment": "/rundb/api/v1/experiment/163/",
"id": 170,
"irworkflow": "",
"isCustom_kitSettings": false,
"isFavorite": false,
"isPlanGroup": false,
"isReusable": true,
"isReverseRun": false,
"isSystem": true,
"isSystemDefault": false,
"libkit": null,
"libraryReadLength": 200,
"metaData": {},
"origin": "|5.12.1",
"pairedEndLibraryAdapterName": null,
"parentPlan": null,
"planDisplayedName": "Oncomine Tumor Specific Fusions",
"planExecuted": false,
"planExecutedDate": null,
"planGUID": "aa9309c5-5922-49f3-b901-987383b03e57",
"planName": "Oncomine_Tumor_Specific_Fusions",
"planPGM": "",
"planShortID": "OZT4F",
"planStatus": "inactive",
"preAnalysis": true,
"project": "",
"projects": [],
"qcValues": [
    {
        "id": 487,
        "plannedExperiment": "/rundb/api/v1/plannedexperiment/170/",
        "qcType": {
            "defaultThreshold": 30,
            "description": "",
            "id": 1,
            "maxThreshold": 100,
            "minThreshold": 0,
            "qcName": "Bead Loading (%)",
            "resource_uri": "/rundb/api/v1/qctype/1/"
        },
        "resource_uri": "/rundb/api/v1/plannedexperimentqc/487/",
        "threshold": 30
    },
    {
        "id": 488,
        "plannedExperiment": "/rundb/api/v1/plannedexperiment/170/",
        "qcType": {
            "defaultThreshold": 30,
            "description": "",
            "id": 2,
```

```
"maxThreshold": 100,
                        "minThreshold": 1,
                        "qcName": "Key Signal (1-100)",
                        "resource_uri": "/rundb/api/v1/qctype/2/"
                    },
                    "resource_uri": "/rundb/api/v1/plannedexperimentqc/488/",
                    "threshold": 30
                },
                {
                    "id": 489,
                    "plannedExperiment": "/rundb/api/v1/plannedexperiment/170/",
                    "qcType": {
                        "defaultThreshold": 30,
                        "description": "",
                        "id": 3,
                        "maxThreshold": 100,
                        "minThreshold": 0,
                        "qcName": "Usable Sequence (%)",
                        "resource_uri": "/rundb/api/v1/qctype/3/"
                    },
                    "resource_uri": "/rundb/api/v1/plannedexperimentqc/489/",
                    "threshold": 30
                }
            \frac{1}{2},
            "resource_uri": "/rundb/api/v1/plannedexperimentdb/170/",
            "reverse_primer": null,
            "runMode": "single",
            "runType": "AMPS_RNA",
            "runname": null,
            "sampleGrouping": "/rundb/api/v1/samplegrouptype_cv/7/",
            "samplePrepKitName": null,
            "samplePrepProtocol": "",
            "sampleSets": [],
            "sampleTubeLabel": null,
            "seqKitBarcode": null,
            "storageHost": null,
            "storage_options": "A",
            "templatingKitBarcode": null,
            "templatingKitName": "Ion Chef S530 V2",
            "usePostBeadfind": false,
            "usePreBeadfind": true,
            "username": null
       }
   ]
}
```
- GET
- POST
- PUT
- DELETE
- PATCH

## **Allowed detail HTTP methods**

- GET
- POST
- PUT
- DELETE
- PATCH

# **2.2.58 Planned Experiment Qc Resource**

Resource URL http://mytorrentserver/rundb/api/v1/plannedexperimentqc/ Schema URL http://mytorrentserver/rundb/api/v1/plannedexperimentqc/schema/

#### **Resource Fields**

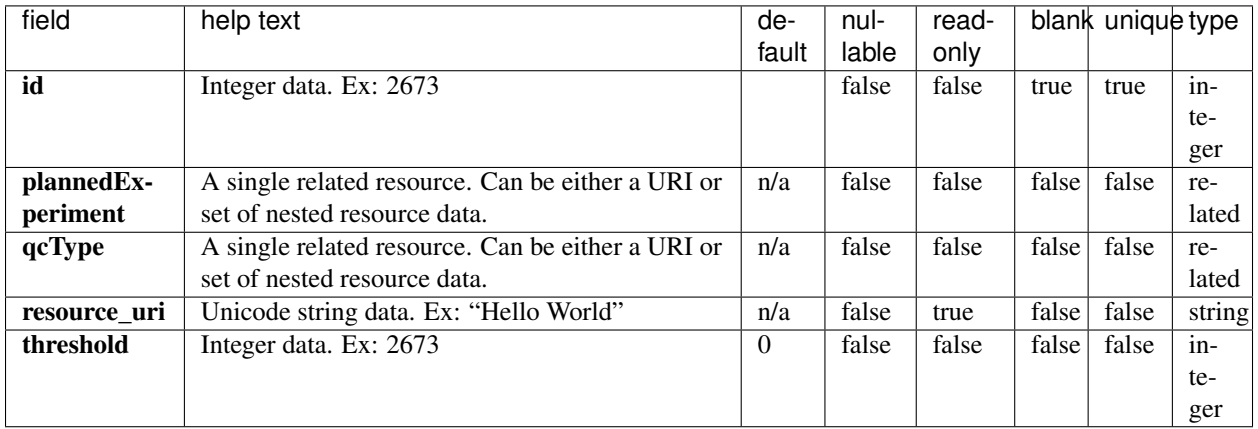

```
{
    "meta": {
       "limit": 1,
       "next": "/rundb/api/v1/plannedexperimentqc/?offset=1&limit=1&format=json",
       "offset": 0,
       "previous": null,
        "total_count": 390
   },
   "objects": [
        {
            "id": 489,
            "plannedExperiment": "/rundb/api/v1/plannedexperiment/170/",
            "qcType": {
                "defaultThreshold": 30,
                "description": "",
                "id": 3,
                "maxThreshold": 100,
```

```
"minThreshold": 0,
            "qcName": "Usable Sequence (%)",
            "resource_uri": "/rundb/api/v1/qctype/3/"
        },
        "resource_uri": "/rundb/api/v1/plannedexperimentqc/489/",
        "threshold": 30
   }
]
```
• GET

}

- POST
- PUT
- DELETE
- PATCH

## **Allowed detail HTTP methods**

- GET
- POST
- PUT
- DELETE
- PATCH

# **2.2.59 Plan Template Basic Info Resource**

Resource URL http://mytorrentserver/rundb/api/v1/plantemplatebasicinfo/ Schema URL http://mytorrentserver/rundb/api/v1/plantemplatebasicinfo/schema/

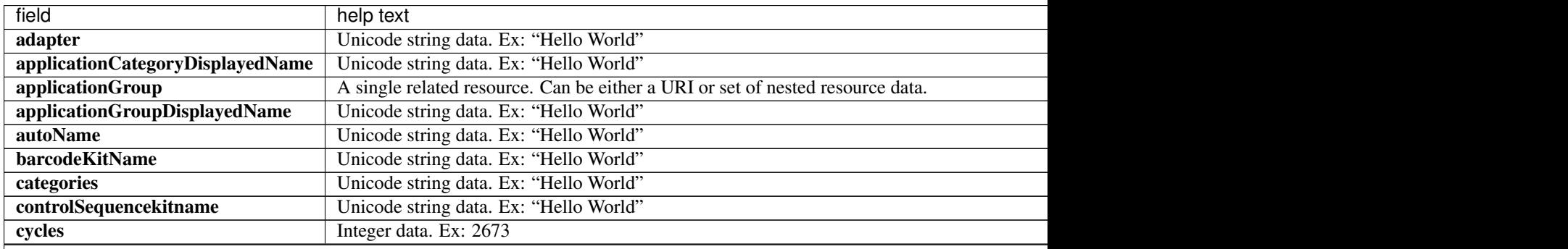

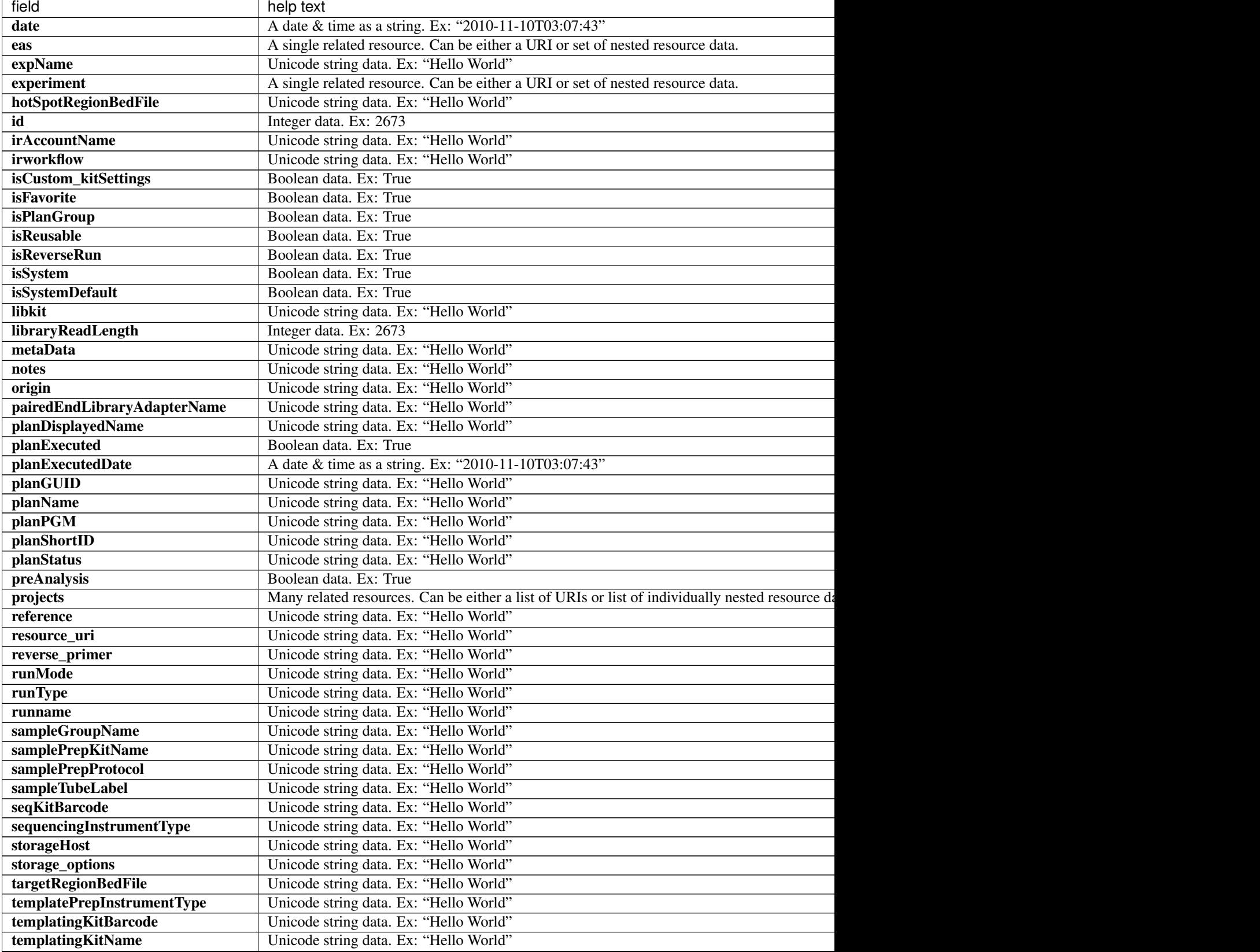

Table 2.18 – continued from previous page
Table 2.18 – continued from previous page

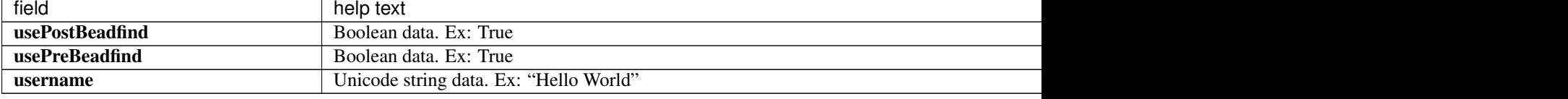

```
{
    "meta": {
       "limit": 1,
       "next": "/rundb/api/v1/plantemplatebasicinfo/?offset=1&limit=1&format=json",
       "offset": 0,
       "previous": null,
       "total_count": 103
   },
    "objects": [
        {
            "adapter": null,
            "applicationCategoryDisplayedName": "Oncology - ImmunoOncology",
            "applicationGroup": "/rundb/api/v1/applicationgroup/9/",
            "applicationGroupDisplayedName": "Immune Repertoire",
            "autoName": null,
            "barcodeKitName": "Ion Dual Barcode Kit 1-96",
            "categories": "onco_immune;immunology",
            "controlSequencekitname": null,
            "cycles": null,
            "date": "2019-10-03T20:53:08.000426+00:00",
            "eas": "/rundb/api/v1/experimentanalysissettings/159/",
            "expName": "",
            "experiment": "/rundb/api/v1/experiment/160/",
            "hotSpotRegionBedFile": "",
            "id": 167,
            "irAccountName": "",
            "irworkflow": "",
            "isCustom_kitSettings": false,
            "isFavorite": false,
            "isPlanGroup": false,
            "isReusable": true,
            "isReverseRun": false,
            "isSystem": true,
            "isSystemDefault": false,
            "libkit": null,
            "libraryReadLength": 200,
            "metaData": {},
            "notes": "",
            "origin": "|5.12.1",
            "pairedEndLibraryAdapterName": null,
            "planDisplayedName": "Ion Ampliseq Mouse TCRB-SR for S5",
            "planExecuted": false,
            "planExecutedDate": null,
            "planGUID": "18b7b769-c7b9-4df9-9c70-3fe1794f4868",
            "planName": "Ion_Ampliseq_Mouse_TCRB-SR_for_S5",
            "planPGM": "",
            "planShortID": "MX7ER",
            "planStatus": "planned",
            "preAnalysis": true,
```

```
"projects": "",
        "reference": "",
        "resource_uri": "/rundb/api/v1/plantemplatebasicinfo/167/",
        "reverse_primer": null,
        "runMode": "single",
        "runType": "MIXED",
        "runname": null,
        "sampleGroupName": "Self",
        "samplePrepKitName": null,
        "samplePrepProtocol": "",
        "sampleTubeLabel": null,
        "seqKitBarcode": null,
        "sequencingInstrumentType": "s5",
        "storageHost": null,
        "storage_options": "A",
        "targetRegionBedFile": "",
        "templatePrepInstrumentType": "IonChef",
        "templatingKitBarcode": null,
        "templatingKitName": "Ion Chef S540 V1",
        "usePostBeadfind": false,
        "usePreBeadfind": true,
        "username": null
   }
]
```
• GET

}

#### **Allowed detail HTTP methods**

• GET

# **2.2.60 Plan Template Summary Resource**

Resource URL http://mytorrentserver/rundb/api/v1/plantemplatesummary/ Schema URL http://mytorrentserver/rundb/api/v1/plantemplatesummary/schema/

#### **Resource Fields**

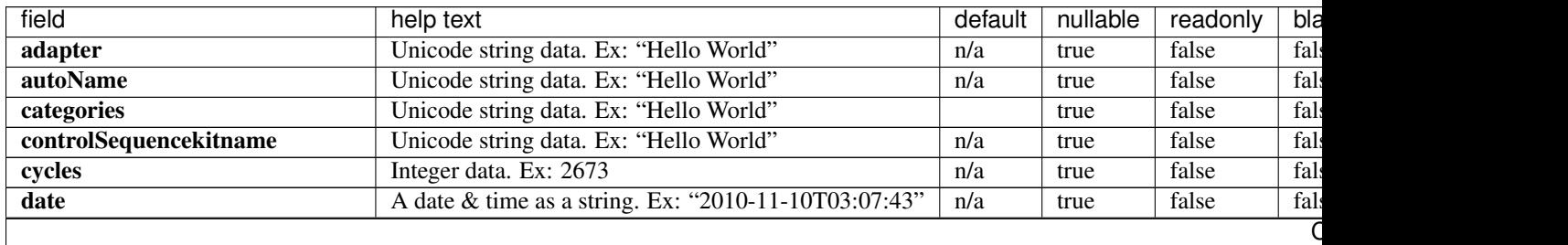

| field                       | help text                                            | default           | nullable | readonly | bla  |
|-----------------------------|------------------------------------------------------|-------------------|----------|----------|------|
| expName                     | Unicode string data. Ex: "Hello World"               |                   | false    | false    | tru  |
| id                          | Integer data. Ex: 2673                               |                   | false    | false    | tru  |
| irworkflow                  | Unicode string data. Ex: "Hello World"               |                   | false    | false    | tru  |
| isCustom_kitSettings        | Boolean data. Ex: True                               | false             | false    | false    | tru  |
| <b>isFavorite</b>           | Boolean data. Ex: True                               | false             | false    | false    | tru  |
| <b>isPlanGroup</b>          | Boolean data. Ex: True                               | false             | false    | false    | tru  |
| <b>isReusable</b>           | Boolean data. Ex: True                               | false             | false    | false    | tru  |
| <i>isReverseRun</i>         | Boolean data. Ex: True                               | false             | false    | false    | tru  |
| isSystem                    | Boolean data. Ex: True                               | false             | false    | false    | tru  |
| <b>isSystemDefault</b>      | Boolean data. Ex: True                               | false             | false    | false    | tru  |
| libkit                      | Unicode string data. Ex: "Hello World"               | n/a               | true     | false    | fals |
| <b>libraryReadLength</b>    | Integer data. Ex: 2673                               | $\Omega$          | false    | false    | fals |
| metaData                    | Unicode string data. Ex: "Hello World"               | $\overline{\{\}}$ | false    | false    | tru  |
| origin                      | Unicode string data. Ex: "Hello World"               |                   | true     | false    | fals |
| pairedEndLibraryAdapterName | Unicode string data. Ex: "Hello World"               | n/a               | true     | false    | fals |
| planDisplayedName           | Unicode string data. Ex: "Hello World"               | n/a               | true     | false    | fals |
| planExecuted                | Boolean data. Ex: True                               | false             | false    | false    | tru  |
| planExecutedDate            | A date & time as a string. Ex: "2010-11-10T03:07:43" | n/a               | true     | false    | fals |
| planGUID                    | Unicode string data. Ex: "Hello World"               | n/a               | true     | false    | fals |
| planName                    | Unicode string data. Ex: "Hello World"               | n/a               | true     | false    | fals |
| planPGM                     | Unicode string data. Ex: "Hello World"               | n/a               | true     | false    | fals |
| planShortID                 | Unicode string data. Ex: "Hello World"               | n/a               | true     | false    | fals |
| planStatus                  | Unicode string data. Ex: "Hello World"               |                   | false    | false    | tru  |
| preAnalysis                 | Boolean data. Ex: True                               | true              | false    | false    | tru  |
| resource_uri                | Unicode string data. Ex: "Hello World"               | n/a               | false    | true     | fals |
| reverse_primer              | Unicode string data. Ex: "Hello World"               | n/a               | true     | false    | fals |
| runMode                     | Unicode string data. Ex: "Hello World"               |                   | false    | false    | tru  |
| runType                     | Unicode string data. Ex: "Hello World"               | <b>GENS</b>       | false    | false    | fals |
| runname                     | Unicode string data. Ex: "Hello World"               | n/a               | true     | false    | fals |
| samplePrepKitName           | Unicode string data. Ex: "Hello World"               | n/a               | true     | false    | fals |
| samplePrepProtocol          | Unicode string data. Ex: "Hello World"               |                   | true     | false    | fals |
| sampleTubeLabel             | Unicode string data. Ex: "Hello World"               | n/a               | true     | false    | fals |
| seqKitBarcode               | Unicode string data. Ex: "Hello World"               | n/a               | true     | false    | fals |
| storageHost                 | Unicode string data. Ex: "Hello World"               | n/a               | true     | false    | fals |
| storage_options             | Unicode string data. Ex: "Hello World"               | A                 | false    | false    | fals |
| templatingKitBarcode        | Unicode string data. Ex: "Hello World"               | n/a               | true     | false    | fals |
| templatingKitName           | Unicode string data. Ex: "Hello World"               | n/a               | true     | false    | fals |
| usePostBeadfind             | Boolean data. Ex: True                               | true              | false    | false    | tru  |
| usePreBeadfind              | Boolean data. Ex: True                               | true              | false    | false    | tru  |
| username                    | Unicode string data. Ex: "Hello World"               | n/a               | true     | false    | fals |

Table 2.19 – continued from previous page

# **Example Response**

{

```
"meta": {
   "limit": 1,
   "next": "/rundb/api/v1/plantemplatesummary/?offset=1&limit=1&format=json",
   "offset": 0,
   "previous": null,
   "total_count": 126
```
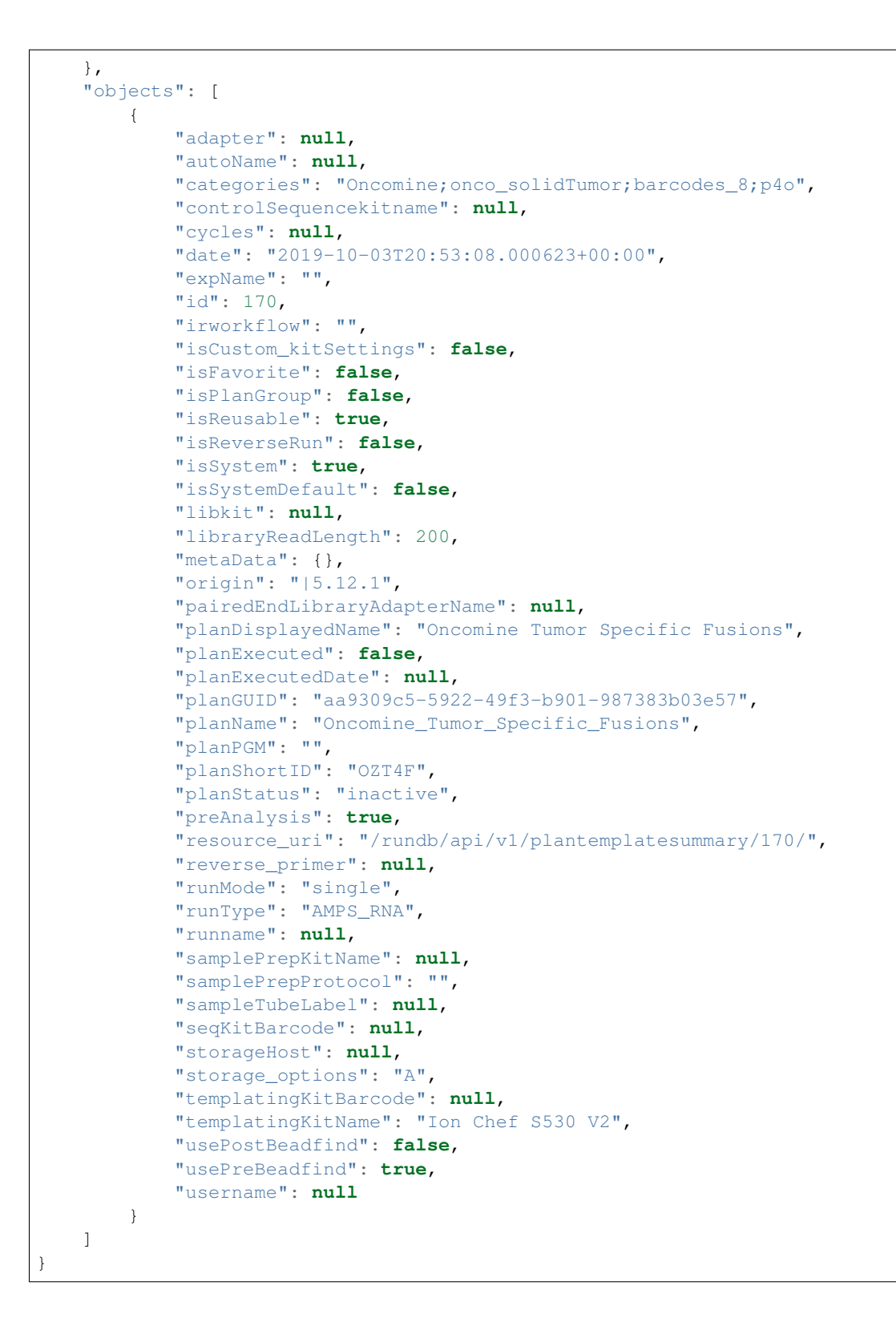

• GET

- POST
- PUT
- DELETE
- PATCH

# **Allowed detail HTTP methods**

- GET
- POST
- PUT
- DELETE
- PATCH

# **2.2.61 Plugin Resource**

Resource URL http://mytorrentserver/rundb/api/v1/plugin/ Schema URL http://mytorrentserver/rundb/api/v1/plugin/schema/

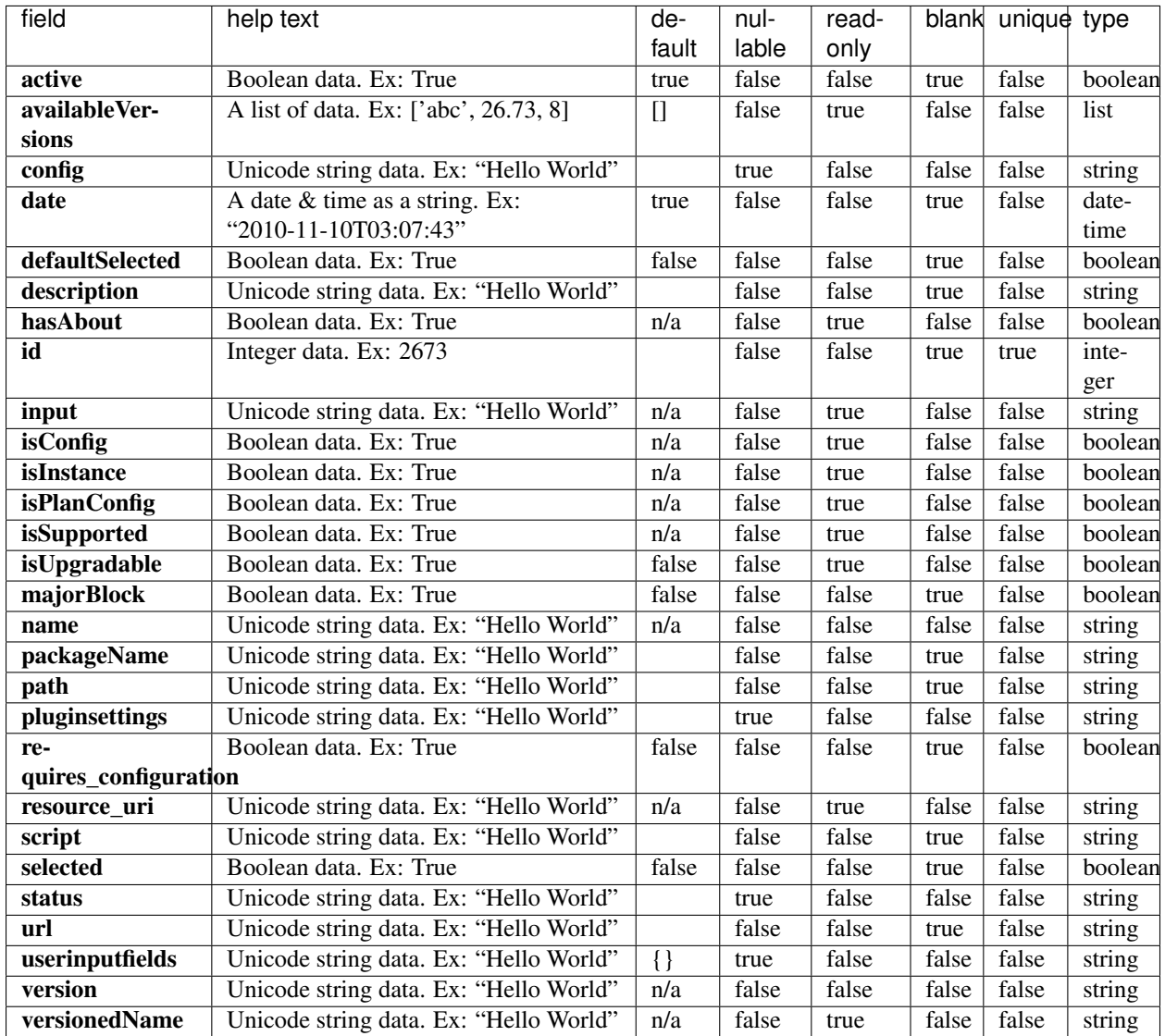

```
{
   "meta": {
       "limit": 1,
       "next": "/rundb/api/v1/plugin/?offset=1&limit=1&format=json",
       "offset": 0,
       "previous": null,
       "total_count": 16
   },
   "objects": [
       {
            "active": true,
            "availableVersions": [
               "5.12.0.1"
```

```
\frac{1}{2}"config": {},
        "date": "2019-11-08T21:45:21.000653+00:00",
        "defaultSelected": false,
        "description": "Whole Transciptome AmpliSeq-RNA Analysis. (Ion supprted)",
        "hasAbout": true,
        "id": 90,
        "input": "/configure/plugins/plugin/90/configure/report/",
        "isConfig": false,
        "isInstance": true,
        "isPlanConfig": true,
        "isSupported": true,
        "isUpgradable": false,
        "majorBlock": true,
        "name": "immuneResponseRNA",
        "packageName": "ion-plugin-immuneresponserna",
        "path": "/results/plugins/immuneResponseRNA",
        "pluginsettings": {
            "depends": [],
            "features": [],
            "runlevels": [
                "default"
            ],
            "runtypes": [
                "wholechip",
                "thumbnail",
                "composite"
            ]
        },
        "requires_configuration": false,
        "resource_uri": "/rundb/api/v1/plugin/90/",
        "script": "immuneResponseRNA.py",
        "selected": true,
        "status": {},
        "url": "",
        "userinputfields": {},
        "version": "5.12.0.1",
        "versionedName": "immuneResponseRNA--v5.12.0.1"
    }
]
```
• GET

}

- POST
- PUT
- DELETE
- PATCH

#### **Allowed detail HTTP methods**

• GET

- POST
- PUT
- DELETE
- PATCH

# **2.2.62 Plugin Result Resource**

Resource URL http://mytorrentserver/rundb/api/v1/pluginresult/ Schema URL http://mytorrentserver/rundb/api/v1/pluginresult/schema/

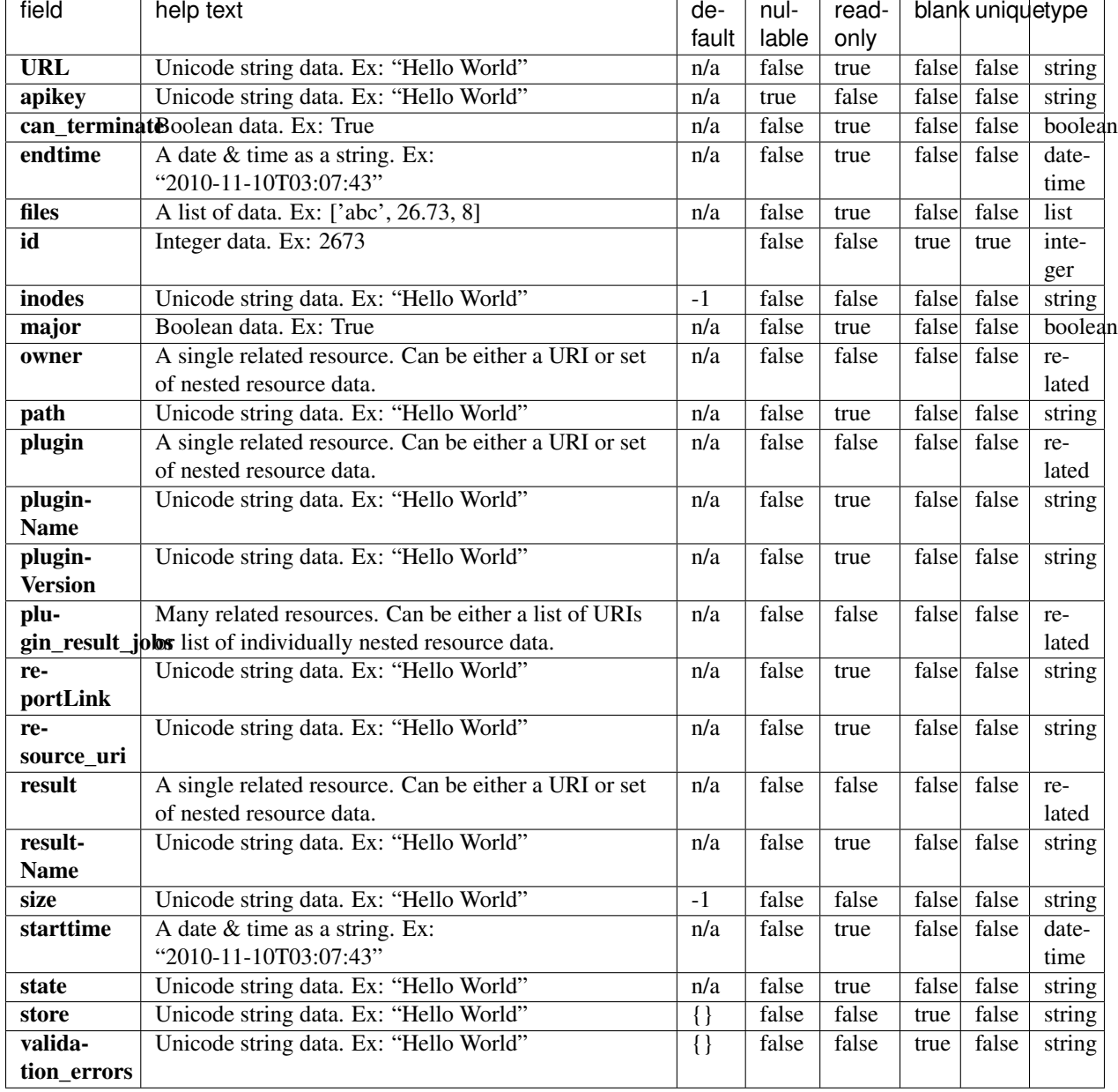

```
{
   "meta": {
       "limit": 1,
       "next": "/rundb/api/v1/pluginresult/?offset=1&limit=1&format=json",
       "offset": 0,
       "previous": null,
       "total_count": 18
   },
   "objects": [
```

```
{
            "URL": "/output/Home/Auto_user_CB1-42-r9723-314wfa-tl_94_006/plugin_out/
˓→PathogenomixRipseqNGS_out.25/",
            "apikey": "7b20b457ab2701e26f93a9ca774338b5e33d779a",
            "can_terminate": false,
            "endtime": "2019-01-17T23:50:39.000550+00:00",
            "files": [
                "status_block.html"
            \frac{1}{2},
            "id": 25,
            "inodes": "7",
            "major": false,
            "owner": "/rundb/api/v1/user/1/",
            "path": "/results/analysis/output/Home/Auto_user_CB1-42-r9723-314wfa-tl_
˓→94_006/plugin_out/PathogenomixRipseqNGS_out.25",
            "plugin": "/rundb/api/v1/plugin/64/",
            "pluginName": "PathogenomixRipseqNGS",
            "pluginVersion": "5.10.0.5",
            "plugin_result_jobs": [
                {
                    "config": {
                        "copyNumberThreshold": "20",
                        "email": "osaebo",
                        "generateAllPrimerCombinations": true,
                        "generateReversedPrimerSets": false,
                        "isNC": false,
                        "maxClusterVariation": "1.0",
                        "ncCT": "33",
                        "password": "xl3eple",
                        "primerCheckLength": "12",
                        "primerCheckMaxErrors": "3",
                        "primers": ">V1_2_A_F\nGTGCCTAAYACATGCAWGT\n>V1_2_A_
˓→R\nCTGGDCCGTRTCTCAGT",
                        "readLengthThreshold": "100",
                        "safetyMarginCT": "3",
                        "sampleCT": "16",
                        "trimEndsWithNoPrimer": "21",
                        "useCT": false,
                        "useFullPrimerCoverageReadsOnly": false,
                        "useReadsWithNoPrimer": false,
                        "useWalkingInsDel": false
                    },
                    "endtime": "2019-01-17T23:50:39.000550+00:00",
                    "grid_engine_jobid": 518,
                    "id": 25,
                    "resource_uri": "/rundb/api/v1/PluginResultJob/25/",
                    "run_level": "last",
                    "starttime": "2019-01-17T23:50:33.000769+00:00",
                    "state": "Completed"
                }
            \vert,
            "reportLink": "/output/Home/Auto_user_CB1-42-r9723-314wfa-tl_94_006/",
            "resource_uri": "/rundb/api/v1/pluginresult/25/",
            "result": "/rundb/api/v1/results/6/",
            "resultName": "Auto_user_CB1-42-r9723-314wfa-tl_94",
            "size": "25475",
            "starttime": "2019-01-17T23:50:33.000769+00:00",
            "state": "Completed",
```

```
"store": {},
            "validation_errors": {
                "validation_errors": []
            }
        }
    ]
}
```
- GET
- POST
- PUT
- DELETE
- PATCH

## **Allowed detail HTTP methods**

- GET
- POST
- PUT
- DELETE
- PATCH

# **2.2.63 Plugin Result Job Resource**

Resource URL http://mytorrentserver/rundb/api/v1/PluginResultJob/ Schema URL http://mytorrentserver/rundb/api/v1/PluginResultJob/schema/

# **Resource Fields**

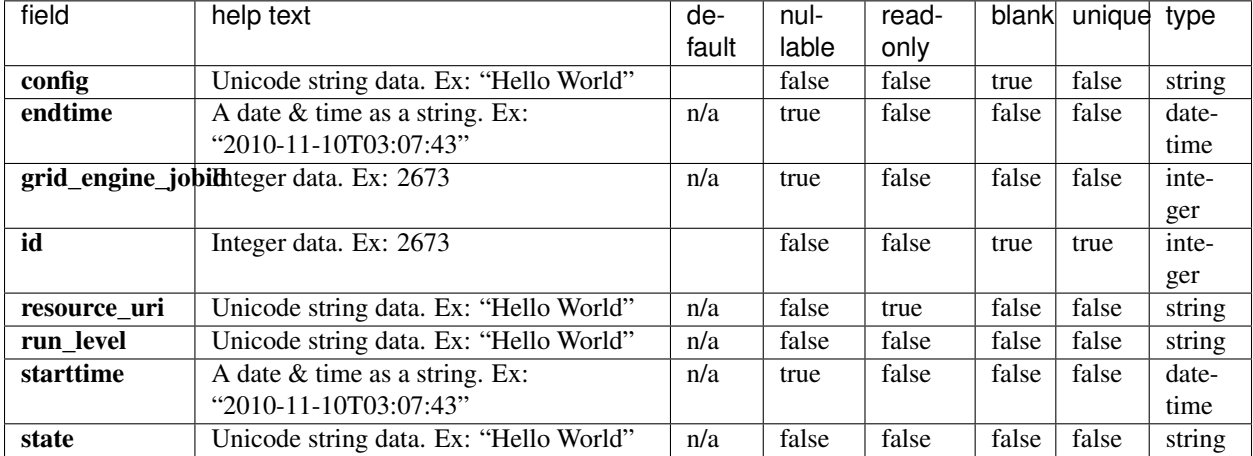

#### **Example Response**

{

```
"meta": {
       "limit": 1,
       "next": "/rundb/api/v1/PluginResultJob/?offset=1&limit=1&format=json",
        "offset": 0,
       "previous": null,
        "total_count": 18
   },
    "objects": [
        {
            "config": {
                "copyNumberThreshold": "20",
                "email": "osaebo",
                "generateAllPrimerCombinations": true,
                "generateReversedPrimerSets": false,
                "isNC": false,
                "maxClusterVariation": "1.0",
                "ncCT": "33",
                "password": "xl3eple",
                "primerCheckLength": "12",
                "primerCheckMaxErrors": "3",
                "primers": ">V1_2_A_F\nGTGCCTAAYACATGCAWGT\n>V1_2_A_
˓→R\nCTGGDCCGTRTCTCAGT",
                "readLengthThreshold": "100",
                "safetyMarginCT": "3",
                "sampleCT": "16",
                "trimEndsWithNoPrimer": "21",
                "useCT": false,
                "useFullPrimerCoverageReadsOnly": false,
                "useReadsWithNoPrimer": false,
                "useWalkingInsDel": false
            },
            "endtime": "2019-01-17T23:50:39.000550+00:00",
            "grid_engine_jobid": 518,
            "id": 25,
           "resource_uri": "/rundb/api/v1/PluginResultJob/25/",
            "run_level": "last",
            "starttime": "2019-01-17T23:50:33.000769+00:00",
            "state": "Completed"
       }
   ]
}
```
#### **Allowed list HTTP methods**

- GET
- POST
- PUT
- DELETE
- PATCH

#### **Allowed detail HTTP methods**

- GET
- POST
- PUT
- DELETE
- PATCH

# **2.2.64 Project Resource**

Resource URL http://mytorrentserver/rundb/api/v1/project/ Schema URL http://mytorrentserver/rundb/api/v1/project/schema/

#### **Resource Fields**

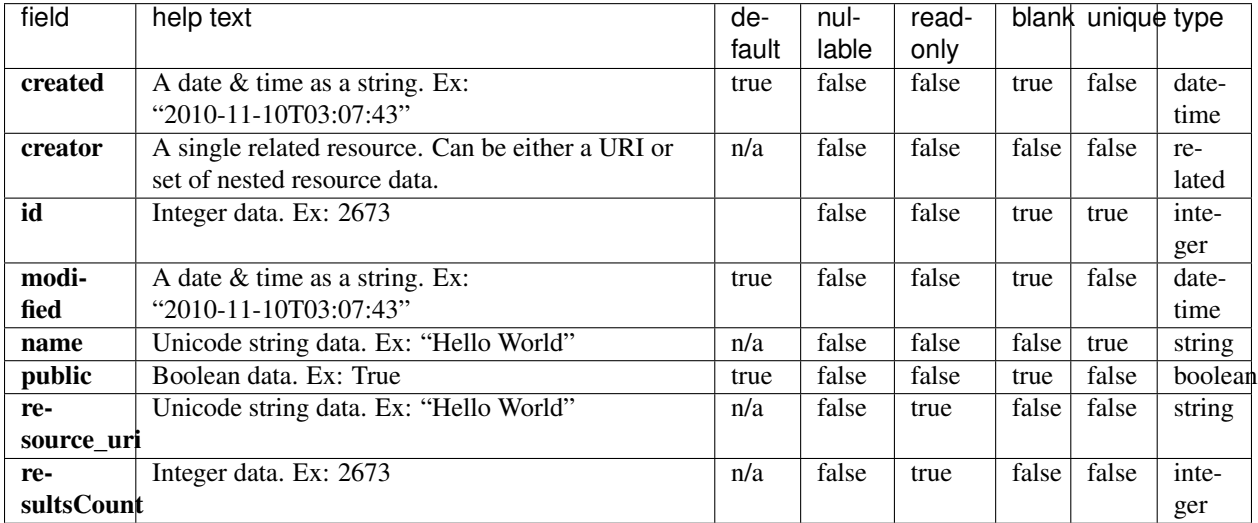

```
{
   "meta": {
       "limit": 1,
       "next": "/rundb/api/v1/project/?offset=1&limit=1&format=json",
       "offset": 0,
       "previous": null,
       "total_count": 2
   },
   "objects": [
        {
           "created": "2017-08-23T21:43:01.000074+00:00",
           "creator": "/rundb/api/v1/user/1/",
           "id": 2,
           "modified": "2018-04-27T18:59:37.000779+00:00",
```

```
"name": "SampleData",
            "public": true,
            "resource_uri": "/rundb/api/v1/project/2/",
            "resultsCount": 0
        }
   ]
}
```
- GET
- POST
- PUT
- DELETE
- PATCH

# **Allowed detail HTTP methods**

- GET
- POST
- PUT
- DELETE
- PATCH

# **2.2.65 Project Results Resource**

Resource URL http://mytorrentserver/rundb/api/v1/projectresults/ Schema URL http://mytorrentserver/rundb/api/v1/projectresults/schema/

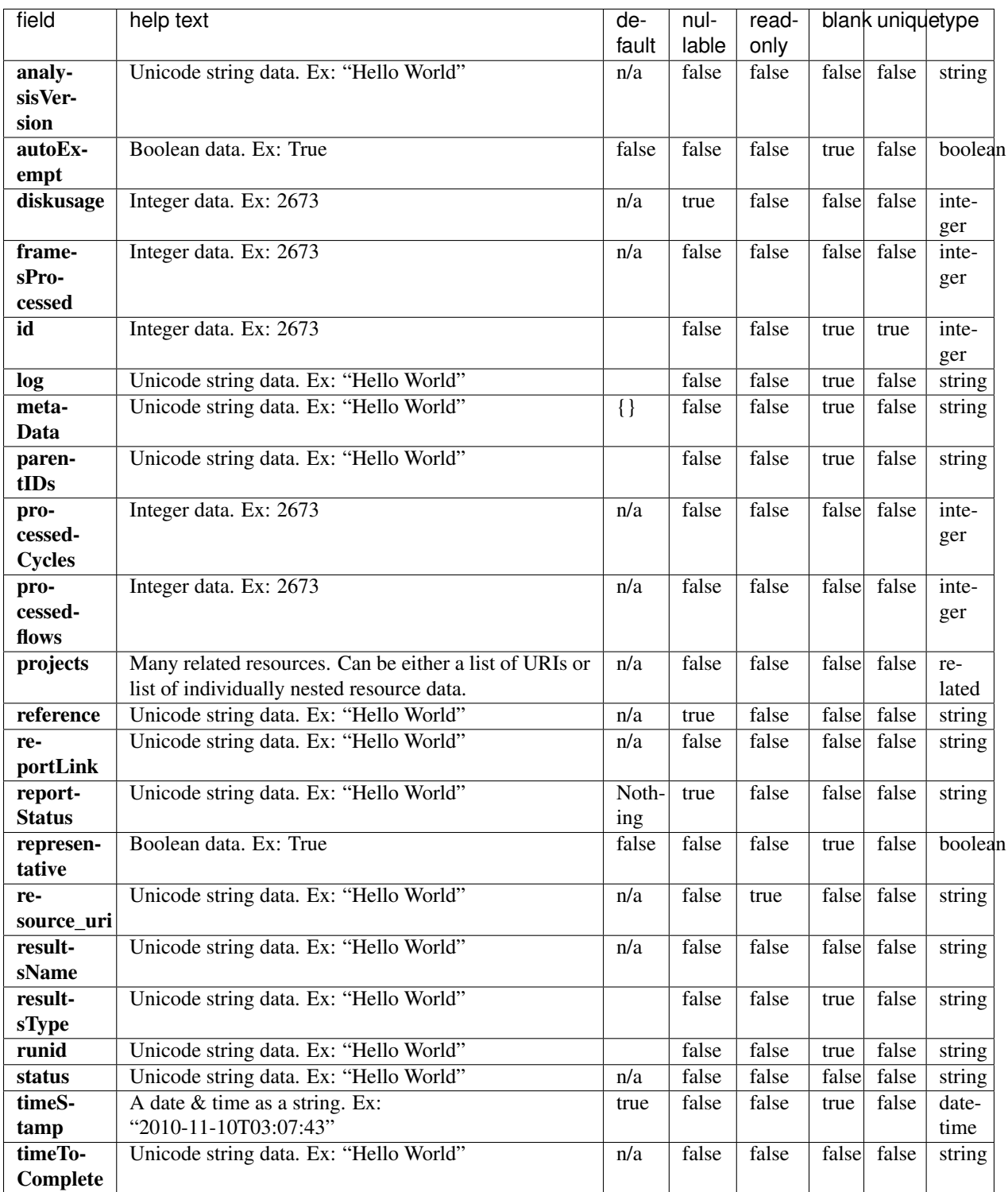

#### **Example Response**

{

```
"meta": {
        "limit": 1,
        "next": "/rundb/api/v1/projectresults/?offset=1&limit=1&format=json",
        "offset": 0,
        "previous": null,
        "total_count": 7
   },
    "objects": [
        {
            "analysisVersion": "_",
            "autoExempt": false,
            "diskusage": 0,
            "framesProcessed": 0,
            "id": 7,
            "log": "/output/Home/CA_Combined_demo_001_007/log.html",
            "metaData": {},
            "parentIDs": ":4:2:",
            "processedCycles": 0,
            "processedflows": 0,
            "projects": [
                "/rundb/api/v1/project/1/"
            \frac{1}{2},
            "reference": "hg19",
            "reportLink": "/output/Home/CA_Combined_demo_001_007/",
            "reportStatus": "Nothing",
            "representative": false,
            "resource_uri": "/rundb/api/v1/projectresults/7/",
            "resultsName": "CA_Combined_demo_001",
            "resultsType": "CombinedAlignments",
            "runid": "GOAMS",
            "status": "Pending",
            "timeStamp": "2018-02-28T17:32:01.000577+00:00",
            "timeToComplete": "0"
       }
   ]
}
```
## **Allowed list HTTP methods**

- GET
- POST
- PUT
- DELETE
- PATCH

#### **Allowed detail HTTP methods**

- GET
- POST
- PUT
- DELETE
- PATCH

# **2.2.66 Publisher Resource**

Resource URL http://mytorrentserver/rundb/api/v1/publisher/ Schema URL http://mytorrentserver/rundb/api/v1/publisher/schema/

#### **Resource Fields**

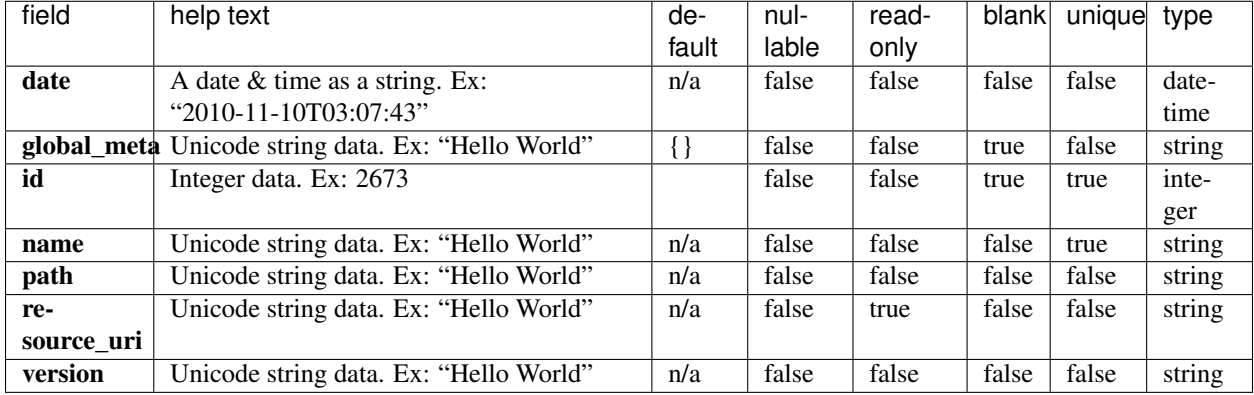

```
{
   "meta": {
       "limit": 1,
       "next": "/rundb/api/v1/publisher/?offset=1&limit=1&format=json",
       "offset": 0,
       "previous": null,
       "total_count": 2
   },
   "objects": [
        {
            "date": "2017-07-22T21:17:13.000054+00:00",
            "global_meta": {},
            "id": 2,
            "name": "BED",
            "path": "/results/publishers/BED",
            "resource_uri": "/rundb/api/v1/publisher/BED/",
           "version": "1.0"
       }
   ]
}
```
- GET
- POST
- PUT
- DELETE
- PATCH

## **Allowed detail HTTP methods**

- GET
- POST
- PUT
- DELETE
- PATCH

# **2.2.67 Qc Type Resource**

Resource URL http://mytorrentserver/rundb/api/v1/qctype/ Schema URL http://mytorrentserver/rundb/api/v1/qctype/schema/

# **Resource Fields**

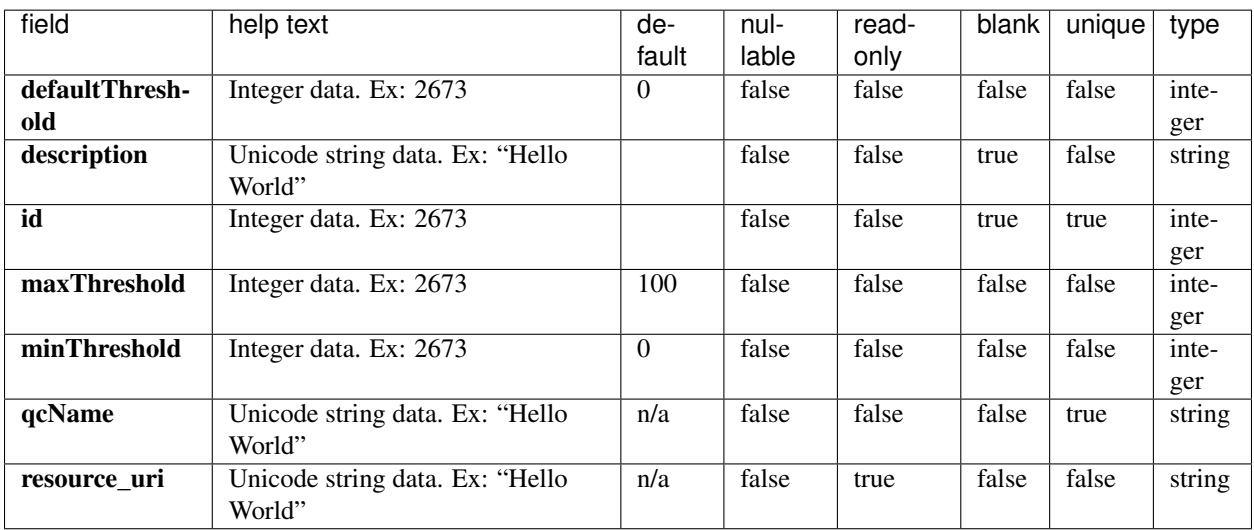

```
{
   "meta": {
       "limit": 1,
       "next": "/rundb/api/v1/qctype/?offset=1&limit=1&format=json",
       "offset": 0,
       "previous": null,
       "total_count": 3
   },
   "objects": [
       {
            "defaultThreshold": 30,
            "description": "",
            "id": 3,
            "maxThreshold": 100,
            "minThreshold": 0,
            "qcName": "Usable Sequence (%)",
            "resource_uri": "/rundb/api/v1/qctype/3/"
       }
   ]
}
```
- GET
- POST
- PUT
- DELETE
- PATCH

#### **Allowed detail HTTP methods**

- GET
- POST
- PUT
- DELETE
- PATCH

# **2.2.68 Quality Metrics Resource**

Resource URL http://mytorrentserver/rundb/api/v1/qualitymetrics/ Schema URL http://mytorrentserver/rundb/api/v1/qualitymetrics/schema/

#### **Resource Fields**

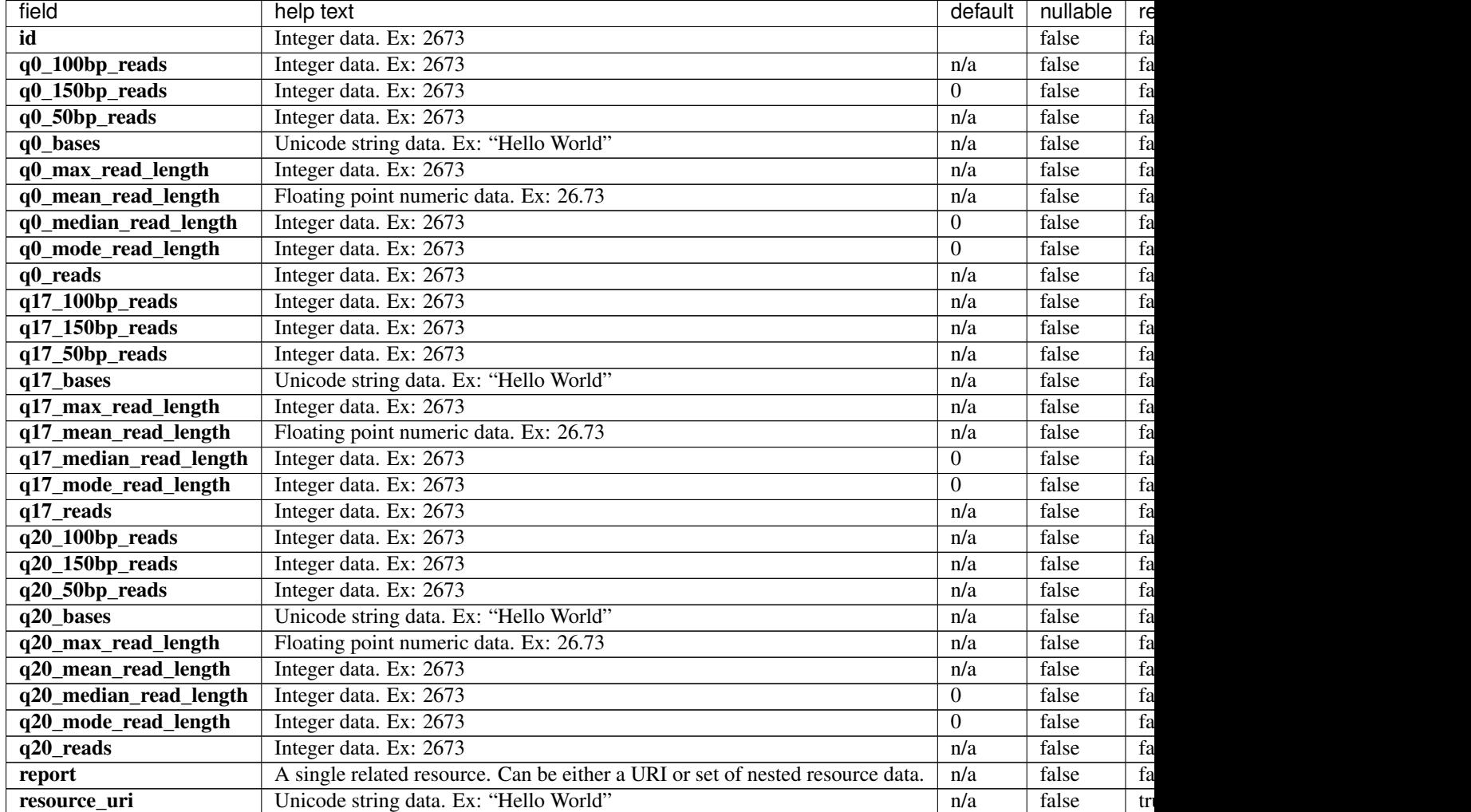

```
{
    "meta": {
       "limit": 1,
       "next": "/rundb/api/v1/qualitymetrics/?offset=1&limit=1&format=json",
       "offset": 0,
       "previous": null,
       "total_count": 6
   },
   "objects": [
        {
            "id": 6,
            "q0_100bp_reads": 1353,
            "q0_150bp_reads": 31,
            "q0_50bp_reads": 1485,
            "q0_bases": "194418",
            "q0_max_read_length": 159,
            "q0_mean_read_length": 127.403669724771,
            "q0_median_read_length": 135,
            "q0_mode_read_length": 141,
```

```
"q0_reads": 1526,
            "q17_100bp_reads": 1353,
            "q17_150bp_reads": 31,
            "q17_50bp_reads": 1485,
            "q17_bases": "178131",
            "q17_max_read_length": 159,
            "q17_mean_read_length": 127.403669724771,
            "q17_median_read_length": 135,
            "q17_mode_read_length": 141,
            "q17_reads": 1526,
            "q20_100bp_reads": 1353,
            "q20_150bp_reads": 31,
            "q20_50bp_reads": 1485,
            "q20_bases": "172077",
            "q20_max_read_length": 159,
            "q20_mean_read_length": 127,
            "q20_median_read_length": 135,
            "q20_mode_read_length": 141,
            "q20_reads": 1526,
            "report": "/rundb/api/v1/results/6/",
            "resource_uri": "/rundb/api/v1/qualitymetrics/6/"
       }
   ]
}
```
- GET
- POST
- PUT
- DELETE
- PATCH

## **Allowed detail HTTP methods**

- GET
- POST
- PUT
- DELETE
- PATCH

# **2.2.69 Reference Genome Resource**

Resource URL http://mytorrentserver/rundb/api/v1/referencegenome/ Schema URL http://mytorrentserver/rundb/api/v1/referencegenome/schema/

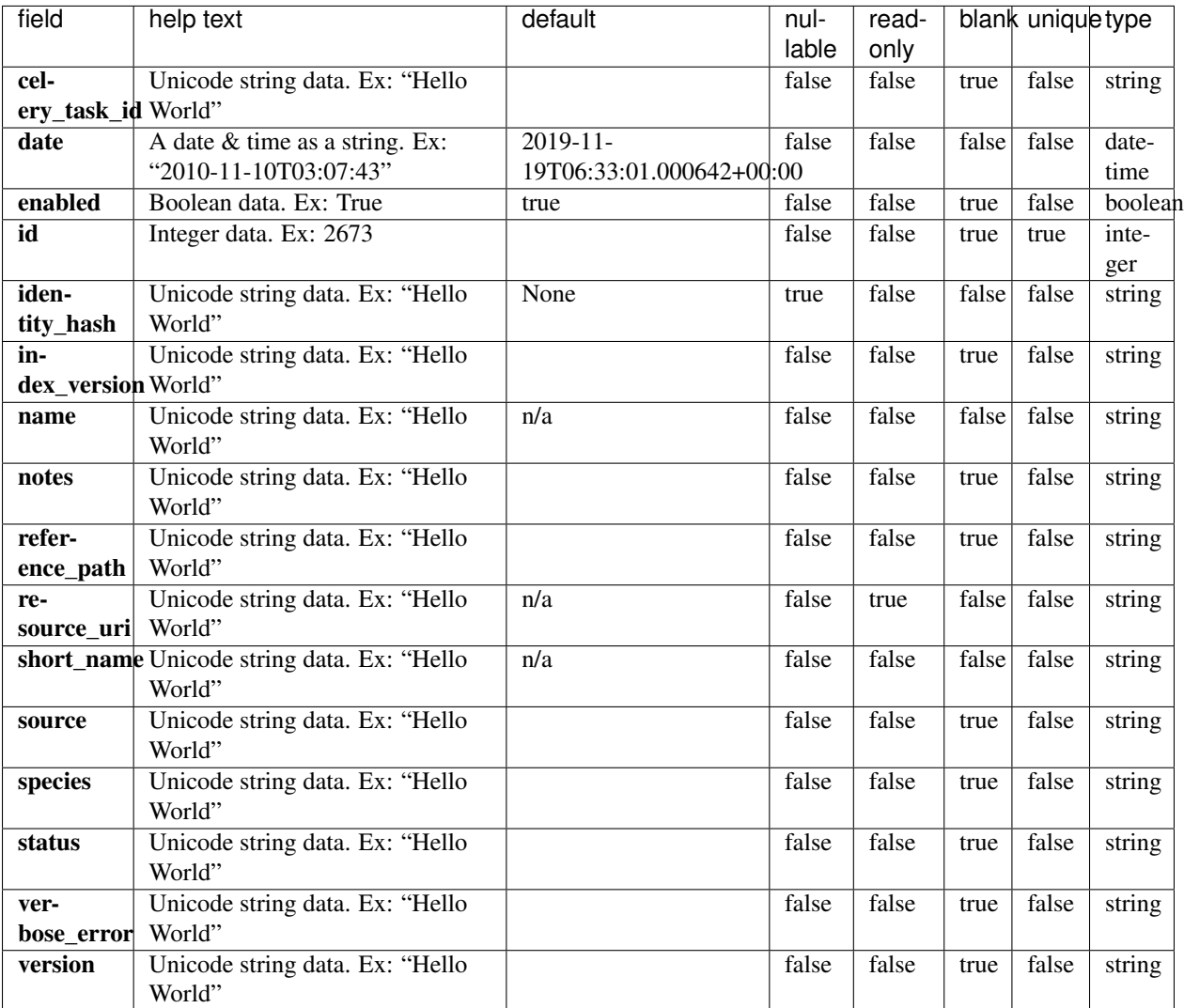

```
{
   "meta": {
       "limit": 1,
       "next": "/rundb/api/v1/referencegenome/?offset=1&limit=1&format=json",
       "offset": 0,
       "previous": null,
       "total_count": 7
   },
   "objects": [
       {
           "celery_task_id": "c645df38-1c40-4c84-a627-74b3f82efa4e",
           "date": "2018-08-02T23:23:43.000395+00:00",
           "enabled": true,
           "id": 8,
           "identity_hash": null,
```

```
"index_version": "tmap-f3",
            "name": "Reference for AmpliSeq Mouse Transcriptome runs",
            "notes": "",
            "reference_path": "/results/referenceLibrary/tmap-f3/AmpliSeq_Mouse_
˓→Transcriptome_V1_Reference",
           "resource_uri": "/rundb/api/v1/referencegenome/8/",
            "short_name": "AmpliSeq_Mouse_Transcriptome_V1_Reference",
            "source": "/results/referenceLibrary/temp/o_1cjueovofqd516ha144414641jqd7.
˓→fasta",
            "species": "",
            "status": "complete",
            "verbose_error": "",
            "version": ""
       }
   ]
}
```
- GET
- POST
- PUT
- DELETE
- PATCH

#### **Allowed detail HTTP methods**

- GET
- POST
- PUT
- DELETE
- PATCH

# **2.2.70 Results Resource**

Resource URL http://mytorrentserver/rundb/api/v1/results/ Schema URL http://mytorrentserver/rundb/api/v1/results/schema/

#### **Resource Fields**

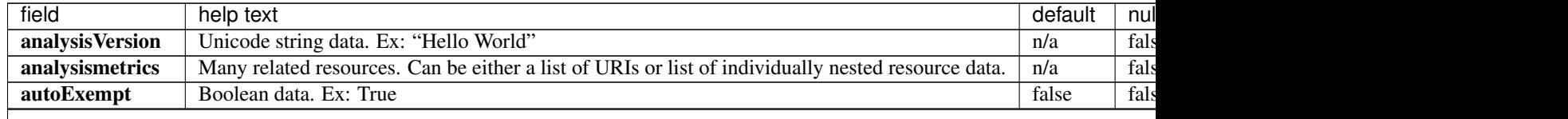

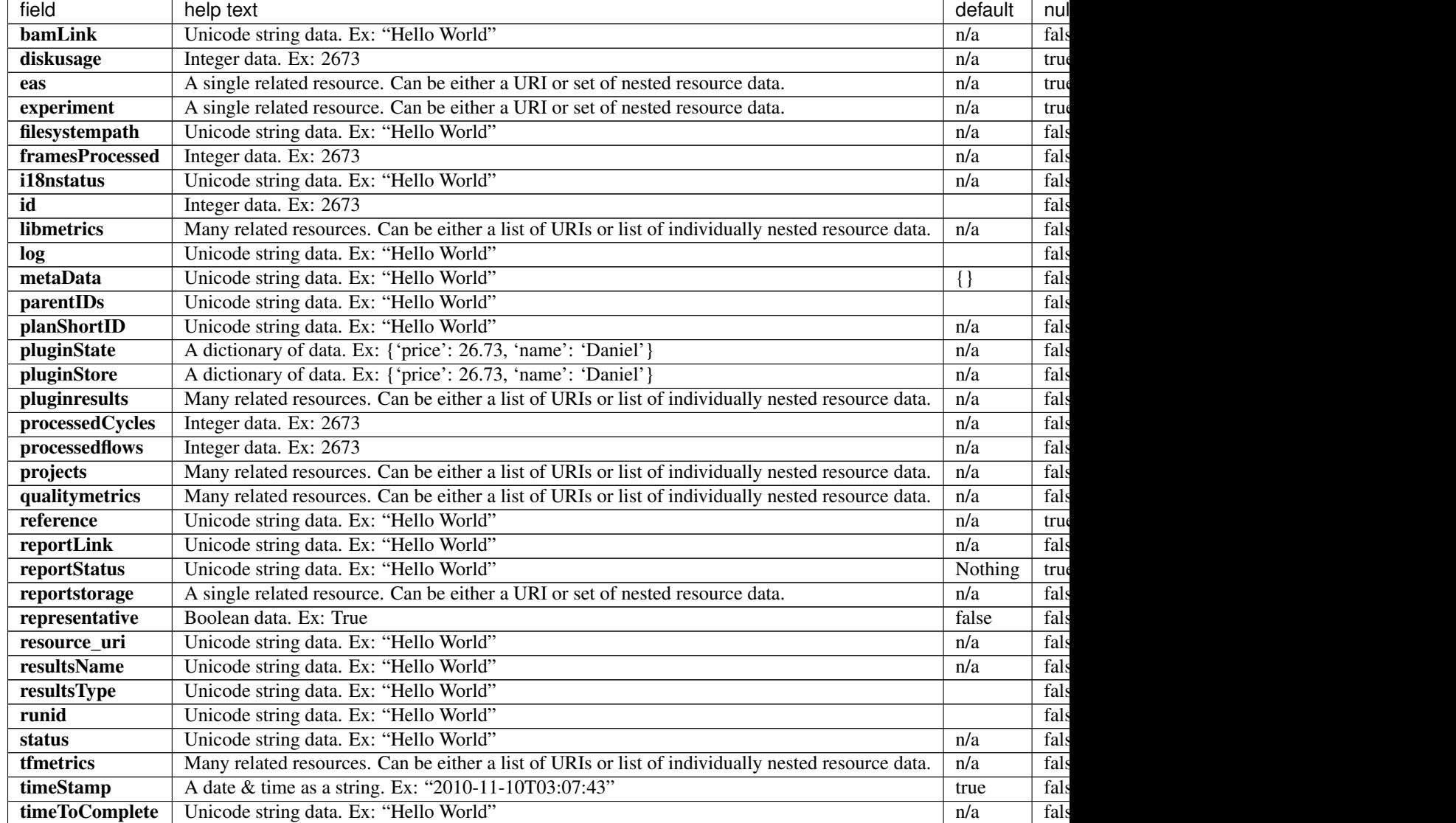

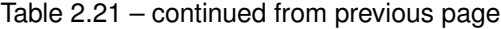

```
{
   "meta": {
       "limit": 1,
       "next": "/rundb/api/v1/results/?offset=1&limit=1&format=json",
       "offset": 0,
       "previous": null,
       "total_count": 7
   },
   "objects": [
       {
           "analysisVersion": "_",
           "analysismetrics": [],
           "autoExempt": false,
           "bamLink": "/output/Home/CA_Combined_demo_001_007/download_links/NONE_
˓→ReportOnly_NONE_CA_Combined_demo_001.bam",
```

```
"diskusage": 0,
            "eas": "/rundb/api/v1/experimentanalysissettings/123/",
            "experiment": "/rundb/api/v1/experiment/124/",
            "filesystempath": "/results/analysis/output/Home/CA_Combined_demo_001_007
ightharpoonup",
            "framesProcessed": 0,
            "i18nstatus": {
                "i18n": "Pending",
                "state": "Other"
            },
            "id": 7,
            "libmetrics": [],
            "log": "/output/Home/CA_Combined_demo_001_007/log.html",
            "metaData": {},
            "parentIDs": ":4:2:",
            "planShortID": "",
            "pluginresults": [],
            "processedCycles": 0,
            "processedflows": 0,
            "projects": [
                "/rundb/api/v1/project/1/"
            \frac{1}{2},
            "qualitymetrics": [],
            "reference": "hg19",
            "reportLink": "/output/Home/CA_Combined_demo_001_007/",
            "reportStatus": "Nothing",
            "reportstorage": {
                "default": true,
                "dirPath": "/results/analysis/output",
                "id": 1,
                "name": "Home",
                "resource_uri": "",
                "webServerPath": "/output"
            },
            "representative": false,
            "resource_uri": "/rundb/api/v1/results/7/",
            "resultsName": "CA_Combined_demo_001",
            "resultsType": "CombinedAlignments",
            "runid": "GOAMS",
            "status": "Pending",
            "tfmetrics": [],
            "timeStamp": "2018-02-28T17:32:01.000577+00:00",
            "timeToComplete": "0"
       }
   ]
}
```
- GET
- POST
- PUT
- DELETE
- PATCH

## **Allowed detail HTTP methods**

- GET
- POST
- PUT
- DELETE
- PATCH

# **2.2.71 Rig Resource**

Resource URL http://mytorrentserver/rundb/api/v1/rig/ Schema URL http://mytorrentserver/rundb/api/v1/rig/schema/

## **Resource Fields**

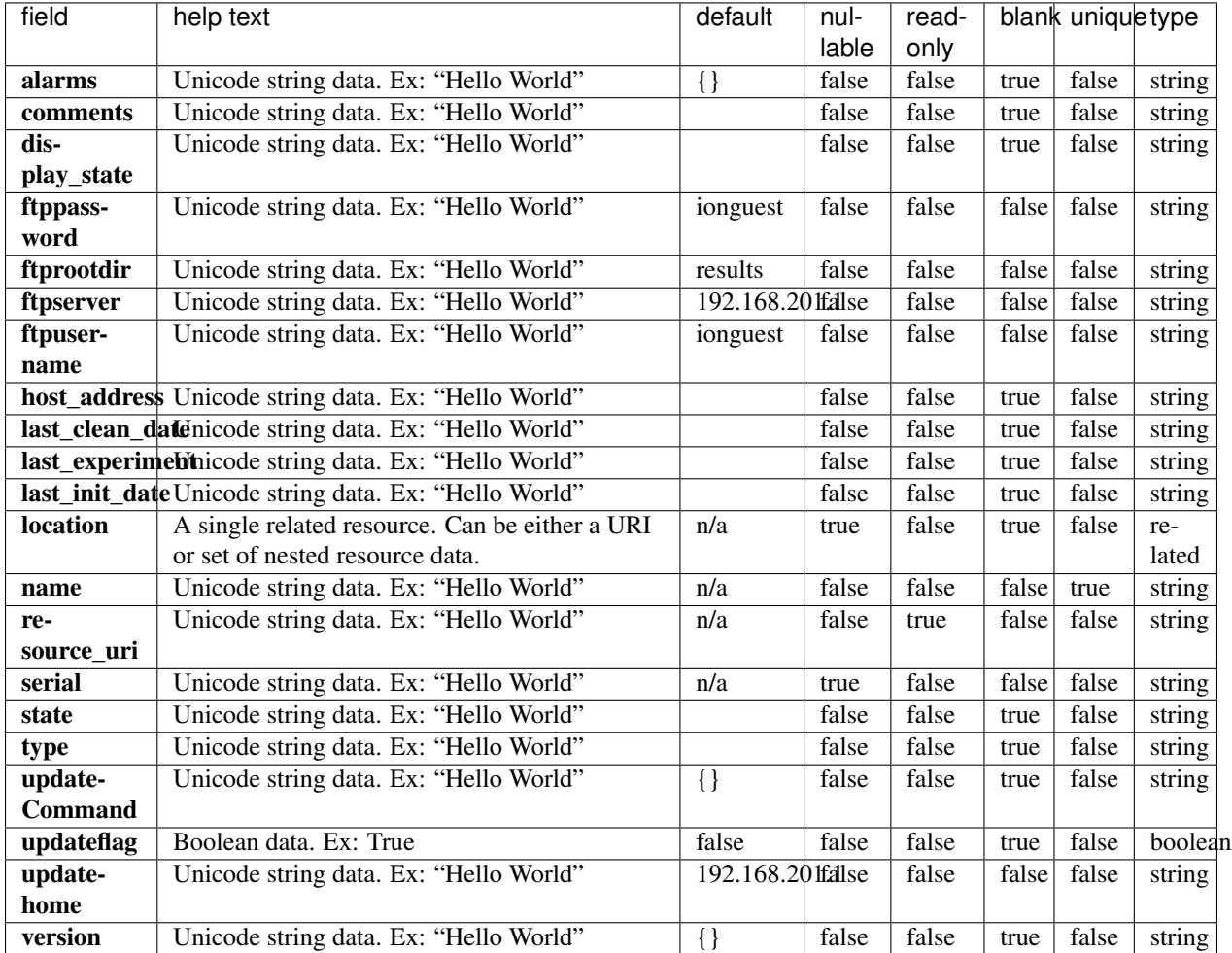

# **Example Response**

```
{
    "meta": {
       "limit": 1,
       "next": "/rundb/api/v1/rig/?offset=1&limit=1&format=json",
       "offset": 0,
       "previous": null,
       "total_count": 4
   },
   "objects": [
       {
            "alarms": {},
            "comments": "",
            "display_state": "",
            "ftppassword": "ionguest",
            "ftprootdir": "results",
            "ftpserver": "192.168.201.1",
            "ftpusername": "ionguest",
            "host_address": "",
            "last_clean_date": "",
            "last_experiment": "",
            "last_init_date": "",
            "location": {
               "comments": "",
               "defaultlocation": true,
               "id": 1,
                "name": "Home",
                "resource_uri": "/rundb/api/v1/location/1/"
            },
            "name": "S5_DemoData",
            "resource_uri": "/rundb/api/v1/rig/S5_DemoData/",
            "serial": "",
            "state": "",
            "type": "",
            "updateCommand": {},
            "updateflag": false,
            "updatehome": "192.168.201.1",
            "version": {}
       }
   ]
}
```
## **Allowed list HTTP methods**

- GET
- POST
- PUT
- DELETE
- PATCH

# **Allowed detail HTTP methods**

- GET
- POST
- PUT
- DELETE
- PATCH

# **2.2.72 Run Type Resource**

Resource URL http://mytorrentserver/rundb/api/v1/runtype/ Schema URL http://mytorrentserver/rundb/api/v1/runtype/schema/

#### **Resource Fields**

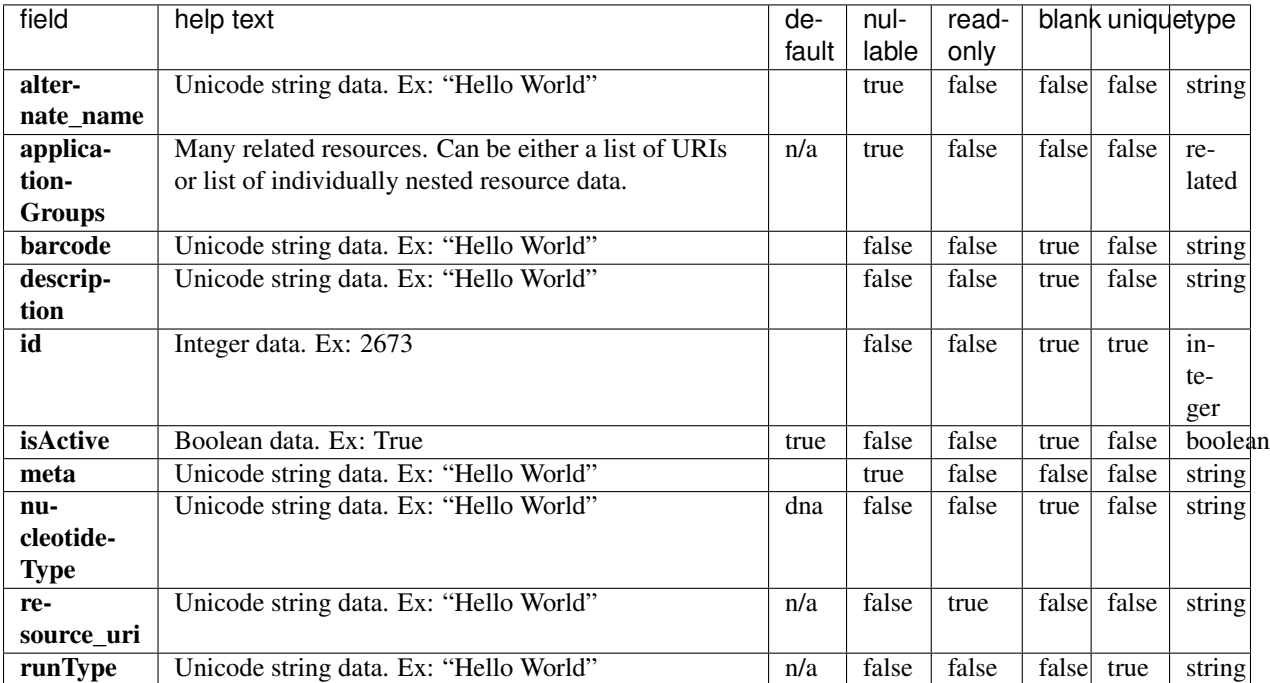

# **Example Response**

```
"meta": {
   "limit": 1,
   "next": "/rundb/api/v1/runtype/?offset=1&limit=1&format=json",
   "offset": 0,
   "previous": null,
   "total_count": 15
},
```
{

```
"objects": [
        {
            "alternate_name": "AmpliSeq HD - DNA and Fusions (Single Library)",
            "applicationGroups": [
                "/rundb/api/v1/applicationgroup/11/"
            \frac{1}{2},
            "barcode": "",
            "description": "AmpliSeq HD - DNA and Fusions (Single Library)",
            "id": 15,
            "isActive": true,
            "meta": {},
            "nucleotideType": "dna",
            "resource_uri": "/rundb/api/v1/runtype/15/",
            "runType": "AMPS_HD_DNA_RNA_1"
       }
   ]
}
```
- GET
- POST
- PUT
- DELETE
- PATCH

#### **Allowed detail HTTP methods**

- GET
- POST
- PUT
- DELETE
- PATCH

# **2.2.73 Sample Resource**

Resource URL http://mytorrentserver/rundb/api/v1/sample/ Schema URL http://mytorrentserver/rundb/api/v1/sample/schema/

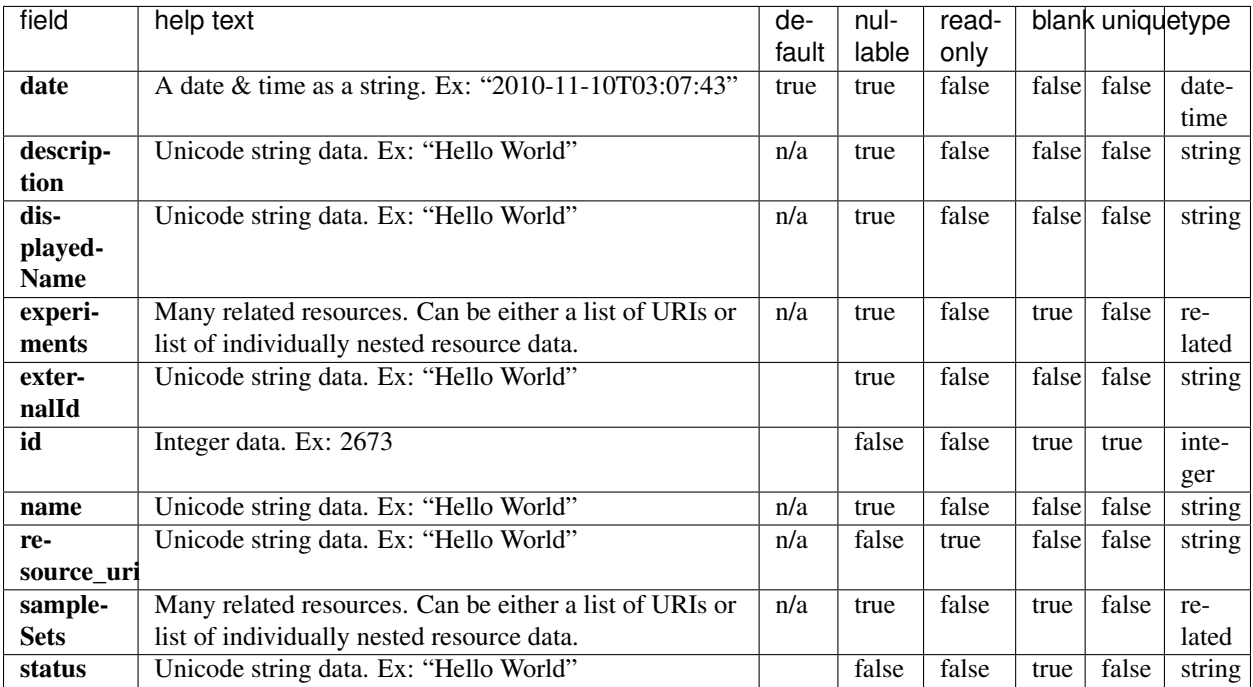

```
{
   "meta": {
       "limit": 1,
       "next": "/rundb/api/v1/sample/?offset=1&limit=1&format=json",
       "offset": 0,
       "previous": null,
       "total_count": 23
   },
   "objects": [
       \{"date": "2018-04-13T22:17:13.000114+00:00",
            "description": "",
            "displayedName": "Sample 9",
            "experiments": [
                "/rundb/api/v1/experiment/136/"
            \vert,
            "externalId": "",
            "id": 26,
            "name": "Sample_9",
           "resource_uri": "/rundb/api/v1/sample/26/",
           "sampleSets": [],
            "status": "planned"
       }
   ]
}
```
- GET
- POST
- PUT

# **Allowed detail HTTP methods**

- GET
- POST
- PUT

# **2.2.74 Sample Annotation Cv Resource**

Resource URL http://mytorrentserver/rundb/api/v1/sampleannotation\_cv/ Schema URL http://mytorrentserver/rundb/api/v1/sampleannotation\_cv/schema/

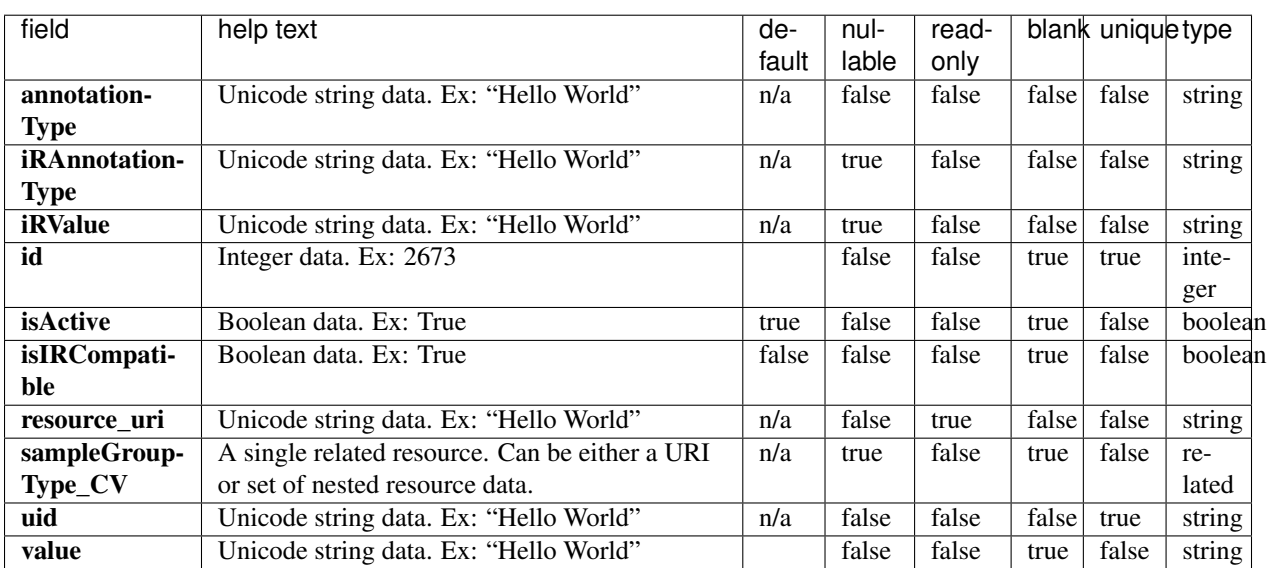

#### **Resource Fields**

```
{
   "meta": {
       "limit": 1,
       "next": "/rundb/api/v1/sampleannotation_cv/?offset=1&limit=1&format=json",
       "offset": 0,
       "previous": null,
       "total_count": 90
   },
```

```
"objects": [
        {
            "annotationType": "16s_markers",
            "iRAnnotationType": "16S_Markers",
            "iRValue": "Target Species",
            "id": 90,
            "isActive": true,
            "isIRCompatible": true,
            "resource_uri": "/rundb/api/v1/sampleannotation_cv/90/",
            "sampleGroupType_CV": null,
            "uid": "SAMPLEANNOTATE_CV_0090",
            "value": "Target Species"
       }
   ]
}
```
- GET
- POST
- PUT
- DELETE
- PATCH

# **Allowed detail HTTP methods**

- GET
- POST
- PUT
- DELETE
- PATCH

# **2.2.75 Sample Attribute Resource**

Resource URL http://mytorrentserver/rundb/api/v1/sampleattribute/ Schema URL http://mytorrentserver/rundb/api/v1/sampleattribute/schema/

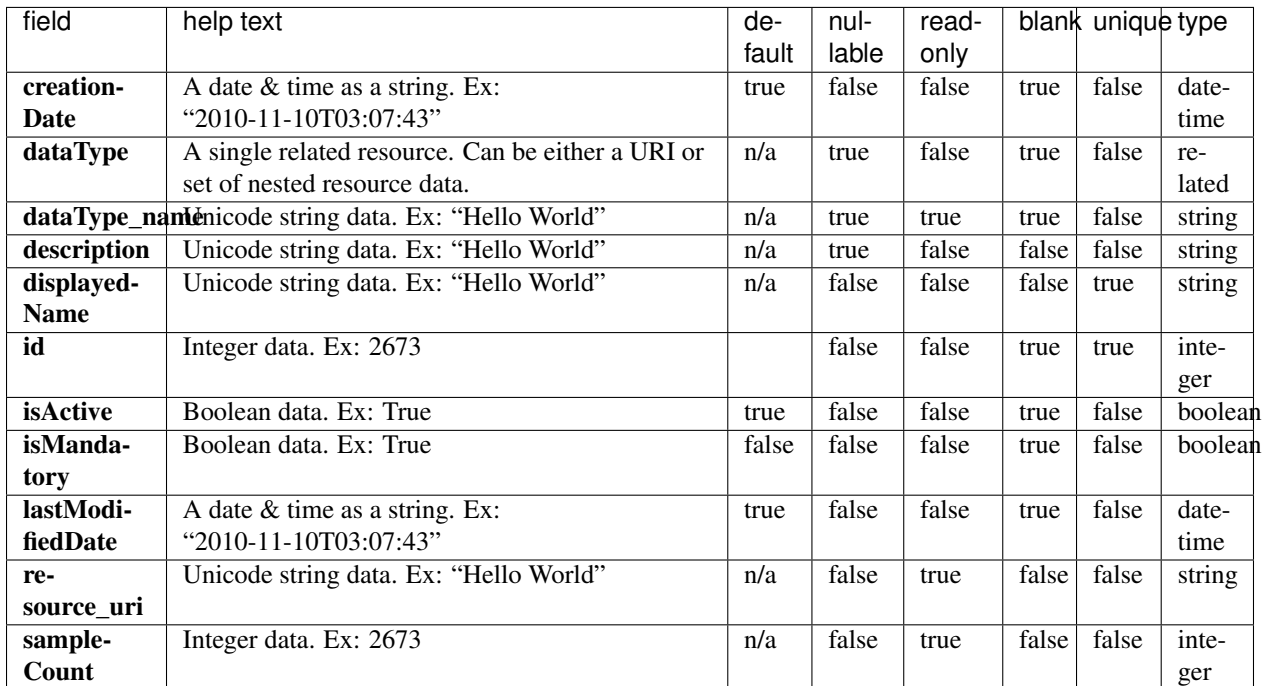

```
{
   "meta": {
       "limit": 1,
       "next": null,
       "offset": 0,
       "previous": null,
       "total_count": 1
   },
   "objects": [
       {
            "creationDate": "2019-02-21T20:37:39.000872+00:00",
            "dataType": "/rundb/api/v1/sampleattributedatatype/1/",
            "dataType_name": "Text",
            "description": "",
            "displayedName": "customattribute",
            "id": 1,
            "isActive": true,
           "isMandatory": false,
           "lastModifiedDate": "2019-02-21T20:38:36.000274+00:00",
           "resource_uri": "/rundb/api/v1/sampleattribute/1/",
            "sampleCount": 0
       }
   ]
}
```
- GET
- POST
- PUT
- DELETE
- PATCH

## **Allowed detail HTTP methods**

- GET
- POST
- PUT
- DELETE
- PATCH

# **2.2.76 Sample Attribute Data Type Resource**

Resource URL http://mytorrentserver/rundb/api/v1/sampleattributedatatype/ Schema URL http://mytorrentserver/rundb/api/v1/sampleattributedatatype/schema/

### **Resource Fields**

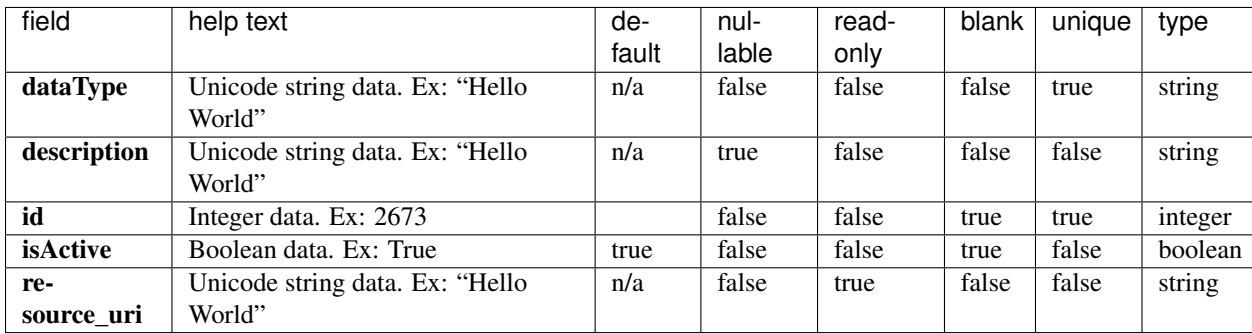

```
{
    "meta": {
       "limit": 1,
       "next": "/rundb/api/v1/sampleattributedatatype/?offset=1&limit=1&format=json",
       "offset": 0,
       "previous": null,
       "total_count": 2
   },
   "objects": [
```

```
{
            "dataType": "Integer",
            "description": "Whole number",
            "id": 2,
            "isActive": true,
            "resource_uri": "/rundb/api/v1/sampleattributedatatype/2/"
       }
   ]
}
```
- GET
- POST
- PUT
- DELETE
- PATCH

# **Allowed detail HTTP methods**

- GET
- POST
- PUT
- DELETE
- PATCH

# **2.2.77 Sample Group Type Cv Resource**

Resource URL http://mytorrentserver/rundb/api/v1/samplegrouptype\_cv/ Schema URL http://mytorrentserver/rundb/api/v1/samplegrouptype\_cv/schema/

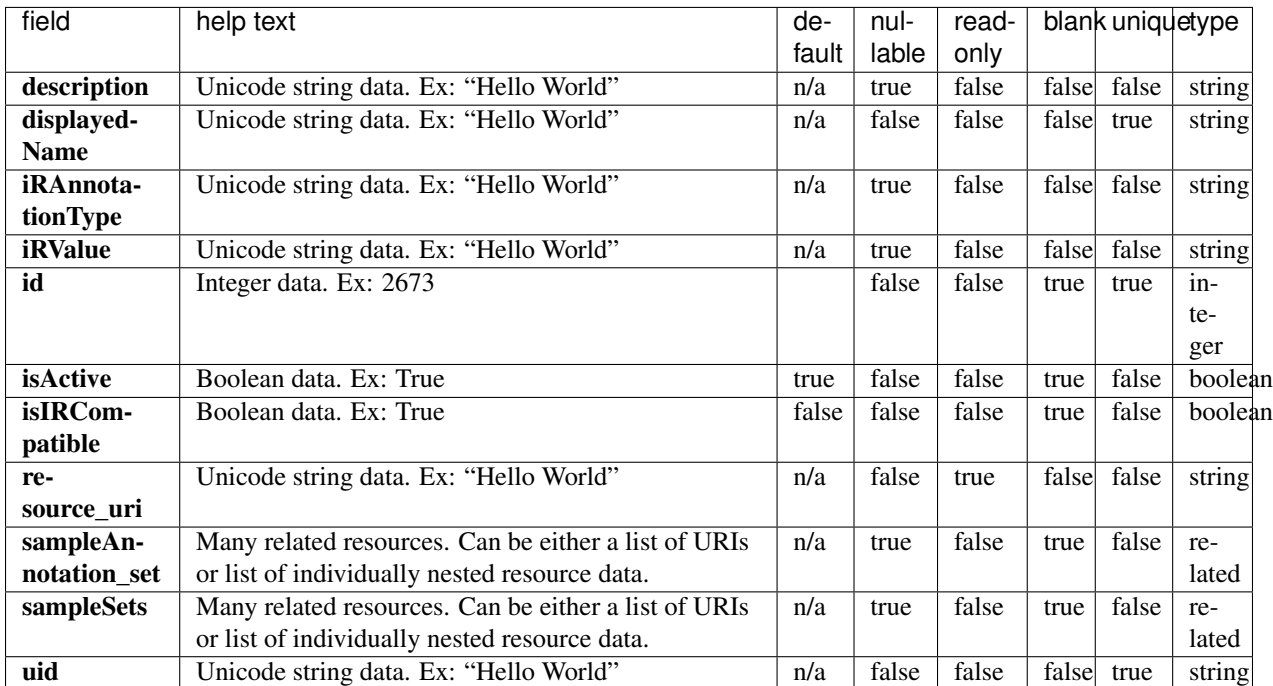

```
{
   "meta": {
       "limit": 1,
       "next": "/rundb/api/v1/samplegrouptype_cv/?offset=1&limit=1&format=json",
       "offset": 0,
       "previous": null,
       "total_count": 7
   },
   "objects": [
       {
            "description": "",
            "displayedName": "Single Fusions",
            "iRAnnotationType": "RelationshipType",
            "iRValue": "SINGLE_RNA_FUSION",
            "id": 7,
            "isActive": true,
            "isIRCompatible": true,
           "resource_uri": "/rundb/api/v1/samplegrouptype_cv/7/",
           "sampleAnnotation_set": [],
           "sampleSets": [],
           "uid": "SAMPLEGROUP_CV_0007"
       }
   ]
}
```
- GET
- POST
- PUT
- DELETE
- PATCH

# **Allowed detail HTTP methods**

- GET
- POST
- PUT
- DELETE
- PATCH

# **2.2.78 Sample Prep Data Resource**

Resource URL http://mytorrentserver/rundb/api/v1/sampleprepdata/ Schema URL http://mytorrentserver/rundb/api/v1/sampleprepdata/schema/

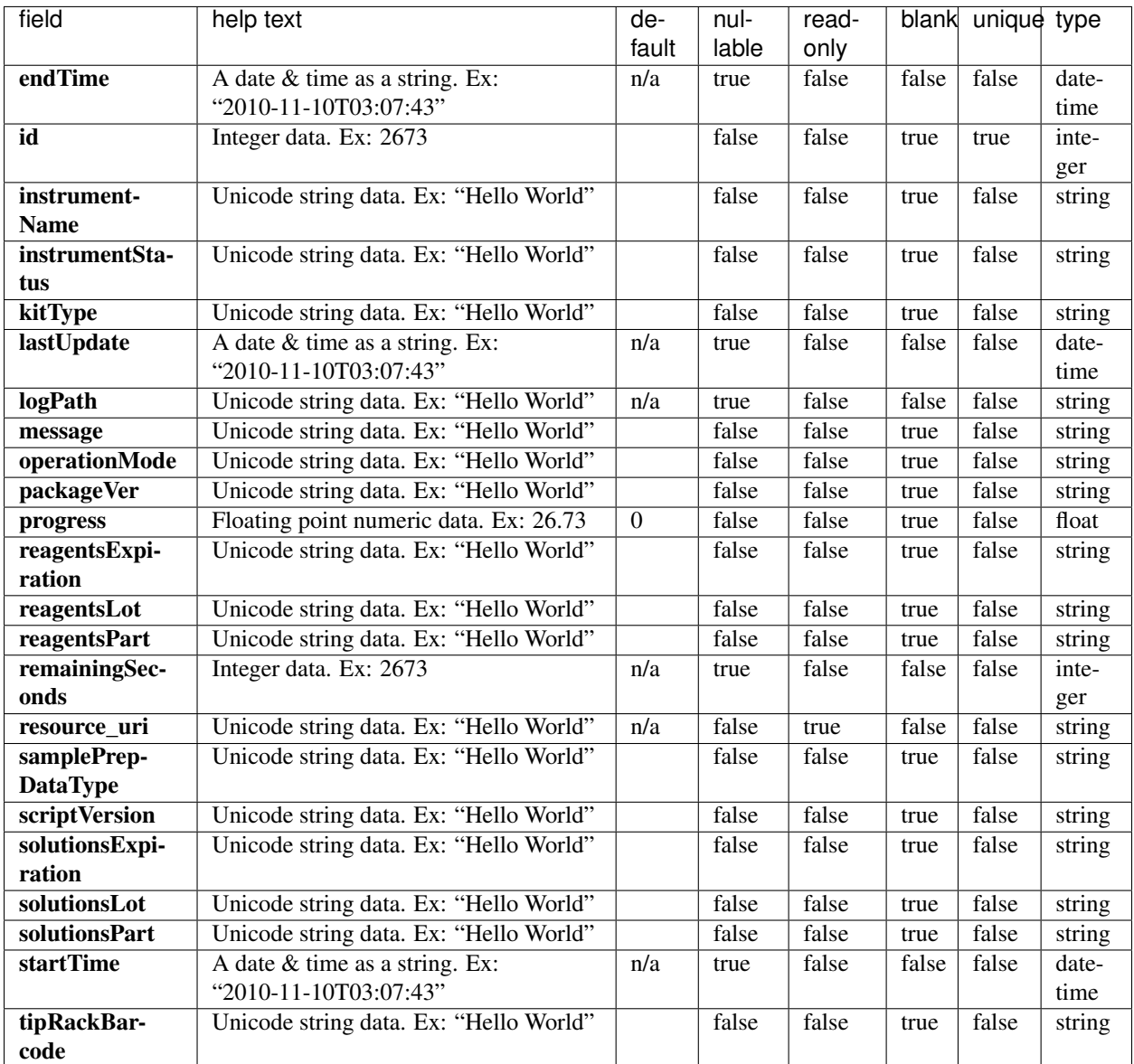

```
{
   "meta": {
       "limit": 1,
       "next": null,
       "offset": 0,
       "previous": null,
       "total_count": 0
   },
   "objects": []
}
```
- GET
- POST
- PUT
- DELETE
- PATCH

# **Allowed detail HTTP methods**

- GET
- POST
- PUT
- DELETE
- PATCH

# **2.2.79 Sample Set Resource**

Resource URL http://mytorrentserver/rundb/api/v1/sampleset/ Schema URL http://mytorrentserver/rundb/api/v1/sampleset/schema/

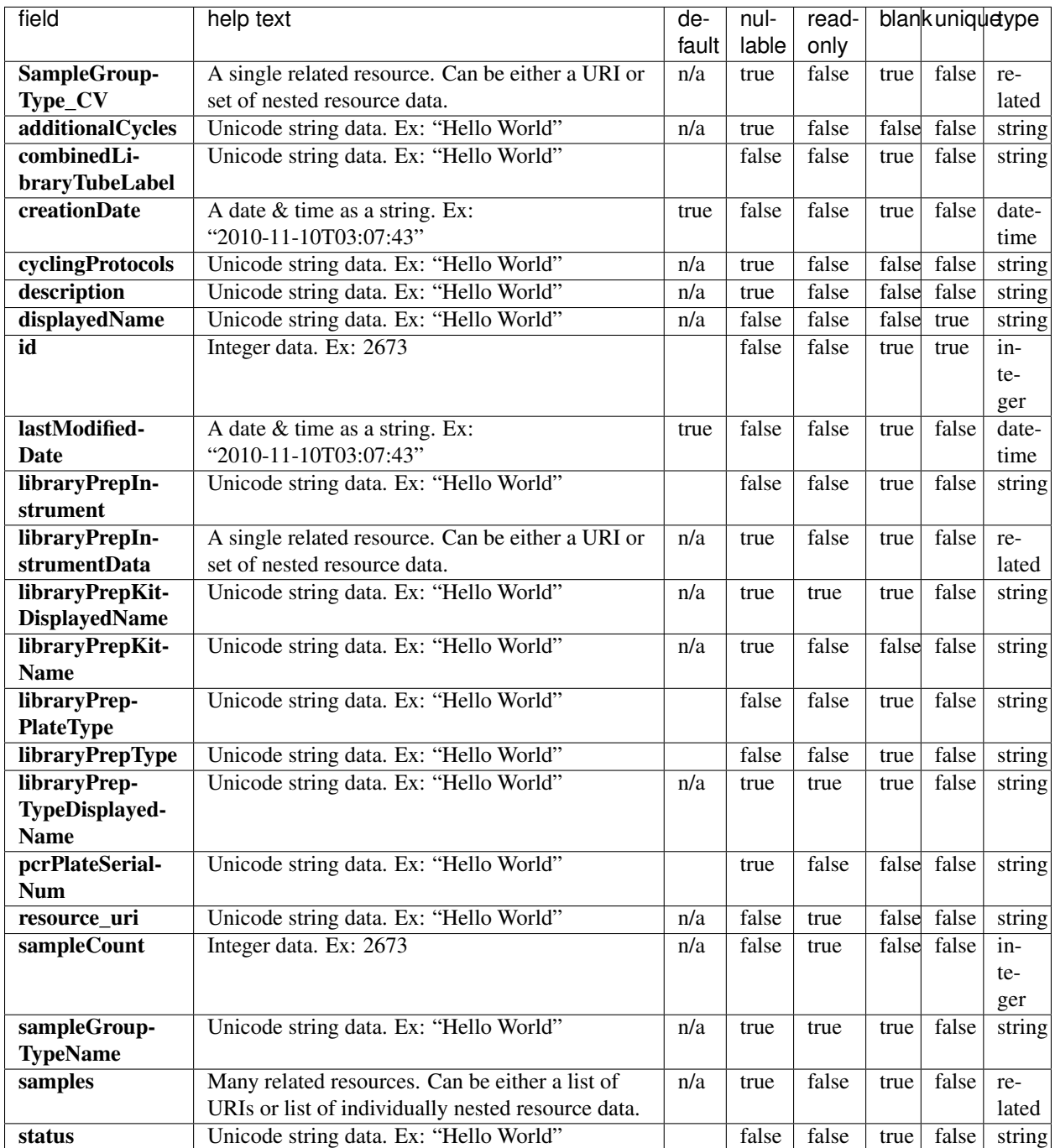

```
{
   "meta": {
       "limit": 1,
       "next": "/rundb/api/v1/sampleset/?offset=1&limit=1&format=json",
       "offset": 0,
```

```
"previous": null,
        "total count": 2
   },
    "objects": [
        {
            "SampleGroupType_CV": null,
            "additionalCycles": null,
            "combinedLibraryTubeLabel": "",
            "creationDate": "2017-11-01T16:19:12.000371+00:00",
            "cyclingProtocols": null,
            "description": "",
            "displayedName": "Sample Set 1",
            "id": 2,"lastModifiedDate": "2017-11-01T16:19:12.000371+00:00",
            "libraryPrepInstrument": "",
            "libraryPrepInstrumentData": null,
            "libraryPrepKitDisplayedName": "",
            "libraryPrepKitName": "",
            "libraryPrepPlateType": "",
            "libraryPrepType": "",
            "libraryPrepTypeDisplayedName": "",
            "pcrPlateSerialNum": "",
            "readyForPlanning": true,
            "resource_uri": "/rundb/api/v1/sampleset/2/",
            "sampleCount": 8,
            "sampleGroupTypeName": "",
            "samples": [
                "/rundb/api/v1/samplesetitem/6/",
                "/rundb/api/v1/samplesetitem/8/",
                "/rundb/api/v1/samplesetitem/10/",
                "/rundb/api/v1/samplesetitem/12/",
                "/rundb/api/v1/samplesetitem/14/",
                "/rundb/api/v1/samplesetitem/16/",
                "/rundb/api/v1/samplesetitem/18/",
                "/rundb/api/v1/samplesetitem/19/"
            \frac{1}{2},
            "status": "created"
        }
   ]
}
```
- GET
- POST
- PUT
- DELETE
- PATCH

#### **Allowed detail HTTP methods**

• GET

- POST
- PUT
- DELETE
- PATCH

# **2.2.80 Sample Set Item Resource**

Resource URL http://mytorrentserver/rundb/api/v1/samplesetitem/ Schema URL http://mytorrentserver/rundb/api/v1/samplesetitem/schema/

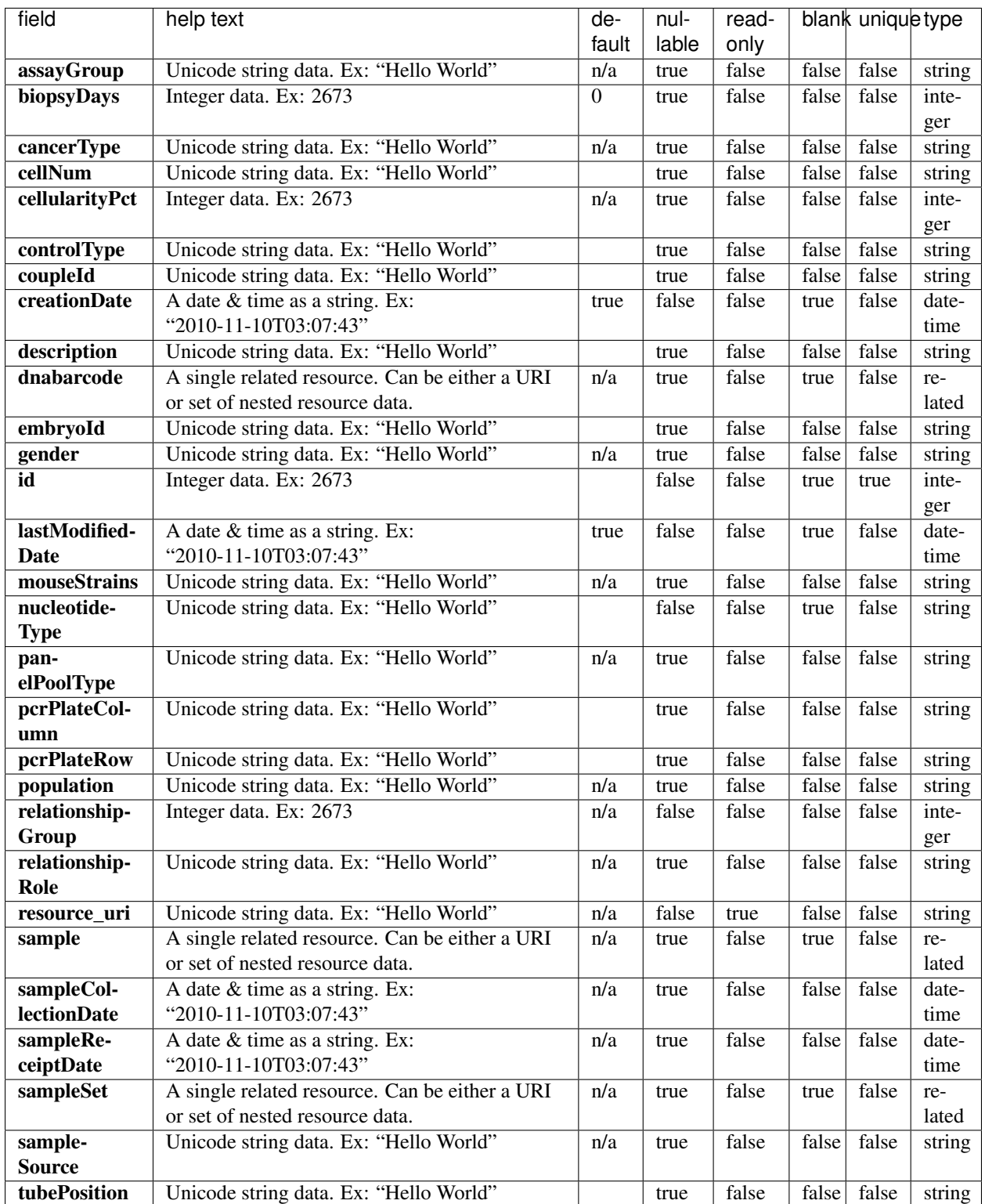

#### **Example Response**

{

```
"meta": {
       "limit": 1,
       "next": "/rundb/api/v1/samplesetitem/?offset=1&limit=1&format=json",
       "offset": 0,
       "previous": null,
        "total_count": 16
   },
    "objects": [
        {
            "assayGroup": null,
            "biopsyDays": 0,
            "cancerType": "",
            "cellNum": "",
            "cellularityPct": null,
            "controlType": "",
            "coupleId": "",
            "creationDate": "2017-11-01T18:48:24.000678+00:00",
            "description": "",
            "dnabarcode": null,
            "embryoId": "",
            "gender": "",
            "id": 19,
            "lastModifiedDate": "2017-11-01T18:48:24.000678+00:00",
            "mouseStrains": null,
            "nucleotideType": "",
            "panelPoolType": null,
            "pcrPlateColumn": "",
            "pcrPlateRow": "",
            "population": null,
            "relationshipGroup": 0,
            "relationshipRole": "",
            "resource_uri": "/rundb/api/v1/samplesetitem/19/",
            "sample": "/rundb/api/v1/sample/16/",
            "sampleCollectionDate": null,
            "sampleReceiptDate": null,
            "sampleSet": "/rundb/api/v1/sampleset/2/",
            "sampleSource": null,
            "tubePosition": ""
       }
   ]
}
```
#### **Allowed list HTTP methods**

- GET
- POST
- PUT
- DELETE
- PATCH

#### **Allowed detail HTTP methods**

- GET
- POST
- PUT
- DELETE
- PATCH

# **2.2.81 Sample Set Item Info Resource**

```
Resource URL http://mytorrentserver/rundb/api/v1/samplesetiteminfo/
Schema URL http://mytorrentserver/rundb/api/v1/samplesetiteminfo/schema/
```
#### **Resource Fields**

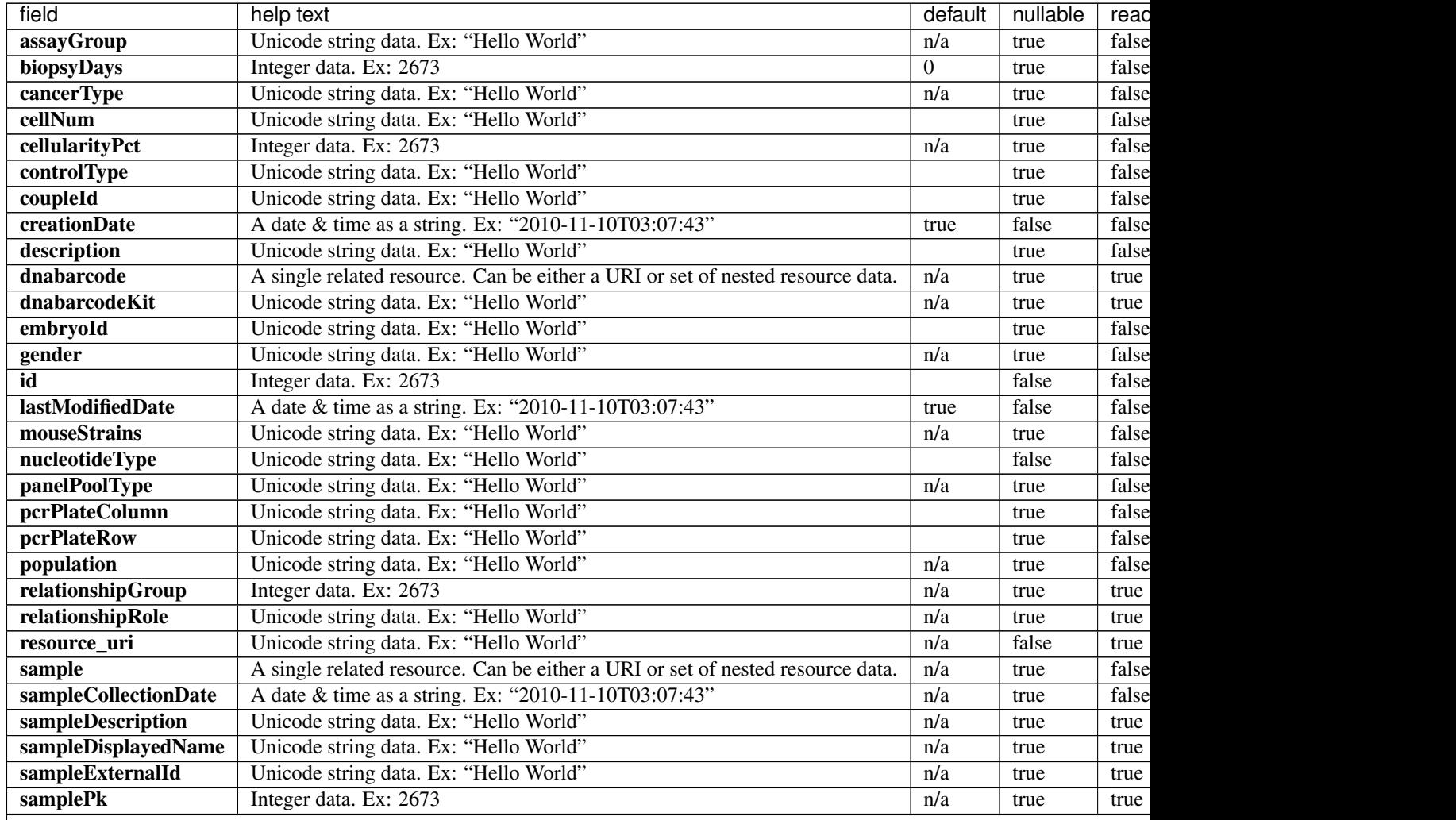

| field             | help text                                                                      | default | nullable | read  |
|-------------------|--------------------------------------------------------------------------------|---------|----------|-------|
| sampleReceiptDate | A date & time as a string. Ex: "2010-11-10T03:07:43"                           | n/a     | true     | false |
| sampleSet         | A single related resource. Can be either a URI or set of nested resource data. | n/a     | true     | false |
| sampleSetPk       | Integer data. Ex: 2673                                                         | n/a     | true     | true  |
| sampleSetStatus   | Unicode string data. Ex: "Hello World"                                         | n/a     | true     | true  |
| sampleSource      | Unicode string data. Ex: "Hello World"                                         | n/a     | true     | false |
| tubePosition      | Unicode string data. Ex: "Hello World"                                         |         | true     | false |

Table 2.22 – continued from previous page

```
{
    "meta": {
       "limit": 1,
       "next": "/rundb/api/v1/samplesetiteminfo/?offset=1&limit=1&format=json",
       "offset": 0,
       "previous": null,
       "total_count": 16
   },
    "objects": [
        {
            "assayGroup": null,
            "attribute dict": {
                "customattribute": ""
            },
            "biopsyDays": 0,
            "cancerType": "",
            "cellNum": "",
            "cellularityPct": null,
            "controlType": "",
            "coupleId": "",
            "creationDate": "2017-11-01T18:48:24.000678+00:00",
            "customattribute": "",
            "description": "",
            "dnabarcode": "",
            "dnabarcodeKit": "",
            "embryoId": "",
            "gender": "",
            "id": 19,
            "lastModifiedDate": "2017-11-01T18:48:24.000678+00:00",
            "mouseStrains": null,
            "nucleotideType": "",
            "panelPoolType": null,
            "pcrPlateColumn": "",
            "pcrPlateRow": "",
            "population": null,
            "relationshipGroup": 0,
            "relationshipRole": "",
            "resource_uri": "/rundb/api/v1/samplesetiteminfo/19/",
            "sample": "/rundb/api/v1/sample/16/",
            "sampleCollectionDate": null,
            "sampleDescription": "",
            "sampleDisplayedName": "test sample",
            "sampleExternalId": "",
            "samplePk": 16,
            "sampleReceiptDate": null,
```

```
"sampleSet": "/rundb/api/v1/sampleset/2/",
            "sampleSetGroupType": "",
            "sampleSetPk": 2,
            "sampleSetStatus": "created",
            "sampleSource": null,
            "tubePosition": ""
       }
   ]
}
```
• GET

## **Allowed detail HTTP methods**

• GET

# **2.2.82 Sequencing Kit Info Resource**

Resource URL http://mytorrentserver/rundb/api/v1/sequencingkitinfo/ Schema URL http://mytorrentserver/rundb/api/v1/sequencingkitinfo/schema/

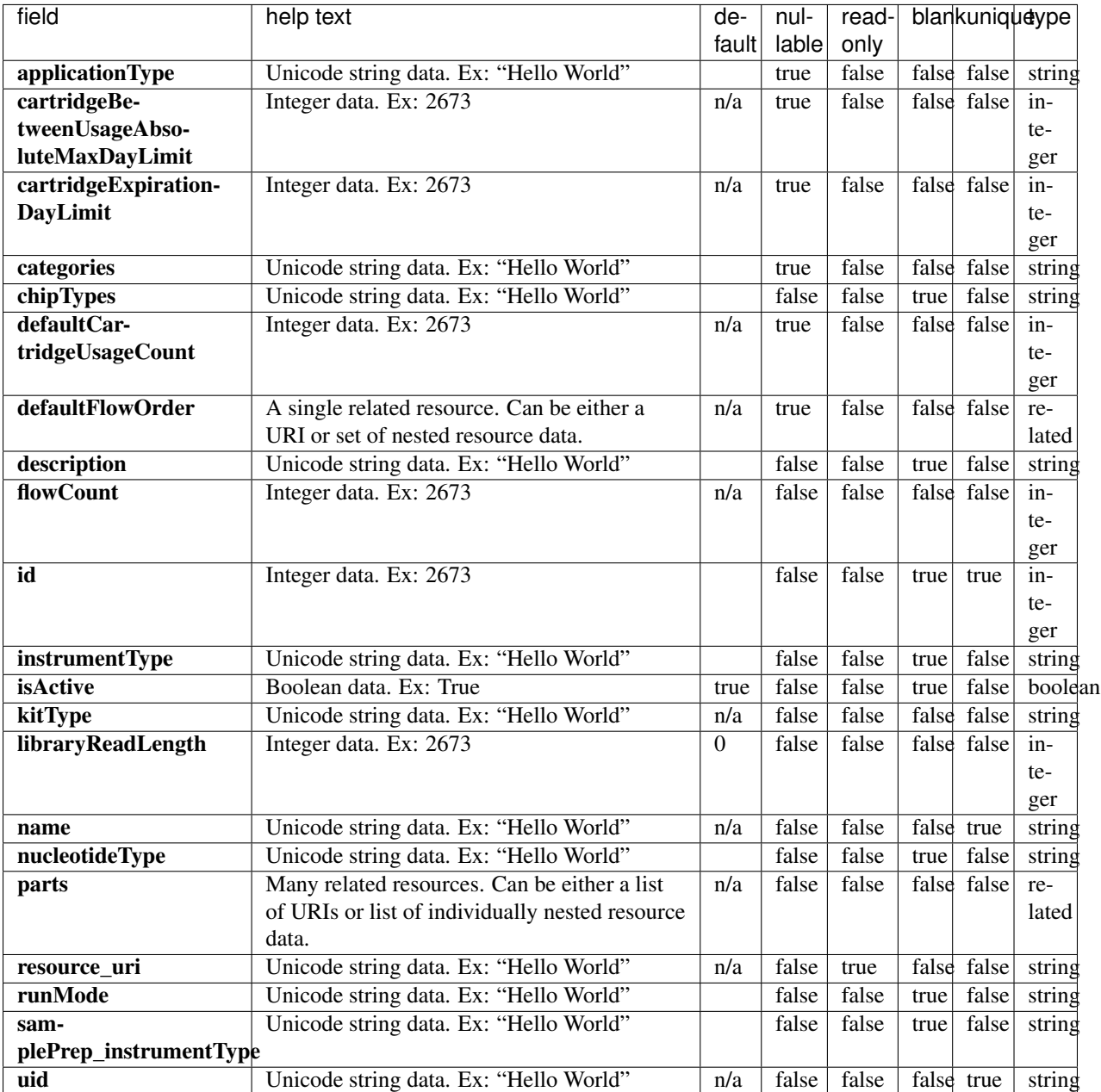

# **Example Response**

```
"meta": {
   "limit": 1,
   "next": "/rundb/api/v1/sequencingkitinfo/?offset=1&limit=1&format=json",
   "offset": 0,
   "previous": null,
   "total_count": 27
},
```
{

```
"objects": [
        {
            "applicationType": "AMPS",
            "cartridgeBetweenUsageAbsoluteMaxDayLimit": null,
            "cartridgeExpirationDayLimit": null,
            "categories": "filter_s5HidKit",
            "chipTypes": "",
            "defaultCartridgeUsageCount": null,
            "defaultFlowOrder": null,
            "description": "Precision ID S5 Sequencing Kit",
            "flowCount": 650,
            "id": 20111,
            "instrumentType": "S5",
            "isActive": true,
            "kitType": "SequencingKit",
            "libraryReadLength": 0,
            "name": "precisionIDS5Kit",
            "nucleotideType": "",
            "parts": [
                {
                    "barcode": "100041073B",
                    "id": 20236,
                    "kit": "/rundb/api/v1/kitinfo/20111/",
                    "resource_uri": "/rundb/api/v1/kitpart/20236/"
                },
                {
                    "barcode": "100041074B",
                    "id": 20237,
                    "kit": "/rundb/api/v1/kitinfo/20111/",
                    "resource_uri": "/rundb/api/v1/kitpart/20237/"
                },
                {
                    "barcode": "A33208",
                    "id": 20260,
                    "kit": "/rundb/api/v1/kitinfo/20111/",
                    "resource_uri": "/rundb/api/v1/kitpart/20260/"
                },
                {
                    "barcode": "100049484",
                    "id": 20263,
                    "kit": "/rundb/api/v1/kitinfo/20111/",
                    "resource_uri": "/rundb/api/v1/kitpart/20263/"
                }
            ],
            "resource_uri": "/rundb/api/v1/sequencingkitinfo/20111/",
            "runMode": "",
            "samplePrep_instrumentType": "",
            "uid": "SEQ0028"
       }
   ]
}
```
- GET
- POST
- PUT
- DELETE
- PATCH

#### **Allowed detail HTTP methods**

- GET
- POST
- PUT
- DELETE
- PATCH

# **2.2.83 Sequencing Kit Part Resource**

Resource URL http://mytorrentserver/rundb/api/v1/sequencingkitpart/ Schema URL http://mytorrentserver/rundb/api/v1/sequencingkitpart/schema/

## **Resource Fields**

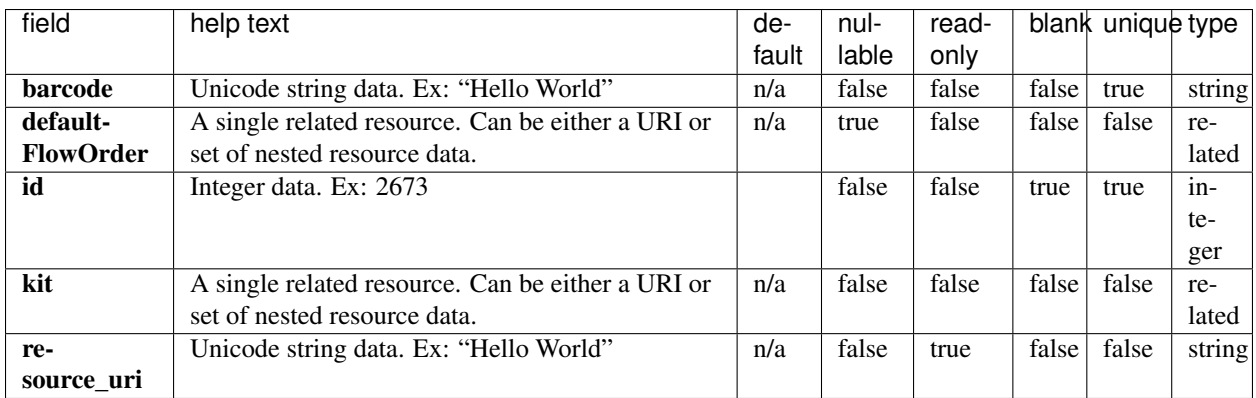

```
{
    "meta": {
       "limit": 1,
       "next": "/rundb/api/v1/sequencingkitpart/?offset=1&limit=1&format=json",
       "offset": 0,
       "previous": null,
       "total_count": 99
   },
   "objects": [
        {
            "barcode": "100049484",
            "defaultFlowOrder": null,
```

```
"id": 20263,
        "kit": "/rundb/api/v1/kitinfo/20111/",
        "resource_uri": "/rundb/api/v1/sequencingkitpart/20263/"
   }
]
```
• GET

}

- POST
- PUT
- DELETE
- PATCH

#### **Allowed detail HTTP methods**

- GET
- POST
- PUT
- DELETE
- PATCH

# **2.2.84 Support Upload Resource**

Resource URL http://mytorrentserver/rundb/api/v1/supportupload/ Schema URL http://mytorrentserver/rundb/api/v1/supportupload/schema/

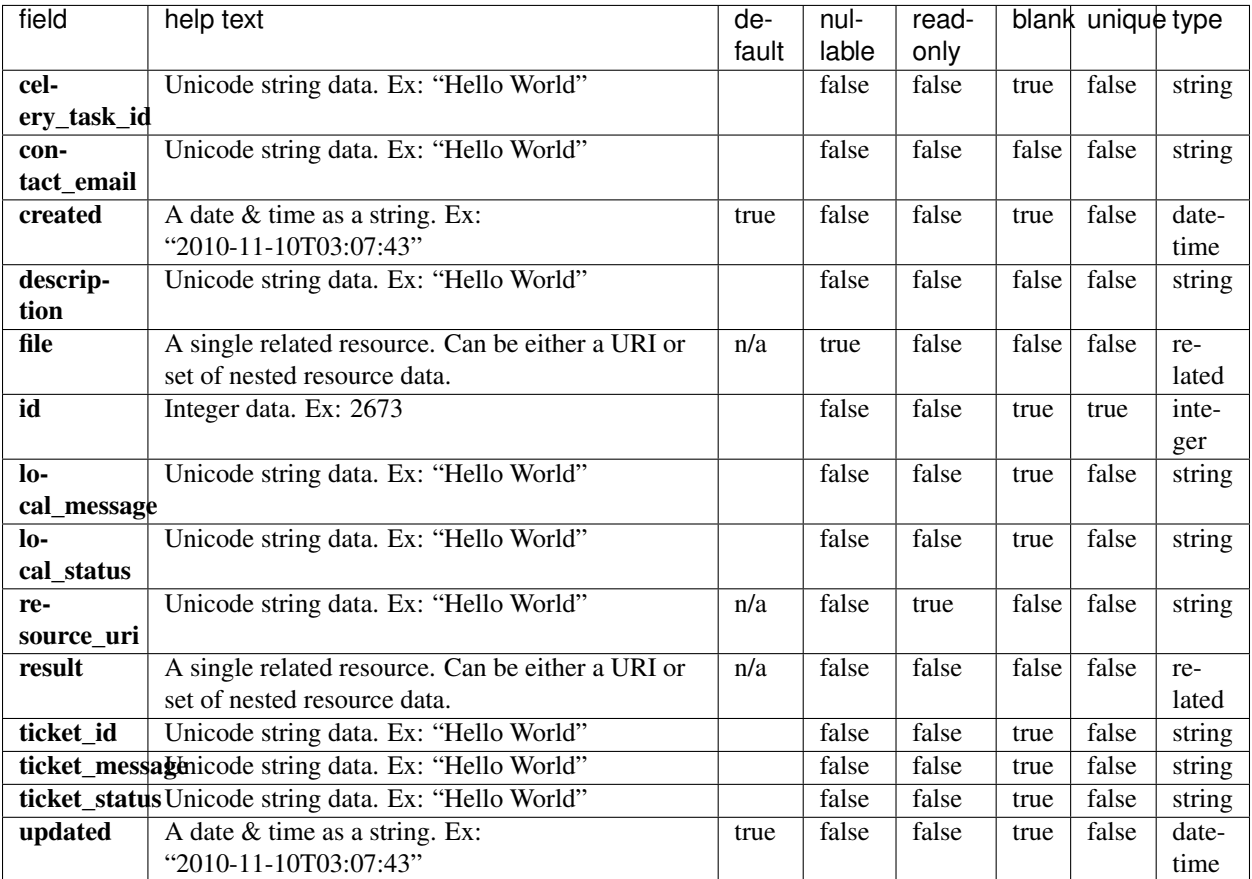

## **Example Response**

```
{
   "meta": {
      "limit": 1,
      "next": null,
       "offset": 0,
       "previous": null,
       "total_count": 0
   },
   "objects": []
}
```
#### **Allowed list HTTP methods**

- GET
- POST
- PUT
- DELETE
- PATCH

#### **Allowed detail HTTP methods**

- GET
- POST
- PUT
- DELETE
- PATCH

# **2.2.85 Template Resource**

```
Resource URL http://mytorrentserver/rundb/api/v1/template/
Schema URL http://mytorrentserver/rundb/api/v1/template/schema/
```
#### **Resource Fields**

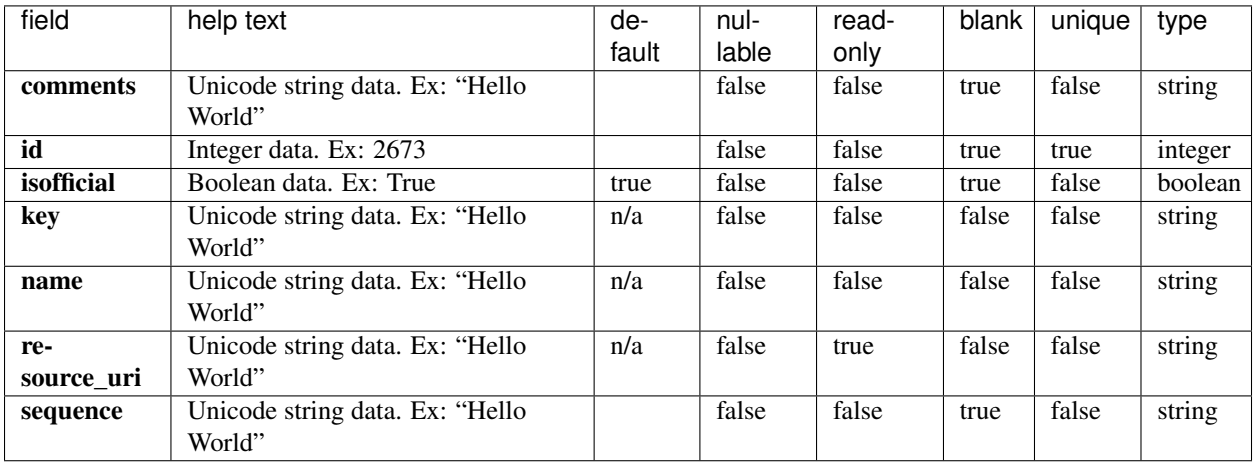

```
{
    "meta": {
       "limit": 1,
       "next": "/rundb/api/v1/template/?offset=1&limit=1&format=json",
       "offset": 0,
       "previous": null,
       "total_count": 6
   },
   "objects": [
        {
            "comments": " ",
            "id": 6,
            "isofficial": true,
            "key": "ATCG",
            "name": "TF_1",
            "resource_uri": "/rundb/api/v1/template/6/",
```

```
"sequence":
˓→"GAATAATCCAGCCCGCCAGGCATGGAAGAGCGTCGTAAAGTATTGCAGGTTCAGGCGGCGGAAAGCGTGATTGACTACTGGCAAATAAAGTACGTTCCACCTTTGACACCATTTTCCGTAGTGAACTGACGCTGCCAAACGCCGACCGCG
\hookrightarrow "
            }
      ]
}
```
- GET
- POST
- PUT
- DELETE
- PATCH

## **Allowed detail HTTP methods**

- GET
- POST
- PUT
- DELETE
- PATCH

# **2.2.86 Tf Metrics Resource**

Resource URL http://mytorrentserver/rundb/api/v1/tfmetrics/ Schema URL http://mytorrentserver/rundb/api/v1/tfmetrics/schema/

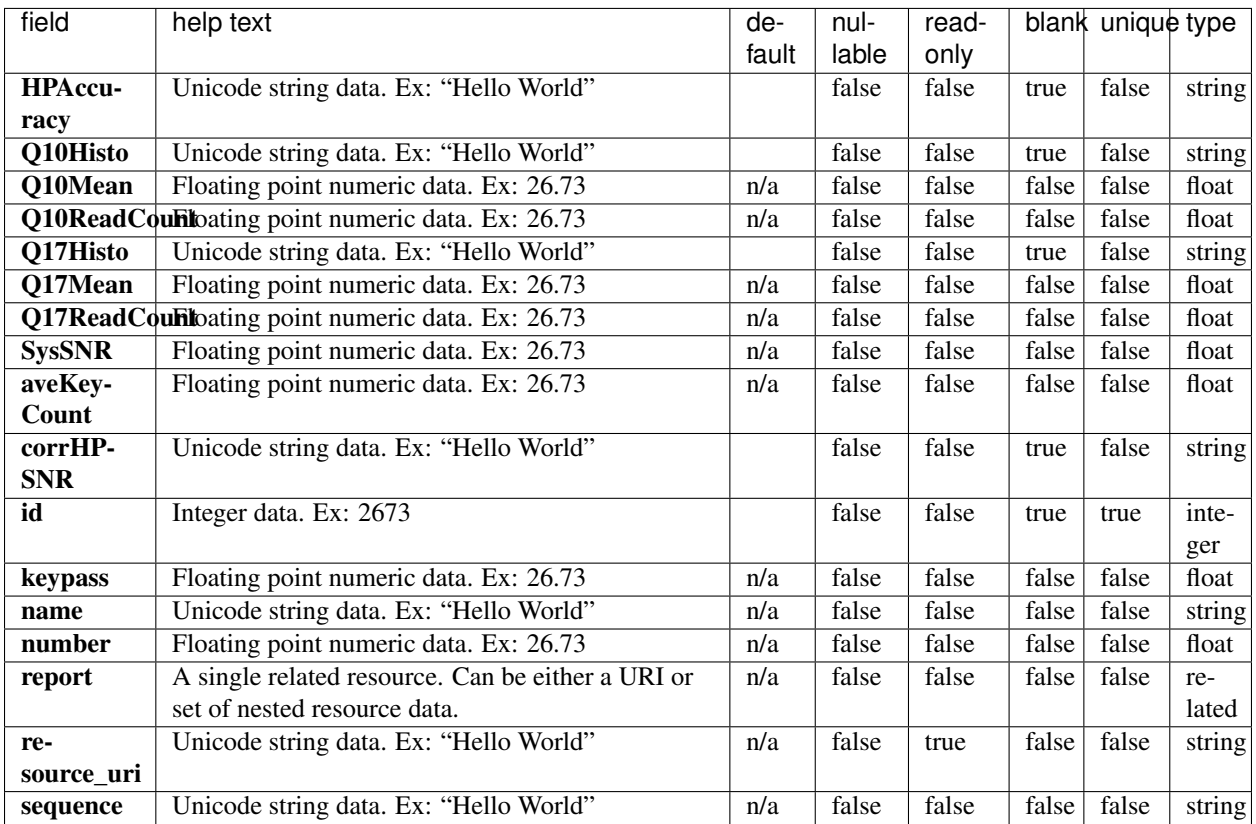

```
{
   "meta": {
       "limit": 1,
       "next": "/rundb/api/v1/tfmetrics/?offset=1&limit=1&format=json",
       "offset": 0,
       "previous": null,
       "total_count": 10
   },
   "objects": [
       {
           "HPAccuracy": "0 : 35872169/36179467, 1 : 20822701/21171718, 2 : 6426443/
˓→6700122, 3 : 1749997/1876013, 4 : 249642/267974, 5 : 0/0, 6 : 0/0, 7 : 0/0",
           "Q10Histo": "401 4430 27 957 8 4 85 0 8 38 37 32 25 14 38 29 18 21 45 31
˓→64 210 122 127 146 42 35 27 18 49 76 45 55 37 123 149 24 92 407 62 23 35 61 39 47
˓→70 28 24 38 50 442 53 31 22 77 14 8 22 17 17 101 39 41 203 43 31 18 25 31 21 54 200
˓→60 57 35 70 58 36 48 65 69 54 55 35 43 57 58 34 56 150 110 94 114 121 79 69 37 49
˓→27 14 23 25 47 81 34 42 30 57 66 299 74 63 163 563 553 124 101 48 42 58 68 67 46 64
˓→67 62 55 48 68 79 131 107 101 110 105 93 123 183 243 436 497 430 522 906 1404 1817
˓→1933 1828 4497 22354 153736 25634 9781 5977 4612 4583 3267 2205 1537 1158 899 681
˓→523 408 190 59 11 0 0 0 0 0 0 0 0 0 0 0 0 0 0 0 0 0 0 0 0 0 0 0 0 0 0 0 0 0 0 0 0 0
˓→0 0 0 0 0 0 0 0 0 0 0 0 0 0 0 0 0 0 0 0 0 0 0 0 0 0 0 0 0 0 0 0 0 0 0 0 0 0 0 0 0 0
˓→0 0 0 0 0 0 0 0 0 0 0 0 0 0 0 0 0 0 0 0 0 0 0 0 0 0 0 0 0 0 0 0 0 0 0 0 0 0 0 0 0 0
˓→0 0 0 0 0 0 0 0 0 0 0 0 0 0 0 0 0 0 0 0 0 0 0 0 0 0 0 0 0 0 0 0 0 0 0 0 0 0 0 0 0 0
˓→0 0 0 0 0 0 0 0 0 0 0 0 0 0 0 0 0 0 0 0 0 0 0 0 0 0 0 0 0 0 0 0 0 0 0 0 0 0 0 0 0 0
˓→0 0 0 0 0 0 0 0 0 0 0 0 0 0 0 0 0 0 0 0 0 0 0 0 0 0 0 0 0 0 0 0",
```

```
"Q10Mean": 144,
            "Q10ReadCount": 259462,
            "Q17Histo": "5571 18198 104 5151 2507 67 1317 453 82 221 203 1122 26 151
˓→439 177 104 216 264 33 376 638 467 224 72 200 44 137 87 71 93 68 85 56 128 135 76
˓→37 452 52 25 99 57 3 48 60 250 1 20 4 502 69 169 62 134 58 51 155 44 197 507 106
˓→285 198 106 58 86 86 96 113 73 268 128 133 116 114 100 133 179 254 213 130 81 102
˓→39 190 170 255 66 163 146 64 57 59 28 29 8 45 12 14 157 181 71 214 37 41 84 75 108
→432 162 229 236 741 560 149 99 114 57 77 80 148 145 153 147 88 75 67 80 86 113 71,
˓→115 99 132 40 138 88 192 319 328 217 199 549 955 1313 1193 524 3093 20272 152212
˓→24060 7616 2382 0 0 0 0 0 0 0 0 0 0 0 0 0 0 0 0 0 0 0 0 0 0 0 0 0 0 0 0 0 0 0 0 0 0
˓→0 0 0 0 0 0 0 0 0 0 0 0 0 0 0 0 0 0 0 0 0 0 0 0 0 0 0 0 0 0 0 0 0 0 0 0 0 0 0 0 0 0
˓→0 0 0 0 0 0 0 0 0 0 0 0 0 0 0 0 0 0 0 0 0 0 0 0 0 0 0 0 0 0 0 0 0 0 0 0 0 0 0 0 0 0
˓→0 0 0 0 0 0 0 0 0 0 0 0 0 0 0 0 0 0 0 0 0 0 0 0 0 0 0 0 0 0 0 0 0 0 0 0 0 0 0 0 0 0
˓→0 0 0 0 0 0 0 0 0 0 0 0 0 0 0 0 0 0 0 0 0 0 0 0 0 0 0 0 0 0 0 0 0 0 0 0 0 0 0 0 0 0
˓→0 0 0 0 0 0 0 0 0 0 0 0 0 0 0 0 0 0 0 0 0 0 0 0 0 0 0 0 0 0 0 0 0 0 0 0 0 0 0 0 0 0
\rightarrow 0 0",
            "Q17Mean": 125,
            "Q17ReadCount": 227564,
            "SysSNR": 9.37860903870432,
            "aveKeyCount": 89,
            "corrHPSNR": "",
            "id": 10,
            "keypass": 268035,
            "name": "TF_1",
            "number": 268035,
            "report": "/rundb/api/v1/results/5/",
            "resource_uri": "/rundb/api/v1/tfmetrics/10/",
            "sequence":
˓→"GAATAATCCAGCCCGCCAGGCATGGAAGAGCGTCGTAAAGTATTGCAGGTTCAGGCGGCGGAAAGCGTGATTGACTACTGGCAAATAAAGTACGTTCCACCTTTGACACCATTTTCCGTAGTGAACTGACGCTGCCAAACGCCGACCGCG
\leftrightarrow "
        }
   ]
}
```
- GET
- POST
- PUT
- DELETE
- PATCH

#### **Allowed detail HTTP methods**

- GET
- POST
- PUT
- DELETE
- PATCH

# **2.2.87 Three Prime Adapter Resource**

Resource URL http://mytorrentserver/rundb/api/v1/threeprimeadapter/ Schema URL http://mytorrentserver/rundb/api/v1/threeprimeadapter/schema/

#### **Resource Fields**

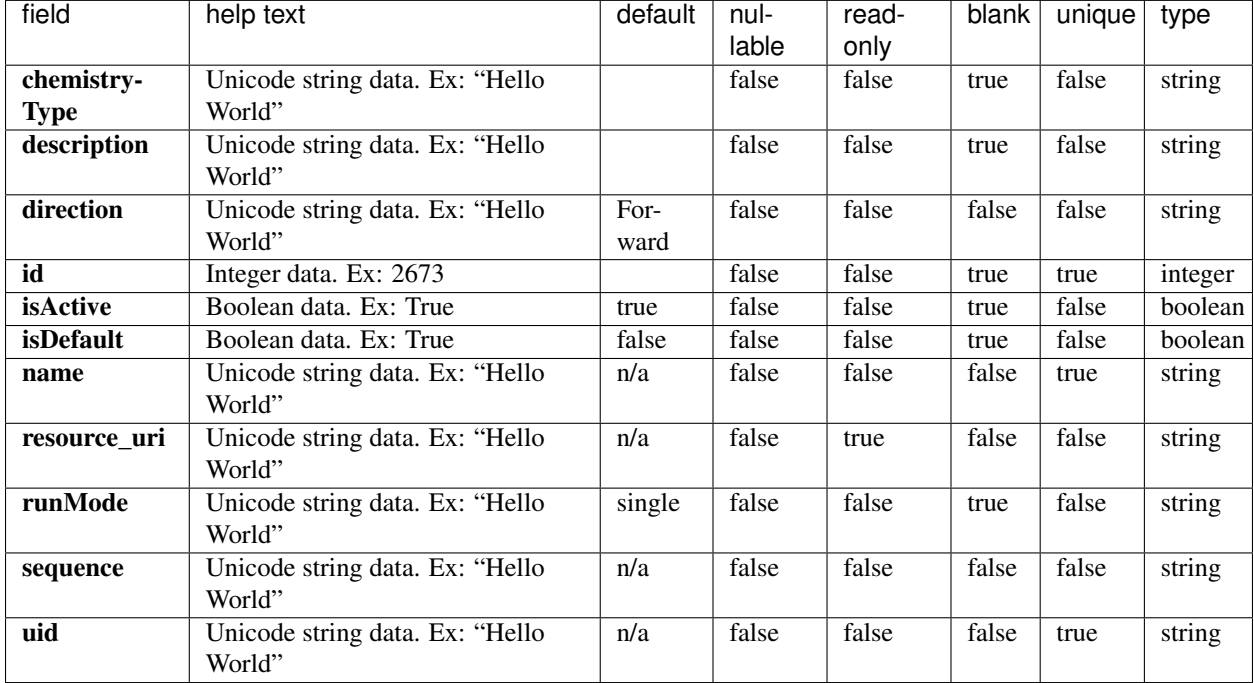

```
{
   "meta": {
       "limit": 1,
       "next": "/rundb/api/v1/threeprimeadapter/?offset=1&limit=1&format=json",
       "offset": 0,
       "previous": null,
       "total count": 8
   },
    "objects": [
       {
           "chemistryType": "",
           "description": "Ion Xpress MuSeek adapter",
           "direction": "Forward",
            "id": 8,
            "isActive": true,
            "isDefault": false,
            "name": " Ion Xpress MuSeek adapter",
            "resource_uri": "/rundb/api/v1/threeprimeadapter/8/",
            "runMode": "single",
            "sequence": "TGCACTGAAGCACACAATCACCGACTGCCC",
```

```
"uid": "FWD_0007"
    }
]
```
• GET

}

- POST
- PUT
- DELETE
- PATCH

## **Allowed detail HTTP methods**

- GET
- POST
- PUT
- DELETE
- PATCH

# **2.2.88 Torrent Suite Resource**

Resource URL http://mytorrentserver/rundb/api/v1/torrentsuite/ Schema URL http://mytorrentserver/rundb/api/v1/torrentsuite/schema/

#### **Resource Fields**

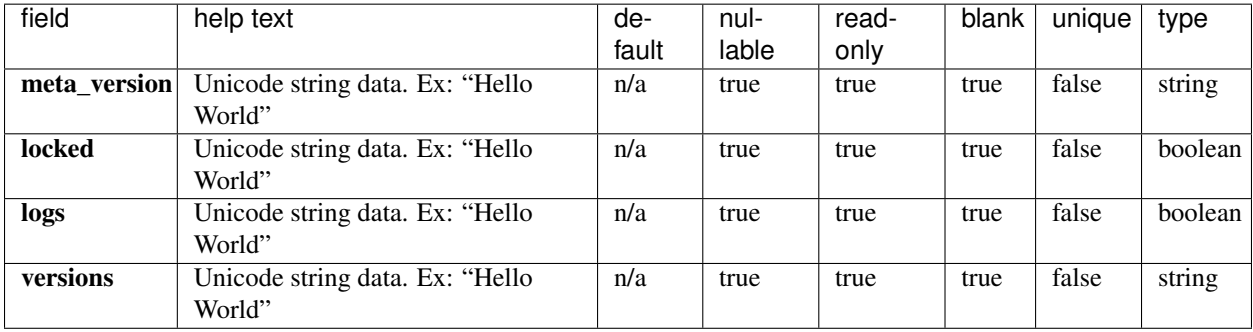

```
{
   "locked": false,
    "logs": false,
   "meta_version": "5.12.1",
   "versions": {
       "ion-analysis": "5.12.27-1",
       "ion-chefupdates": "5.12.3",
       "ion-dbreports": "5.12.60-1",
       "ion-docs": "5.12.1",
       "ion-gpu": "5.12.1-1",
       "ion-onetouchupdater": "5.0.2-1",
        "ion-pipeline": "5.12.17-1",
       "ion-plugins": "5.12.15-1",
        "ion-publishers": "5.12.1-1",
        "ion-referencelibrary": "2.2.0",
        "ion-rsmts": "5.12.5-1",
       "ion-sampledata": "1.2.0-1",
       "ion-torrentpy": "5.12.21-1",
       "ion-torrentr": "5.12.23-1",
       "ion-tsconfig": "5.12.23-1"
   }
}
```
- GET
- PUT

#### **Allowed detail HTTP methods**

None

# **2.2.89 User Resource**

Resource URL http://mytorrentserver/rundb/api/v1/user/ Schema URL http://mytorrentserver/rundb/api/v1/user/schema/

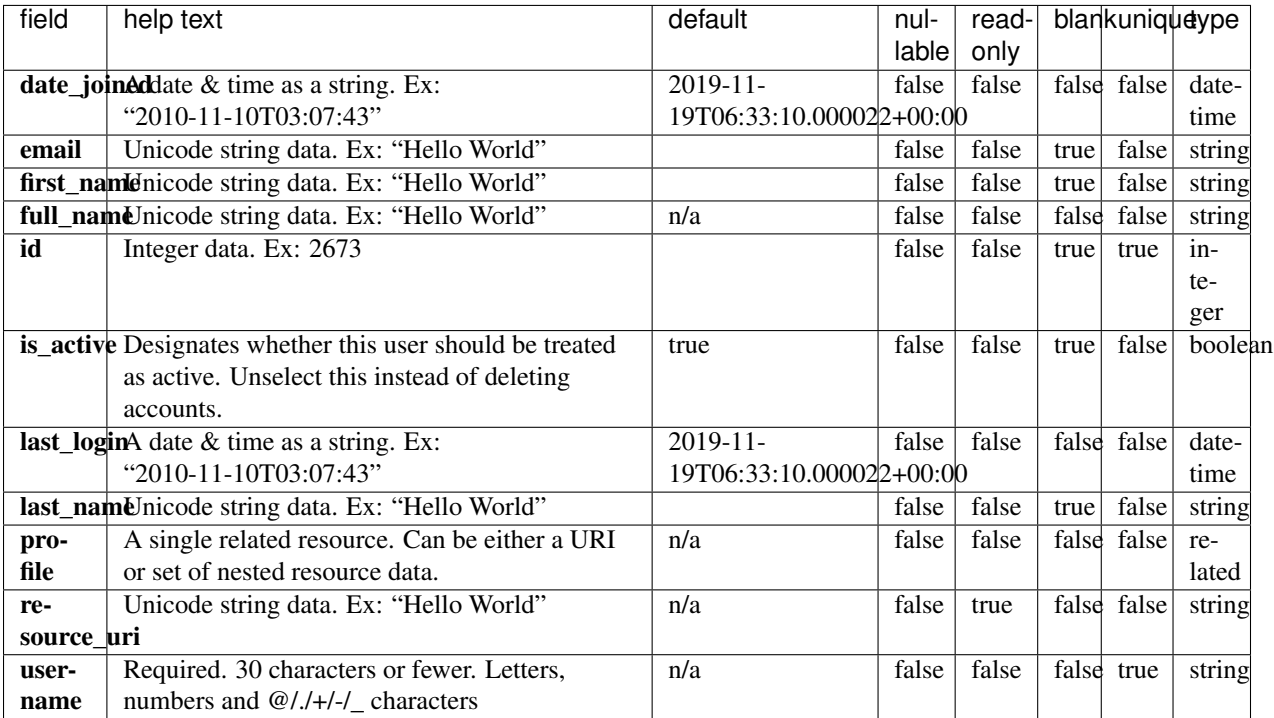

#### **Example Response**

{

```
"meta": {
   "limit": 1,
   "next": "/rundb/api/v1/user/?offset=1&limit=1&format=json",
   "offset": 0,
   "previous": null,
   "total_count": 6
},
"objects": [
    {
        "date_joined": "2017-07-24T18:11:45.000735+00:00",
        "email": "yourname@mail.com",
        "first_name": "",
        "full_name": "",
        "id": 6,
        "is_active": true,
        "last_login": "2017-07-24T18:11:45.000735+00:00",
        "last_name": "",
        "profile": {
            "id": 6,
            "last_read_news_post": "1984-11-06T00:00:00+00:00",
            "name": "",
            "needs_activation": false,
            "note": "",
            "phone_number": "",
            "resource_uri": "",
            "title": "user"
```

```
},
            "resource_uri": "/rundb/api/v1/user/6/",
            "username": "dm_contact"
        }
    ]
}
```
• GET

#### **Allowed detail HTTP methods**

• GET

# **2.3 API Examples**

See *[API Reference](#page-32-0)* for a listing of all available APIs. This section has the setup common to all the API examples. See *[Authentication](#page-30-0)* for more information on the authentication header. All examples use the third-party python library [requests.](http://docs.python-requests.org/)

#### **import requests**

```
BASE_URL = "http://example.xyz"
USERNAME = "ionadmin"
API_KEY = "efb7a14021732d773a4258b69d9452042a31a6b6"
```
# **2.3.1 Fetching all Chips**

Using the *[Chip Resource](#page-84-0)* API.

```
headers = {"Authorization": "ApiKey " + USERNAME + ":" + API_KEY}
object_list = []
next_url = "/rundb/api/v1/chip/"
while next_url:
    response = requests.get(BASE_URL + next_url, headers=headers, params={})
    response.raise_for_status()
   response_data = response.json()
   object_list += response_data["objects"]
   next_url = response_data["meta"]["next"] or None
print object_list
```
 $[\ldots]$ 

# **2.3.2 Adding Filters**

Using the *[Chip Resource](#page-84-0)* API.

```
headers = \{"Authorization": "ApiKey " + USERNAME + ":" + API_KEY}
object_list = []
next\_url = "/rundb/api/v1/chip/"while next_url:
   response = requests.get(BASE_URL + next_url, headers=headers, params={"name__
˓→startswith": "31"})
   response.raise_for_status()
   response data = response.json()
   object_list += response_data["objects"]
   next_url = response_data["meta"]["next"] or None
for chip in object_list[0:3]:
   print chip["name"]
```
314 316 318

# **2.3.3 Completed Runs and Reports**

Using the *[Composite Experiment Resource](#page-90-0)* API.

```
headers = {"Authorization": "ApiKey " + USERNAME + ":" + API_KEY}
object_list = []
next_url = "/rundb/api/v1/compositeexperiment/"
while next_url:
   response = requests.get(BASE_URL + next_url, headers=headers)
   response.raise_for_status()
   response_data = response.json()
   object_list += response_data["objects"]
   next_url = response_data["meta"]["next"] or None
for experiment in object_list[0:3]:
   print experiment["displayName"]
    for report in experiment["results"]:
        print " " + report["resultsName"] + " " + report["status"]
```

```
S5-530 cfDNA
   Reanalyze Completed
   S5-530_cfDNA Completed
   Auto_S5-530_cfDNA_89 Completed
S5-540 AmpliSeqExome
   S5-540_AmpliSeqExome Importing Failed
   Auto_S5-540_AmpliSeqExome_90 Completed
S5-540 WholeTranscriptomeRNA
   Auto_S5-540_WholeTranscriptomeRNA_91 Importing Failed
```
# **2.3.4 Fetching a Report**

Using the *[Results Resource](#page-202-0)* API.

```
headers = \{"Authorization": "ApiKey " + USERNAME + ":" + API_KEY}
report_response = requests.get(BASE_URL + "/rundb/api/v1/results/3/", headers=headers)
report_response.raise_for_status()
report_response_data = report_response.json()
print report_response_data["resultsName"]
for plugin name, plugin status in report response data["pluginState"].items():
   print " " + plugin_name, plugin_status
lib_metrics_response = requests.get(BASE_URL + report_response_data["libmetrics"][0],
˓→headers=headers)
lib_metrics_response.raise_for_status()
lib_metrics_response_data = lib_metrics_response.json()
print "%.1f million reads" % (lib_metrics_response_data["totalNumReads"]/1000000.0)
```

```
Auto_S5-540_WholeTranscriptomeRNA_91
   DataExport Completed
   ERCC_Analysis Completed
   sampleID Error
   coverageAnalysis Error
   AssemblerSPAdes Started
   FilterDuplicates Completed
   RunTransfer Completed
94.0 million reads
```
# **2.3.5 Planning a Non-barcoded Run**

Using the *[Planned Experiment Resource](#page-167-0)* API.

```
headers = {"Authorization": "ApiKey " + USERNAME + ":" + API_KEY}
plan_json = {
   "library": "hg19",
    "planName": "DOCS_my_plan",
    "sample": "my_sample",
    "chipType": "520",
    "sequencekitname": "Ion S5 Sequencing Kit",
    "librarykitname": "Ion Xpress Plus Fragment Library Kit",
    "templatingKitName": "Ion 520/530 Kit-OT2"
}
response = requests.post(BASE_URL + "/rundb/api/v1/plannedexperiment/",
˓→headers=headers, json=plan_json)
response.raise_for_status()
print response.status_code
```
201

# **2.3.6 Planning a Barcoded Run**

Using the *[Planned Experiment Resource](#page-167-0)* API.

```
headers = \{"Authorization": "ApiKey " + USERNAME + ":" + API_KEY}
plan_json = \{"library": "hg19",
    "planName": "DOCS_my_plan",
    "sample": "my_sample",
    "chipType": "520",
    "sequencekitname": "Ion S5 Sequencing Kit",
    "librarykitname": "Ion Xpress Plus Fragment Library Kit",
    "templatingKitName": "Ion 520/530 Kit-OT2",
    "barcodeId": "IonXpress",
    "barcodedSamples": {
        'demo sample 1': {
            'barcodeSampleInfo': {
                'IonXpress_003': {
                    'description': 'description here',
                    'hotSpotRegionBedFile': '',
                    'nucleotideType': 'DNA',
                    'reference': 'hg19',
                    'targetRegionBedFile': ''
                }
            },
            'barcodes': ['IonXpress_003']
        },
        'demo sample 2': {
            'barcodeSampleInfo': {
                'IonXpress_004': {
                    'description': 'description here',
                    'hotSpotRegionBedFile': '',
                    'nucleotideType': 'DNA',
                    'reference': 'hg19',
                    'targetRegionBedFile': ''
                }
            },
            'barcodes': ['IonXpress_004']
        }
    }
}
response = requests.post(BASE_URL + "/rundb/api/v1/plannedexperiment/",
˓→headers=headers, json=plan_json)
response.raise_for_status()
print response.status_code
```
201

# **2.4 Downloading Files: FASTA and FASTQ**

The example below is a CLI script to download FASTA and FASTQ files from two plugins output with given report (Results) ID. One of plugin output has a non-deterministic file output name.

```
~$ python get_fasta_and_fastq.py -h
usage: get_plugin_fasta_fastq_data.py [-h] [--host [HOST]]
```

```
[--username [USERNAME]]
                                    [--password [PASSWORD]]
                                    [--resultPK [RESULTPK]]
Get the FASTA and FASTQ from generateConsensus and FileExporter for all the
barcodes for the requested Result id
optional arguments:
-h, --help show this help message and exit
--host [HOST] target host to download files. (default: None)
--username [USERNAME]
                        TB account username. (default: ionadmin)
--password [PASSWORD]
                        TB account password. (default: ionadmin)
--resultPK [RESULTPK]
                        the result primary key or ID. Case insensitive.
# Copyright (C) 2021 Thermo Fisher Scientific. All Rights Reserved.
import os
import sys
import json
import argparse
import requests
from bs4 import BeautifulSoup
help text = """Requirement:
   one of these options must be used: '--host', '--resultPK', .
Logic:
- Downloads all Sample Consensus Sequences FASTA from the Generate Consensus
- Downloads compressed Zip which contains all FASTQ from FileExporter
- Make sure requests, bs4(BeautifulSoup4) modules are installed via pip
"""
class GetPluginResults:
   api_name = "results"
   deleted_count = 0
   ignored_names = []
    def __init__(self, inputArgs):
        self.host = inputArgs["host"]
        self.auth = (inputArgs["username"], inputArgs["password"])
        self.resultPK = inputArgs["resultPK"]
   def get_objects(self, url):
        try:
            out = requests.get(url, auth=self.auth)
            if out.ok:
                return out.json()
            else:
                print(
                    ">>>> (Status Code: %d) Unable to retrieve %s"
                    % (out.status_code, out.url)
                )
        except requests.ConnectionError:
```

```
print(">>>> Unable to connect %s" % (url))
   def getFastaFastq(self):
       if self.resultPK:
           url = os.path.join(self.host, "rundb/api/v1", self.api_name, self.
˓→resultPK)
       for obj in self.get_objects(url).get("pluginresults"):
           pluqinUr1 = str(self.host + obj)pluginOut = self.get_objects(pluginUrl)
           if pluginOut.get("pluginName") == "generateConsensus":
                self.download_fasta(pluginOut)
           if pluginOut.get("pluginName") == "FileExporter":
               self.download_fastq(pluginOut)
   def getStartPluginJson(self, pluginOut):
       startPluginUrl = self.host + pluginOut.get("URL") + "startplugin.json"
       req = requests.get(startPluginUrl, auth=self.auth)
       return req.json()
   def download_fasta(self, pluginOut):
       print("Starting FASTA download...")
       startPluginUrl = self.host + pluginOut.get("URL") + "startplugin.json"
       req = requests.get(startPluginUrl, auth=self.auth)
       data = req.json()allConsenusFastaIn = (
           data.get("expmeta").get("output_file_name_stem") + ".consensus.fasta"
       )
       allConsenusFastaOut = (
           data.get("expmeta").get("output_file_name_stem")
           + ^{\circ} "^{\circ}"
           + str(pluginOut.get("id"))
           + ".consensus.fasta"
       )
       try:
           file_url = self.host + pluginOut.get("URL") + allConsenusFastaIn
           req = requests.get(file_url, auth=self.auth)
           with open(allConsenusFastaOut, "wb") as f:
               f.write(req.content)
           print(allConsenusFastaIn)
       except Exception as Err:
           print("FASTQ download failed. Please check %s" % Err)
       print("Completed FASTA download")
   def download_fastq(self, pluginOut):
       print("Starting the FASTQ download...")
       resultDirPath = (
           self.getStartPluginJson(pluginOut)
           .get("runinfo")
           .get("results_dir")
           .split("/"))
       metal_url = os.path.join(
           self.host,
           "report",
           str(self.resultPK),
           "metal",
           resultDirPath[-2],
```

```
resultDirPath[-1],
        )
        req = requests.get(metal_url, auth=self.auth)
        soup = BeautifulSoup(req.content, features="html.parser")
        rows = soup.find("table").find_all("tr")
        fastq_zip = None
        for row in rows:
            try:
                fileName = row.find("a").get_text()
                if "zip" in fileName:
                    fastq_zip = fileName
                    exit()
            except Exception:
                continue
        if fastq_zip:
            zipUrlIn = self.host + pluginOut.get("URL") + fastq_zip
            zipUn1Out = str(pluginOut.get("id")) + "__" + fastq_zipresponse = requests.get(
                zipUrlIn, stream=True, auth=("ionadmin", "ionadmin")
            )
            with open(zipUrlOut, "wb") as zip:
                for chunk in response.iter_content(chunk_size=512):
                    if chunk: # filter out keep-alive new chunks
                        zip.write(chunk)
            print(fastq_zip)
        else:
            print("FASTQ download did not complete")
            exit()
        print("Completed FASTA download")
if __name__ == "__main__":
   parser = argparse.ArgumentParser(
        prog="get_plugin_fasta_fastq_data.py",
        description="Get the FASTA and FASTQ from generateConsensus and FileExporter "
        "for all the barcodes for the requested "
        "Result id",
    )
   parser.add_argument(
        "--host",
        nargs="?",
        help="target host to download files. (default: % (default) s)",
   )
   parser.add_argument(
        "--username",
       nargs="?",
        default="ionadmin",
        help="TB account username. (default: % (default) s)",
    )
   parser.add_argument(
        "--password",
        nargs="?",
        default="ionadmin",
```

```
help="TB account password. (default: % (default) s",
)
parser.add_argument(
   "--resultPK",
   nargs="?",
   help="the result primary key or ID. " + "Case insensitive.",
)
args = vars(parser.parse_args())
if args.get("host") and args.get("resultPK"):
    if "http" not in args.get("host"):
        print("need to specifiy HTTP or HTTPS")
        sys.exit(1)
    pluginResultData = GetPluginResults(args)
    pluginResultData.getFastaFastq()
else:
   print("Error: one of the required options is not used")
   print(help_text)
    parser.parse_args(["-h"])
    sys.exit(1)
```
# CHAPTER 3

Legal

The information in this guide is subject to change without notice.

DISCLAIMER: TO THE EXTENT ALLOWED BY LAW, LIFE TECHNOLOGIES AND/OR ITS AFFILIATE(S) WILL NOT BE LIABLE FOR SPECIAL, INCIDENTAL, INDIRECT, PUNITIVE, MULTIPLE, OR CONSEQUEN-TIAL DAMAGES IN CONNECTION WITH OR ARISING FROM THIS DOCUMENT, INCLUDING YOUR USE OF IT.

Important Licensing Information: These products may be covered by one or more Limited Use Label Licenses. By use of these products, you accept the terms and conditions of all applicable Limited Use Label Licenses.

Trademarks: All trademarks are the property of Thermo Fisher Scientific and its subsidiaries unless otherwise specified.

For Research Use Only. Not for use in diagnostic procedures.